# Video for Linux Two API Specification Draft 0.12

## **Michael H Schimek**

mschimek@gmx.at

Bill Dirks

Hans Verkuil

#### Video for Linux Two API Specification: Draft 0.12

by Michael H Schimek, Bill Dirks, and Hans Verkuil

Copyright © 1999, 2000, 2001, 2002, 2003, 2004, 2005, 2006 Bill Dirks, Michael H. Schimek, Hans Verkuil

This document is copyrighted © 1999-2006 by Bill Dirks, Michael H. Schimek and Hans Verkuil.

Permission is granted to copy, distribute and/or modify this document under the terms of the GNU Free Documentation License, Version 1.1 or any later version published by the Free Software Foundation; with no Invariant Sections, with no Front-Cover Texts, and with no Back-Cover Texts. A copy of the license is included in the appendix entitled "GNU Free Documentation License". Programming examples can be used and distributed without restrictions.

#### **Revision History**

Revision 0.12 2006-02-03 Revised by: mhs Corrected the description of struct v4l2\_captureparm and v4l2\_outputparm. Revision 0.11 2006-01-27 Revised by: mhs Improved the description of struct v4l2 tuner. Revision 0.10 2006-01-10 Revised by: mhs VIDIOC\_G\_INPUT and VIDIOC\_S\_PARM clarifications. Revision 0.9 2005-11-27 Revised by: mhs Improved the 525 line numbering diagram. Hans Verkuil and I rewrote the sliced VBI section. He also contributed a VIDIOC LOC Revision 0.8 2004-10-04 Revised by: mhs Somehow a piece of junk slipped into the capture example, removed. Revision 0.7 2004-09-19 Revised by: mhs Fixed video standard selection, control enumeration, downscaling and aspect example. Added read and user pointer i/o to video ca Revision 0.6 2004-08-01 Revised by: mhs v4l2 buffer changes, added video capture example, various corrections. Revision 0.5 2003-11-05 Revised by: mhs Pixel format erratum. Revision 0.4 2003-09-17 Revised by: mhs Corrected source and Makefile to generate a PDF. SGML fixes. Added latest API changes, Closed gaps in the history chapter. Revision 0.3 2003-02-05 Revised by: mhs Another draft, more corrections. Revision 0.2 2003-01-15 Revised by: mhs Second draft, with corrections pointed out by Gerd Knorr. Revision 0.1 2002-12-01 Revised by: mhs First draft, based on documentation by Bill Dirks and discussions on the V4L mailing list.

## **Table of Contents**

| Intro | oduction                                                   | ix |
|-------|------------------------------------------------------------|----|
| 1. Co | ommon API Elements                                         | 1  |
|       | 1.1. Opening and Closing Devices                           | 1  |
|       | 1.1.1. Device Naming                                       |    |
|       | 1.1.2. Related Devices                                     | 2  |
|       | 1.1.3. Multiple Opens                                      | 2  |
|       | 1.1.4. Shared Data Streams                                 | 3  |
|       | 1.1.5. Functions                                           | 3  |
|       | 1.2. Querying Capabilities                                 | 3  |
|       | 1.3. Application Priority                                  | 3  |
|       | 1.4. Video Inputs and Outputs                              | 4  |
|       | 1.5. Audio Inputs and Outputs                              | 5  |
|       | 1.6. Tuners and Modulators                                 | 6  |
|       | 1.6.1. Tuners                                              | 6  |
|       | 1.6.2. Modulators                                          | 6  |
|       | 1.6.3. Radio Frequency                                     | 7  |
|       | 1.6.4. Satellite Receivers                                 | 7  |
|       | 1.7. Video Standards                                       | 7  |
|       | 1.8. Controls                                              | 9  |
|       | 1.9. Data Formats                                          | 13 |
|       | 1.9.1. Data Format Negotiation                             | 14 |
|       | 1.9.2. Image Format Enumeration                            | 14 |
|       | 1.10. Cropping and Scaling                                 | 15 |
|       | 1.11. Streaming Parameters                                 | 18 |
| 2. In | nage Formats                                               | 21 |
|       | 2.1. Standard Image Formats                                | 21 |
|       | 2.2. Colorspaces                                           |    |
|       | 2.3. RGB Formats                                           |    |
|       | 2.4. YUV Formats                                           | 27 |
|       | V4L2_PIX_FMT_GREY ('GREY')                                 | 27 |
|       | V4L2_PIX_FMT_YUYV ('YUYV')                                 | 28 |
|       | V4L2_PIX_FMT_UYVY ('UYVY')                                 | 29 |
|       | V4L2_PIX_FMT_Y41P ('Y41P')                                 |    |
|       | V4L2_PIX_FMT_YVU420 ('YV12'), V4L2_PIX_FMT_YUV420 ('YU12') | 31 |
|       | V4L2_PIX_FMT_YVU410 ('YVU9'), V4L2_PIX_FMT_YUV410 ('YUV9') | 32 |
|       | V4L2_PIX_FMT_YUV422P ('422P')                              | 33 |
|       | V4L2_PIX_FMT_YUV411P ('411P')                              | 34 |
|       | V4L2_PIX_FMT_NV12 ('NV12'), V4L2_PIX_FMT_NV21 ('NV21')     | 35 |
|       | 2.5. Compressed Formats                                    | 36 |
|       | 2.6. Reserved Format Identifiers                           | 36 |
| 3. In | put/Output                                                 |    |
|       | 3.1. Read/Write                                            |    |
|       | 3.2. Streaming I/O (Memory Mapping)                        |    |
|       | 3.3. Streaming I/O (User Pointers)                         |    |
|       | 3.4. Asynchronous I/O                                      |    |
|       | 3.5. Buffers                                               |    |
|       | 3.5.1. Timecodes                                           |    |
|       | 3.6. Field Order                                           |    |
|       |                                                            |    |

| 4. Device Types                            | 51 |
|--------------------------------------------|----|
| 4.1. Video Capture Interface               | 51 |
| 4.1.1. Querying Capabilities               | 51 |
| 4.1.2. Supplemental Functions              | 51 |
| 4.1.3. Image Format Negotiation            | 51 |
| 4.1.4. Reading Images                      |    |
| 4.2. Video Overlay Interface               |    |
| 4.2.1. Querying Capabilities               |    |
| 4.2.2. Supplemental Functions              |    |
| 4.2.3. Setup                               |    |
| 4.2.4. Overlay Window                      | 53 |
| 4.2.5. Enabling Overlay                    |    |
| 4.3. Video Output Interface                |    |
| 4.3.1. Querying Capabilities               |    |
| 4.3.2. Supplemental Functions              | 55 |
| 4.3.3. Image Format Negotiation            |    |
| 4.3.4. Writing Images                      |    |
| 4.4. Codec Interface                       |    |
| 4.5. Effect Devices Interface              |    |
| 4.6. Raw VBI Data Interface                |    |
| 4.6.1. Querying Capabilities               | 57 |
| 4.6.2. Supplemental Functions              |    |
| 4.6.3. Raw VBI Format Negotiation          |    |
| 4.6.4. Reading and writing VBI images      | 64 |
| 4.7. Sliced VBI Data Interface             | 64 |
| 4.7.1. Querying Capabilities               | 64 |
| 4.7.2. Supplemental Functions              | 65 |
| 4.7.3. Sliced VBI Format Negotiation       | 65 |
| 4.7.4. Reading and writing sliced VBI data | 66 |
| 4.8. Teletext Interface                    | 67 |
| 4.9. Radio Interface                       | 68 |
| 4.9.1. Querying Capabilities               | 68 |
| 4.9.2. Supplemental Functions              | 68 |
| 4.9.3. Programming                         | 68 |
| 4.10. RDS Interface                        | 68 |
| I. Function Reference                      | 70 |
| V4L2 close()                               |    |
| V4L2 ioctl()                               |    |
| ioctl VIDIOC_CROPCAP                       |    |
| ioctl VIDIOC ENUMAUDIO                     |    |
| ioctl VIDIOC_ENUMAUDOUT                    |    |
| ioctl VIDIOC ENUM FMT                      |    |
| ioctl VIDIOC_ENUMINPUT                     |    |
| ioctl VIDIOC_ENUMOUTPUT                    |    |
| ioctl VIDIOC_ENUMSTD                       |    |
| ioctl VIDIOC_G_AUDIO, VIDIOC_S_AUDIO       |    |
| ioctl VIDIOC_G_AUDOUT, VIDIOC_S_AUDOUT     |    |
| ioctl VIDIOC_G_MPEGCOMP, VIDIOC_S_MPEGCOMP |    |
| ioctl VIDIOC_G_CROP, VIDIOC_S_CROP         |    |
| ioctl VIDIOC_G_CTRL, VIDIOC_S_CTRL         |    |
| ioctl VIDIOC_G_FBUF, VIDIOC_S_FBUF         |    |

| ioctl VIDIOC_G_FMT, VIDIOC_S_FMT, VIDIOC_TRY_FMT                                                                                                    | 102                                                                                     |
|----------------------------------------------------------------------------------------------------|-----------------------------------------------------------------------------------------|
| ioctl VIDIOC_G_FREQUENCY, VIDIOC_S_FREQUENCY                                                                                                    | 105                                                                                     |
| ioctl VIDIOC_G_INPUT, VIDIOC_S_INPUT                                                                                                    |                                                                                         |
| ioctl VIDIOC_G_JPEGCOMP, VIDIOC_S_JPEGCOMP                                                                                                    | 109                                                                                     |
| ioctl VIDIOC_G_MODULATOR, VIDIOC_S_MODULATOR                                                                                                    | 111                                                                                     |
| ioctl VIDIOC_G_OUTPUT, VIDIOC_S_OUTPUT                                                                                                    | 114                                                                                     |
|                                                                                                    |                                                                                         |
|                                                                                                    |                                                                                         |
|                                                                                                    |                                                                                         |
|                                                                                                    |                                                                                         |
|                                                                                                    |                                                                                         |
|                                                                                                    |                                                                                         |
|                                                                                                    |                                                                                         |
|                                                                                                    |                                                                                         |
|                                                                                                    |                                                                                         |
|                                                                                                    |                                                                                         |
|                                                                                                    |                                                                                         |
|                                                                                                    |                                                                                         |
|                                                                                                    |                                                                                         |
| -                                                                                                    |                                                                                         |
|                                                                                                    |                                                                                         |
|                                                                                                    |                                                                                         |
|                                                                                                    |                                                                                         |
|                                                                                                    |                                                                                         |
|                                                                                                    |                                                                                         |
|                                                                                                    |                                                                                         |
|                                                                                                    |                                                                                         |
|                                                                                                    |                                                                                         |
|                                                                                                    |                                                                                         |
| •                                                                                                    |                                                                                         |
|                                                                                                    |                                                                                         |
|                                                                                                    |                                                                                         |
|                                                                                                    |                                                                                         |
|                                                                                                    |                                                                                         |
| e                                                                                                    |                                                                                         |
|                                                                                                    | 162                                                                                     |
|                                                                                                    |                                                                                         |
| 6.1.6. Audio                                                                                                    |                                                                                         |
| 6.1.7. Frame Buffer Overlay                                                                                                    | 164                                                                                     |
| 6.1.7. Frame Buffer Overlay<br>6.1.8. Cropping                                                                                                    | 164<br>164                                                                              |
| <ul><li>6.1.7. Frame Buffer Overlay</li><li>6.1.8. Cropping</li><li>6.1.9. Reading Images, Memory Mapping</li></ul>                                                                                                    | 164<br>164<br>165                                                                       |
| <ul><li>6.1.7. Frame Buffer Overlay</li><li>6.1.8. Cropping</li><li>6.1.9. Reading Images, Memory Mapping</li><li>6.1.9.1. Capturing using the read method</li></ul>                                                                                                    | 164<br>164<br>165<br>165                                                                |
| <ul> <li>6.1.7. Frame Buffer Overlay</li> <li>6.1.8. Cropping</li> <li>6.1.9. Reading Images, Memory Mapping</li> <li>6.1.9.1. Capturing using the read method</li> <li>6.1.9.2. Capturing using memory mapping</li> </ul>                                                                                                    | 164<br>164<br>165<br>165<br>165                                                         |
| <ul> <li>6.1.7. Frame Buffer Overlay</li> <li>6.1.8. Cropping</li> <li>6.1.9. Reading Images, Memory Mapping</li> <li>6.1.9.1. Capturing using the read method</li> <li>6.1.9.2. Capturing using memory mapping</li> <li>6.1.10. Reading Raw VBI Data</li> </ul>                                                                                                    | 164<br>165<br>165<br>165<br>165                                                         |
| <ul> <li>6.1.7. Frame Buffer Overlay</li> <li>6.1.8. Cropping</li> <li>6.1.9. Reading Images, Memory Mapping</li></ul>                                                                                                    | 164<br>165<br>165<br>165<br>166<br>167                                                  |
| <ul> <li>6.1.7. Frame Buffer Overlay</li></ul>                                                                                                    | 164<br>165<br>165<br>165<br>166<br>167<br>167                                           |
| <ul> <li>6.1.7. Frame Buffer Overlay</li></ul>                                                                                                    | 164<br>165<br>165<br>165<br>166<br>167<br>167<br>167                                    |
| <ul> <li>6.1.7. Frame Buffer Overlay</li> <li>6.1.8. Cropping</li> <li>6.1.9. Reading Images, Memory Mapping</li> <li>6.1.9.1. Capturing using the read method</li></ul>                                                                                                    | 164<br>165<br>165<br>165<br>166<br>167<br>167<br>167                                    |
| <ul> <li>6.1.7. Frame Buffer Overlay</li></ul>                                                                                                    | 164<br>165<br>165<br>165<br>166<br>167<br>167<br>167<br>168<br>168                      |
| <ul> <li>6.1.7. Frame Buffer Overlay</li></ul>                                                                                                    | 164<br>165<br>165<br>165<br>166<br>167<br>167<br>167<br>168<br>168<br>168               |
| <ul> <li>6.1.7. Frame Buffer Overlay</li> <li>6.1.8. Cropping</li> <li>6.1.9. Reading Images, Memory Mapping</li> <li>6.1.9.1. Capturing using the read method</li> <li>6.1.9.2. Capturing using memory mapping</li> <li>6.1.10. Reading Raw VBI Data</li> <li>6.1.11. Miscellaneous</li> <li>6.2. History of the V4L2 API</li> <li>6.2.1. Early Versions</li> <li>6.2.2. V4L2 Version 0.16 1999-01-31</li> <li>6.2.3. V4L2 Version 0.18 1999-03-16</li> <li>6.2.4. V4L2 Version 0.19 1999-06-05</li> <li>6.2.5. V4L2 Version 0.20 1999-09-10</li> </ul> | 164<br>165<br>165<br>165<br>166<br>167<br>167<br>167<br>168<br>168<br>168               |
| <ul> <li>6.1.7. Frame Buffer Overlay</li></ul>                                                                                                    | 164<br>165<br>165<br>165<br>166<br>167<br>167<br>167<br>168<br>168<br>168<br>168<br>168 |
|                                                                                                    | ioctl VIDIOC_G_INPUT, VIDIOC_S_INPUT                                                    |

5. 6.

| 6.2.8. V4L2 Version 0.20 2002-07-25                                                                                                    |                                                                                                    |
|----------------------------------------------------------------------------------------------------|----------------------------------------------------------------------------------------------------|
| 6.2.9. V4L2 in Linux 2.5.46, 2002-10                                                                                                    |                                                                                                    |
| 6.2.10. V4L2 2003-06-19                                                                                                    |                                                                                                    |
| 6.2.11. V4L2 2003-11-05                                                                                                    |                                                                                                    |
| 6.2.12. V4L2 in Linux 2.6.6, 2004-05-09                                                                                                    |                                                                                                    |
| 6.2.13. V4L2 in Linux 2.6.8                                                                                                    |                                                                                                    |
| 6.2.14. V4L2 spec erratum 2004-08-01                                                                                                    |                                                                                                    |
| 6.2.15. V4L2 in Linux 2.6.14                                                                                                    |                                                                                                    |
| 6.2.16. V4L2 in Linux 2.6.15                                                                                                    |                                                                                                    |
| 6.2.17. V4L2 spec erratum 2005-11-27                                                                                                    |                                                                                                    |
| 6.2.18. V4L2 spec erratum 2006-01-10                                                                                                    |                                                                                                    |
| 6.2.19. V4L2 spec erratum 2006-02-03                                                                                                    |                                                                                                    |
| 6.3. Relation of V4L2 to other Linux multimedia APIs                                                                                                    |                                                                                                    |
| 6.3.1. X Video Extension                                                                                                    |                                                                                                    |
| 6.3.2. Digital Video                                                                                                    |                                                                                                    |
| 6.3.3. Audio Interfaces                                                                                                    |                                                                                                    |
| A. Video For Linux Two Header File                                                                                                    | 170                                                                                                    |
| A. VILLO FOI LINUX INO HEALEI FILE                                                                                                    |                                                                                                    |
|                                                                                                    |                                                                                                    |
| <ul><li>A. video For Linux Two Header File</li><li>B. Video Capture Example</li><li>C. GNU Free Documentation License</li></ul>                                                                                                    |                                                                                                    |
| B. Video Capture Example                                                                                                    |                                                                                                    |
| B. Video Capture Example<br>C. GNU Free Documentation License                                                                                                    |                                                                                                    |
| B. Video Capture Example<br>C. GNU Free Documentation License<br>C.1. 0. PREAMBLE                                                                                                    | <b>200</b><br><b>212</b><br>212<br>212<br>212                                                                              |
| B. Video Capture Example<br>C. GNU Free Documentation License<br>C.1. 0. PREAMBLE<br>C.2. 1. APPLICABILITY AND DEFINITIONS                                                                                                    | <b>200</b><br><b>212</b><br>212<br>212<br>212<br>212<br>213                                                                |
| B. Video Capture Example<br>C. GNU Free Documentation License<br>C.1. 0. PREAMBLE<br>C.2. 1. APPLICABILITY AND DEFINITIONS<br>C.3. 2. VERBATIM COPYING                                                                                                    | <b>200</b><br><b>212</b><br>212<br>212<br>212<br>213<br>213<br>213                                                         |
| B. Video Capture Example<br>C. GNU Free Documentation License<br>C.1. 0. PREAMBLE<br>C.2. 1. APPLICABILITY AND DEFINITIONS<br>C.3. 2. VERBATIM COPYING<br>C.4. 3. COPYING IN QUANTITY                                                                                                    | 200<br>212<br>212<br>212<br>212<br>213<br>213<br>213<br>214                                                                |
| B. Video Capture Example<br>C. GNU Free Documentation License<br>C.1. 0. PREAMBLE<br>C.2. 1. APPLICABILITY AND DEFINITIONS<br>C.3. 2. VERBATIM COPYING<br>C.4. 3. COPYING IN QUANTITY<br>C.5. 4. MODIFICATIONS                                                                                                    | 200<br>212<br>212<br>212<br>212<br>213<br>213<br>213<br>214<br>214<br>215                                                  |
| B. Video Capture Example<br>C. GNU Free Documentation License<br>C.1. 0. PREAMBLE<br>C.2. 1. APPLICABILITY AND DEFINITIONS<br>C.3. 2. VERBATIM COPYING<br>C.4. 3. COPYING IN QUANTITY<br>C.5. 4. MODIFICATIONS<br>C.6. 5. COMBINING DOCUMENTS                                                                                                    | 200<br>212<br>212<br>212<br>213<br>213<br>213<br>213<br>214<br>214<br>215<br>215                                           |
| B. Video Capture Example<br>C. GNU Free Documentation License<br>C.1. 0. PREAMBLE<br>C.2. 1. APPLICABILITY AND DEFINITIONS<br>C.3. 2. VERBATIM COPYING<br>C.4. 3. COPYING IN QUANTITY<br>C.5. 4. MODIFICATIONS<br>C.6. 5. COMBINING DOCUMENTS<br>C.7. 6. COLLECTIONS OF DOCUMENTS                                                                                                    | 200<br>212<br>212<br>212<br>213<br>213<br>213<br>214<br>215<br>215<br>215<br>216                                           |
| B. Video Capture Example<br>C. GNU Free Documentation License<br>C.1. 0. PREAMBLE<br>C.2. 1. APPLICABILITY AND DEFINITIONS<br>C.3. 2. VERBATIM COPYING<br>C.4. 3. COPYING IN QUANTITY<br>C.5. 4. MODIFICATIONS<br>C.6. 5. COMBINING DOCUMENTS<br>C.6. 5. COMBINING DOCUMENTS<br>C.7. 6. COLLECTIONS OF DOCUMENTS<br>C.8. 7. AGGREGATION WITH INDEPENDENT WORKS                                                                                              | 200<br>212<br>212<br>212<br>213<br>213<br>213<br>213<br>214<br>215<br>215<br>215<br>216<br>216                             |
| B. Video Capture Example<br>C. GNU Free Documentation License<br>C.1. 0. PREAMBLE<br>C.2. 1. APPLICABILITY AND DEFINITIONS<br>C.3. 2. VERBATIM COPYING<br>C.4. 3. COPYING IN QUANTITY<br>C.5. 4. MODIFICATIONS<br>C.6. 5. COMBINING DOCUMENTS<br>C.7. 6. COLLECTIONS OF DOCUMENTS<br>C.8. 7. AGGREGATION WITH INDEPENDENT WORKS<br>C.9. 8. TRANSLATION                                                                                                    | 200<br>212<br>212<br>212<br>213<br>213<br>213<br>213<br>214<br>214<br>215<br>215<br>215<br>216<br>216<br>216               |
| B. Video Capture Example<br>C. GNU Free Documentation License<br>C.1. 0. PREAMBLE<br>C.2. 1. APPLICABILITY AND DEFINITIONS<br>C.3. 2. VERBATIM COPYING<br>C.4. 3. COPYING IN QUANTITY<br>C.5. 4. MODIFICATIONS<br>C.6. 5. COMBINING DOCUMENTS<br>C.7. 6. COLLECTIONS OF DOCUMENTS<br>C.8. 7. AGGREGATION WITH INDEPENDENT WORKS<br>C.9. 8. TRANSLATION<br>C.10. 9. TERMINATION                                                                              | 200<br>212<br>212<br>212<br>213<br>213<br>213<br>213<br>214<br>214<br>215<br>215<br>215<br>215<br>216<br>216<br>216<br>216 |
| B. Video Capture Example<br>C. GNU Free Documentation License<br>C.1. 0. PREAMBLE<br>C.2. 1. APPLICABILITY AND DEFINITIONS<br>C.3. 2. VERBATIM COPYING<br>C.4. 3. COPYING IN QUANTITY<br>C.5. 4. MODIFICATIONS<br>C.6. 5. COMBINING DOCUMENTS<br>C.6. 5. COMBINING DOCUMENTS<br>C.7. 6. COLLECTIONS OF DOCUMENTS<br>C.8. 7. AGGREGATION WITH INDEPENDENT WORKS<br>C.9. 8. TRANSLATION<br>C.10. 9. TERMINATION<br>C.11. 10. FUTURE REVISIONS OF THIS LICENSE | 200<br>212<br>212<br>212<br>213<br>213<br>213<br>213<br>214<br>215<br>215<br>215<br>215<br>216<br>216<br>216<br>216<br>217 |

## **List of Tables**

| 1-1. Control IDs                        |     |
|-----------------------------------------|-----|
| 2-1. struct v4l2_pix_format             |     |
| 2-2. enum v4l2_colorspace               |     |
| 2-3. Packed RGB Image Formats           |     |
| 2-4. Reserved Image Formats             |     |
| 3-1. struct v4l2_buffer                 |     |
| 3-2. enum v4l2_buf_type                 |     |
| 3-3. Buffer Flags                       |     |
| 3-4. enum v4l2_memory                   |     |
| 3-5. struct v4l2_timecode               |     |
| 3-6. Timecode Types                     |     |
| 3-7. Timecode Flags                     |     |
| 3-8. enum v4l2_field                    |     |
| 4-1. struct v4l2_window                 |     |
| 4-2. struct v4l2_clip <sup>2</sup>      |     |
| 4-3. struct v4l2_rect                   |     |
| 4-4. struct v4l2_vbi_format             |     |
| 4-5. Raw VBI Format Flags               |     |
| 4-6. struct v4l2_sliced_vbi_format      | 65  |
| 4-7. Sliced VBI services                |     |
| 4-8. struct v4l2_sliced_vbi_data        |     |
| 1. struct v4l2_cropcap                  |     |
| 2. struct v4l2_rect                     | 76  |
| 1. struct v4l2_fmtdesc                  | 79  |
| 2. Image Format Description Flags       |     |
| 1. struct v4l2_input                    |     |
| 2. Input Types                          |     |
| 3. Input Status Flags                   |     |
| 1. struct v4l2_output                   |     |
| 2. Output Type                          |     |
| 1. struct v4l2_standard                 |     |
| 2. struct v4l2_fract                    |     |
| 3. typedef v4l2_std_id                  |     |
| 4. Video Standards (based on [ITU470>]) |     |
| 1. struct v4l2_audio                    |     |
| 2. Audio Capability Flags               | 91  |
| 3. Audio Modes                          | 91  |
| 1. struct v4l2_audioout                 |     |
| 1. struct v4l2_mpeg_compression         |     |
| 1. struct v4l2_crop                     |     |
| 1. struct v4l2_control                  |     |
| 1. struct v4l2_framebuffer              |     |
| 2. Frame Buffer Capability Flags        | 100 |
| 3. Frame Buffer Flags                   | 101 |
| 1. struct v4l2_format                   | 103 |
| 1. struct v4l2_frequency                | 105 |
| 1. struct v4l2_jpegcompression          | 109 |
| 2. JPEG Markers Flags                   | 110 |
| 1. struct v4l2_modulator                |     |

| 2. Modulator Audio Transmission Flags    | 112 |
|------------------------------------------|-----|
| 1. struct v4l2_streamparm                | 116 |
| 2. struct v4l2_captureparm               | 117 |
| 3. struct v4l2_outputparm                | 117 |
| 4. Streaming Parameters Capabilites      | 118 |
| 5. Capture Parameters Flags              | 118 |
| 1. enum v4l2_priority                    | 120 |
| 1. struct v4l2_sliced_vbi_cap            | 122 |
| 2. Sliced VBI services                   | 123 |
| 1. struct v4l2_tuner                     | 125 |
| 2. enum v4l2_tuner_type                  | 126 |
| 3. Tuner and Modulator Capability Flags  | 126 |
| 4. Tuner Audio Reception Flags           | 127 |
| 5. Tuner Audio Modes                     | 127 |
| 6. Tuner Audio Matrix                    | 128 |
| 1. struct v4l2_capability                | 135 |
| 2. Device Capabilities Flags             | 136 |
| 1. struct v4l2_queryctrl                 | 138 |
| 2. struct v4l2_querymenu                 | 139 |
| 3. enum v4l2_ctrl_type                   | 139 |
| 4. Control Flags                         | 140 |
| 1. struct v4l2_requestbuffers            | 143 |
| 6-1. V4L Device Types, Names and Numbers | 159 |

## Introduction

[to do]

If you have questions or ideas regarding the API, please try the Video4Linux mailing list: https://listman.redhat.com/mailman/listinfo/video4linux-list

For documentation related requests contact the maintainer at mschimek@gmx.at (mailto:mschimek@gmx.at).

The latest version of this document and the DocBook SGML sources is currently hosted at http://v4l2spec.bytesex.org, and http://linuxtv.org/downloads/video4linux/API/V4L2\_API.

## **Chapter 1. Common API Elements**

Programming a V4L2 device consists of these steps:

- Opening the device
- Changing device properties, selecting a video and audio input, video standard, picture brightness a. o.
- Negotiating a data format
- · Negotiating an input/output method
- The actual input/output loop
- · Closing the device

In practice most steps are optional and can be executed out of order. It depends on the V4L2 device type, you can read about the details in Chapter 4>. In this chapter we will discuss the basic concepts applicable to all devices.

### 1.1. Opening and Closing Devices

### 1.1.1. Device Naming

V4L2 drivers are implemented as kernel modules, loaded manually by the system administrator or automatically when a device is first opened. The driver modules plug into the "videodev" kernel module. It provides helper functions and a common application interface specified in this document.

Each driver thus loaded registers one or more device nodes with major number 81 and a minor number between 0 and 255. Assigning minor numbers to V4L2 devices is entirely up to the system administrator, this is primarily intended to solve conflicts between devices.<sup>1</sup> The module options to select minor numbers are named after the device special file with a "\_nr" suffix. For example "video\_nr" for /dev/video video capture devices. The number is an offset to the base minor number associated with the device type. <sup>2</sup> When the driver supports multiple devices of the same type more than one minor number can be assigned, separated by commas:

```
> insmod mydriver.o video_nr=0,1 radio_nr=0,1
```

In /etc/modules.conf this may be written as:

```
alias char-major-81-0 mydriver
alias char-major-81-1 mydriver
alias char-major-81-64 mydriver
options mydriver video_nr=0,1 radio_nr=0,1
@>
```

- When an application attempts to open a device special file with major number 81 and minor number 0, 1, or 64, load "mydriver" (and the "videodev" module it depends upon).
- Register the first two video capture devices with minor number 0 and 1 (base number is 0), the first two radio device with minor number 64 and 65 (base 64).

When no minor number is given as module option the driver supplies a default. Chapter 4> recommends the base minor numbers to be used for the various device types. Obviously minor numbers must be unique. When the number is already in use the *offending device* will not be registered.

By convention system administrators create various character device special files with these major and minor numbers in the /dev directory. The names recommended for the different V4L2 device types are listed in Chapter 4>.

The creation of character special files (with mknod) is a privileged operation and devices cannot be opened by major and minor number. That means applications cannot *reliable* scan for loaded or installed drivers. The user must enter a device name, or the application can try the conventional device names.

Under the device filesystem (devfs) the minor number options are ignored. V4L2 drivers (or by proxy the "videodev" module) automatically create the required device files in the /dev/v4l directory using the conventional device names above.

### 1.1.2. Related Devices

Devices can support several related functions. For example video capturing, video overlay and VBI capturing are related because these functions share, amongst other, the same video input and tuner frequency. V4L and earlier versions of V4L2 used the same device name and minor number for video capturing and overlay, but different ones for VBI. Experience showed this approach has several problems<sup>3</sup>, and to make things worse the V4L videodev module used to prohibit multiple opens of a device.

As a remedy the present version of the V4L2 API relaxed the concept of device types with specific names and minor numbers. For compatibility with old applications drivers must still register different minor numbers to assign a default function to the device. But if related functions are supported by the driver they must be available under all registered minor numbers. The desired function can be selected after opening the device as described in Chapter 4>.

Imagine a driver supporting video capturing, video overlay, raw VBI capturing, and FM radio reception. It registers three devices with minor number 0, 64 and 224 (this numbering scheme is inherited from the V4L API). Regardless if /dev/video (81, 0) or /dev/vbi (81, 224) is opened the application can select any one of the video capturing, overlay or VBI capturing functions. Without programming (e. g. reading from the device with dd or cat) /dev/video captures video images, while /dev/vbi captures raw VBI data. /dev/radio (81, 64) is invariable a radio device, unrelated to the video functions. Being unrelated does not imply the devices can be used at the same time, however. The open() function may very well return an EBUSY error code.

Besides video input or output the hardware may also support audio sampling or playback. If so, these functions are implemented as OSS or ALSA PCM devices and eventually OSS or ALSA audio mixer. The V4L2 API makes no provisions yet to find these related devices. If you have an idea please write to the Video4Linux mailing list:

https://listman.redhat.com/mailman/listinfo/video4linux-list.

### 1.1.3. Multiple Opens

In general, V4L2 devices can be opened more than once. When this is supported by the driver, users can for example start a "panel" application to change controls like brightness or audio volume, while

another application captures video and audio. In other words, panel applications are comparable to an OSS or ALSA audio mixer application. When a device supports multiple functions like capturing and overlay *simultaneously*, multiple opens allow concurrent use of the device by forked processes or specialized applications.

Multiple opens are optional, although drivers should permit at least concurrent accesses without data exchange, i. e. panel applications. This implies <code>open()</code> can return an EBUSY error code when the device is already in use, as well as <code>ioctl()</code> functions initiating data exchange (namely the <code>VIDIOC\_S\_FMT</code> ioctl), and the <code>read()</code> and <code>write()</code> functions.

Mere opening a V4L2 device does not grant exclusive access.<sup>4</sup> Initiating data exchange however assigns the right to read or write the requested type of data, and to change related properties, to this file descriptor. Applications can request additional access privileges using the priority mechanism described in Section 1.3>.

### 1.1.4. Shared Data Streams

V4L2 drivers should not support multiple applications reading or writing the same data stream on a device by copying buffers, time multiplexing or similar means. This is better handled by a proxy application in user space. When the driver supports stream sharing anyway it must be implemented transparently. The V4L2 API does not specify how conflicts are solved.

### 1.1.5. Functions

To open and close V4L2 devices applications use the open() and close() function, respectively. Devices are programmed using the ioctl() function as explained in the following sections.

### 1.2. Querying Capabilities

Because V4L2 covers a wide variety of devices not all aspects of the API are equally applicable to all types of devices. Furthermore devices of the same type have different capabilities and this specification permits the omission of a few complicated and less important parts of the API.

The VIDIOC\_QUERYCAP ioctl is available to check if the kernel device is compatible with this specification, and to query the functions and I/O methods supported by the device. Other features can be queried by calling the respective ioctl, for example VIDIOC\_ENUMINPUT to learn about the number, types and names of video connectors on the device. Although abstraction is a major objective of this API, the ioctl also allows driver specific applications to reliable identify the driver.

All V4L2 drivers must support VIDIOC\_QUERYCAP. Applications should always call this ioctl after opening the device.

### **1.3. Application Priority**

When multiple applications share a device it may be desirable to assign them different priorities. Contrary to the traditional "rm -rf /" school of thought a video recording application could for example block other applications from changing video controls or switching the current TV channel. Another objective is to permit low priority applications working in background, which can be preempted by user controlled applications and automatically regain control of the device at a later time.

Since these features cannot be implemented entirely in user space V4L2 defines the VIDIOC\_G\_PRIORITY and VIDIOC\_S\_PRIORITY ioctls to request and query the access priority associate with a file descriptor. Opening a device assigns a medium priority, compatible with earlier versions of V4L2 and drivers not supporting these ioctls. Applications requiring a different priority will usually call VIDIOC\_S\_PRIORITY after verifying the device with the VIDIOC\_QUERYCAP ioctl.

Ioctls changing driver properties, such as VIDIOC\_S\_INPUT, return an EBUSY error code after another application obtained higher priority. An event mechanism to notify applications about asynchronous property changes has been proposed but not added yet.

### 1.4. Video Inputs and Outputs

Video inputs and outputs are physical connectors of a device. These can be for example RF connectors (antenna/cable), CVBS a.k.a. Composite Video, S-Video or RGB connectors. Only video and VBI capture devices have inputs, output devices have outputs, at least one each. Radio devices have no video inputs or outputs.

To learn about the number and attributes of the available inputs and outputs applications can enumerate them with the VIDIOC\_ENUMINPUT and VIDIOC\_ENUMOUTPUT ioctl, respectively. The struct v4l2\_input returned by the VIDIOC\_ENUMINPUT ioctl also contains signal status information applicable when the current video input is queried.

The VIDIOC\_G\_INPUT and VIDIOC\_G\_OUTPUT ioctl return the index of the current video input or output. To select a different input or output applications call the VIDIOC\_S\_INPUT and VIDIOC\_S\_OUTPUT ioctl. Drivers must implement all the input ioctls when the device has one or more inputs, all the output ioctls when the device has one or more outputs.

#### Example 1-1. Information about the current video input

```
struct v412_input input;
int index;
if (-1 == ioctl (fd, VIDIOC_G_INPUT, &index)) {
        perror ("VIDIOC_G_INPUT");
        exit (EXIT_FAILURE);
}
memset (&input, 0, sizeof (input));
input.index = index;
if (-1 == ioctl (fd, VIDIOC_ENUMINPUT, &input)) {
        perror ("VIDIOC_ENUMINPUT, &input)) {
        perror ("VIDIOC_ENUMINPUT");
        exit (EXIT_FAILURE);
}
printf ("Current input: %s\n", input.name);
```

#### Example 1-2. Switching to the first video input

```
int index;
index = 0;
if (-1 == ioctl (fd, VIDIOC_S_INPUT, &index)) {
        perror ("VIDIOC_S_INPUT");
        exit (EXIT_FAILURE);
}
```

### 1.5. Audio Inputs and Outputs

Audio inputs and outputs are physical connectors of a device. Video capture devices have inputs, output devices have outputs, zero or more each. Radio devices have no audio inputs or outputs. They have exactly one tuner which in fact *is* an audio source, but this API associates tuners with video inputs or outputs only, and radio devices have none of these.<sup>5</sup> A connector on a TV card to loop back the received audio signal to a sound card is not considered an audio output.

Audio and video inputs and outputs are associated. Selecting a video source also selects an audio source. This is most evident when the video and audio source is a tuner. Further audio connectors can combine with more than one video input or output. Assumed two composite video inputs and two audio inputs exist, there may be up to four valid combinations. The relation of video and audio connectors is defined in the *audioset* field of the respective struct v4l2\_input or struct v4l2\_output, where each bit represents the index number, starting at zero, of one audio input or output.

To learn about the number and attributes of the available inputs and outputs applications can enumerate them with the VIDIOC\_ENUMAUDIO and VIDIOC\_ENUMAUDOUT ioctl, respectively. The struct v4l2\_audio returned by the VIDIOC\_ENUMAUDIO ioctl also contains signal status information applicable when the current audio input is queried.

The VIDIOC\_G\_AUDIO and VIDIOC\_G\_AUDOUT ioctl report the current audio input and output, respectively. Note that, unlike VIDIOC\_G\_INPUT and VIDIOC\_G\_OUTPUT these ioctls return a structure as VIDIOC\_ENUMAUDIO and VIDIOC\_ENUMAUDOUT do, not just an index.

To select an audio input and change its properties applications call the VIDIOC\_S\_AUDIO ioctl. To select an audio output (which presently has no changeable properties) applications call the VIDIOC\_S\_AUDOUT ioctl.

Drivers must implement all input ioctls when the device has one or more inputs, all output ioctls when the device has one or more outputs. When the device has any audio inputs or outputs the driver must set the V4L2\_CAP\_AUDIO flag in the struct v4l2\_capability returned by the VIDIOC\_QUERYCAP ioctl.

#### Example 1-3. Information about the current audio input

```
struct v4l2_audio audio;
memset (&audio, 0, sizeof (audio));
if (-1 == ioctl (fd, VIDIOC_G_AUDIO, &audio)) {
        perror ("VIDIOC_G_AUDIO");
        exit (EXIT_FAILURE);
}
```

```
printf ("Current input: %s\n", audio.name);
```

#### Example 1-4. Switching to the first audio input

```
struct v4l2_audio audio;
memset (&audio, 0, sizeof (audio)); /* clear audio.mode, audio.reserved */
audio.index = 0;
if (-1 == ioctl (fd, VIDIOC_S_AUDIO, &audio)) {
    perror ("VIDIOC_S_AUDIO");
    exit (EXIT_FAILURE);
}
```

### 1.6. Tuners and Modulators

### 1.6.1. Tuners

Video input devices can have one or more tuners demodulating a RF signal. Each tuner is associated with one or more video inputs, depending on the number of RF connectors on the tuner. The *type* field of the respective struct v4l2\_input returned by the VIDIOC\_ENUMINPUT ioctl is set to V4L2\_INPUT\_TYPE\_TUNER and its *tuner* field contains the index number of the tuner.

Radio devices have exactly one tuner with index zero, no video inputs.

To query and change tuner properties applications use the VIDIOC\_G\_TUNER and VIDIOC\_S\_TUNER ioctl, respectively. The struct v4l2\_tuner returned by VIDIOC\_G\_TUNER also contains signal status information applicable when the tuner of the current video input, or a radio tuner is queried. Note that VIDIOC\_S\_TUNER does not switch the current tuner, when there is more than one at all. The tuner is solely determined by the current video input. Drivers must support both ioctls and set the V4L2\_CAP\_TUNER flag in the struct v4l2\_capability returned by the VIDIOC\_QUERYCAP ioctl when the device has one or more tuners.

### 1.6.2. Modulators

Video output devices can have one or more modulators, uh, modulating a video signal for radiation or connection to the antenna input of a TV set or video recorder. Each modulator is associated with one or more video outputs, depending on the number of RF connectors on the modulator. The  $t_{YPe}$  field of the respective struct v4l2\_output returned by the VIDIOC\_ENUMOUTPUT is set to V4L2\_OUTPUT\_TYPE\_MODULATOR and its modulator field contains the index number of the modulator. This specification does not define radio output devices.

To query and change modulator properties applications use the VIDIOC\_G\_MODULATOR and VIDIOC\_S\_MODULATOR ioctl. Note that VIDIOC\_S\_MODULATOR does not switch the current modulator, when there is more than one at all. The modulator is solely determined by the current video output. Drivers must support both ioctls and set the V4L2\_CAP\_TUNER (sic) flag in the

struct v4l2\_capability returned by the VIDIOC\_QUERYCAP ioctl when the device has one or more modulators.

### 1.6.3. Radio Frequency

To get and set the tuner or modulator radio frequency applications use the VIDIOC\_G\_FREQUENCY and VIDIOC\_S\_FREQUENCY ioctl which both take a pointer to a struct v4l2\_frequency. These ioctls are used for TV and radio devices alike. Drivers must support both ioctls when the tuner or modulator ioctls are supported, or when the device is a radio device.

### 1.6.4. Satellite Receivers

To be discussed. See also proposals by Peter Schlaf, video4linux-list@redhat.com on 23 Oct 2002, subject: "Re: [V4L] Re: v4l2 api".

### 1.7. Video Standards

Video devices typically support one or more different video standards or variations of standards. Each video input and output may support another set of standards. This set is reported by the *std* field of struct v4l2\_input and struct v4l2\_output returned by the VIDIOC\_ENUMINPUT and VIDIOC\_ENUMOUTPUT ioctl, respectively.

V4L2 defines one bit for each analog video standard currently in use worldwide, and sets aside bits for driver defined standards, e. g. hybrid standards to watch NTSC video tapes on PAL TVs and vice versa. Applications can use the predefined bits to select a particular standard, although presenting the user a menu of supported standards is preferred. To enumerate and query the attributes of the supported standards applications use the VIDIOC\_ENUMSTD ioctl.

Many of the defined standards are actually just variations of a few major standards. The hardware may in fact not distinguish between them, or do so internal and switch automatically. Therefore enumerated standards also contain sets of one or more standard bits.

Assume a hypothetic tuner capable of demodulating B/PAL, G/PAL and I/PAL signals. The first enumerated standard is a set of B and G/PAL, switched automatically depending on the selected radio frequency in UHF or VHF band. Enumeration gives a "PAL-B/G" or "PAL-I" choice. Similar a Composite input may collapse standards, enumerating "PAL-B/G/H/I", "NTSC-M" and "SECAM-D/K".<sup>6</sup>

To query and select the standard used by the current video input or output applications call the VIDIOC\_G\_STD and VIDIOC\_S\_STD ioctl, respectively. The *received* standard can be sensed with the VIDIOC\_QUERYSTD ioctl. Note parameter of all these ioctls is a pointer to a v4l2\_std\_id type (a standard set), *not* an index into the standard enumeration.<sup>7</sup> Drivers must implement all video standard ioctls when the device has one or more video inputs or outputs.

Special rules apply to USB cameras where the notion of video standards makes little sense. More generally any capture device, output devices accordingly, which is

- · incapable of capturing fields or frames at the nominal rate of the video standard, or
- where timestamps refer to the instant the field or frame was received by the driver, not the capture time, or

• where sequence numbers refer to the frames received by the driver, not the captured frames.

Here the driver shall set the *std* field of struct v4l2\_input and struct v4l2\_output to zero, the VIDIOC\_G\_STD, VIDIOC\_S\_STD, VIDIOC\_QUERYSTD and VIDIOC\_ENUMSTD ioctls shall return the EINVAL error code.<sup>8</sup>

#### Example 1-5. Information about the current video standard

```
v4l2_std_id std_id;
struct v412_standard standard;
if (-1 == ioctl (fd, VIDIOC_G_STD, &std_id)) {
        /* Note when VIDIOC_ENUMSTD always returns EINVAL this
           is no video device or it falls under the USB exception,
           and VIDIOC_G_STD returning EINVAL is no error. */
        perror ("VIDIOC_G_STD");
        exit (EXIT_FAILURE);
}
memset (&standard, 0, sizeof (standard));
standard.index = 0;
while (0 == ioctl (fd, VIDIOC_ENUMSTD, &standard)) {
        if (standard.id & std_id) {
               printf ("Current video standard: %s\n", standard.name);
               exit (EXIT_SUCCESS);
        }
        standard.index++;
}
/* EINVAL indicates the end of the enumeration, which cannot be
   empty unless this device falls under the USB exception. */
if (errno == EINVAL || standard.index == 0) {
        perror ("VIDIOC_ENUMSTD");
       exit (EXIT_FAILURE);
}
```

#### Example 1-6. Listing the video standards supported by the current input

```
struct v4l2_input input;
struct v4l2_standard standard;
memset (&input, 0, sizeof (input));
if (-1 == ioctl (fd, VIDIOC_G_INPUT, &input.index)) {
    perror ("VIDIOC_G_INPUT");
    exit (EXIT_FAILURE);
}
if (-1 == ioctl (fd, VIDIOC_ENUMINPUT, &input)) {
    perror ("VIDIOC_ENUM_INPUT");
    exit (EXIT_FAILURE);
}
```

#### Example 1-7. Selecting a new video standard

```
struct v4l2_input input;
v4l2_std_id std_id;
memset (&input, 0, sizeof (input));
if (-1 == ioctl (fd, VIDIOC_G_INPUT, &input.index)) {
        perror ("VIDIOC_G_INPUT");
        exit (EXIT_FAILURE);
}
if (-1 == ioctl (fd, VIDIOC_ENUMINPUT, &input)) {
       perror ("VIDIOC_ENUM_INPUT");
        exit (EXIT_FAILURE);
}
if (0 == (input.std & V4L2_STD_PAL_BG)) {
        fprintf (stderr, "Oops. B/G PAL is not supported.\n");
        exit (EXIT_FAILURE);
}
/* Note this is also supposed to work when only B
   or G/PAL is supported. */
std_id = V4L2_STD_PAL_BG;
if (-1 == ioctl (fd, VIDIOC_S_STD, &std_id)) {
       perror ("VIDIOC_S_STD");
       exit (EXIT_FAILURE);
}
```

### 1.8. Controls

Devices typically have a number of user-settable controls such as brightness, saturation and so on, which would be presented to the user on a graphical user interface. But, different devices will have different controls available, and furthermore, the range of possible values, and the default value will vary from device to device. The control ioctls provide the information and a mechanism to create a nice user interface for these controls that will work correctly with any device.

All controls are accessed using an ID value. V4L2 defines several IDs for specific purposes. Drivers can also implement their own custom controls using V4L2\_CID\_PRIVATE\_BASE and higher values. The pre-defined control IDs have the prefix V4L2\_CID\_, and are listed in Table 1-1>. The ID is used when querying the attributes of a control, and when getting or setting the current value.

Generally applications should present controls to the user without assumptions about their purpose. Each control comes with a name string the user is supposed to understand. When the purpose is non-intuitive the driver writer should provide a user manual, a user interface plug-in or a driver specific panel application. Predefined IDs were introduced to change a few controls programmatically, for example to mute a device during a channel switch.

Drivers may enumerate different controls after switching the current video input or output, tuner or modulator, or audio input or output. Different in the sense of other bounds, another default and current value, step size or other menu items. A control with a certain *custom* ID can also change name and type.<sup>9</sup> Control values are stored globally, they do not change when switching except to stay within the reported bounds. They also do not change e. g. when the device is opened or closed, when the tuner radio frequency is changed or generally never without application request. Since V4L2 specifies no event mechanism, panel applications intended to cooperate with other panel applications (be they built into a larger application, as a TV viewer) may need to regularly poll control values to update their user interface.<sup>10</sup>

| ID                     | Туре    | Description                                       |
|------------------------|---------|---------------------------------------------------|
| V4L2_CID_BASE          |         | First predefined ID, equal to                     |
|                        |         | V4L2_CID_BRIGHTNESS.                              |
| V4L2_CID_BRIGHTNESS    | integer | Picture brightness, or more precisely, the black  |
|                        |         | level. Will not turn up the intelligence of the   |
|                        |         | program you're watching.                          |
| V4L2_CID_CONTRAST      | integer | Picture contrast or luma gain.                    |
| V4L2_CID_SATURATION    | integer | Picture color saturation or chroma gain.          |
| V4L2_CID_HUE           | integer | Hue or color balance.                             |
| V4L2_CID_AUDIO_VOLUME  | integer | Overall audio volume. Note some drivers also      |
|                        |         | provide an OSS or ALSA mixer interface.           |
| V4L2_CID_AUDIO_BALANCE | integer | Audio stereo balance. Minimum corresponds to      |
|                        |         | all the way left, maximum to right.               |
| V4L2_CID_AUDIO_BASS    | integer | Audio bass adjustment.                            |
| V4L2_CID_AUDIO_TREBLE  | integer | Audio treble adjustment.                          |
| V4L2_CID_AUDIO_MUTE    | boolean | Mute audio, i. e. set the volume to zero, however |
|                        |         | without affecting V4L2_CID_AUDIO_VOLUME.          |
|                        |         | Like ALSA drivers, V4L2 drivers must mute at      |
|                        |         | load time to avoid excessive noise. Actually the  |
|                        |         | entire device should be reset to a low power      |
|                        |         | consumption state.                                |
|                        |         | 1                                                 |

#### Table 1-1. Control IDs

| ID                          | Туре    | Description                                                                                                    |
|-----------------------------|---------|----------------------------------------------------------------------------------------------------|
| V4L2_CID_AUDIO_LOUDNESS     | boolean | Loudness mode (bass boost).                                                                                                    |
| V4L2_CID_BLACK_LEVEL        | integer | Another name for brightness (not a synonym of V4L2_CID_BRIGHTNESS). [?]                                                                                                    |
| V4L2_CID_AUTO_WHITE_BALANCE | boolean | Automatic white balance (cameras).                                                                                                    |
| V4L2_CID_DO_WHITE_BALANCE   | button  | This is an action control. When set (the value is ignored), the device will do a white balance and then hold the current setting. Contrast this with the boolean V4L2_CID_AUTO_WHITE_BALANCE, which, when activated, keeps adjusting the white balance. |
| V4L2_CID_RED_BALANCE        | integer | Red chroma balance.                                                                                                    |
| V4L2_CID_BLUE_BALANCE       | integer | Blue chroma balance.                                                                                                    |
| V4L2_CID_GAMMA              | integer | Gamma adjust.                                                                                                    |
| V4L2_CID_WHITENESS          | integer | Whiteness for grey-scale devices. This is a synonym for V4L2_CID_GAMMA.                                                                                                    |
| V4L2_CID_EXPOSURE           | integer | Exposure (cameras). [Unit?]                                                                                                    |
| V4L2_CID_AUTOGAIN           | boolean | Automatic gain/exposure control.                                                                                                    |
| V4L2_CID_GAIN               | integer | Gain control.                                                                                                    |
| V4L2_CID_HFLIP              | boolean | Mirror the picture horizontally.                                                                                                    |
| V4L2_CID_VFLIP              | boolean | Mirror the picture vertically.                                                                                                    |
| V4L2_CID_HCENTER            | integer | Horizontal image centering.                                                                                                    |
| V4L2_CID_VCENTER            | integer | Vertical image centering. Centering is intended to <i>physically</i> adjust cameras. For image cropping see Section 1.10>, for clipping Section 4.2>.                                                                                                   |
| V4L2_CID_LASTP1             |         | End of the predefined control IDs (currently V4L2_CID_VCENTER + 1).                                                                                                    |
| V4L2_CID_PRIVATE_BASE       |         | ID of the first custom (driver specific) control.<br>Applications depending on particular custom<br>controls should check the driver name and<br>version, see Section 1.2>.                                                                             |

Applications can enumerate the available controls with the VIDIOC\_QUERYCTRL and VIDIOC\_QUERYMENU ioctls, get and set a control value with the VIDIOC\_G\_CTRL and VIDIOC\_S\_CTRL ioctls. Drivers must implement VIDIOC\_QUERYCTRL, VIDIOC\_G\_CTRL and VIDIOC\_S\_CTRL when the device has one or more controls, VIDIOC\_QUERYMENU when it has one or more menu type controls.

#### **Example 1-8. Enumerating all controls**

```
struct v4l2_queryctrl queryctrl;
struct v4l2_querymenu querymenu;
static void
enumerate_menu (void)
{
    printf (" Menu items:\n");
    memset (&querymenu, 0, sizeof (querymenu));
    querymenu.id = queryctrl.id;
```

```
for (querymenu.index = queryctrl.minimum;
             querymenu.index <= queryctrl.maximum;</pre>
              querymenu.index++) {
                if (0 == ioctl (fd, VIDIOC_QUERYMENU, &querymenu)) {
                        printf (" %s\n", querymenu.name);
                } else {
                        perror ("VIDIOC_QUERYMENU");
                        exit (EXIT_FAILURE);
                }
        }
}
memset (&queryctrl, 0, sizeof (queryctrl));
for (queryctrl.id = V4L2_CID_BASE;
     queryctrl.id < V4L2_CID_LASTP1;</pre>
     queryctrl.id++) {
        if (0 == ioctl (fd, VIDIOC_QUERYCTRL, &queryctrl)) {
                if (queryctrl.flags & V4L2_CTRL_FLAG_DISABLED)
                        continue;
                printf ("Control %s\n", queryctrl.name);
                if (queryctrl.type == V4L2_CTRL_TYPE_MENU)
                        enumerate menu ();
        } else {
                if (errno == EINVAL)
                        continue;
                perror ("VIDIOC_QUERYCTRL");
                exit (EXIT_FAILURE);
        }
}
for (queryctrl.id = V4L2_CID_PRIVATE_BASE;;
     queryctrl.id++) {
        if (0 == ioctl (fd, VIDIOC_QUERYCTRL, &queryctrl)) {
                if (queryctrl.flags & V4L2_CTRL_FLAG_DISABLED)
                        continue;
                printf ("Control %s\n", queryctrl.name);
                if (queryctrl.type == V4L2_CTRL_TYPE_MENU)
                        enumerate_menu ();
        } else {
                if (errno == EINVAL)
                        break;
                perror ("VIDIOC_QUERYCTRL");
                exit (EXIT_FAILURE);
        }
}
```

#### **Example 1-9. Changing controls**

```
struct v412_queryctrl queryctrl;
struct v4l2_control control;
memset (&queryctrl, 0, sizeof (queryctrl));
queryctrl.id = V4L2_CID_BRIGHTNESS;
if (-1 == ioctl (fd, VIDIOC_QUERYCTRL, &queryctrl)) {
        if (errno != EINVAL) {
                perror ("VIDIOC OUERYCTRL");
                exit (EXIT_FAILURE);
        } else {
                printf ("V4L2_CID_BRIGHTNESS is not supported\n");
        }
} else if (queryctrl.flags & V4L2_CTRL_FLAG_DISABLED) {
       printf ("V4L2_CID_BRIGHTNESS is not supported\n");
} else {
       memset (&control, 0, sizeof (control));
        control.id = V4L2_CID_BRIGHTNESS;
        control.value = queryctrl.default_value;
        if (-1 == ioctl (fd, VIDIOC_S_CTRL, &control)) {
                perror ("VIDIOC_S_CTRL");
                exit (EXIT_FAILURE);
        }
}
memset (&control, 0, sizeof (control));
control.id = V4L2_CID_CONTRAST;
if (0 == ioctl (fd, VIDIOC_G_CTRL, &control)) {
       control.value += 1;
        /* The driver may clamp the value or return ERANGE, ignored here */
        if (-1 == ioctl (fd, VIDIOC_S_CTRL, &control)
            && errno != ERANGE) {
                perror ("VIDIOC_S_CTRL");
                exit (EXIT_FAILURE);
        }
/* Ignore if V4L2_CID_CONTRAST is unsupported */
} else if (errno != EINVAL) {
       perror ("VIDIOC_G_CTRL");
        exit (EXIT_FAILURE);
}
control.id = V4L2_CID_AUDIO_MUTE;
control.value = TRUE; /* silence */
/* Errors ignored */
ioctl (fd, VIDIOC_S_CTRL, &control);
```

### 1.9. Data Formats

### 1.9.1. Data Format Negotiation

Different devices exchange different kinds of data with applications, for example video images, raw or sliced VBI data, RDS datagrams. Even within one kind many different formats are possible, in particular an abundance of image formats. Although drivers must provide a default and the selection persists across closing and reopening a device, applications should always negotiate a data format before engaging in data exchange. Negotiation means the application asks for a particular format and the driver selects and reports the best the hardware can do to satisfy the request. Of course applications can also just query the current selection.

A single mechanism exists to negotiate all data formats using the aggregate struct v4l2\_format and the VIDIOC\_G\_FMT and VIDIOC\_S\_FMT ioctls. Additionally the VIDIOC\_TRY\_FMT ioctl can be used to examine what the hardware *could* do, without actually selecting a new data format. The data formats supported by the V4L2 API are covered in the respective device section in Chapter 4>. For a closer look at image formats see Chapter 2>.

The VIDIOC\_S\_FMT ioctl is a major turning-point in the initialization sequence. Prior to this point multiple panel applications can access the same device concurrently to select the current input, change controls or modify other properties. The first VIDIOC\_S\_FMT assigns a logical stream (video data, VBI data etc.) exclusively to one file descriptor.

Exclusive means no other application, more precisely no other file descriptor, can grab this stream or change device properties inconsistent with the negotiated parameters. A video standard change for example, when the new standard uses a different number of scan lines, can invalidate the selected image format. Therefore only the file descriptor owning the stream can make invalidating changes. Accordingly multiple file descriptors which grabbed different logical streams prevent each other from interfering with their settings. When for example video overlay is about to start or already in progress, simultaneous video capturing may be restricted to the same cropping and image size.

When applications omit the VIDIOC\_S\_FMT ioctl its locking side effects are implied by the next step, the selection of an I/O method with the VIDIOC\_REQBUFS ioctl or implicit with the first read() or write() call.

Generally only one logical stream can be assigned to a file descriptor, the exception being drivers permitting simultaneous video capturing and overlay using the same file descriptor for compatibility with V4L and earlier versions of V4L2. Switching the logical stream or returning into "panel mode" is possible by closing and reopening the device. Drivers *may* support a switch using VIDIOC\_S\_FMT.

All drivers exchanging data with applications must support the VIDIOC\_G\_FMT and VIDIOC\_S\_FMT ioctl. Implementation of the VIDIOC\_TRY\_FMT is highly recommended but optional.

### 1.9.2. Image Format Enumeration

Apart of the generic format negotiation functions a special ioctl to enumerate all image formats supported by video capture, overlay or output devices is available.<sup>11</sup>

The VIDIOC\_ENUM\_FMT ioctl must be supported by all drivers exchanging image data with applications.

**Important:** Drivers are not supposed to convert image formats in kernel space. They must enumerate only formats directly supported by the hardware. If necessary driver writers should publish an example conversion routine or library for integration into applications.

### 1.10. Cropping and Scaling

Some video capture devices can take a subsection of the complete picture and shrink or enlarge to an image of arbitrary size. We call these abilities cropping and scaling. Not quite correct "cropping" shall also refer to the inverse process, output devices showing an image in only a region of the picture, and/or scaled from a source image of different size.

To crop and scale this API defines a source and target rectangle. On a video capture and overlay device the source is the received video picture, the target is the captured or overlaid image. On a video output device the source is the image passed by the application and the target is the generated video picture. The remainder of this section refers only to video capture drivers, the definitions apply to output drivers accordingly.

#### Figure 1-1. Cropping and Scaling

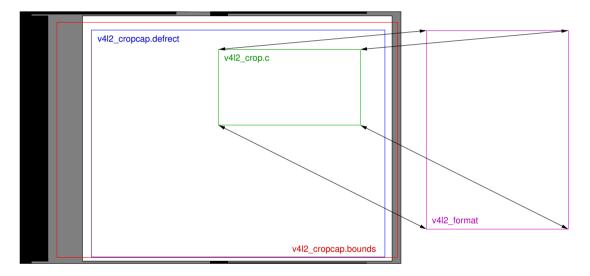

It is assumed the driver can capture a subsection of the picture within an arbitrary capture window. Its bounds are defined by struct v4l2\_cropcap, giving the coordinates of the top, left corner and width and height of the window in pixels. Origin and units of the coordinate system in the analog domain are arbitrarily chosen by the driver writer.<sup>12</sup>

The source rectangle is defined by struct v4l2\_crop, giving the coordinates of its top, left corner, width and height using the same coordinate system as struct v4l2\_cropcap. The source rectangle must lie completely within the capture window. Further each driver defines a default source rectangle. The center of this rectangle shall align with the center of the active picture area of the video signal, and cover what the driver writer considers the complete picture. The source rectangle is set to the default when the driver is first loaded, but not later.

The target rectangle is given either by the *width* and *height* fields of struct v4l2\_pix\_format or the *width* and *height* fields of the struct v4l2\_rect *w* substructure of struct v4l2\_window.

In principle cropping and scaling always happens. When the device supports scaling but not cropping, applications will be unable to change the cropping rectangle. It remains at the defaults all the time. When the device supports cropping but not scaling, changing the image size will also affect

the cropping size in order to maintain a constant scaling factor. The position of the cropping rectangle is only adjusted to move the rectangle completely inside the capture window.

When cropping and scaling is supported applications can change both the source and target rectangle. Various hardware limitations must be expected, for example discrete scaling factors, different scaling abilities in horizontal and vertical direction, limitations of the image size or the cropping alignment. Therefore as usual drivers adjust the requested parameters against hardware capabilities and return the actual values selected. An important difference, because two rectangles are defined, is that the last rectangle changed shall take priority, and the driver may also adjust the opposite rectangle.

Suppose scaling is restricted to a factor 1:1 or 2:1 in either direction and the image size must be a multiple of  $16 \times 16$  pixels. The cropping rectangle be set to the upper limit,  $640 \times 400$  pixels at offset 0, 0. Let a video capture application request an image size of  $300 \times 225$  pixels, assuming video will be scaled down from the "full picture" accordingly. The driver will set the image size to the closest possible values  $304 \times 224$ , then choose the cropping rectangle closest to the requested size, that is  $608 \times 224$  ( $224 \times 2:1$  would exceed the limit 400). The offset 0, 0 is still valid, thus unmodified. Given the default cropping rectangle reported by VIDIOC\_CROPCAP the application can easily propose another offset to center the cropping rectangle. Now the application may insist on covering an area using an aspect closer to the original request. Sheepish it asks for a cropping rectangle of  $608 \times 456$  pixels. The present scaling factors limit cropping to  $640 \times 384$ , so the driver returns the cropping size  $608 \times 384$  and accordingly adjusts the image size to  $304 \times 192$ .

Eventually some crop or scale parameters are locked, for example when the driver supports simultaneous video capturing and overlay, another application already started overlay and the cropping parameters cannot be changed anymore. Also VIDIOC\_TRY\_FMT cannot change the cropping rectangle. In these cases the driver has to approach the closest values possible without adjusting the opposite rectangle.

The struct v4l2\_cropcap, which also reports the pixel aspect ratio, can be obtained with the VIDIOC\_CROPCAP ioctl. To get or set the current cropping rectangle applications call the VIDIOC\_G\_CROP or VIDIOC\_S\_CROP ioctl, respectively. All video capture and output devices must support the VIDIOC\_CROPCAP ioctl. The VIDIOC\_G\_CROP and VIDIOC\_S\_CROP ioctls only when the cropping rectangle can be changed.

Note as usual the cropping parameters remain unchanged across closing and reopening a device. Applications should ensure the parameters are suitable before starting I/O.

#### **Example 1-10. Resetting the cropping parameters**

#### (A video capture device is assumed.)

```
struct v412_cropcap cropcap;
struct v412_crop crop;
memset (&cropcap, 0, sizeof (cropcap));
cropcap.type = V4L2_BUF_TYPE_VIDEO_CAPTURE;
if (-1 == ioctl (fd, VIDIOC_CROPCAP, &cropcap)) {
        perror ("VIDIOC_CROPCAP, &cropcap)) {
            perror ("VIDIOC_CROPCAP");
            exit (EXIT_FAILURE);
}
memset (&crop, 0, sizeof (crop));
crop.type = V4L2_BUF_TYPE_VIDEO_CAPTURE;
crop.c = cropcap.defrect;
/* Ignore if cropping is not supported (EINVAL) */
```

```
if (-1 == ioctl (fd, VIDIOC_S_CROP, &crop)
    && errno != EINVAL) {
        perror ("VIDIOC_S_CROP");
        exit (EXIT_FAILURE);
}
```

#### **Example 1-11. Simple downscaling**

```
(A video capture device is assumed.)
struct v412_cropcap cropcap;
struct v412_format format;
reset_cropping_parameters ();
/* Scale down to 1/4 size of full picture */
memset (&format, 0, sizeof (format)); /* defaults */
format.type = V4L2_BUF_TYPE_VIDEO_CAPTURE;
format.fmt.pix.width = cropcap.defrect.width >> 1;
format.fmt.pix.height = cropcap.defrect.height >> 1;
format.fmt.pix.pixelformat = V4L2_PIX_FMT_YUYV;
if (-1 == ioctl (fd, VIDIOC_S_FMT, &format)) {
        perror ("VIDIOC_S_FORMAT");
        exit (EXIT_FAILURE);
}
/* We could check now what we got, the exact scaling factor
   or if the driver can scale at all. At mere 2:1 the cropping
   rectangle was probably not changed. */
```

#### Example 1-12. Current scaling factor and pixel aspect

```
(A video capture device is assumed.)
struct v412_cropcap cropcap;
struct v412_format format;
double hscale, vscale;
double aspect;
int dwidth, dheight;
memset (&cropcap, 0, sizeof (cropcap));
cropcap.type = V4L2_BUF_TYPE_VIDEO_CAPTURE;
if (-1 == ioctl (fd, VIDIOC_CROPCAP, &cropcap)) {
    perror ("VIDIOC_CROPCAP");
    exit (EXIT_FAILURE);
}
```

```
memset (&crop, 0, sizeof (crop));
```

```
crop.type = V4L2_BUF_TYPE_VIDEO_CAPTURE;
if (-1 == ioctl (fd, VIDIOC_G_CROP, & crop)) {
        if (errno != EINVAL) {
               perror ("VIDIOC_G_CROP");
                exit (EXIT_FAILURE);
        }
        /* Cropping not supported */
        crop.c = cropcap.defrect;
}
memset (&format, 0, sizeof (format));
format.fmt.type = V4L2_BUF_TYPE_VIDEO_CAPTURE;
if (-1 == ioctl (fd, VIDIOC_G_FMT, &format)) {
       perror ("VIDIOC_G_FMT");
        exit (EXIT_FAILURE);
}
hscale = format.fmt.pix.width / (double) crop.c.width;
vscale = format.fmt.pix.height / (double) crop.c.height;
aspect = cropcap.pixelaspect.numerator /
         (double) cropcap.pixelaspect.denominator;
aspect = aspect * hscale / vscale;
/* Aspect corrected display size */
dwidth = format.fmt.pix.width / aspect;
dheight = format.fmt.pix.height;
```

### 1.11. Streaming Parameters

Streaming parameters are intended to optimize the video capture process as well as I/O. Presently applications can request a high quality capture mode with the VIDIOC\_S\_PARM ioctl.

The current video standard determines a nominal number of frames per second. If less than this number of frames is to be captured or output, applications can request frame skipping or duplicating on the driver side. This is especially useful when using the read() or write(), which are not augmented by timestamps or sequence counters, and to avoid unneccessary data copying.

Finally these ioctls can be used to determine the number of buffers used internally by a driver in read/write mode. For implications see the section discussing the read() function.

To get and set the streaming parameters applications call the VIDIOC\_G\_PARM and VIDIOC\_S\_PARM ioctl, respectively. They take a pointer to a struct v4l2\_streamparm, which contains a union holding separate parameters for input and output devices.

These ioctls are optional, drivers need not implement them. If so, they return the EINVAL error code.

### Notes

- 1. Access permissions are associated with character device special files, we must ensure device numbers cannot change with load order. To this end minor numbers are no longer automatically assigned by the "videodev" module as in V4L but requested by the driver. The defaults will suffice for most people, unless two drivers are used which compete for the same minor numbers.
- 2. In earlier versions of the V4L2 API the module options where named after the device special file with a "unit\_" prefix, expressing the minor number itself, not an offset. Rationale for this change is unknown. Lastly the naming and semantics are just a convention among driver writers, the point to note is that minor numbers are not supposed to be hardcoded into drivers.
- 3. Given a device file name one cannot reliable find related devices. For once names are arbitrary, they can be chosen freely by the system administrator. Also when there are multiple devices and only some support VBI capturing, say, /dev/video2 is not necessarily related to /dev/vbi2. We already noted finding devices by name or minor number is unreliable, accordingly useful is the ioctl offered by V4L to query the minor numbers of related devices.
- 4. Drivers could recognize the O\_EXCL open flag. Presently this is not required, so application cannot know if it really works.
- 5. Actually struct v4l2\_audio ought to have a *tuner* field like struct v4l2\_input, not only making the API more consistent but also permitting radio devices with multiple tuners.
- 6. Some users are already confused by technical terms PAL, NTSC and SECAM. There is no point asking them to distinguish between B, G, D, or K when the software or hardware can do that automatically.
- 7. An alternative to the current scheme is to use pointers to indices as arguments of VIDIOC\_G\_STD and VIDIOC\_S\_STD, the struct v4l2\_input and struct v4l2\_output *std* field would be a set of indices like *audioset*.

Indices are consistent with the rest of the API and identify the standard unambiguously. In the present scheme of things an enumerated standard is looked up by v4l2\_std\_id. Now the standards supported by the inputs of a device can overlap. Just assume the tuner and composite input in the example above both exist on a device. An enumeration of "PAL-B/G", "PAL-H/I" suggests a choice which does not exist. We cannot merge or omit sets, because applications would be unable to find the standards reported by VIDIOC\_G\_STD. That leaves separate enumerations for each input. Also selecting a standard by v4l2\_std\_id can be ambiguous. Advantage of this method is that applications need not identify the standard indirectly, after enumerating.

So in summary, the lookup itself is unavoidable. The difference is only whether the lookup is necessary to find an enumerated standard or to switch to a standard by v4l2\_std\_id.

- 8. See Section 3.5> for a rationale. Probably even USB cameras follow some well known video standard. It might have been better to explicitly indicate elsewhere if a device cannot live up to normal expectations, instead of this exception.
- 9. It will be more convenient for applications if drivers make use of the V4L2\_CTRL\_FLAG\_DISABLED flag, but that was never required.
- 10. Applications could call an ioctl to request events. After another process called VIDIOC\_S\_CTRL or another ioctl changing shared properties the select () function would indicate readability until any ioctl (querying the properties) is called.
- 11. Enumerating formats an application has no a-priori knowledge of (otherwise it could explicitely ask for them and need not enumerate) seems useless, but there are applications serving as proxy between drivers and the actual video applications for which this is useful.

12. It may be desirable to refer to the cropping area in terms of sampling frequency and scanning system lines, but in order to support a wide range of hardware we better make as few assumptions as possible.

## **Chapter 2. Image Formats**

The V4L2 API was primarily designed for devices exchanging image data with applications. The v4l2\_pix\_format structure defines the format and layout of an image in memory. Image formats are negotiated with the VIDIOC\_S\_FMT ioctl. (The explanations here focus on video capturing and output, for overlay frame buffer formats see also VIDIOC\_G\_FBUF.)

#### Table 2-1. struct v4l2\_pix\_format

| u32                                                                                                    | width                        | Image width in pixels.                                                                                                    |  |  |  |  |  |  |
|----------------------------------------------------------------------------------------------------|------------------------------|----------------------------------------------------------------------------------------------------|--|--|--|--|--|--|
| u32                                                                                                    | height                       | Image height in pixels.                                                                                                    |  |  |  |  |  |  |
| Applications set these fields to request an image size, drivers return the closest possible values. In case of planar formation |                              |                                                                                                    |  |  |  |  |  |  |
| u32                                                                                                    | pixelformat                  | The pixel format or type of compression, set by<br>the application. This is a little endian four<br>character code. V4L2 defines standard RGB<br>formats in Table 2-3>, YUV formats in Section<br>2.4>, and reserved codes in Table 2-4>                                                                           |  |  |  |  |  |  |
| enum v4l2_field                                                                                                    | field                        | Video images are typically interlaced.<br>Applications can request to capture or output only<br>the top or bottom field, or both fields interlaced or<br>sequentially stored in one buffer or alternating in<br>separate buffers. Drivers return the actual field<br>order selected. For details see Section 3.6>. |  |  |  |  |  |  |
| u32                                                                                                    | bytesperline                 | Distance in bytes between the leftmost pixels in two adjacent lines.                                                                                                    |  |  |  |  |  |  |
| Both applications and d                                                                                                    | rivers can set this field to | request padding bytes at the end of each line. Drivers however may ig                                                                                                    |  |  |  |  |  |  |
| u32                                                                                                    | sizeimage                    | Size in bytes of the buffer to hold a complete<br>image, set by the driver. Usually this is<br>bytesperline times height. When the image<br>consists of variable length compressed data this is<br>the maximum number of bytes required to hold an<br>image.                                                       |  |  |  |  |  |  |
| enum v4l2_colorspace                                                                                                    | colorspace                   | This information supplements the <i>pixelformat</i> and must be set by the driver, see Section 2.2>.                                                                                                    |  |  |  |  |  |  |
| u32                                                                                                    | priv                         | Reserved for custom (driver defined) additional<br>information about formats. When not used drivers<br>and applications must set this field to zero.                                                                                                    |  |  |  |  |  |  |

### 2.1. Standard Image Formats

In order to exchange images between drivers and applications, it is necessary to have standard image data formats which both sides will interpret the same way. V4L2 includes several such formats, and this section is intended to be an unambiguous specification of the standard image data formats in V4L2.

V4L2 drivers are not limited to these formats, however. Driver-specific formats are possible. In that case the application may depend on a codec to convert images to one of the standard formats when needed. But the data can still be stored and retrieved in the proprietary format. For example, a device may support a proprietary compressed format. Applications can still capture and save the data in the

compressed format, saving much disk space, and later use a codec to convert the images to the X Windows screen format when the video is to be displayed.

Even so, ultimately, some standard formats are needed, so the V4L2 specification would not be complete without well-defined standard formats.

The V4L2 standard formats are mainly uncompressed formats. The pixels are always arranged in memory from left to right, and from top to bottom. The first byte of data in the image buffer is always for the leftmost pixel of the topmost row. Following that is the pixel immediately to its right, and so on until the end of the top row of pixels. Following the rightmost pixel of the row there may be zero or more bytes of padding to guarantee that each row of pixel data has a certain alignment. Following the pad bytes, if any, is data for the leftmost pixel of the second row from the top, and so on. The last row has just as many pad bytes after it as the other rows.

In V4L2 each format has an identifier which looks like PIX\_FMT\_XXX, defined in the videodev.h header file. These identifiers represent four character codes which are also listed below, however they are not the same as those used in the Windows world.

### 2.2. Colorspaces

[intro]

Gamma Correction

[to do]  $E'_{R} = f(R)$  $E'_{G} = f(G)$  $E'_{R} = f(B)$ 

Construction of luminance and color-difference signals

[to do]

$$\begin{split} \mathbf{E'}_{\mathbf{Y}} &= \operatorname{Coeff}_{\mathbf{R}} \mathbf{E'}_{\mathbf{R}} + \operatorname{Coeff}_{\mathbf{G}} \mathbf{E'}_{\mathbf{G}} + \operatorname{Coeff}_{\mathbf{B}} \mathbf{E'}_{\mathbf{B}} \\ (\mathbf{E'}_{\mathbf{R}} - \mathbf{E'}_{\mathbf{Y}}) &= \mathbf{E'}_{\mathbf{R}} - \operatorname{Coeff}_{\mathbf{R}} \mathbf{E'}_{\mathbf{R}} - \operatorname{Coeff}_{\mathbf{G}} \mathbf{E'}_{\mathbf{G}} - \operatorname{Coeff}_{\mathbf{B}} \mathbf{E'}_{\mathbf{B}} \\ (\mathbf{E'}_{\mathbf{B}} - \mathbf{E'}_{\mathbf{Y}}) &= \mathbf{E'}_{\mathbf{B}} - \operatorname{Coeff}_{\mathbf{R}} \mathbf{E'}_{\mathbf{R}} - \operatorname{Coeff}_{\mathbf{G}} \mathbf{E'}_{\mathbf{G}} - \operatorname{Coeff}_{\mathbf{B}} \mathbf{E'}_{\mathbf{B}} \end{split}$$

Re-normalized color-difference signals

The color-difference signals are scaled back to unity range [-0.5;+0.5]:

$$K_{B} = 0.5 / (1 - \text{Coeff}_{B})$$

$$K_{R} = 0.5 / (1 - \text{Coeff}_{R})$$

$$P_{B} = K_{B} (E'_{B} - E'_{Y}) = 0.5 (\text{Coeff}_{R} / \text{Coeff}_{B}) E'_{R} + 0.5 (\text{Coeff}_{G} / \text{Coeff}_{B}) E'_{G} + 0.5 E'_{B}$$

$$P_{R} = K_{R} (E'_{R} - E'_{Y}) = 0.5 E'_{R} + 0.5 (\text{Coeff}_{G} / \text{Coeff}_{R}) E'_{G} + 0.5 (\text{Coeff}_{R} / \text{Coeff}_{R}) E'_{B}$$

Quantization

[to do]

Y' = (Lum. Levels - 1)  $\cdot$  E'<sub>Y</sub> + Lum. Offset C<sub>B</sub> = (Chrom. Levels - 1)  $\cdot$  P<sub>B</sub> + Chrom. Offset  $C_{R} = (Chrom. Levels - 1) \cdot P_{R} + Chrom. Offset$ 

Rounding to the nearest integer and clamping to the range [0;255] finally yields the digital color components Y'CbCr stored in YUV images.

#### Example 2-1. ITU-R Rec. BT.601 color conversion

```
Forward Transformation
int ER, EG, EB;
                       /* gamma corrected RGB input [0;255] */
int Y1, Cb, Cr;
                       /* output [0;255] */
double r, g, b;
                       /* temporaries */
double y1, pb, pr;
int.
clamp (double x)
{
        int r = x;
                     /* round to nearest */
       if (r < 0)
                          return 0;
        else if (r > 255) return 255;
        else
                          return r;
}
r = ER / 255.0;
g = EG / 255.0;
b = EB / 255.0;
y1 = 0.299 * r + 0.587 * g + 0.114 * b;
pb = -0.169 + r - 0.331 + q + 0.5
                                      * b:
           * r - 0.419 * g - 0.081 * b;
pr = 0.5
Y1 = clamp (219 * y1 + 16);
Cb = clamp (224 * pb + 128);
Cr = clamp (224 * pr + 128);
/* or shorter */
y1 = 0.299 * ER + 0.587 * EG + 0.114 * EB;
Y1 = clamp ( (219 / 255.0)
                                                    y1 + 16);
                                             *
Cb = clamp (((224 / 255.0) / (2 - 2 * 0.114)) * (EB - y1) + 128);
Cr = clamp (((224 / 255.0) / (2 - 2 * 0.299)) * (ER - y1) + 128);
```

#### Inverse Transformation

```
int Y1, Cb, Cr;  /* gamma pre-corrected input [0;255] */
int ER, EG, EB;  /* output [0;255] */
double r, g, b;  /* temporaries */
double y1, pb, pr;
int
clamp (double x)
{
```

```
int r = x;  /* round to nearest */
                        return 0;
       if (r < 0)
       else if (r > 255) return 255;
       else
                         return r;
}
y1 = (255 / 219.0) * (Y1 - 16);
pb = (255 / 224.0) * (Cb - 128);
pr = (255 / 224.0) * (Cr - 128);
r = 1.0 * y1 + 0 * pb + 1.402 * pr;
g = 1.0 * y1 - 0.344 * pb - 0.714 * pr;
b = 1.0 * y1 + 1.772 * pb + 0 * pr;
ER = clamp (r * 255); /* [ok? one should prob. limit y1,pb,pr] */
EG = clamp (g * 255);
EB = clamp (b * 255);
```

#### Table 2-2. enum v4l2\_colorspace

| Identifie | rValue   | Descrip                | tionChr      | omaticit  |           |           | Gamma<br>Correc-         | -                                                             |           |                          |  |
|-----------|----------|------------------------|--------------|-----------|-----------|-----------|--------------------------|---------------------------------------------------------------|-----------|--------------------------|--|
| Red       | Green    | Blue                   | Y'           | Cb, Cr    |           | 1         |                          | E'r                                                           |           |                          |  |
| V4L2_CO   | LORISPAC | N <u>T</u> SC/P/       | <b>L</b> 70M |           |           |           | E' =                     |                                                               |           |                          |  |
|           |          | accord-                | x = 0.630    | x = 0.310 | x = 0.155 | x = 0.312 | <b>4</b> ,5 I for I      | 0 <b>::2090118'</b> , F                                       | 219 E'y - | 2264 Рв, к + 128         |  |
|           |          | ing to                 | y = 0.340    | y = 0.595 | y = 0.070 | y = 0.329 | <b>0,099 I</b> 0.45      | ++ 0.587 E                                                    | 'G        |                          |  |
|           |          | SMPTE1                 | 70M>,        |           |           | Illumi-   | 0.099 for                | <b>₽.0.118 4</b> <e< td=""><td>'в</td><td></td><td></td></e<> | 'в        |                          |  |
|           |          | ITU601>                |              |           |           | nant D65  |                          |                                                               |           |                          |  |
| V4L2_CO   | LOR2SPAC | :Е <u>125</u> 54рті    | 240M         |           |           |           | E' =                     |                                                               |           |                          |  |
|           |          | Line                   | x = 0.630    | x = 0.310 | x = 0.155 | x = 0.312 | <b>4</b> ,I for I $\leq$ | @. <b>£)[22.8;</b> 'f                                         | 219 E'y - | 2264 Рв, к + 128         |  |
|           |          | (US)                   | y = 0.340    | y = 0.595 | y = 0.070 | y = 0.329 | <b>0</b> ,1115 Io        | <b>њ</b> θ.701 Е                                              | 'G        |                          |  |
|           |          | HDTV,                  |              |           |           | Illumi-   | 0.1115 fc                | #00.00 <b>8</b> 278E                                          | ЌвІ       |                          |  |
|           |          | see                    |              |           |           | nant D65  |                          |                                                               |           |                          |  |
|           |          | SMPTE2                 | 40M>         |           |           |           |                          |                                                               |           |                          |  |
| V4L2_CO   | LORSPAC  | HDREV 70               | 9            |           |           |           | E' =                     |                                                               |           |                          |  |
| _         |          | _                      |              | x = 0.300 | x = 0.150 | x = 0.312 | <b>4.</b> 5 I for I      | 05. <b>201.0.5</b> 8E                                         | 2a19 E'y⊣ | 2264 Рв, к + 128         |  |
|           |          |                        |              |           |           |           | <b>0,099</b> Io.4:       |                                                               |           |                          |  |
|           |          | devices,               |              | 2         | -         | -         | 0.099 for                |                                                               |           |                          |  |
|           |          | see                    |              |           |           | nant D65  |                          |                                                               |           |                          |  |
|           |          | ITU709>                |              |           |           |           |                          |                                                               |           |                          |  |
| V4L2_CO   | LORASPAC | Broken78               | 3 ?          | ?         | ?         | ?         | ?                        |                                                               |           |                          |  |
|           |          | Bt878                  |              |           | •         |           |                          | 0.299 E'r                                                     | 237 E'y - | 2 <b>264</b> Рв, е + 128 |  |
|           |          | extents <sub>b</sub> , |              |           |           |           |                          | + 0.587 E                                                     |           | (proba-                  |  |
|           |          | ITU601>                |              |           |           |           |                          | + 0.114 E                                                     |           | bly)                     |  |
|           |          |                        |              |           |           |           |                          |                                                               |           |                          |  |

Chapter 2. Image Formats

| dentifie  | rValue            | Descrip                     | tionChro            | omaticit  | ies₄       |            | Gamma<br>Correc-    |                                                                                 |
|-----------|-------------------|-----------------------------|---------------------|-----------|------------|------------|---------------------|---------------------------------------------------------------------------------|
| Red       | Green             | Blue                        | Y'                  | Cb, Cr    |            |            | tion                | E'Y                                                                             |
| 74L2_CO   |                   |                             | x \$10.6 <u>7</u> ; |           |            |            | ?                   |                                                                                 |
|           |                   |                             | y = 0.33            | y = 0.71  | y = 0.08   |            |                     | 0.299 E'r219 E'y +2264 Рв,r + 128                                               |
|           |                   | ing to                      |                     |           |            | y = 0.316  | ,                   | + 0.587 E'G                                                                     |
|           |                   | ITU470>                     | ŕ                   |           |            | Illumi-    |                     | + 0.114 Е'в                                                                     |
|           |                   | ITU601>                     |                     |           |            | nant C     |                     |                                                                                 |
| /4L2_CO   | LORGPAC           | 62 <u>5</u> 47in <u>e</u> s | x \$10.64,          | xG= 0.29, | x = 0.15   | ,          | ?                   |                                                                                 |
|           |                   | PAL and                     | y = 0.33            | y = 0.60  | y = 0.06   | x = 0.313  | ,                   | 0.299 Е' <sub>г</sub> 219 Е' <sub>Y</sub> +2 <b>2</b> 64 Р <sub>В,R</sub> + 128 |
|           |                   | SECAM                       |                     |           |            | y = 0.329  | ,                   | + 0.587 E'G                                                                     |
|           |                   | systems                     |                     |           |            | Illumi-    |                     | + 0.114 Е'в                                                                     |
|           |                   | accord-                     |                     |           |            | nant D65   |                     |                                                                                 |
|           |                   | ing to                      |                     |           |            |            |                     |                                                                                 |
|           |                   | ITU470>                     | ,                   |           |            |            |                     |                                                                                 |
|           |                   | ITU601>                     |                     |           |            |            |                     |                                                                                 |
| 74L2_CO   | lor <b>/</b> spac | <b>PEG</b> EG               | ?                   | ?         | ?          | ?          | ?                   |                                                                                 |
|           |                   | Y'CbCr,                     |                     |           |            |            |                     | 0.299 Е'в256 Е'у <b>+256</b> Рв, е + 128                                        |
|           |                   | see                         |                     |           |            |            |                     | + 0.587 E'G                                                                     |
|           |                   | JFIF>,                      |                     |           |            |            |                     | + 0.114 Е'в                                                                     |
|           |                   | ITU601>                     |                     |           |            |            |                     |                                                                                 |
| 74L2_CO   | LOR SPAC          | [E]_SRGB                    |                     |           |            |            | E' =                |                                                                                 |
|           |                   |                             | x = 0.640           | x = 0.300 | x = 0.150  | x = 0.312  | <b>4</b> ,5 I for I | [≤0.018,                                                                        |
|           |                   |                             | y = 0.330           |           |            | 1          |                     |                                                                                 |
|           |                   |                             |                     | -         |            |            |                     | 0.018 < I                                                                       |
|           |                   |                             |                     |           |            | nant D65   |                     |                                                                                 |
| Notes: a. | The co            | ordinates                   | of the col          | or prima  | ries are o | iven in th | e CIE sve           | tem (1931) b. The ubiquitous Bt878 vide                                         |

### 2.3. RGB Formats

These formats are designed to match the pixel formats of typical PC graphics frame buffers. They occupy 8, 16, 24 or 32 bits per pixel. These are all packed-pixel formats, meaning all the data for a pixel lie next to each other in memory.

When one of these formats is used, drivers shall report the colorspace V4L2\_COLORSPACE\_SRGB.

#### Table 2-3. Packed RGB Image Formats

| ld@00idiær  | Byte 0 | Byte 1          | Byte 2          | Byte 3          |
|-------------|--------|-----------------|-----------------|-----------------|
| 7654<br>Bit | 3210   | 7 6 5 4 3 2 1 0 | 7 6 5 4 3 2 1 0 | 7 6 5 4 3 2 1 0 |

```
lde£ndidiær
                   Byte 0
                                                    Byte 1
                                                                                    Byte 2
                                                                                                                    Byte 3
   76543210
                                   76543210 76543210
                                                                                                    76543210
Bit
V4L2_PbKbfgTgRgB3321 ro
   'RGB1'
                                           ? b4 b3 b2 b1 b0 g4 g3
V4L2_PgXgFlgT_rRGB5551 ro
   'RGBO'
                                           b4 b3 b2 b1 b0 g5 g4 g3
V4L2_PgxgFy6T<u>r</u>RCB5651 ro
   'RGBP'
V4L2_P1XbFbTbRbBb65xg3
                                           g2 g1 g0 r4 r3 r2 r1 r0
   'RGBQ'
V4L2_PbxbFbTbRbBg6gxg3
                                           g2 g1 g0 r4 r3 r2 r1 r0
   'RGBR'
V4L2_PbxbFb5bBbRb4b1b0
                                           g7 g6 g5 g4 g3 g2 g1 g0
                                                                           r<sub>7</sub> r<sub>6</sub> r<sub>5</sub> r<sub>4</sub> r<sub>3</sub> r<sub>2</sub> r<sub>1</sub> r<sub>0</sub>
   'BGR3'
V4L2_Prx<u>r</u>FMT<u>r</u>RCB<b>2A</u>r1 r0
                                                                           b7 b6 b5 b4 b3 b2 b1 b0
                                           g<sup>7</sup> g<sup>6</sup> g<sup>5</sup> g<sup>4</sup> g<sup>3</sup> g<sup>2</sup> g<sup>1</sup> g<sup>0</sup>
   'RGB3'
                                                                                                            ?????????
V4L2_PbxbFb5bBbRb2b1b0
                                                                           r<sub>7</sub> r<sub>6</sub> r<sub>5</sub> r<sub>4</sub> r<sub>3</sub> r<sub>2</sub> r<sub>1</sub> r<sub>0</sub>
                                           g<sup>7</sup> g<sup>6</sup> g<sup>5</sup> g<sup>4</sup> g<sup>3</sup> g<sup>2</sup> g<sup>1</sup> g<sup>0</sup>
   'BGR4'
                                                                           b7 b6 b5 b4 b3 b2 b1 b0
                                                                                                           ?????????
V4L2_PrX<u>r</u>&MS<u>r</u>RGB32r1r0
                                           g7 g6 g5 g4 g3 g2 g1 g0
   'RGB4'
```

Bit 7 is the most significant bit. ? = undefined bit, ignored on output, random value on input.

#### Example 2-2. V4L2\_PIX\_FMT\_BGR24 4 × 4 pixel image

Byte Order. Each cell is one byte.

| start + 0:  | $\mathbf{B}_{00}$ | $G_{00}$ | <b>R</b> 00 | <b>B</b> 01 | $G_{01}$ | <b>R</b> 01 | <b>B</b> 02 | G02 | <b>R</b> 02 | <b>B</b> 03 | G03         | <b>R</b> 03 |
|-------------|-------------------|----------|-------------|-------------|----------|-------------|-------------|-----|-------------|-------------|-------------|-------------|
| start + 12: | <b>B</b> 10       | $G_{10}$ | <b>R</b> 10 | <b>B</b> 11 | G11      | <b>R</b> 11 | <b>B</b> 12 | G12 | <b>R</b> 12 | <b>B</b> 13 | <b>G</b> 13 | <b>R</b> 13 |
| start + 24: | <b>B</b> 20       | G20      | <b>R</b> 20 | <b>B</b> 21 | $G_{21}$ | <b>R</b> 21 | <b>B</b> 22 | G22 | <b>R</b> 22 | <b>B</b> 23 | G23         | <b>R</b> 23 |
| start + 36: | <b>B</b> 30       | G30      | <b>R</b> 30 | <b>B</b> 31 | G31      | <b>R</b> 31 | <b>B</b> 32 | G32 | <b>R</b> 32 | <b>B</b> 33 | G33         | <b>R</b> 33 |

Important: Drivers may interpret these formats differently.

The V4L2\_PIX\_FMT\_RGB555, V4L2\_PIX\_FMT\_RGB565, V4L2\_PIX\_FMT\_RGB555X and V4L2\_PIX\_FMT\_RGB565X formats are uncommon. Video and display hardware typically supports

variants with reversed order of color components, i. e. blue towards the least, red towards the most significant bit. Although presumably the original authors had the common formats in mind, the definitions were always very clear and cannot be simply regarded as erroneous.

If V4L2\_PIX\_FMT\_RGB332 has been chosen in accordance with the 15 and 16 bit formats, this format might as well be interpreted differently, as "rrrgggbb" rather than "bbgggrrr".

Finally some drivers, most prominently the BTTV driver, might interpret  $V4L2\_PIX\_FMT\_RGB32$  as the big-endian variant of  $V4L2\_PIX\_FMT\_BGR32$ , consisting of bytes "?RGB" in memory. V4L2 never defined such a format, lack of a x suffix to the symbol suggests it was intended this way, and a new symbol and four character code should have been used instead.

Until these issues are solved, application writers are advised that drivers might interpret these formats either way.

### 2.4. YUV Formats

YUV is the format native to TV broadcast and composite video signals. It separates the brightness information (Y) from the color information (U and V or Cb and Cr). The color information consists of red and blue *color difference* signals, this way the green component can be reconstructed by subtracting from the brightness component. See Section 2.2> for conversion examples. YUV was chosen because early television would only transmit brightness information. To add color in a way compatible with existing receivers a new signal carrier was added to transmit the color difference signals. Secondary in the YUV format the U and V components usually have lower resolution than the Y component. This is an analog video compression technique taking advantage of a property of the human visual system, being more sensitive to brightness information.

## V4L2\_PIX\_FMT\_GREY ('GREY')

#### Name

V4L2\_PIX\_FMT\_GREY — Grey-scale image.

### Description

This is a grey-scale image. It is really a degenerate Y'CbCr format which simply contains no Cb or Cr data.

#### Example 2-1. V4L2\_PIX\_FMT\_GREY 4 × 4 pixel image

Byte Order. Each cell is one byte.

| start + 0:  | Y'00         | Y'01         | Y'02         | Y'03 |
|-------------|--------------|--------------|--------------|------|
| start + 4:  | Y'10         | <b>Y'</b> 11 | Y'12         | Y'13 |
| start + 8:  | Y'20         | <b>Y'</b> 21 | <b>Y'</b> 22 | Y'23 |
| start + 12: | <b>Y'</b> 30 | <b>Y'</b> 31 | Y'32         | Y'33 |

# V4L2\_PIX\_FMT\_YUYV ('YUYV')

### Name

V4L2\_PIX\_FMT\_YUYV — Packed format with  $\frac{1}{2}$  horizontal chroma resolution, also known as YUV 4:2:2.

## Description

In this format each four bytes is two pixels. Each four bytes is two Y's, a Cb and a Cr. Each Y goes to one of the pixels, and the Cb and Cr belong to both pixels. As you can see, the Cr and Cb components have half the horizontal resolution of the Y component. V4L2\_PIX\_FMT\_YUYV is known in the Windows environment as YUY2.

#### Example 2-1. V4L2\_PIX\_FMT\_YUYV 4 × 4 pixel image

Byte Order. Each cell is one byte.

| start $+ 0$ : | Y'00 | Cb00 | Y'01         | Cr00 | Y'02 | Cb01                    | Y'03 | $Cr_{01}$               |
|---------------|------|------|--------------|------|------|-------------------------|------|-------------------------|
| start + 8:    | Y'10 | Cb10 | Y'11         | Cr10 | Y'12 | <b>Cb</b> 11            | Y'13 | $Cr_{11}$               |
| start + 16:   | Y'20 | Cb20 | <b>Y'</b> 21 | Cr20 | Y'22 | Cb <sub>21</sub>        | Y'23 | $Cr_{21}$               |
| start + 24:   | Y'30 | Cb30 | <b>Y'</b> 31 | Cr30 | Y'32 | <b>Cb</b> <sub>31</sub> | Y'33 | <b>Cr</b> <sub>31</sub> |

|   | 0 |   | 1 | 2 |   | 3 |
|---|---|---|---|---|---|---|
| 0 | Y | С | Y | Y | С | Y |
| 1 | Y | С | Y | Y | С | Y |
| 2 | Y | С | Y | Y | С | Y |
| 3 | Y | С | Y | Y | С | Y |

# V4L2\_PIX\_FMT\_UYVY ('UYVY')

### Name

V4L2\_PIX\_FMT\_UYVY — Variation of V4L2\_PIX\_FMT\_YUYV with different order of samples in memory.

## Description

In this format each four bytes is two pixels. Each four bytes is two Y's, a Cb and a Cr. Each Y goes to one of the pixels, and the Cb and Cr belong to both pixels. As you can see, the Cr and Cb components have half the horizontal resolution of the Y component.

### Example 2-1. v4l2\_pix\_fmt\_uyvy 4 × 4 pixel image

Byte Order. Each cell is one byte.

| start + 0:  | Cb00         | Y'00 | Cr00      | Y'01         | <b>Cb</b> 01 | Y'02         | Cr01             | Y'03 |
|-------------|--------------|------|-----------|--------------|--------------|--------------|------------------|------|
| start + 8:  | <b>Cb</b> 10 | Y'10 | $Cr_{10}$ | <b>Y'</b> 11 | <b>Cb</b> 11 | Y'12         | <b>Cr</b> 11     | Y'13 |
| start + 16: | Cb20         | Y'20 | Cr20      | <b>Y'</b> 21 | Cb21         | Y'22         | Cr <sub>21</sub> | Y'23 |
| start + 24: | Cb30         | Y'30 | Cr30      | <b>Y'</b> 31 | Cb31         | <b>Y'</b> 32 | Cr31             | Y'33 |

|   | 0 |   | 1 | 2 |   | 3 |
|---|---|---|---|---|---|---|
| 0 | Y | С | Y | Y | С | Y |
| 1 | Y | С | Y | Y | С | Y |
| 2 | Y | С | Y | Y | С | Y |
| 3 | Y | С | Y | Y | С | Y |

# V4L2\_PIX\_FMT\_Y41P ('Y41P')

### Name

V4L2\_PIX\_FMT\_Y41P — Packed format with ¼ horizontal chroma resolution, also known as YUV 4:1:1.

## Description

In this format each 12 bytes is eight pixels. In the twelve bytes are two CbCr pairs and eight Y's. The first CbCr pair goes with the first four Y's, and the second CbCr pair goes with the other four Y's. The Cb and Cr components have one fourth the horizontal resolution of the Y component.

Do not confuse this format with V4L2\_PIX\_FMT\_YUV411P. Y41P is derived from "YUV 4:1:1 *packed*", possibly in reference to a Windows FOURCC, while YUV411P stands for "YUV 4:1:1 *planar*".

#### Example 2-1. V4L2\_PIX\_FMT\_Y41P 8 × 4 pixel image

Byte Order. Each cell is one byte.

| start + 0:  | Cb00 | Y'00 | Cr00             | Y'01 | Cb01                    | Y'02 | $Cr_{01}$        | Y'03 | Y'04 | Y'05 | Y'06 | Y'07 |
|-------------|------|------|------------------|------|-------------------------|------|------------------|------|------|------|------|------|
| start + 12: | Cb10 | Y'10 | $Cr_{10}$        | Y'11 | Cb11                    | Y'12 | $Cr_{11}$        | Y'13 | Y'14 | Y'15 | Y'16 | Y'17 |
| start + 24: | Cb20 | Y'20 | Cr <sub>20</sub> | Y'21 | <b>Cb</b> <sub>21</sub> | Y'22 | $Cr_{21}$        | Y'23 | Y'24 | Y'25 | Y'26 | Y'27 |
| start + 36: | Cb30 | Y'30 | Cr30             | Y'31 | <b>Cb</b> <sub>31</sub> | Y'32 | Cr <sub>31</sub> | Y'33 | Y'34 | Y'35 | Y'36 | Y'37 |

|   | 0 | 1 |   | 2 | 3 | 4 | 5 |   | 6 | 7 |
|---|---|---|---|---|---|---|---|---|---|---|
| 0 | Y | Y | С | Y | Y | Y | Y | С | Y | Y |
| 1 | Y | Y | С | Y | Y | Y | Y | С | Y | Y |
| 2 | Y | Y | С | Y | Y | Y | Y | С | Y | Y |
| 3 | Y | Y | С | Y | Y | Y | Y | С | Y | Y |

# V4L2\_PIX\_FMT\_YVU420 ('YV12'), V4L2\_PIX\_FMT\_YUV420 ('YU12')

### Name

V4L2\_PIX\_FMT\_YVU420, V4L2\_PIX\_FMT\_YUV420 — Planar formats with <sup>1</sup>/<sub>2</sub> horizontal and vertical chroma resolution, also known as YUV 4:2:0.

## Description

These are planar formats, as opposed to a packed format. The three components are separated into three sub- images or planes. The Y plane is first. The Y plane has one byte per pixel. For  $V4L2\_PIX\_FMT\_YVU420$ , the Cr plane immediately follows the Y plane in memory. The Cr plane is half the width and half the height of the Y plane (and of the image). Each Cr belongs to four pixels, a two-by-two square of the image. For example, Cr<sub>0</sub> belongs to Y'<sub>00</sub>, Y'<sub>01</sub>, Y'<sub>10</sub>, and Y'<sub>11</sub>. Following the Cr plane is the Cb plane, just like the Cr plane.  $V4L2\_PIX\_FMT\_YUV420$  is the same except the Cb plane comes first, then the Cr plane.

If the Y plane has pad bytes after each row, then the Cr and Cb planes have half as many pad bytes after their rows. In other words, two Cx rows (including padding) is exactly as long as one Y row (including padding).

#### Example 2-1. V4L2\_PIX\_FMT\_YVU420 4 × 4 pixel image

Byte Order. Each cell is one byte.

| start + 0:  | Y'00         | Y'01         | Y'02         | Y'03         |
|-------------|--------------|--------------|--------------|--------------|
| start + 4:  | Y'10         | Y'11         | Y'12         | <b>Y'</b> 13 |
| start + 8:  | Y'20         | <b>Y'</b> 21 | <b>Y'</b> 22 | Y'23         |
| start + 12: | Y'30         | <b>Y'</b> 31 | <b>Y'</b> 32 | Y'33         |
| start + 16: | Croo         | $Cr_{01}$    |              |              |
| start + 18: | $Cr_{10}$    | $Cr_{11}$    |              |              |
| start + 20: | Cboo         | <b>Cb</b> 01 |              |              |
| start + 22: | <b>Cb</b> 10 | <b>Cb</b> 11 |              |              |

| 0 | 0<br>Y |   | 1<br>Y | 2<br>Y | 3<br>Y |
|---|--------|---|--------|--------|--------|
| 1 | Y      | С | Y      | Y      | C<br>Y |
| 2 | Y      | С | Y      | Y      | Y      |
| 3 | Y      | 5 | Y      | Y      | Y      |

# V4L2\_PIX\_FMT\_YVU410 ('YVU9'), V4L2\_PIX\_FMT\_YUV410 ('YUV9')

### Name

V4L2\_PIX\_FMT\_YVU410, V4L2\_PIX\_FMT\_YUV410 — Planar formats with <sup>1</sup>/<sub>4</sub> horizontal and vertical chroma resolution, also known as YUV 4:1:0.

## Description

These are planar formats, as opposed to a packed format. The three components are separated into three sub-images or planes. The Y plane is first. The Y plane has one byte per pixel. For V4L2\_PIX\_FMT\_YVU410, the Cr plane immediately follows the Y plane in memory. The Cr plane is ¼ the width and ¼ the height of the Y plane (and of the image). Each Cr belongs to 16 pixels, a four-by-four square of the image. Following the Cr plane is the Cb plane, just like the Cr plane. V4L2\_PIX\_FMT\_YUV410 is the same, except the Cb plane comes first, then the Cr plane.

If the Y plane has pad bytes after each row, then the Cr and Cb planes have <sup>1</sup>/<sub>4</sub> as many pad bytes after their rows. In other words, four Cx rows (including padding) are exactly as long as one Y row (including padding).

#### Example 2-1. v4l2\_pix\_FMT\_vvu410 4 × 4 pixel image

Byte Order. Each cell is one byte.

| start + 0:  | Y'00         | Y'01         | Y'02         | Y'03         |
|-------------|--------------|--------------|--------------|--------------|
| start + 4:  | <b>Y'</b> 10 | Y'11         | <b>Y'</b> 12 | <b>Y'</b> 13 |
| start + 8:  | <b>Y'</b> 20 | <b>Y'</b> 21 | Y'22         | Y'23         |
| start + 12: | <b>Y'</b> 30 | Y'31         | Y'32         | Y'33         |
| start + 16: | Cr00         |              |              |              |
| start + 17: | <b>Cb</b> 00 |              |              |              |

|   |   | 1<br>Y |   |   |
|---|---|--------|---|---|
| 1 | Y | Y      | Y | Y |
| 2 | Y | Y      | Y | Y |
| 3 | Y | Y      | Y | Y |

# V4L2\_PIX\_FMT\_YUV422P ('422P')

### Name

V4L2\_PIX\_FMT\_YUV422P — Format with <sup>1</sup>/<sub>2</sub> horizontal chroma resolution, also known as YUV 4:2:2. Planar layout as opposed to V4L2\_PIX\_FMT\_YUYV.

### Description

This format is not commonly used. This is a planar version of the YUYV format. The three components are separated into three sub-images or planes. The Y plane is first. The Y plane has one byte per pixel. The Cb plane immediately follows the Y plane in memory. The Cb plane is half the width of the Y plane (and of the image). Each Cb belongs to two pixels. For example,  $Cb_0$  belongs to Y'\_{00}, Y'\_01. Following the Cb plane is the Cr plane, just like the Cb plane.

If the Y plane has pad bytes after each row, then the Cr and Cb planes have half as many pad bytes after their rows. In other words, two Cx rows (including padding) is exactly as long as one Y row (including padding).

#### Example 2-1. V4L2\_PIX\_FMT\_YUV422P 4 × 4 pixel image

Byte Order. Each cell is one byte.

| start + 0:  | Y'00         | Y'01                    | Y'02 | Y'03 |
|-------------|--------------|-------------------------|------|------|
| start + 4:  | <b>Y'</b> 10 | <b>Y'</b> 11            | Y'12 | Y'13 |
| start + 8:  | Y'20         | <b>Y'</b> 21            | Y'22 | Y'23 |
| start + 12: | <b>Y'</b> 30 | <b>Y'</b> 31            | Y'32 | Y'33 |
| start + 16: | Cb00         | Cb01                    |      |      |
| start + 18: | $Cb_{10}$    | <b>Cb</b> 11            |      |      |
| start + 20: | Cb20         | <b>Cb</b> 21            |      |      |
| start + 22: | Cb30         | <b>Cb</b> <sub>31</sub> |      |      |
| start + 24: | Croo         | $\mathbf{Cr}_{01}$      |      |      |
| start + 26: | $Cr_{10}$    | $Cr_{11}$               |      |      |
| start + 28: | Cr20         | <b>Cr</b> 21            |      |      |
| start + 30: | Cr30         | <b>Cr</b> 31            |      |      |
|             |              |                         |      |      |

|   | 0 |   | 1 | 2 |   | 3 |
|---|---|---|---|---|---|---|
| 0 | Y | С | Y | Y | С | Y |
| 1 | Y | С | Y | Y | С | Y |
| 2 | Y | С | Y | Y | С | Y |
| 3 | Y | С | Y | Y | С | Y |

# V4L2\_PIX\_FMT\_YUV411P ('411P')

### Name

V4L2\_PIX\_FMT\_YUV411P — Format with ¼ horizontal chroma resolution, also known as YUV 4:1:1. Planar layout as opposed to V4L2\_PIX\_FMT\_Y41P.

### Description

This format is not commonly used. This is a planar format similar to the 4:2:2 planar format except with half as many chroma. The three components are separated into three sub-images or planes. The Y plane is first. The Y plane has one byte per pixel. The Cb plane immediately follows the Y plane in memory. The Cb plane is <sup>1</sup>/<sub>4</sub> the width of the Y plane (and of the image). Each Cb belongs to 4 pixels all on the same row. For example, Cb<sub>0</sub> belongs to Y'<sub>00</sub>, Y'<sub>01</sub>, Y'<sub>02</sub> and Y'<sub>03</sub>. Following the Cb plane is the Cr plane, just like the Cb plane.

If the Y plane has pad bytes after each row, then the Cr and Cb planes have <sup>1</sup>/<sub>4</sub> as many pad bytes after their rows. In other words, four C x rows (including padding) is exactly as long as one Y row (including padding).

Example 2-1. V4L2\_PIX\_FMT\_YUV411P 4 × 4 pixel image

Byte Order. Each cell is one byte.

| start $+ 0$ : | Y'00             | Y'01         | Y'02         | Y'03 |
|---------------|------------------|--------------|--------------|------|
| start + 4:    | Y'10             | <b>Y'</b> 11 | Y'12         | Y'13 |
| start + 8:    | <b>Y'</b> 20     | <b>Y'</b> 21 | Y'22         | Y'23 |
| start + 12:   | <b>Y'</b> 30     | <b>Y'</b> 31 | <b>Y'</b> 32 | Y'33 |
| start + 16:   | <b>Cb</b> 00     |              |              |      |
| start + 17:   | $Cb_{10}$        |              |              |      |
| start + 18:   | Cb20             |              |              |      |
| start + 19:   | Cb30             |              |              |      |
| start + 20:   | Cr00             |              |              |      |
| start + 21:   | $Cr_{10}$        |              |              |      |
| start + 22:   | <b>Cr</b> 20     |              |              |      |
| start + 23:   | Cr <sub>30</sub> |              |              |      |
|               |                  |              |              |      |

|   | 0 | 1 |   | 2 | 3 |
|---|---|---|---|---|---|
| 0 | Y | Y | С | Y | Y |
| 1 | Y | Y | С | Y | Y |
| 2 | Y | Y | С | Y | Y |
| 3 | Y | Y | С | Y | Y |

# V4L2\_PIX\_FMT\_NV12 ('NV12'), V4L2\_PIX\_FMT\_NV21 ('NV21')

### Name

V4L2\_PIX\_FMT\_NV12, V4L2\_PIX\_FMT\_NV21 — Formats with ½ horizontal and vertical chroma resolution, also known as YUV 4:2:0. One luminance and one chrominance plane with alternating chroma samples as opposed to V4L2\_PIX\_FMT\_YVU420.

## Description

These are two-plane versions of the YUV 4:2:0 format. The three components are separated into two sub-images or planes. The Y plane is first. The Y plane has one byte per pixel. For  $V4L2\_PIX\_FMT\_NV12$ , a combined CbCr plane immediately follows the Y plane in memory. The CbCr plane is the same width, in bytes, as the Y plane (and of the image), but is half as tall in pixels. Each CbCr pair belongs to four pixels. For example, Cb<sub>0</sub>/Cr<sub>0</sub> belongs to Y'<sub>00</sub>, Y'<sub>01</sub>, Y'<sub>10</sub>, Y'<sub>11</sub>.  $V4L2\_PIX\_FMT\_NV21$  is the same except the Cb and Cr bytes are swapped, the CrCb plane starts with a Cr byte.

If the Y plane has pad bytes after each row, then the CbCr plane has as many pad bytes after its rows.

#### Example 2-1. v4l2\_pix\_fmt\_nv12 4 $\times$ 4 pixel image

Byte Order. Each cell is one byte.

| start + 0:  | Y'00         | Y'01         | Y'02         | Y'03      |
|-------------|--------------|--------------|--------------|-----------|
| start + 4:  | Y'10         | Y'11         | <b>Y'</b> 12 | Y'13      |
| start + 8:  | Y'20         | <b>Y'</b> 21 | <b>Y'</b> 22 | Y'23      |
| start + 12: | Y'30         | <b>Y'</b> 31 | <b>Y'</b> 32 | Y'33      |
| start + 16: | <b>Cb</b> 00 | Cr00         | <b>Cb</b> 01 | $Cr_{01}$ |
| start + 20: | Cb10         | $Cr_{10}$    | Cb11         | $Cr_{11}$ |

| 0 | 0<br>Y |   | 1<br>Y | 2<br>Y | Y      |
|---|--------|---|--------|--------|--------|
| 1 | Y      | С | Y      | Y      | C<br>Y |
| 2 | Y      | С | Y      | Y      | Y<br>C |
| 3 | Y      | C | Y      | Y      | Y      |

## 2.5. Compressed Formats

[to do, see also VIDIOC\_G\_MPEGCOMP, VIDIOC\_S\_MPEGCOMP, VIDIOC\_G\_JPEGCOMP, VIDIOC\_S\_JPEGCOMP. The only compressed standard format should be [M]JPEG.]

# 2.6. Reserved Format Identifiers

These formats are not defined by this specification, they are just listed for reference and to avoid naming conflicts. If you want to register your own format, send an e-mail to the V4L mailing list https://listman.redhat.com/mailman/listinfo/video4linux-list for inclusion in the videodev.h file. If you want to share your format with other developers add a link to your documentation and send a copy to the maintainer of this document, Michael Schimek <mschimek@gmx.at>, for inclusion in this section. If you think your format should be listed in a standard format section please make a proposal on the V4L mailing list.

| e                  |        |                                                   |
|--------------------|--------|---------------------------------------------------|
| Identifier         | Code   | Details                                           |
| V4L2_PIX_FMT_YYUV  | 'YYUV' | unknown                                           |
| V4L2_PIX_FMT_HI240 | 'HI24' | Used by the BTTV driver, http://bytesex.org/bttv/ |
| V4L2_PIX_FMT_MJPEG | 'MJPG' | Used by the Zoran driver                          |
| V4L2_PIX_FMT_JPEG  | 'JPEG' | unknown [?]                                       |
| V4L2_PIX_FMT_DV    | 'dvsd' | unknown                                           |
| V4L2_PIX_FMT_MPEG  | 'MPEG' | unknown                                           |
| V4L2_PIX_FMT_WNVA  | 'WNVA' | Used by the Winnov Videum driver,                 |

http://www.thedirks.org/winnov/

#### **Table 2-4. Reserved Image Formats**

# Chapter 3. Input/Output

The V4L2 API defines several different methods to read from or write to a device. All drivers exchanging data with applications must support at least one of them.

The classic I/O method using the read() and write() function is automatically selected after opening a V4L2 device. When the driver does not support this method attempts to read or write will fail at any time.

Other methods must be negotiated. To select the streaming I/O method with memory mapped or user buffers applications call the VIDIOC\_REQBUFS ioctl. The asynchronous I/O method is not defined yet.

Video overlay can be considered another I/O method, although the application does not directly receive the image data. It is selected by initiating video overlay with the VIDIOC\_S\_FMT ioctl. For more information see Section 4.2>.

Generally exactly one I/O method, including overlay, is associated with each file descriptor. The only exceptions are applications not exchanging data with a driver ("panel applications", see Section 1.1>) and drivers permitting simultaneous video capturing and overlay using the same file descriptor, for compatibility with V4L and earlier versions of V4L2.

VIDIOC\_S\_FMT and VIDIOC\_REQBUFS would permit this to some degree, but for simplicity drivers need not support switching the I/O method (after first switching away from read/write) other than by closing and reopening the device.

The following sections describe the various I/O methods in more detail.

## 3.1. Read/Write

Input and output devices support the read() and write() function, respectively, when the V4L2\_CAP\_READWRITE flag in the *capabilities* field of struct v4l2\_capability returned by the VIDIOC\_QUERYCAP ioctl is set.

Drivers may need the CPU to copy the data, but they may also support DMA to or from user memory, so this I/O method is not necessarily less efficient than other methods merely exchanging buffer pointers. It is considered inferior though because no meta-information like frame counters or timestamps are passed. This information is necessary to recognize frame dropping and to synchronize with other data streams. However this is also the simplest I/O method, requiring little or no setup to exchange data. It permits command line stunts like this (the vidctrl tool is fictitious):

```
> vidctrl /dev/video --input=0 --format=YUYV --size=352x288
> dd if=/dev/video of=myimage.422 bs=202752 count=1
```

To read from the device applications use the read() function, to write the write() function. Drivers must implement one I/O method if they exchange data with applications, but it need not be this.<sup>1</sup> When reading or writing is supported, the driver must also support the select() and poll() function.<sup>2</sup>

## 3.2. Streaming I/O (Memory Mapping)

Input and output devices support this I/O method when the V4L2\_CAP\_STREAMING flag in the capabilities field of struct v4l2\_capability returned by the VIDIOC\_QUERYCAP ioctl is set. There

are two streaming methods, to determine if the memory mapping flavor is supported applications must call the VIDIOC\_REQBUFS ioctl.

Streaming is an I/O method where only pointers to buffers are exchanged between application and driver, the data itself is not copied. Memory mapping is primarily intended to map buffers in device memory into the application's address space. Device memory can be for example the video memory on a graphics card with a video capture add-on. However, being the most efficient I/O method available for a long time, many other drivers support streaming as well, allocating buffers in DMA-able main memory.

A driver can support many sets of buffers. Each set is identified by a unique buffer type value. The sets are independent and each set can hold a different type of data. To access different sets at the same time different file descriptors must be used.<sup>3</sup>

To allocate device buffers applications call the VIDIOC\_REQBUFS ioctl with the desired number of buffers and buffer type, for example V4L2\_BUF\_TYPE\_VIDEO\_CAPTURE. This ioctl can also be used to change the number of buffers or to free the allocated memory, provided none of the buffers are still mapped.

Before applications can access the buffers they must map them into their address space with the mmap() function. The location of the buffers in device memory can be determined with the VIDIOC\_QUERYBUF ioctl. The *m.offset* and *length* returned in a struct v4l2\_buffer are passed as sixth and second parameter to the mmap() function. The offset and length values must not be modified. Remember the buffers are allocated in physical memory, as opposed to virtual memory which can be swapped out to disk. Applications should free the buffers as soon as possible with the munmap() function.

#### **Example 3-1. Mapping buffers**

```
struct v412_requestbuffers reqbuf;
struct {
        void *start;
        size_t length;
} *buffers;
unsigned int i;
memset (&reqbuf, 0, sizeof (reqbuf));
reqbuf.type = V4L2_BUF_TYPE_VIDEO_CAPTURE;
reqbuf.memory = V4L2_MEMORY_MMAP;
reqbuf.count = 20;
if (-1 == ioctl (fd, VIDIOC_REQBUFS, &reqbuf)) {
        if (errno == EINVAL)
                printf ("Video capturing or mmap-streaming is not supported\n");
        else
                perror ("VIDIOC_REQBUFS");
        exit (EXIT_FAILURE);
}
/* We want at least five buffers. */
if (reqbuf.count < 5) {
        /* You may need to free the buffers here. */
        printf ("Not enough buffer memory\n");
        exit (EXIT_FAILURE);
}
```

```
buffers = calloc (regbuf.count, sizeof (*buffers));
assert (buffers != NULL);
for (i = 0; i < regbuf.count; i++) {
        struct v4l2_buffer buffer;
        memset (&buffer, 0, sizeof (buffer));
        buffer.type = reqbuf.type;
buffer.memory = V4L2_MEMORY_MMAP;
        buffer.index = i;
        if (-1 == ioctl (fd, VIDIOC_QUERYBUF, &buffer)) {
                perror ("VIDIOC_QUERYBUF");
                exit (EXIT_FAILURE);
        }
        buffers[i].length = buffer.length; /* remember for munmap() */
        buffers[i].start = mmap (NULL, buffer.length,
                                 PROT_READ | PROT_WRITE, /* required */
                                                          /* recommended */
                                 MAP_SHARED,
                                  fd, buffer.m.offset);
        if (buffers[i].start == MAP_FAILED) {
                /* You may need to unmap and free the so far
                   mapped buffers here. */
                perror ("mmap");
                exit (EXIT_FAILURE);
        }
}
/* Cleanup. */
for (i = 0; i < reqbuf.count; i++)</pre>
        munmap (buffers[i].start, buffers[i].length);
```

Streaming drivers maintain two buffer queues, an incoming and an outgoing queue. They separate the synchronous capture or output operation locked to a video clock from the application which is subject to random disk or network delays and preemption by other processes, thereby reducing the probability of data loss. The queues are organized as FIFOs, buffers will be output in the order enqueued in the incoming FIFO, and were captured in the order dequeued from the outgoing FIFO.

The driver may require a minimum number of buffers enqueued at all times to function, apart of this no limit exists on the number of buffers applications can enqueue in advance, or dequeue and process. They can also enqueue in a different order than buffers have been dequeued, and the driver can *fill* enqueued *empty* buffers in any order. <sup>4</sup> The index number of a buffer (struct v4l2\_buffer *index*) plays no role here, it only identifies the buffer.

Initially all mapped buffers are in dequeued state, inaccessible by the driver. For capturing applications it is customary to first enqueue all mapped buffers, then to start capturing and enter the read loop. Here the application waits until a filled buffer can be dequeued, and re-enqueues the buffer when the data is no longer needed. Output applications fill and enqueue buffers, when enough buffers are stacked up the output is started with VIDIOC\_STREAMON. In the write loop, when the application runs out of free buffers, it must wait until an empty buffer can be dequeued and reused.

To enqueue and dequeue a buffer applications use the VIDIOC\_QBUF and VIDIOC\_DQBUF ioctl. The status of a buffer being mapped, enqueued, full or empty can be determined at any time using the VIDIOC\_QUERYBUF ioctl. Two methods exist to suspend execution of the application until one or more buffers can be dequeued. By default VIDIOC\_DQBUF blocks when no buffer is in the outgoing queue. When the O\_NONBLOCK flag was given to the open() function, VIDIOC\_DQBUF returns immediately with an EAGAIN error code when no buffer is available. The select() or poll() function are always available.

To start and stop capturing or output applications call the VIDIOC\_STREAMON and VIDIOC\_STREAMOFF ioctl. Note VIDIOC\_STREAMOFF removes all buffers from both queues as a side effect. Since there is no notion of doing anything "now" on a multitasking system, if an application needs to synchronize with another event it should examine the struct v4l2\_buffer timestamp of captured buffers, or set the field before enqueuing buffers for output.

Drivers implementing memory mapping I/O must support the VIDIOC\_REQBUFS, VIDIOC\_QUERYBUF, VIDIOC\_QBUF, VIDIOC\_DQBUF, VIDIOC\_STREAMON and VIDIOC\_STREAMOFF ioctl, the mmap(), munmap(), select() and poll() function.<sup>5</sup>

[capture example]

## 3.3. Streaming I/O (User Pointers)

Input and output devices support this I/O method when the V4L2\_CAP\_STREAMING flag in the *capabilities* field of struct v4l2\_capability returned by the VIDIOC\_QUERYCAP ioctl is set. If the particular user pointer method (not only memory mapping) is supported must be determined by calling the VIDIOC\_REQBUFS ioctl.

This I/O method combines advantages of the read/write and memory mapping methods. Buffers are allocated by the application itself, and can reside for example in virtual or shared memory. Only pointers to data are exchanged, these pointers and meta-information are passed in struct v4l2\_buffer. The driver must be switched into user pointer I/O mode by calling the VIDIOC\_REQBUFS with the desired buffer type. No buffers are allocated beforehands, consequently they are not indexed and cannot be queried like mapped buffers with the VIDIOC\_QUERYBUF ioctl.

#### Example 3-2. Initiating streaming I/O with user pointers

```
struct v4l2_requestbuffers reqbuf;
memset (&reqbuf, 0, sizeof (reqbuf));
reqbuf.type = V4L2_BUF_TYPE_VIDEO_CAPTURE;
reqbuf.memory = V4L2_MEMORY_USERPTR;
if (ioctl (fd, VIDIOC_REQBUFS, &reqbuf) == -1) {
    if (errno == EINVAL)
        printf ("Video capturing or user pointer streaming is not supported\n");
    else
        perror ("VIDIOC_REQBUFS");
    exit (EXIT_FAILURE);
}
```

Buffer addresses and sizes are passed on the fly with the VIDIOC\_QBUF ioctl. Although buffers are commonly cycled, applications can pass different addresses and sizes at each VIDIOC\_QBUF call. If

required by the hardware the driver swaps memory pages within physical memory to create a continuous area of memory. This happens transparently to the application in the virtual memory subsystem of the kernel. When buffer pages have been swapped out to disk they are brought back and finally locked in physical memory for DMA.<sup>6</sup>

Filled or displayed buffers are dequeued with the VIDIOC\_DQBUF ioctl. The driver can unlock the memory pages at any time between the completion of the DMA and this ioctl. The memory is also unlocked when VIDIOC\_STREAMOFF is called, VIDIOC\_REQBUFS, or when the device is closed. Applications must take care not to free buffers without dequeuing. For once, the buffers remain locked until further, wasting physical memory. Second the driver will not be notified when the memory is returned to the application's free list and subsequently reused for other purposes, possibly completing the requested DMA and overwriting valuable data.

For capturing applications it is customary to enqueue a number of empty buffers, to start capturing and enter the read loop. Here the application waits until a filled buffer can be dequeued, and re-enqueues the buffer when the data is no longer needed. Output applications fill and enqueue buffers, when enough buffers are stacked up output is started. In the write loop, when the application runs out of free buffers it must wait until an empty buffer can be dequeued and reused. Two methods exist to suspend execution of the application until one or more buffers can be dequeued. By default VIDIOC\_DQBUF blocks when no buffer is in the outgoing queue. When the O\_NONBLOCK flag was given to the open() function, VIDIOC\_DQBUF returns immediately with an EAGAIN error code when no buffer is available. The select() or poll() function are always available.

To start and stop capturing or output applications call the VIDIOC\_STREAMON and VIDIOC\_STREAMOFF ioctl. Note VIDIOC\_STREAMOFF removes all buffers from both queues and unlocks all buffers as a side effect. Since there is no notion of doing anything "now" on a multitasking system, if an application needs to synchronize with another event it should examine the struct v4l2\_buffer timestamp of captured buffers, or set the field before enqueuing buffers for output.

Drivers implementing user pointer I/O must support the VIDIOC\_REQBUFS, VIDIOC\_QBUF, VIDIOC\_DQBUF, VIDIOC\_STREAMON and VIDIOC\_STREAMOFF ioctl, the select () and poll() function.<sup>7</sup>

## 3.4. Asynchronous I/O

This method is not defined yet.

## 3.5. Buffers

A buffer contains data exchanged by application and driver using one of the Streaming I/O methods. Only pointers to buffers are exchanged, the data itself is not copied. These pointers, together with meta-information like timestamps or field parity, are stored in a struct v4l2\_buffer, argument to the VIDIOC\_QUERYBUF, VIDIOC\_QBUF and VIDIOC\_DQBUF ioctl.

Nominally timestamps refer to the first data byte transmitted. In practice however the wide range of hardware covered by the V4L2 API limits timestamp accuracy. Often an interrupt routine will sample the system clock shortly after the field or frame was stored completely in memory. So applications must expect a constant difference up to one field or frame period plus a small (few scan lines) random error. The delay and error can be much larger due to compression or transmission over an external bus when the frames are not properly stamped by the sender. This is frequently the case with

USB cameras. Here timestamps refer to the instant the field or frame was received by the driver, not the capture time. These devices identify by not enumerating any video standards, see Section 1.7>.

Similar limitations apply to output timestamps. Typically the video hardware locks to a clock controlling the video timing, the horizontal and vertical synchronization pulses. At some point in the line sequence, possibly the vertical blanking, an interrupt routine samples the system clock, compares against the timestamp and programs the hardware to repeat the previous field or frame, or to display the buffer contents.

Apart of limitations of the video device and natural inaccuracies of all clocks, it should be noted system time itself is not perfectly stable. It can be affected by power saving cycles, warped to insert leap seconds, or even turned back or forth by the system administrator affecting long term measurements. <sup>8</sup>

#### Table 3-1. struct v4l2\_buffer

| u32               | index     | Number of the buffer, set by the<br>application. This field is only used for<br>memory mapping I/O and can range<br>from zero to the number of buffers<br>allocated with the VIDIOC_REQBUFS<br>ioctl (struct v4l2_requestbuffers <i>count</i> )<br>minus one.                                  |
|-------------------|-----------|----------------------------------------------------------------------------------------------------|
| enum v412_buf_typ | etype     | Type of the buffer, same as<br>struct v4l2_format $t_{ype}$ or<br>struct v4l2_requestbuffers $t_{ype}$ , set by<br>the application.                                                                                                    |
| u32               | bytesused | The number of bytes occupied by the data in the buffer. It depends on the negotiated data format and may change with each buffer for compressed variable size data like JPEG images. Drivers must set this field when $t_{YP}e$ refers to an input stream, applications when an output stream. |
| u32               | flags     | Flags set by the application or driver, see Table 3-3>.                                                                                                    |
| enum v4l2_field   | field     | Indicates the field order of the image in<br>the buffer, see Table 3-8>. This field is<br>not used when the buffer contains VBI<br>data. Drivers must set it when <i>type</i><br>refers to an input stream, applications<br>when an output stream.                                             |

| 1                    |                |                    |                                                                                                    |
|----------------------|----------------|--------------------|----------------------------------------------------------------------------------------------------|
| truct timeval        | timestamp      |                    | For input streams this is the system time<br>(as returned by the gettimeofday()<br>function) when the first data byte was                                                                                                    |
|                      |                |                    | captured. For output streams the data                                                                                                    |
|                      |                |                    | will not be displayed before this time,                                                                                                    |
|                      |                |                    | secondary to the nominal frame rate                                                                                                    |
|                      |                |                    | determined by the current video                                                                                                    |
|                      |                |                    | standard in enqueued order.                                                                                                    |
|                      |                |                    | Applications can for example zero this                                                                                                    |
|                      |                |                    | field to display frames as soon as                                                                                                    |
|                      |                |                    | possible. The driver stores the time at                                                                                                    |
|                      |                |                    | which the first data byte was actually                                                                                                    |
|                      |                |                    | sent out in the <i>timestamp</i> field. This                                                                                                    |
|                      |                |                    | permits applications to monitor the drift                                                                                                    |
|                      |                |                    | between the video and system clock.                                                                                                    |
| tempoter 412 timeson |                |                    | -                                                                                                    |
| truct v412_timecoc   | ur lillecoae   |                    | When <i>type</i> is<br>V4L2_BUF_TYPE_VIDEO_CAPTURE                                                                                                    |
|                      |                |                    | and the V4L2_BUF_FLAG_TIMECODE                                                                                                    |
|                      |                |                    | flag is set in <i>flags</i> , this structure                                                                                                    |
|                      |                |                    | contains a frame timecode. In                                                                                                    |
|                      |                |                    | V4L2_FIELD_ALTERNATE mode the                                                                                                    |
|                      |                |                    | top and bottom field contain the same                                                                                                    |
|                      |                |                    | timecode. Timecodes are intended to                                                                                                    |
|                      |                |                    | help video editing and are typically                                                                                                    |
|                      |                |                    | recorded on video tapes, but also                                                                                                    |
|                      |                |                    | embedded in compressed formats like                                                                                                    |
|                      |                |                    | MPEG. This field is independent of the                                                                                                    |
|                      |                |                    | timestamp and sequence fields.                                                                                                    |
|                      |                |                    |                                                                                                    |
| _u32                 | sequence       |                    | Set by the driver, counting the frames in the sequence.                                                                                                    |
| n V4L2_FIELD_A       | ALTERNATE mode | the top and bottom | field have the same sequence number. The count starts at zer                                                                                                    |
| num v412_memor       | ymemory        |                    | This field must be set by applications                                                                                                    |
|                      |                |                    | and/or drivers in accordance with the                                                                                                    |
|                      |                |                    | selected I/O method.                                                                                                    |
| nion                 | m              |                    |                                                                                                    |
|                      | u32            | offset             | When memory is V4L2_MEMORY_MMAP                                                                                                    |
|                      |                |                    | this is the offset of the buffer from the                                                                                                    |
|                      |                |                    | start of the device memory. The value is                                                                                                    |
|                      |                |                    |                                                                                                    |
|                      |                |                    | -                                                                                                    |
|                      |                |                    | returned by the driver and apart of                                                                                                    |
|                      |                |                    | returned by the driver and apart of serving as parameter to the mmap()                                                                                                    |
|                      |                |                    | returned by the driver and apart of                                                                                                    |
|                      | unsigned long  | userptr            | returned by the driver and apart of<br>serving as parameter to the mmap()<br>function not useful for applications. See                                                                                                    |
|                      | unsigned long  | userptr            | returned by the driver and apart of<br>serving as parameter to the mmap()<br>function not useful for applications. See<br>Section 3.2> for details.                                                                                                 |
|                      | unsigned long  | userptr            | returned by the driver and apart of<br>serving as parameter to the mmap()<br>function not useful for applications. See<br>Section 3.2> for details.<br>When memory is<br>V4L2_MEMORY_USERPTR this is a                                              |
|                      | unsigned long  | userptr            | returned by the driver and apart of<br>serving as parameter to the mmap()<br>function not useful for applications. See<br>Section 3.2> for details.<br>When memory is                                                                               |
|                      | unsigned long  | userptr            | returned by the driver and apart of<br>serving as parameter to the mmap()<br>function not useful for applications. See<br>Section 3.2> for details.<br>When memory is<br>V4L2_MEMORY_USERPTR this is a<br>pointer to the buffer (casted to unsigned |

Chapter 3. Input/Output

| u32 | length   | Size of the buffer (not the payload) in bytes.                                                                                                    |
|-----|----------|----------------------------------------------------------------------------------------------------|
| u32 | input    | Some video capture drivers support<br>rapid and synchronous video input<br>changes, a function useful for example<br>in video surveillance applications. For<br>this purpose applications set the<br>V4L2_BUF_FLAG_INPUT flag, and this<br>field to the number of a video input as |
|     |          | in struct v4l2_input field index.                                                                                                    |
| u32 | reserved | A place holder for future extensions and<br>custom (driver defined) buffer types<br>V4L2_BUF_TYPE_PRIVATE and higher.                                                                                                    |

### Table 3-2. enum v4l2\_buf\_type

| V4L2_BUF_TYPE_VIDEO_CAPTURE | 1      | Buffer of a video capture stream, see Section 4.1>.                                                                                                    |
|-----------------------------|--------|----------------------------------------------------------------------------------------------------|
| V4L2_BUF_TYPE_VIDEO_OUTPUT  | 2      | Buffer of a video output stream, see Section 4.3>.                                                                                                    |
| V4L2_BUF_TYPE_VIDEO_OVERLAY | 3      | Buffer for video overlay, see Section 4.2>.                                                                                                    |
| V4L2_BUF_TYPE_VBI_CAPTURE   | 4      | Buffer of a raw VBI capture stream, see Section 4.6>.                                                                                                    |
| V4L2_BUF_TYPE_VBI_OUTPUT    | 5      | Buffer of a raw VBI output stream, see Section 4.6>.                                                                                                    |
| V4L2_BUF_TYPE_PRIVATE       | 0x80   | This and higher values are reserved for custom (driver defined) buffer types.                                                                                                    |
|                             |        |                                                                                                    |
| Table 3-3. Buffer Flags     |        |                                                                                                    |
| V4L2_BUF_FLAG_MAPPED        | 0x0001 | The buffer resides in device memory and has been<br>mapped into the application's address space, see<br>Section 3.2> for details. Drivers set or clear this<br>flag when the VIDIOC_QUERYBUF,<br>VIDIOC_QBUF or VIDIOC_DQBUF ioctl is<br>called. Set by the driver.                                                                                                    |
| V4L2_BUF_FLAG_QUEUED        | 0x0002 | Internally drivers maintain two buffer queues, an<br>incoming and outgoing queue. When this flag is<br>set, the buffer is currently on the incoming queue.<br>It automatically moves to the outgoing queue after<br>the buffer has been filled (capture devices) or<br>displayed (output devices). Drivers set or clear<br>this flag when the VIDIOC_QUERYBUF ioctl is<br>called. After (successful) calling the<br>VIDIOC_QBUF ioctl it is always set and after<br>VIDIOC_DQBUF always cleared. |

| V4L2_BUF_FLAG_DONE     | 0x0004 | When this flag is set, the buffer is currently on the<br>outgoing queue, ready to be dequeued from the<br>driver. Drivers set or clear this flag when the<br>VIDIOC_QUERYBUF ioctl is called. After calling<br>the VIDIOC_QBUF or VIDIOC_DQBUF it is always<br>cleared. Of course a buffer cannot be on both<br>queues at the same time, the<br>V4L2_BUF_FLAG_QUEUED and<br>V4L2_BUF_FLAG_DONE flag are mutually<br>exclusive. They can be both cleared however, then<br>the buffer is in "dequeued" state, in the application<br>domain to say so. |
|------------------------|--------|----------------------------------------------------------------------------------------------------|
| V4L2_BUF_FLAG_KEYFRAME | 0x0008 | Drivers set or clear this flag when calling the<br>VIDIOC_DQBUF ioctl. It may be set by video<br>capture devices when the buffer contains a<br>compressed image which is a key frame (or field),<br>i.e. can be decompressed on its own.                                                                                                    |
| V4L2_BUF_FLAG_PFRAME   | 0x0010 | Similar to V4L2_BUF_FLAG_KEYFRAME this flags<br>predicted frames or fields which contain only<br>differences to a previous key frame.                                                                                                    |
| V4L2_BUF_FLAG_BFRAME   | 0x0020 | Similar to V4L2_BUF_FLAG_PFRAME this is a bidirectional predicted frame or field. [ooc tbd]                                                                                                    |
| V4L2_BUF_FLAG_TIMECODE | 0x0100 | The <i>timecode</i> field is valid. Drivers set or clear this flag when the VIDIOC_DQBUF ioctl is called.                                                                                                    |
| V4L2_BUF_FLAG_INPUT    | 0x0200 | The <i>input</i> field is valid. Applications set or clear this flag before calling the VIDIOC_QBUF ioctl.                                                                                                    |

### Table 3-4. enum v4l2\_memory

| V4L2_MEMORY_MMAP    | 1 | The buffer is used for memory mapping I/O. |
|---------------------|---|--------------------------------------------|
| V4L2_MEMORY_USERPTR | 2 | The buffer is used for user pointer I/O.   |
| V4L2_MEMORY_OVERLAY | 3 | [to do]                                    |

## 3.5.1. Timecodes

The v4l2\_timecode structure is designed to hold a SMPTE12M> or similar timecode. (struct timeval timestamps are stored in struct v4l2\_buffer field timestamp.)

#### Table 3-5. struct v4l2\_timecode

| u32 | type    | Frame rate the timecodes are based on, see Table 3-6>.                     |
|-----|---------|----------------------------------------------------------------------------|
| u32 | flags   | Timecode flags, see Table 3-7>.                                            |
| u8  | frames  | Frame count, $0 \dots 23/24/29/49/59$ , depending on the type of timecode. |
| u8  | seconds | Seconds count, 0 59. This is a binary, not BCD number.                     |

| u8<br>u8              | minutes<br>hours        | Minutes count, 0 59. This is a binary, not BCD<br>number.<br>Hours count, 0 29. This is a binary, not BCD<br>number.                                                                                                  |
|-----------------------|-------------------------|----------------------------------------------------------------------------------------------------|
| u8                    | userbits[4]             | The "user group" bits from the timecode.                                                                                                    |
| Table 3-6. Timecode T | ypes                    |                                                                                                    |
| V4L2_TC_TYPE_24FP     | s 1                     | 24 frames per second, i. e. film.                                                                                                    |
| V4L2_TC_TYPE_25FP     | s 2                     | 25 frames per second, i.e. PAL or SECAM video.                                                                                                    |
| V4L2_TC_TYPE_30FP     | s 3                     | 30 frames per second, i.e. NTSC video.                                                                                                    |
| V4L2_TC_TYPE_50FP     | s 4                     |                                                                                                    |
| V4L2_TC_TYPE_60FP     | s 5                     |                                                                                                    |
|                       |                         |                                                                                                    |
| Table 3-7. Timecode F | lags                    |                                                                                                    |
| V4L2_TC_FLAG_DROP:    | frame 0x0001            | Indicates "drop frame" semantics for counting<br>frames in 29.97 fps material. When set, frame<br>numbers 0 and 1 at the start of each minute,<br>except minutes 0, 10, 20, 30, 40, 50 are omitted<br>from the count. |
| V4L2_TC_FLAG_COLO     | RFRAME 0x0002           | The "color frame" flag.                                                                                                    |
| V4L2_TC_USERBITS_     | field 0x000C            | Field mask for the "binary group flags".                                                                                                    |
| V4L2_TC_USERBITS_     | USERDEFINED $0x0000$    | Unspecified format.                                                                                                    |
| V4L2_TC_USERBITS_     | 8BITCHARS <b>0x0008</b> | 8-bit ISO characters.                                                                                                    |

## 3.6. Field Order

We have to distinguish between progressive and interlaced video. Progressive video transmits all lines of a video image sequentially. Interlaced video divides an image into two fields, containing only the odd and even lines of the image, respectively. Alternating the so called odd and even field are transmitted, and due to a small delay between fields a cathode ray TV displays the lines interleaved, yielding the original frame. This curious technique was invented because at refresh rates similar to film the image would fade out too quickly. Transmitting fields reduces the flicker without the necessity of doubling the frame rate and with it the bandwidth required for each channel.

It is important to understand a video camera does not expose one frame at a time, merely transmitting the frames separated into fields. The fields are in fact captured at two different instances in time. An object on screen may well move between one field and the next. For applications analysing motion it is of paramount importance to recognize which field of a frame is older, the *temporal order*.

When the driver provides or accepts images field by field rather than interleaved, it is also important applications understand how the fields combine to frames. We distinguish between top and bottom fields, the *spatial order*: The first line of the top field is the first line of an interlaced frame, the first line of the bottom field is the second line of that frame.

However because fields were captured one after the other, arguing whether a frame commences with the top or bottom field is pointless. Any two successive top and bottom, or bottom and top fields yield a valid frame. Only when the source was progressive to begin with, e. g. when transferring film to video, two fields may come from the same frame, creating a natural order.

Counter to intuition the top field is not necessarily the older field. Whether the older field contains the top or bottom lines is a convention determined by the video standard. Hence the distinction between temporal and spatial order of fields. The diagrams below should make this clearer.

All video capture and output devices must report the current field order. Some drivers may permit the selection of a different order, to this end applications initialize the *field* field of struct v4l2\_pix\_format before calling the VIDIOC\_S\_FMT ioctl. If this is not desired it should have the value V4L2\_FIELD\_ANY (0).

#### Table 3-8. enum v4l2\_field

| V4L2_FIELD_ANY        | 0 | Applications request this field order when any one<br>of the V4L2_FIELD_NONE, V4L2_FIELD_TOP,<br>V4L2_FIELD_BOTTOM, or<br>V4L2_FIELD_INTERLACED formats is<br>acceptable. Drivers choose depending on<br>hardware capabilities or e. g. the requested image<br>size, and return the actual field order.<br>struct v4l2_buffer <i>field</i> can never be<br>V4L2_FIELD_ANY. |
|-----------------------|---|----------------------------------------------------------------------------------------------------|
| V4L2_FIELD_NONE       | 1 | Images are in progressive format, not interlaced.<br>The driver may also indicate this order when it<br>cannot distinguish between V4L2_FIELD_TOP<br>and V4L2_FIELD_BOTTOM.                                                                                                    |
| V4L2_FIELD_TOP        | 2 | Images consist of the top field only.                                                                                                    |
| V4L2_FIELD_BOTTOM     | 3 | Images consist of the bottom field only.<br>Applications may wish to prevent a device from<br>capturing interlaced images because they will<br>have "comb" or "feathering" artefacts around<br>moving objects.                                                                                                    |
| V4L2_FIELD_INTERLACED | 4 | Images contain both fields, interleaved line by<br>line. The temporal order of the fields (whether the<br>top or bottom field is first transmitted) depends on<br>the current video standard. M/NTSC transmits the<br>bottom field first, all other standards the top field<br>first.                                                                                      |
| V4L2_FIELD_SEQ_TB     | 5 | Images contain both fields, the top field lines are<br>stored first in memory, immediately followed by<br>the bottom field lines. Fields are always stored in<br>temporal order, the older one first in memory.<br>Image sizes refer to the frame, not fields.                                                                                                    |
| V4L2_FIELD_SEQ_BT     | 6 | Images contain both fields, the bottom field lines<br>are stored first in memory, immediately followed<br>by the top field lines. Fields are always stored in<br>temporal order, the older one first in memory.<br>Image sizes refer to the frame, not fields.                                                                                                    |

V4L2\_FIELD\_ALTERNATE

7

The two fields of a frame are passed in separate buffers, in temporal order, i. e. the older one first. To indicate the field parity (whether the current field is a top or bottom field) the driver or application, depending on data direction, must set struct v4l2\_buffer *field* to V4L2\_FIELD\_TOP or V4L2\_FIELD\_BOTTOM. Any two successive fields pair to build a frame. If fields are successive, without any dropped fields between them (fields can drop individually), can be determined from the struct v4l2\_buffer *sequence* field. Image sizes refer to the frame, not fields. This format cannot be selected when using the read/write I/O method.

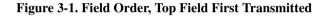

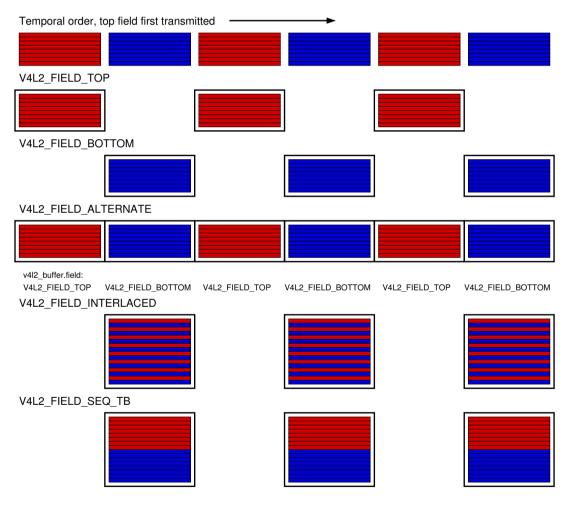

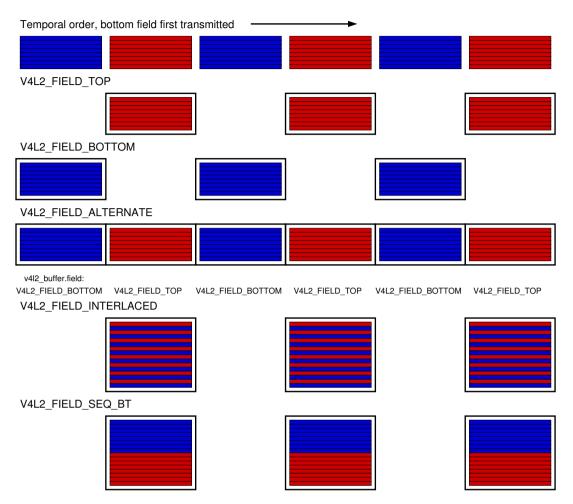

#### Figure 3-2. Field Order, Bottom Field First Transmitted

## **Notes**

- 1. It would be desirable if applications could depend on drivers supporting all I/O interfaces, but as much as the complex memory mapping I/O can be inadequate for some devices we have no reason to require this interface, which is most useful for simple applications capturing still images.
- 2. At the driver level select () and poll() are the same, and select () is too important to be optional.
- 3. One could use one file descriptor and set the buffer type field accordingly when calling VIDIOC\_QBUF etc., but it makes the select () function ambiguous. We also like the clean approach of one file descriptor per logical stream. Video overlay for example is also a logical stream, although the CPU is not needed for continuous operation.
- 4. Random enqueue order permits applications processing images out of order (such as video codecs) to return buffers earlier, reducing the probability of data loss. Random fill order allows drivers to reuse buffers on a LIFO-basis, taking advantage of caches holding scatter-gather lists and the like.
- 5. At the driver level select () and poll() are the same, and select () is too important to be optional. The rest should be evident.

- 6. We expect that frequently used buffers are typically not swapped out. Anyway, the process of swapping, locking or generating scatter-gather lists may be time consuming. The delay can be masked by the depth of the incoming buffer queue, and perhaps by maintaining caches assuming a buffer will be soon enqueued again. On the other hand, to optimize memory usage drivers can limit the number of buffers locked in advance and recycle the most recently used buffers first. Of course, the pages of empty buffers in the incoming queue need not be saved to disk. Output buffers must be saved on the incoming and outgoing queue because an application may share them with other processes.
- 7. At the driver level select () and poll() are the same, and select () is too important to be optional. The rest should be evident.
- 8. Since no other Linux multimedia API supports unadjusted time it would be foolish to introduce here. We must use a universally supported clock to synchronize different media, hence time of day.

# **Chapter 4. Device Types**

## 4.1. Video Capture Interface

Video capture devices sample an analog video signal and store the digitized images in memory. Today nearly all devices can capture at full 25 or 30 frames/second. With this interface applications can control the capture process and move images from the driver into user space.

Conventionally V4L2 video capture devices are accessed through character device special files named /dev/video and /dev/video0 to /dev/video63 with major number 81 and minor numbers 0 to 63. /dev/video is typically a symbolic link to the preferred video capture device.

### 4.1.1. Querying Capabilities

Devices supporting the video capture interface set the V4L2\_CAP\_VIDEO\_CAPTURE flag in the *capabilities* field of struct v4l2\_capability returned by the VIDIOC\_QUERYCAP. As secondary device functions they may also support the video overlay (V4L2\_CAP\_VIDEO\_OVERLAY) and the raw VBI capture (V4L2\_CAP\_VBI\_CAPTURE) interface. At least one of the read/write or streaming I/O methods must be supported. Tuners and audio inputs are optional.

## 4.1.2. Supplemental Functions

Video capture devices shall support audio input, tuner, controls, cropping and scaling and streaming parameter ioctls as needed. The video input and video standard ioctls must be supported by all video capture devices.

## 4.1.3. Image Format Negotiation

The result of a capture operation is determined by cropping and image format parameters. The former select an area of the video picture to capture, the latter how images are stored in memory, i. e. in RGB or YUV format, the number of bits per pixel or width and height. Together they also define how images are scaled in the process.

As usual these parameters are *not* reset at open() time to permit Unix tool chains, programming a device and then reading from it as if it was a plain file. Well written V4L2 applications ensure they really get what they want, including cropping and scaling.

Cropping initialization at minimum requires to reset the parameters to defaults. An example is given in Section 1.10>.

To query the current image format applications set the  $t_{YPe}$  field of a struct v4l2\_format to V4L2\_BUF\_TYPE\_VIDEO\_CAPTURE and call the VIDIOC\_G\_FMT ioctl with a pointer to this structure. Drivers fill the struct v4l2\_pix\_format *pix* member of the *fmt* union.

To request different parameters applications set the type field of a struct v4l2\_format as above and initialize all fields of the struct v4l2\_pix\_format vbi member of the fmt union, or better just modify the results of VIDIOC\_G\_FMT, and call the VIDIOC\_S\_FMT ioctl with a pointer to this structure. Drivers may adjust the parameters and finally return the actual parameters as VIDIOC\_G\_FMT does.

Like VIDIOC\_S\_FMT the VIDIOC\_TRY\_FMT ioctl can be used to learn about hardware limitations without disabling I/O or possibly time consuming hardware preparations.

The contents of struct v4l2\_pix\_format are discussed in Chapter 2>. See also the specification of the VIDIOC\_G\_FMT, VIDIOC\_S\_FMT and VIDIOC\_TRY\_FMT ioctls for details. Video capture devices must implement both the VIDIOC\_G\_FMT and VIDIOC\_S\_FMT ioctl, even if VIDIOC\_S\_FMT ignores all requests and always returns default parameters as VIDIOC\_G\_FMT does. VIDIOC\_TRY\_FMT is optional.

### 4.1.4. Reading Images

A video capture device may support the read() function and/or streaming (memory mapping or user pointer) I/O. See Chapter 3> for details.

## 4.2. Video Overlay Interface

Video overlay devices have the ability to genlock (TV-)video into the (VGA-)video signal of a graphics card, or to store captured images directly in video memory of a graphics card, typically with clipping. This can be considerable more efficient than capturing images and displaying them by other means. In the old days when only nuclear power plants needed cooling towers this used to be the only way to put live video into a window.

Video overlay devices are accessed through the same character special files as video capture devices. Note the default function of a /dev/video device is video capturing. The overlay function is only available after calling the VIDIOC\_S\_FMT ioctl.

The driver may support simultaneous overlay and capturing using the read/write and streaming I/O methods. If so, operation at the nominal frame rate of the video standard is not guaranteed. Frames may be directed away from overlay to capture, or one field may be used for overlay and the other for capture if the capture parameters permit this.

Applications should use different file descriptors for capturing and overlay. This must be supported by all drivers capable of simultaneous capturing and overlay. Optionally these drivers may also permit capturing and overlay with a single file descriptor for compatibility with V4L and earlier versions of V4L2.<sup>1</sup>

## 4.2.1. Querying Capabilities

Devices supporting the video overlay interface set the V4L2\_CAP\_VIDEO\_OVERLAY flag in the *capabilities* field of struct v4l2\_capability returned by the VIDIOC\_QUERYCAP. The overlay I/O method specified below must be supported. Tuners and audio inputs are optional.

## 4.2.2. Supplemental Functions

Video overlay devices shall support audio input, tuner, controls, cropping and scaling and streaming parameter ioctls as needed. The video input and video standard ioctls must be supported by all video overlay devices.

## 4.2.3. Setup

Before overlay can commence applications must program the driver with frame buffer parameters, namely the address and size of the frame buffer and the image format, for example RGB 5:6:5. The VIDIOC\_G\_FBUF and VIDIOC\_S\_FBUF ioctls are available to get and set these parameters, respectively. The VIDIOC\_S\_FBUF ioctl is privileged because it allows to set up DMA into physical memory, bypassing the memory protection mechanisms of the kernel. Only the superuser can change the frame buffer address and size. Users are not supposed to run TV applications as root or with SUID bit set. A small helper application with suitable privileges should query the graphics system and program the V4L2 driver at the appropriate time.

Some devices add the video overlay to the output signal of the graphics card. In this case the frame buffer is not modified by the video device, and the frame buffer address and pixel format are not needed by the driver. The VIDIOC\_S\_FBUF ioctl is not privileged. An application can check for this type of device by calling the VIDIOC\_G\_FBUF ioctl.

A driver may support any (or none) of three clipping methods:

- 1. Chroma-keying displays the overlaid image only where pixels in the primary graphics surface assume a certain color.
- 2. A bitmap can be specified where each bit corresponds to a pixel in the overlaid image. When the bit is set, the corresponding video pixel is displayed, otherwise a pixel of the graphics surface.
- 3. A list of clipping rectangles can be specified. In these regions *no* video is displayed, so the graphics surface can be seen here.

When simultaneous capturing and overlay is supported and the hardware prohibits different image and frame buffer formats, the format requested first takes precedence. The attempt to capture (VIDIOC\_S\_FMT) or overlay (VIDIOC\_S\_FBUF) may fail with an EBUSY error code or return accordingly modified parameters.

## 4.2.4. Overlay Window

The overlaid image is determined by cropping and overlay window parameters. The former select an area of the video picture to capture, the latter how images are overlaid and clipped. Cropping initialization at minimum requires to reset the parameters to defaults. An example is given in Section 1.10>.

The overlay window is described by a struct v4l2\_window. It defines the size of the image, its position over the graphics surface and the clipping to be applied. To get the current parameters applications set the  $t_{YP}$  field of a struct v4l2\_format to V4L2\_BUF\_TYPE\_VIDEO\_OVERLAY and call the VIDIOC\_G\_FMT ioctl. The driver fills the v4l2\_window substructure named win. Retrieving a previously programmed clipping list or bitmap is not possible.

To program the overlay window applications set the *type* field of a struct v4l2\_format to V4L2\_BUF\_TYPE\_VIDEO\_OVERLAY, initialize the *win* substructure and call the VIDIOC\_S\_FMT ioctl. The driver adjusts the parameters against hardware limits and returns the actual parameters as VIDIOC\_G\_FMT does. Like VIDIOC\_S\_FMT, the VIDIOC\_TRY\_FMT ioctl can be used to learn about driver capabilities without actually changing driver state. Unlike VIDIOC\_S\_FMT this also works after the overlay has been enabled.

The scaling factor of the overlaid image is implied by the width and height given in struct v4l2\_window and the size of the cropping rectangle. For more information see Section 1.10>.

When simultaneous capturing and overlay is supported and the hardware prohibits different image and window sizes, the size requested first takes precedence. The attempt to capture or overlay as well (VIDIOC\_S\_FMT) may fail with an EBUSY error code or return accordingly modified parameters.

#### Table 4-1. struct v4l2\_window

| struct v412_rect       | W                        | Size and position of the window relative to the                                |
|------------------------|--------------------------|--------------------------------------------------------------------------------|
|                        |                          | top, left corner of the frame buffer defined with                              |
|                        |                          | VIDIOC_S_FBUF. The window can extend the                                       |
|                        |                          | frame buffer width and height, the $x$ and $y$                                 |
|                        |                          | coordinates can be negative, and it can lie                                    |
|                        |                          | completely outside the frame buffer. The driver                                |
|                        |                          | clips the window accordingly, or if that is not                                |
|                        |                          | possible, modifies its size and/or position.                                   |
| enum v4l2_field        | field                    | Applications set this field to determine which                                 |
|                        |                          | video field shall be overlaid, typically one of                                |
|                        |                          | V4L2_FIELD_ANY (0), V4L2_FIELD_TOP,                                            |
|                        |                          | V4L2_FIELD_BOTTOM or                                                           |
|                        |                          | V4L2_FIELD_INTERLACED. Drivers may have to                                     |
|                        |                          | choose a different field order and return the actual                           |
|                        |                          | setting here.                                                                  |
| u32                    | chromakey                | When chroma-keying has been negotiated with                                    |
|                        |                          | VIDIOC_S_FBUF applications set this field to the                               |
|                        |                          | desired host order RGB32 value for the chroma                                  |
|                        |                          | key. [host order? alpha channel?]                                              |
| struct v4l2_clip *     | clips                    | When chroma-keying has not been negotiated and                                 |
|                        |                          | VIDIOC_G_FBUF indicated this capability,                                       |
|                        |                          | applications can set this field to point to the first in                       |
|                        |                          | a list of clipping rectangles.                                                 |
| Like the window coor   | rdinates w, clipping rec | tangles are defined relative to the top, left corner of the frame buffer. Howe |
| u32                    | clipcount                | When the application set the <i>clips</i> field, this                          |
|                        |                          | field must contain the number of clipping                                      |
|                        |                          | rectangles in the list. When clip lists are not                                |
|                        |                          | supported the driver ignores this field, its contents                          |
|                        |                          | after calling VIDIOC_S_FMT are undefined. When                                 |
|                        |                          | clip lists are supported but no clipping is desired                            |
|                        |                          | this field must be set to zero.                                                |
| void *                 | bitmap                   | When chroma-keying has not been negotiated and                                 |
|                        |                          | VIDIOC_G_FBUF indicated this capability,                                       |
|                        |                          | applications can set this field to point to a clipping                         |
|                        |                          | bit mask.                                                                      |
| It must be of the some | a size as the window     | width and who ight. Each bit corresponds to a pixel in the overlaid inc        |

It must be of the same size as the window, w.width and w.height. Each bit corresponds to a pixel in the overlaid ima Notes:

 Table 4-2. struct v4l2\_clip<sup>2</sup>

| struct v412_rect            | С      | Coordinates of the clipping rectangle, relative to the top, left corner of the frame buffer. Only window pixels <i>outside</i> all clipping rectangles are displayed. |
|-----------------------------|--------|----------------------------------------------------------------------------------------------------|
| struct v4l2_clip *          | next   | Pointer to the next clipping rectangle in the list, NULL when this is the last rectangle.                                                                             |
| Table 4-3. struct v4l2_rect |        |                                                                                                    |
| s32                         | left   | Horizontal offset of the top, left corner of the rectangle, in pixels.                                                                                                |
| s32                         | top    | Vertical offset of the top, left corner of the rectangle, in pixels. Offsets increase to the right and down.                                                          |
| s32                         | width  | Width of the rectangle, in pixels.                                                                                                    |
| s32                         | height | Height of the rectangle, in pixels. Width and<br>height cannot be negative, the fields are signed for<br>hysterical reasons.                                          |

### 4.2.5. Enabling Overlay

To start or stop the frame buffer overlay applications call the VIDIOC\_OVERLAY ioctl.

## 4.3. Video Output Interface

Video output devices encode stills or image sequences as analog video signal. With this interface applications can control the encoding process and move images from user space to the driver.

Conventionally V4L2 video output devices are accessed through character device special files named /dev/vout and /dev/vout0 to /dev/voutN. No minor numbers were recommended yet. /dev/vout is typically a symbolic link to the preferred video output device.

## 4.3.1. Querying Capabilities

Devices supporting the video output interface set the V4L2\_CAP\_VIDEO\_OUTPUT flag in the *capabilities* field of struct v4l2\_capability returned by the VIDIOC\_QUERYCAP. As secondary device functions they may also support the raw VBI output (V4L2\_CAP\_VBI\_OUTPUT) interface. At least one of the read/write or streaming I/O methods must be supported. Modulators and audio outputs are optional.

## 4.3.2. Supplemental Functions

Video output devices shall support audio output, modulator, controls, cropping and scaling and streaming parameter ioctls as needed. The video output and video standard ioctls must be supported by all video output devices.

## 4.3.3. Image Format Negotiation

The output is determined by cropping and image format parameters. The former select an area of the video picture where the image will appear, the latter how images are stored in memory, i. e. in RGB or YUV format, the number of bits per pixel or width and height. Together they also define how images are scaled in the process.

As usual these parameters are *not* reset at open() time to permit Unix tool chains, programming a device and then writing to it as if it was a plain file. Well written V4L2 applications ensure they really get what they want, including cropping and scaling.

Cropping initialization at minimum requires to reset the parameters to defaults. An example is given in Section 1.10>.

To query the current image format applications set the  $t_{ype}$  field of a struct v4l2\_format to V4L2\_BUF\_TYPE\_VIDEO\_OUTPUT and call the VIDIOC\_G\_FMT ioctl with a pointer to this structure. Drivers fill the struct v4l2\_pix\_format *pix* member of the *fmt* union.

To request different parameters applications set the type field of a struct v4l2\_format as above and initialize all fields of the struct v4l2\_pix\_format vbi member of the fmt union, or better just modify the results of VIDIOC\_G\_FMT, and call the VIDIOC\_S\_FMT ioctl with a pointer to this structure. Drivers may adjust the parameters and finally return the actual parameters as VIDIOC\_G\_FMT does.

Like VIDIOC\_S\_FMT the VIDIOC\_TRY\_FMT ioctl can be used to learn about hardware limitations without disabling I/O or possibly time consuming hardware preparations.

The contents of struct v4l2\_pix\_format are discussed in Chapter 2>. See also the specification of the VIDIOC\_G\_FMT, VIDIOC\_S\_FMT and VIDIOC\_TRY\_FMT ioctls for details. Video output devices must implement both the VIDIOC\_G\_FMT and VIDIOC\_S\_FMT ioctl, even if VIDIOC\_S\_FMT ignores all requests and always returns default parameters as VIDIOC\_G\_FMT does. VIDIOC\_TRY\_FMT is optional.

## 4.3.4. Writing Images

A video output device may support the write() function and/or streaming (memory mapping or user pointer) I/O. See Chapter 3> for details.

## 4.4. Codec Interface

**Suspended:** This interface has been be suspended from the V4L2 API implemented in Linux 2.6 until we have more experience with codec device interfaces.

A V4L2 codec can compress, decompress, transform, or otherwise convert video data from one format into another format, in memory. Applications send data to be converted to the driver through the write() call, and receive the converted data through the read() call. For efficiency, a driver may also support streaming I/O.

[to do]

## 4.5. Effect Devices Interface

**Suspended:** This interface has been be suspended from the V4L2 API implemented in Linux 2.6 until we have more experience with effect device interfaces.

A V4L2 video effect device can do image effects, filtering, or combine two or more images or image streams. For example video transitions or wipes. Applications send data to be processed and receive the result data either with read() and write() functions, or through the streaming I/O mechanism.

#### [to do]

## 4.6. Raw VBI Data Interface

VBI is an abbreviation of Vertical Blanking Interval, a gap in the sequence of lines of an analog video signal. During VBI no picture information is transmitted, allowing some time while the electron beam of a cathode ray tube TV returns to the top of the screen. Using an oscilloscope you will find here the vertical synchronization pulses and short data packages ASK modulated<sup>3</sup> onto the video signal. These are transmissions of services such as Teletext or Closed Caption.

Subject of this interface type is raw VBI data, as sampled off a video signal, or to be added to a signal for output. The data format is similar to uncompressed video images, a number of lines times a number of samples per line, we call this a VBI image.

Conventionally V4L2 VBI devices are accessed through character device special files named /dev/vbi and /dev/vbi0 to /dev/vbi15 with major number 81 and minor numbers 224 to 239. /dev/vbi is typically a symbolic link to the preferred VBI device. This convention applies to both input and output devices.

To address the problems of finding related video and VBI devices VBI capturing is also available as device function under /dev/video, VBI output under /dev/vout. To capture raw VBI data from these devices applications must call the VIDIOC\_S\_FMT ioctl. Accessed as /dev/vbi, raw VBI capturing or output is the default device function.

## 4.6.1. Querying Capabilities

Devices supporting the raw VBI capturing or output API set the V4L2\_CAP\_VBI\_CAPTURE or V4L2\_CAP\_VBI\_OUTPUT flags, respectively, in the *capabilities* field of struct v4l2\_capability returned by the VIDIOC\_QUERYCAP. At least one of the read/write, streaming or asynchronous I/O methods must be supported. VBI devices may or may not have a tuner or modulator.

## 4.6.2. Supplemental Functions

VBI devices shall support video input or output, tuner or modulator, and controls ioctls as needed. The video standard ioctls provide information vital to program a VBI device, therefore must be supported.

## 4.6.3. Raw VBI Format Negotiation

Raw VBI sampling abilities can vary, in particular the sampling frequency. To properly interpret the data V4L2 specifies an ioctl to query the sampling parameters. Moreover, to allow for some flexibility applications can also suggest different parameters.

As usual these parameters are *not* reset at open() time to permit Unix tool chains, programming a device and then reading from it as if it was a plain file. Well written V4L2 applications should always ensure they really get what they want, requesting reasonable parameters and then checking if the actual parameters are suitable.

To query the current raw VBI capture parameters applications set the type field of a struct v4l2\_format to V4L2\_BUF\_TYPE\_VBI\_CAPTURE or V4L2\_BUF\_TYPE\_VBI\_OUTPUT, and call the VIDIOC\_G\_FMT ioctl with a pointer to this structure. Drivers fill the struct v4l2\_vbi\_format vbi member of the fmt union.

To request different parameters applications set the  $t_{YPP}$  field of a struct v4l2\_format as above and initialize all fields of the struct v4l2\_vbi\_format vbi member of the fmt union, or better just modify the results of VIDIOC-G-FMT, and call the VIDIOC\_S\_FMT ioctl with a pointer to this structure. Drivers return an EINVAL error code only when the given parameters are ambiguous, otherwise they modify the parameters according to the hardware capabilites and return the actual parameters. When the driver allocates resources at this point, it may return an EBUSY error code to indicate the returned parameters are valid but the required resources are currently not available. That may happen for instance when the video and VBI areas to capture would overlap, or when the driver supports multiple opens and another process already requested VBI capturing or output. Anyway, applications must expect other resource allocation points which may return EBUSY, at the VIDIOC\_STREAMON ioctl and the first read(), write() and select() call.

VBI devices must implement both the VIDIOC\_G\_FMT and VIDIOC\_S\_FMT ioctl, even if VIDIOC\_S\_FMT ignores all requests and always returns default parameters as VIDIOC\_G\_FMT does. VIDIOC\_TRY\_FMT is optional.

| u32 | sampling_rate    | Samples per second, i. e. unit 1 Hz.                                                                                                    |
|-----|------------------|----------------------------------------------------------------------------------------------------|
| u32 | offset           | Horizontal offset of the VBI image, relative to the leading edge of the line synchronization pulse and counted in samples: The first sample in the VBI image will be located offset / sampling_rate seconds following the leading edge. See also Figure 4-1>.                                                                                                    |
| u32 | samples_per_line |                                                                                                    |
| u32 | sample_format    | Defines the sample format as in Chapter 2>, a<br>four-character-code.a Usually this is<br>V4L2_PIX_FMT_GREY, i. e. each sample consists<br>of 8 bits with lower values oriented towards the<br>black level. Do not assume any other correlation<br>of values with the signal level. For example, the<br>MSB does not necessarily indicate if the signal is<br>'high' or 'low' because 128 may not be the mean<br>value of the signal. Drivers shall not convert the<br>sample format by software. |

#### Table 4-4. struct v4l2\_vbi\_format

| u32                                                                                                    | start[2]    | This is the scanning system line number<br>associated with the first line of the VBI image, of<br>the first and the second field respectively. See<br>Figure 4-2> and Figure 4-3> for valid values. VBI<br>input drivers can return start values 0 if the<br>hardware cannot reliable identify scanning lines,<br>VBI acquisition may not require this information. |
|----------------------------------------------------------------------------------------------------|-------------|----------------------------------------------------------------------------------------------------|
| u32                                                                                                    | count[2]    | The number of lines in the first and second field image, respectively.                                                                                                    |
| Drivers should be as flexibility as possible. For example, it may be possible to extend or move the VBI capture window |             |                                                                                                    |
| u32                                                                                                    | flags       | See Table 4-5> below. Currently only drivers set flags, applications must set this field to zero.                                                                                                    |
| u32                                                                                                    | reserved[2] | This array is reserved for future extensions.<br>Drivers and applications must set it to zero.                                                                                                    |
| Notes:                                                                                                    |             |                                                                                                    |

Table 4-5. Raw VBI Format Flags

| V4L2_VBI_UNSYNC     | 0x0001 | This flag indicates hardware which does not<br>properly distinguish between fields. Normally the<br>VBI image stores the first field (lower scanning<br>line numbers) first in memory. This may be a top<br>or bottom field depending on the video standard.<br>When this flag is set the first or second field may<br>be stored first, however the fields are still in<br>correct temporal order with the older field first in<br>memory.a                                                                                                    |
|---------------------|--------|----------------------------------------------------------------------------------------------------|
| V4L2_VBI_INTERLACED | 0x0002 | By default the two field images will be passed<br>sequentially; all lines of the first field followed by<br>all lines of the second field (compare Section 3.6><br>V4L2_FIELD_SEQ_TB and<br>V4L2_FIELD_SEQ_BT, whether the top or bottom<br>field is first in memory depends on the video<br>standard). When this flag is set, the two fields are<br>interlaced (cf. V4L2_FIELD_INTERLACED). The<br>first line of the first field followed by the first line<br>of the second field, then the two second lines, and<br>so on. Such a layout may be necessary when the<br>hardware has been programmed to capture or<br>output interlaced video images and is unable to<br>separate the fields for VBI capturing at the same<br>time. For simplicity setting this flag implies that<br>both <i>count</i> values are equal and non-zero. |

Notes: a. Most VBI services transmit on both fields, but some have different semantics depending on the field number

### Figure 4-1. Line synchronization

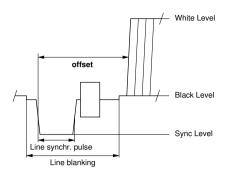

#### Figure 4-2. ITU-R 525 line numbering (M/NTSC and M/PAL)

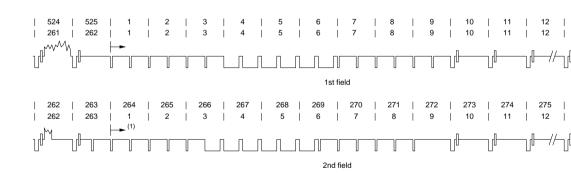

(1) For the purpose of this specification field 2 starts in line 264 and not 263.5 because half line capturing is not supported.

#### Figure 4-3. ITU-R 625 line numbering

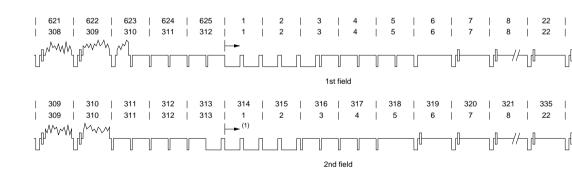

(1) For the purpose of this specification field 2 starts in line 314 and not 313.5 because half line capturing is not supported.

Remember the VBI image format depends on the selected video standard, therefore the application must choose a new standard or query the current standard first. Attempts to read or write data ahead of format negotiation, or after switching the video standard which may invalidate the negotiated VBI parameters, should be refused by the driver. A format change during active I/O is not permitted.

### 4.6.4. Reading and writing VBI images

To assure synchronization with the field number and easier implementation, the smallest unit of data passed at a time is one frame, consisting of two fields of VBI images immediately following in memory.

The total size of a frame computes as follows:

```
(count[0] + count[1]) *
samples_per_line * sample size in bytes
```

The sample size is most likely always one byte, applications must check the *sample\_format* field though, to function properly with other drivers.

A VBI device may support read/write and/or streaming (memory mapping or user pointer) I/O. The latter bears the possibility of synchronizing video and VBI data by using buffer timestamps.

Remember the VIDIOC\_STREAMON ioctl and the first read(), write() and select() call can be resource allocation points returning an EBUSY error code if the required hardware resources are temporarily unavailable, for example the device is already in use by another process.

### 4.7. Sliced VBI Data Interface

VBI stands for Vertical Blanking Interval, a gap in the sequence of lines of an analog video signal. During VBI no picture information is transmitted, allowing some time while the electron beam of a cathode ray tube TV returns to the top of the screen.

Sliced VBI devices use hardware to demodulate data transmitted in the VBI. V4L2 drivers shall *not* do this by software, see also the raw VBI interface. The data is passed as short packets of fixed size, covering one scan line each. The number of packets per video frame is variable.

Sliced VBI capture and output devices are accessed through the same character special files as raw VBI devices. When a driver supports both interfaces, the default function of a /dev/vbi device is *raw* VBI capturing or output, and the sliced VBI function is only available after calling the VIDIOC\_S\_FMT ioctl as defined below. Different file descriptors must be used to pass raw and sliced VBI data simultaneously, if this is supported by the driver.

### 4.7.1. Querying Capabilities

Devices supporting the sliced VBI capturing or output API set the V4L2\_CAP\_SLICED\_VBI\_CAPTURE or V4L2\_CAP\_SLICED\_VBI\_OUTPUT flag respectively, in the capabilities field of struct v4l2\_capability returned by the VIDIOC\_QUERYCAP ioctl. At least one of the read/write, streaming or asynchronous I/O methods must be supported. Sliced VBI devices may have a tuner or modulator.

### 4.7.2. Supplemental Functions

Sliced VBI devices shall support video input or output and tuner or modulator ioctls if they have these capabilities, and they may support control ioctls. The video standard ioctls provide information vital to program a sliced VBI device, therefore must be supported.

### 4.7.3. Sliced VBI Format Negotiation

To find out which data services are supported by the hardware applications can call the VIDIOC\_G\_SLICED\_VBI\_CAP ioctl. All drivers implementing the sliced VBI interface must support this ioctl. The results may differ from those of the VIDIOC\_S\_FMT ioctl when the number of VBI lines the hardware can capture or output per frame, or the number of services it can identify on a given line are limited. For example on PAL line 16 the hardware may be able to look for a VPS or Teletext signal, but not both at the same time.

To determine the currently selected services applications set the  $t_{YPP}$  field of struct v4l2\_format to V4L2\_BUF\_TYPE\_SLICED\_VBI\_CAPTURE or V4L2\_BUF\_TYPE\_SLICED\_VBI\_OUTPUT, and the VIDIOC\_G\_FMT ioctl fills the *fmt.sliced* member, a struct v4l2\_sliced\_vbi\_format.

Applications can request different parameters by initializing or modifying the *fmt.sliced* member and calling the VIDIOC\_S\_FMT ioctl with a pointer to the v4l2\_format structure.

The sliced VBI API is more complicated than the raw VBI API because the hardware must be told which VBI service to expect on each scan line. Not all services may be supported by the hardware on all lines (this is especially true for VBI output where Teletext is often unsupported and other services can only be inserted in one specific line). In many cases, however, it is sufficient to just set the *service\_set* field to the required services and let the driver fill the *service\_lines* array according to hardware capabilities. Only if more precise control is needed should the programmer set the *service\_lines* array explicitly.

The VIDIOC\_S\_FMT ioctl returns an EINVAL error code only when the given parameters are ambiguous, otherwise it modifies the parameters according to hardware capabilities. When the driver allocates resources at this point, it may return an EBUSY error code if the required resources are temporarily unavailable. Other resource allocation points which may return EBUSY can be the VIDIOC\_STREAMON ioctl and the first read(), write() and select() call.

#### Table 4-6. struct v4l2\_sliced\_vbi\_format

| u32<br>u16 | service_set<br>service_lines[2] |            | initialize this array | en passed with VIDIOC_S_<br>with sets of data services the 625 line systems |  |
|------------|---------------------------------|------------|-----------------------|-----------------------------------------------------------------------------|--|
|            |                                 | service_li | ines[0][1] 1          | 1                                                                           |  |
|            |                                 | service_li | ines[0][23 <b>2</b> 3 | 23                                                                          |  |
|            |                                 | service_li | .nes[1][1]264         | 314                                                                         |  |

service\_lines[1][232]86

336

Drivers must set service\_lines[0][0] and service\_lines[1][0]io\_sizeMaximum number of bytes passed by one read() or write() call,reserved[2]This array is reserved for future extensions. Applications and drivers

Table 4-7. Sliced VBI services

\_\_u32

\_\_u32

Notes:

| Symbol                                   | Value                     | Referenc    | e Lines, usually                                        | Payload                                                                                                    |
|------------------------------------------|---------------------------|-------------|---------------------------------------------------------|----------------------------------------------------------------------------------------------------|
| V4L2_SLICED_TELET<br>(Teletext System B) | TEX <b>Û<u>x</u>00</b> 01 | TELETEX     | TPAL/SECAM line 7-22,<br>320-335 (second field<br>7-22) | Last 42 of the 45 byte<br>Teletext packet, that is<br>without clock run-in and<br>framing code, lsb first<br>transmitted. |
| V4L2_SLICED_VPS                          | 0x0400                    | VPS>        | PAL line 16                                             | Byte number 3 to 15<br>according to Figure 9 of<br>ETS 300 231, lsb first<br>transmitted.                                 |
| V4L2_SLICED_CAPTI                        | :0N <u>0x512060</u>       | EIA608>     | NTSC line 21, 284 (second field 21)                     | Two bytes in<br>transmission order,<br>including parity bit, lsb<br>first transmitted.                                    |
| V4L2_SLICED_WSS_6                        | 52 <b>50x4000</b>         | WSS>        | PAL/SECAM line 23                                       | Byte 0<br>msb 1sb msb<br>Bit 76543210 x x 131                                                                             |
| V4L2_SLICED_VBI_5                        | 525 <b>0x1000</b>         | Set of serv | ices applicable to 525 line                             | systems.                                                                                                    |
| V4L2_SLICED_VBI_6                        | 52 <b>50x4401</b>         | Set of serv | ices applicable to 625 line                             | systems.                                                                                                    |

Drivers may return an EINVAL error code when applications attempt to read or write data without prior format negotiation, after switching the video standard (which may invalidate the negotiated VBI parameters) and after switching the video input (which may change the video standard as a side effect). The VIDIOC\_S\_FMT ioctl may return an EBUSY error code when applications attempt to change the format while i/o is in progress (between a VIDIOC\_STREAMON and VIDIOC\_STREAMOFF call, and after the first read() or write() call).

### 4.7.4. Reading and writing sliced VBI data

A single read() or write() call must pass all data belonging to one video frame. That is an array of v4l2\_sliced\_vbi\_data structures with one or more elements and a total size not exceeding  $io\_size$  bytes. Likewise in streaming I/O mode one buffer of  $io\_size$  bytes must contain data of one video frame. The *id* of unused v4l2\_sliced\_vbi\_data elements must be zero.

#### Table 4-8. struct v4l2\_sliced\_vbi\_data

| u32 | id       | A flag from Table 2> identifying the type of data<br>in this packet. Only a single bit must be set. When<br>the <i>id</i> of a captured packet is zero, the packet is<br>empty and the contents of other fields are<br>undefined. Applications shall ignore empty<br>packets. When the <i>id</i> of a packet for output is<br>zero the contents of the <i>data</i> field are undefined<br>and the driver must no longer insert data on the<br>requested <i>field</i> and <i>line</i> . |
|-----|----------|----------------------------------------------------------------------------------------------------|
| u32 | field    | The video field number this data has been<br>captured from, or shall be inserted at. 0 for the<br>first field, 1 for the second field.                                                                                                    |
| u32 | line     | The field (as opposed to frame) line number this<br>data has been captured from, or shall be inserted<br>at. See Figure 4-2> and Figure 4-3> for valid<br>values. Sliced VBI capture devices can set the line<br>number of all packets to 0 if the hardware cannot<br>reliably identify scan lines. The field number must<br>always be valid.                                                                                                    |
| u32 | reserved | This field is reserved for future extensions.<br>Applications and drivers must set it to zero.                                                                                                    |
| u8  | data[48] | The packet payload. See Table 2> for the contents<br>and number of bytes passed for each data type.<br>The contents of padding bytes at the end of this<br>array are undefined, drivers and applications shall<br>ignore them.                                                                                                    |

Packets are always passed in ascending line number order, without duplicate line numbers. The write() function and the VIDIOC\_QBUF ioctl must return an EINVAL error code when applications violate this rule. They must also return an EINVAL error code when applications pass an incorrect field or line number, or a combination of *field*, *line* and *id* which has not been negotiated with the VIDIOC\_G\_FMT or VIDIOC\_S\_FMT ioctl. When the line numbers are unknown the driver must pass the packets in transmitted order. The driver can insert empty packets with *id* set to zero anywhere in the packet array.

To assure synchronization and to distinguish from frame dropping, when a captured frame does not carry any of the requested data services drivers must pass one or more empty packets. When an application fails to pass VBI data in time for output, the driver must output the last VPS and WSS packet again, and disable the output of Closed Caption and Teletext data, or output data which is ignored by Closed Caption and Teletext decoders.

A sliced VBI device may support read/write and/or streaming (memory mapping and/or user pointer) I/O. The latter bears the possibility of synchronizing video and VBI data by using buffer timestamps.

## 4.8. Teletext Interface

This interface aims at devices receiving and demodulating Teletext data [TELETEXT>], evaluating the Teletext packages and storing formatted pages in cache memory. Such devices are usually

implemented as microcontrollers with serial interface (I<sup>2</sup>C) and can be found on older TV cards, dedicated Teletext decoding cards and home-brew devices connected to the PC parallel port.

The Teletext API was designed by Martin Buck. It is defined in the kernel header file linux/videotext.h, the specification is available from http://home.pages.de/~videotext/. (Videotext is the name of the German public television Teletext service.) Conventional character device file names are /dev/vtx and /dev/vttuner, with device number 83, 0 and 83, 16 respectively. A similar interface exists for the Philips SAA5249 Teletext decoder [specification?] with character device file names /dev/tlkN, device number 102, N.

Eventually the Teletext API was integrated into the V4L API with character device file names /dev/vtx0 to /dev/vtx31, device major number 81, minor numbers 192 to 223. For reference the V4L Teletext API specification is reproduced here in full: "Teletext interfaces talk the existing VTX API." Teletext devices with major number 83 and 102 will be removed in Linux 2.6.

There are no plans to replace the Teletext API or to integrate it into V4L2. Please write to the Video4Linux mailing list: https://listman.redhat.com/mailman/listinfo/video4linux-list when the need arises.

# 4.9. Radio Interface

This interface is intended for AM and FM (analog) radio receivers.

Conventionally V4L2 radio devices are accessed through character device special files named /dev/radio and /dev/radio0 to /dev/radio63 with major number 81 and minor numbers 64 to 127.

### 4.9.1. Querying Capabilities

Devices supporting the radio interface set the V4L2\_CAP\_RADIO and V4L2\_CAP\_TUNER flag in the *capabilities* field of struct v4l2\_capability returned by the VIDIOC\_QUERYCAP ioctl. Other combinations of capability flags are reserved for future extensions.

### 4.9.2. Supplemental Functions

Radio devices can support controls, and must support the tuner ioctls.

They do not support the video input or output, audio input or output, video standard, cropping and scaling, compression and streaming parameter, or overlay ioctls. All other ioctls and I/O methods are reserved for future extensions.

### 4.9.3. Programming

Radio devices may have a couple audio controls (as discussed in Section 1.8>) such as a volume control, possibly custom controls. Further all radio devices have one tuner (these are discussed in Section 1.6>) with index number zero to select the radio frequency and to determine if a monaural or FM stereo program is received. Drivers switch automatically between AM and FM depending on the selected frequency. The VIDIOC\_G\_TUNER ioctl reports the supported frequency range.

# 4.10. RDS Interface

The Radio Data System transmits supplementary information in binary format, for example the station name or travel information, on a inaudible audio subcarrier of a radio program. This interface aims at devices capable of receiving and decoding RDS information.

The V4L API defines its RDS API as follows.

From radio devices supporting it, RDS data can be read with the read() function. The data is packed in groups of three, as follows:

- 1. First Octet Least Significant Byte of RDS Block
- 2. Second Octet Most Significant Byte of RDS Block
- 3. Third Octet Bit 7: Error bit. Indicates that an uncorrectable error occurred during reception of this block. Bit 6: Corrected bit. Indicates that an error was corrected for this data block. Bits 5-3: Received Offset. Indicates the offset received by the sync system. Bits 2-0: Offset Name. Indicates the offset applied to this data.

It was argued the RDS API should be extended before integration into V4L2, no new API has been devised yet. Please write to the Video4Linux mailing list for discussion: https://listman.redhat.com/mailman/listinfo/video4linux-list. Meanwhile no V4L2 driver should set the V4L2\_CAP\_RDS\_CAPTURE capability flag.

# Notes

1. A common application of two file descriptors is the XFree86 Xv/V4L interface driver and a V4L2 application. While the X server controls video overlay, the application can take advantage of memory mapping and DMA.

In the opinion of the designers of this API, no driver writer taking the efforts to support simultaneous capturing and overlay will restrict this ability by requiring a single file descriptor, as in V4L and earlier versions of V4L2. Making this optional means applications depending on two file descriptors need backup routines to be compatible with all drivers, which is considerable more work than using two fds in applications which do not. Also two fd's fit the general concept of one file descriptor for each logical stream. Hence as a complexity trade-off drivers *must* support two file descriptors and *may* support single fd operation.

- 2. The X Window system defines "regions" which are vectors of struct BoxRec { short x1, y1, x2, y2; } with width = x2 x1 and height = y2 y1, so one cannot pass X11 clip lists directly.
- 3. ASK: Amplitude-Shift Keying. A high signal level represents a '1' bit, a low level a '0' bit.

# **I.** Function Reference

# **Table of Contents**

| V4L2 close()                                     |    |
|--------------------------------------------------|----|
| V4L2 ioctl()                                     |    |
| ioctl VIDIOC_CROPCAP                             | 75 |
| ioctl VIDIOC_ENUMAUDIO                           |    |
| ioctl VIDIOC_ENUMAUDOUT                          |    |
| ioctl VIDIOC_ENUM_FMT                            | 79 |
| ioctl VIDIOC_ENUMINPUT                           |    |
| ioctl VIDIOC_ENUMOUTPUT                          |    |
| ioctl VIDIOC_ENUMSTD                             |    |
| ioctl VIDIOC_G_AUDIO, VIDIOC_S_AUDIO             |    |
| ioctl VIDIOC_G_AUDOUT, VIDIOC_S_AUDOUT           |    |
| ioctl VIDIOC_G_MPEGCOMP, VIDIOC_S_MPEGCOMP       |    |
| ioctl VIDIOC_G_CROP, VIDIOC_S_CROP               |    |
| ioctl VIDIOC_G_CTRL, VIDIOC_S_CTRL               |    |
| ioctl VIDIOC_G_FBUF, VIDIOC_S_FBUF               |    |
| ioctl VIDIOC_G_FMT, VIDIOC_S_FMT, VIDIOC_TRY_FMT |    |
| ioctl VIDIOC_G_FREQUENCY, VIDIOC_S_FREQUENCY     |    |
| ioctl VIDIOC_G_INPUT, VIDIOC_S_INPUT             |    |
| ioctl VIDIOC_G_JPEGCOMP, VIDIOC_S_JPEGCOMP       |    |
| ioctl VIDIOC_G_MODULATOR, VIDIOC_S_MODULATOR     |    |
| ioctl VIDIOC_G_OUTPUT, VIDIOC_S_OUTPUT           |    |
| ioctl VIDIOC_G_PARM, VIDIOC_S_PARM               |    |
| ioctl VIDIOC_G_PRIORITY, VIDIOC_S_PRIORITY       |    |
| ioctl VIDIOC_G_SLICED_VBI_CAP                    |    |
| ioctl VIDIOC_G_STD, VIDIOC_S_STD                 |    |
| ioctl VIDIOC_G_TUNER, VIDIOC_S_TUNER             |    |
| ioctl VIDIOC_LOG_STATUS                          |    |
| ioctl VIDIOC_OVERLAY                             |    |
| ioctl VIDIOC_QBUF, VIDIOC_DQBUF                  |    |
| ioctl VIDIOC_QUERYBUF                            |    |
| ioctl VIDIOC_QUERYCAP                            |    |
| ioctl VIDIOC_QUERYCTRL, VIDIOC_QUERYMENU         |    |
| ioctl VIDIOC_QUERYSTD                            |    |
| ioctl VIDIOC_REQBUFS                             |    |
| ioctl VIDIOC_STREAMON, VIDIOC_STREAMOFF          |    |
| V4L2 mmap()                                      |    |
| V4L2 munmap()                                    |    |
| V4L2 open()                                      |    |
| V4L2 poll()                                      |    |
| V4L2 read()                                      |    |
| V4L2 select()                                    |    |
| V4L2 write()                                     |    |

# V4L2 close()

### Name

v4l2-close — Close a V4L2 device

# Synopsis

#include <unistd.h>
int close(int fd);

### Arguments

fd

File descriptor returned by open().

### Description

Closes the device. Any I/O in progress is terminated and resources associated with the file descriptor are freed. However data format parameters, current input or output, control values or other properties remain unchanged.

### **Return Value**

The function returns 0 on success, -1 on failure and the errno is set appropriately. Possible error codes:

#### EBADF

fd is not a valid open file descriptor.

# V4L2 ioctl()

#### Name

v4l2-ioctl - Program a V4L2 device

### Synopsis

```
#include <sys/ioctl.h>
int ioctl(int fd, int request, void *argp);
```

### Arguments

fd

File descriptor returned by open().

request

V4L2 ioctl request code as defined in the videodev.h header file, for example VIDIOC\_QUERYCAP.

argp

Pointer to a function parameter, usually a structure.

### Description

The ioctl() function is used to program V4L2 devices. The argument fd must be an open file descriptor. An ioctl request has encoded in it whether the argument is an input, output or read/write parameter, and the size of the argument *argp* in bytes. Macros and defines specifying V4L2 ioctl requests are located in the videodev.h header file. Applications should use their own copy, not include the version in the kernel sources on the system they compile on. All V4L2 ioctl requests, their respective function and parameters are specified in Reference I, *Function Reference>*.

### **Return Value**

On success the ioctl() function returns 0 and does not reset the errno variable. On failure -1 is returned, when the ioctl takes an output or read/write parameter it remains unmodified, and the errno variable is set appropriately. See below for possible error codes. Generic errors like EBADF or EFAULT are not listed in the sections discussing individual ioctl requests.

Note ioctls may return undefined error codes. Since errors may have side effects such as a driver reset applications should abort on unexpected errors.

#### EBADF

fd is not a valid open file descriptor.

#### EBUSY

The property cannot be changed right now. Typically this error code is returned when I/O is in progress or the driver supports multiple opens and another process locked the property.

#### EFAULT

argp references an inaccessible memory area.

#### ENOTTY

fd is not associated with a character special device.

#### EINVAL

The *request* or the data pointed to by *argp* is not valid. This is a very common error code, see the individual ioctl requests listed in Reference I, *Function Reference*> for actual causes.

#### ENOMEM

Insufficient memory to complete the request.

#### ERANGE

The application attempted to set a control with the VIDIOC\_S\_CTRL ioctl to a value which is out of bounds.

# ioctl VIDIOC\_CROPCAP

#### Name

VIDIOC\_CROPCAP — Information about the video cropping and scaling abilities.

### **Synopsis**

int ioctl(int fd, int request, struct v412\_cropcap \*argp);

### Arguments

fd

File descriptor returned by open().

request

VIDIOC\_CROPCAP

argp

### Description

Applications use this function to query the cropping limits, the pixel aspect of images and to calculate scale factors. They set the  $t_{YPP}$  field of a v4l2\_cropcap structure to the respective buffer (stream) type and call the VIDIOC\_CROPCAP ioctl with a pointer to this structure. Drivers fill the rest of the structure. The results are constant except when switching the video standard. Remember this switch can occur implicit when switching the video input or output.

#### Table 1. struct v4l2\_cropcap

enum v4l2\_buf\_type type

Type of the data stream, set by the application. Only these types are valid here: V4L2\_BUF\_TYPE\_VIDEO\_CAPTURE, V4L2\_BUF\_TYPE\_VIDEO\_OUTPUT, V4L2\_BUF\_TYPE\_VIDEO\_OVERLAY, and custom (driver defined) types with code V4L2\_BUF\_TYPE\_PRIVATE and higher.

| struct v412_rect  | bounds      | Defines the window within capturing or output is<br>possible, this may exclude for example the<br>horizontal and vertical blanking areas. The<br>cropping rectangle cannot exceed these limits.<br>Width and height are defined in pixels, the driver<br>writer is free to choose origin and units of the<br>coordinate system in the analog domain.                          |
|-------------------|-------------|----------------------------------------------------------------------------------------------------|
| struct v4l2_rect  | defrect     | Default cropping rectangle, it shall cover the<br>"whole picture". Assuming pixel aspect 1/1 this<br>could be for example a $640 \times 480$ rectangle for<br>NTSC, a $768 \times 576$ rectangle for PAL and<br>SECAM centered over the active picture area. The<br>same co-ordinate system as for <i>bounds</i> is used.                                                     |
| struct v4l2_fract | pixelaspect | This is the pixel aspect (y / x) when no scaling is<br>applied, the ratio of the actual sampling<br>frequency and the frequency required to get<br>square pixels.<br>When cropping coordinates refer to square<br>pixels, the driver sets <i>pixelaspect</i> to 1/1.<br>Other common values are 54/59 for PAL and<br>SECAM, 11/10 for NTSC sampled according to<br>[ITU601>]. |

#### Table 2. struct v4l2\_rect

| s32 | left   | Horizontal offset of the top, left corner of the rectangle, in pixels.                                                       |
|-----|--------|----------------------------------------------------------------------------------------------------|
| s32 | top    | Vertical offset of the top, left corner of the rectangle, in pixels.                                                         |
| s32 | width  | Width of the rectangle, in pixels.                                                                                           |
| s32 | height | Height of the rectangle, in pixels. Width and<br>height cannot be negative, the fields are signed for<br>hysterical reasons. |

### **Return Value**

On success 0 is returned, on error -1 and the errno variable is set appropriately:

#### EINVAL

The struct v4l2\_cropcap  $t_{ype}$  is invalid or the ioctl is not supported. This is not permitted for video capture, output and overlay devices, which must support VIDIOC\_CROPCAP.

# ioctl VIDIOC\_ENUMAUDIO

### Name

VIDIOC\_ENUMAUDIO — Enumerate audio inputs

### **Synopsis**

int ioctl(int fd, int request, struct v412\_audio \*argp);

### Arguments

fd

File descriptor returned by open().

request

VIDIOC\_ENUMAUDIO

argp

### Description

To query the attributes of an audio input applications initialize the *index* field and zero out the *reserved* array of a struct v4l2\_audio and call the VIDIOC\_ENUMAUDIO ioctl with a pointer to this structure. Drivers fill the rest of the structure or return an EINVAL error code when the index is out of bounds. To enumerate all audio inputs applications shall begin at index zero, incrementing by one until the driver returns EINVAL.

See ioctl VIDIOC\_G\_AUDIO, VIDIOC\_S\_AUDIO(2)> for a description of struct v4l2\_audio.

### **Return Value**

On success 0 is returned, on error -1 and the errno variable is set appropriately:

EINVAL

The number of the audio input is out of bounds, or there are no audio inputs at all and this ioctl is not supported.

# ioctl VIDIOC\_ENUMAUDOUT

### Name

VIDIOC\_ENUMAUDOUT - Enumerate audio outputs

### Synopsis

int ioctl(int fd, int request, struct v412\_audioout \*argp);

### Arguments

fd

File descriptor returned by open().

request

VIDIOC\_ENUMAUDOUT

argp

### Description

To query the attributes of an audio output applications initialize the *index* field and zero out the *reserved* array of a struct v4l2\_audioout and call the VIDIOC\_G\_AUDOUT ioctl with a pointer to this structure. Drivers fill the rest of the structure or return an EINVAL error code when the index is out of bounds. To enumerate all audio outputs applications shall begin at index zero, incrementing by one until the driver returns EINVAL.

Note connectors on a TV card to loop back the received audio signal to a sound card are not audio outputs in this sense.

See ioctl VIDIOC\_G\_AUDOUT, VIDIOC\_S\_AUDOUT(2)> for a description of struct v4l2\_audioout.

### **Return Value**

On success 0 is returned, on error -1 and the errno variable is set appropriately:

#### EINVAL

The number of the audio output is out of bounds, or there are no audio outputs at all and this ioctl is not supported.

# ioctl VIDIOC\_ENUM\_FMT

### Name

VIDIOC\_ENUM\_FMT — Enumerate image formats

### Synopsis

int ioctl(int fd, int request, struct v4l2\_fmtdesc \*argp);

### Arguments

fd

File descriptor returned by open().

request

VIDIOC\_ENUM\_FMT

argp

### Description

To enumerate image formats applications initialize the  $t_{ype}$  and *index* field of struct v4l2\_fmtdesc and call the VIDIOC\_ENUM\_FMT ioctl with a pointer to this structure. Drivers fill the rest of the structure or return an EINVAL error code. All formats are enumerable by beginning at index zero and incrementing by one until EINVAL is returned.

#### Table 1. struct v4l2\_fmtdesc

| u32                | index           | Number of the format in the enumeration, set by the application. This is in no way related to the <i>pixelformat</i> field.    |
|--------------------|-----------------|----------------------------------------------------------------------------------------------------|
| enum v4l2_buf_type | type            | Type of the data stream, set by the application.                                                                               |
|                    |                 | Only these types are valid here:                                                                                               |
|                    |                 | V4L2_BUF_TYPE_VIDEO_CAPTURE,                                                                                                   |
|                    |                 | V4L2_BUF_TYPE_VIDEO_OUTPUT,                                                                                                    |
|                    |                 | V4L2_BUF_TYPE_VIDEO_OVERLAY, and custom                                                                                        |
|                    |                 | (driver defined) types with code                                                                                               |
|                    |                 | V4L2_BUF_TYPE_PRIVATE and higher.                                                                                              |
| u32                | flags           | See Table 2>                                                                                                    |
| u8                 | description[32] | Description of the format, a NUL-terminated ASCII string. This information is intended for the user, for example: "YUV 4:2:2". |

| u32                                     | pixelform         | nat     | The image format identifier. This is a four character code as computed by the v4l2_fourcc() macro: |  |  |
|-----------------------------------------|-------------------|---------|----------------------------------------------------------------------------------------------------|--|--|
| #define v4                              | 12_fourcc(a,b,c,d | ) (((u3 | 2) (a) << 0)   ( (u32) (b) << 8)   ( (u32) (c) << 16)   ( (u32                                     |  |  |
| u32                                     | reserved[         | 4]      | Reserved for future extensions. Drivers must set                                                   |  |  |
|                                         |                   |         | the array to zero.                                                                                 |  |  |
|                                         |                   |         |                                                                                                    |  |  |
| Table 2. Image Format Description Flags |                   |         |                                                                                                    |  |  |
| V4L2_FMT_F                              | LAG_COMPRESSED    | 0x0001  | This is a compressed format.                                                                       |  |  |

### **Return Value**

On success 0 is returned, on error -1 and the errno variable is set appropriately:

#### EINVAL

The struct v4l2\_fmtdesc type is not supported or the index is out of bounds.

# ioctl VIDIOC\_ENUMINPUT

### Name

VIDIOC\_ENUMINPUT — Enumerate video inputs

### Synopsis

int ioctl(int fd, int request, struct v412\_input \*argp);

### Arguments

fd

File descriptor returned by open().

request

VIDIOC\_ENUMINPUT

argp

### Description

To query the attributes of a video input applications initialize the *index* field of struct v4l2\_input and call the VIDIOC\_ENUMINPUT ioctl with a pointer to this structure. Drivers fill the rest of the structure or return an EINVAL error code when the index is out of bounds. To enumerate all inputs applications shall begin at index zero, incrementing by one until the driver returns EINVAL.

#### Table 1. struct v4l2\_input

| u32 | index    | Identifies the input, set by the application.        |
|-----|----------|------------------------------------------------------|
| u8  | name[32] | Name of the video input, a NUL-terminated            |
|     |          | ASCII string, for example: "Vin (Composite 2)".      |
|     |          | This information is intended for the user,           |
|     |          | preferably the connector label on the device itself. |
| u32 | type     | Type of the input, see Table 2>.                     |

| u32         | audioset    | Video inputs combine with zero or more audio<br>inputs. For example one composite video<br>connectors may exist, but two audio connectors.<br>On the other hand, video from a tuner will likely<br>combine only with audio from the same tuner.<br>Devices with N audio inputs number them $0 \dots$<br>N-1 with N $\leq$ 32. Each bit position of <i>audioset</i><br>represents one audio input. For details on audio<br>inputs and how to switch see Section 1.5>. |
|-------------|-------------|----------------------------------------------------------------------------------------------------|
| u32         | tuner       | Capture devices can have zero or more tuners (RF demodulators). When the $t_{ype}$ is set to V4L2_INPUT_TYPE_TUNER this is an RF connector and this field identifies the tuner. It corresponds to struct v4l2_tuner field <i>index</i> . For details on tuners see Section 1.6>.                                                                                                    |
| v4l2_std_id | std         | Every video input supports one or more different video standards. This field is a set of all supported standards. For details on video standards and how to switch see Section 1.7>.                                                                                                    |
| u32         | status      | This field provides status information about the input. See Table 3> for flags. <i>status</i> is only valid when this is the current input.                                                                                                    |
| u32         | reserved[4] | Reserved for future extensions. Drivers must set the array to zero.                                                                                                    |

#### Table 2. Input Types

| V4L2_INPUT_TYPE_TUNER  | 1 | This input uses a tuner (RF demodulator). |
|------------------------|---|-------------------------------------------|
| V4L2_INPUT_TYPE_CAMERA | 2 | Analog baseband input, for example CVBS / |
|                        |   | Composite Video, S-Video, RGB.            |

#### Table 3. Input Status Flags

| General               |            |                                                                                                    |
|-----------------------|------------|----------------------------------------------------------------------------------------------------|
| V4L2_IN_ST_NO_POWER   | 0x00000001 | Attached device is off.                                                                                                    |
| V4L2_IN_ST_NO_SIGNAL  | 0x00000002 |                                                                                                    |
| V4L2_IN_ST_NO_COLOR   | 0x00000004 | The hardware supports color decoding, but does not detect color modulation in the signal.                                                                                                    |
| Analog Video          |            |                                                                                                    |
| V4L2_IN_ST_NO_H_LOCK  | 0x00000100 | No horizontal sync lock.                                                                                                    |
| V4L2_IN_ST_COLOR_KILL | 0x00000200 | A color killer circuit<br>automatically disables color<br>decoding when it detects no color<br>modulation. When this flag is set<br>the color killer is enabled <i>and</i><br>has shut off color decoding. |

| Digital Video          |            |                                                                                                    |
|------------------------|------------|----------------------------------------------------------------------------------------------------|
| V4L2_IN_ST_NO_SYNC     | 0x00010000 | No synchronization lock.                                                                                                    |
| V4L2_IN_ST_NO_EQU      | 0x00020000 | No equalizer lock.                                                                                                    |
| V4L2_IN_ST_NO_CARRIER  | 0x00040000 | Carrier recovery failed.                                                                                                    |
| VCR and Set-Top Box    |            |                                                                                                    |
| V4L2_IN_ST_MACROVISION | 0x01000000 | Macrovision is an analog copy<br>prevention system mangling the<br>video signal to confuse video<br>recorders. When this flag is set<br>Macrovision has been detected. |
| V4L2_IN_ST_NO_ACCESS   | 0x02000000 | Conditional access denied.                                                                                                    |
| V4L2_IN_ST_VTR         | 0x04000000 | VTR time constant. [?]                                                                                                    |

# **Return Value**

On success 0 is returned, on error -1 and the errno variable is set appropriately:

#### EINVAL

The struct v4l2\_input index is out of bounds.

# ioctl VIDIOC\_ENUMOUTPUT

### Name

VIDIOC\_ENUMOUTPUT - Enumerate video outputs

### Synopsis

int ioctl(int fd, int request, struct v412\_output \*argp);

### Arguments

fd

File descriptor returned by open().

request

VIDIOC\_ENUMOUTPUT

argp

### Description

To query the attributes of a video outputs applications initialize the *index* field of struct v4l2\_output and call the VIDIOC\_ENUMOUTPUT ioctl with a pointer to this structure. Drivers fill the rest of the structure or return an EINVAL error code when the index is out of bounds. To enumerate all outputs applications shall begin at index zero, incrementing by one until the driver returns EINVAL.

#### Table 1. struct v4l2\_output

| u32 | index    | Identifies the output, set by the application.       |
|-----|----------|------------------------------------------------------|
| u8  | name[32] | Name of the video output, a NUL-terminated           |
|     |          | ASCII string, for example: "Vout". This              |
|     |          | information is intended for the user, preferably the |
|     |          | connector label on the device itself.                |
| u32 | type     | Type of the output, see Table 2>.                    |

#### ioctl VIDIOC\_ENUMOUTPUT

| u32         | audioset    | Video outputs combine with zero or more audio<br>outputs. For example one composite video<br>connectors may exist, but two audio connectors.<br>On the other hand, video to a modulator will likely<br>combine only with audio to the same modulator.<br>Devices with N audio outputs number them $0 \dots$<br>N-1 with N $\leq$ 32. Each bit position of <i>audioset</i><br>represents one audio output. For details on audio<br>outputs and how to switch see Section 1.5>. |
|-------------|-------------|----------------------------------------------------------------------------------------------------|
| u32         | modulator   | Output devices can have zero or more RF<br>modulators. When the <i>type</i> is<br>V4L2_OUTPUT_TYPE_MODULATOR this is an RF<br>connector and this field identifies the modulator. It<br>corresponds to struct v4l2_modulator field <i>index</i> .<br>For details on modulators see Section 1.6>.                                                                                                    |
| v4l2_std_id | std         | Every video output supports one or more different video standards. This field is a set of all supported standards. For details on video standards and how to switch see Section 1.7>.                                                                                                    |
| u32         | reserved[4] | Reserved for future extensions. Drivers must set the array to zero.                                                                                                    |

### Table 2. Output Type

| V4L2_OUTPUT_TYPE_MODULATOR  | 1      | This output is an analog TV modulator.                              |
|-----------------------------|--------|---------------------------------------------------------------------|
| V4L2_OUTPUT_TYPE_ANALOG     | 2      | Analog baseband output, for example Composite / CVBS, S-Video, RGB. |
| V4L2_OUTPUT_TYPE_ANALOGVGAO | VBRLAY | [?]                                                                 |

### **Return Value**

On success 0 is returned, on error -1 and the errno variable is set appropriately:

#### EINVAL

The struct v4l2\_output *index* is out of bounds.

# ioctl VIDIOC\_ENUMSTD

### Name

VIDIOC\_ENUMSTD - Enumerate supported video standards

### **Synopsis**

int ioctl(int fd, int request, struct v412\_standard \*argp);

### Arguments

fd

File descriptor returned by open().

request

VIDIOC\_ENUMSTD

argp

### Description

To query the attributes of a video standard, especially a custom (driver defined) one, applications initialize the *index* field of struct v4l2\_standard and call the VIDIOC\_ENUMSTD ioctl with a pointer to this structure. Drivers fill the rest of the structure or return an EINVAL error code when the index is out of bounds. To enumerate all standards applications shall begin at index zero, incrementing by one until the driver returns EINVAL. Drivers may enumerate a different set of standards after switching the video input or output.<sup>1</sup>

#### Table 1. struct v4l2\_standard

| u32         | index | Number of the video standard, set by the application.                                                                                                    |
|-------------|-------|----------------------------------------------------------------------------------------------------|
| v4l2_std_id | id    | The bits in this field identify the standard as one<br>of the common standards listed in Table 3>, or if<br>bits 32 to 63 are set as custom standards. Multiple<br>bits can be set if the hardware does not distinguish<br>between these standards, however separate indices<br>do not indicate the opposite. The <i>id</i> must be<br>unique. No other enumerated v4l2_standard<br>structure, for this input or output anyway, can<br>contain the same set of bits. |

ioctl VIDIOC\_ENUMSTD

| u8                | name[24]    | Name of the standard, a NUL-terminated ASCII<br>string, for example: "PAL-B/G", "NTSC Japan".<br>This information is intended for the user. |
|-------------------|-------------|----------------------------------------------------------------------------------------------------|
| struct v4l2_fract | frameperiod | The frame period (not field period) is numerator /<br>denominator. For example M/NTSC has a frame<br>period of 1001 / 30000 seconds.        |
| u32               | framelines  | Total lines per frame including blanking, e. g. 625 for B/PAL.                                                                              |
| u32               | reserved[4] | Reserved for future extensions. Drivers must set the array to zero.                                                                         |

#### Table 2. struct v4l2\_fract

| u32 | numerator   |
|-----|-------------|
| u32 | denominator |

#### Table 3. typedef v4l2\_std\_id

| u64 | v412_std_id | This type is a set, each bit representing another |
|-----|-------------|---------------------------------------------------|
|     |             | video standard as listed below and in Table 4>.   |
|     |             | The 32 most significant bits are reserved for     |
|     |             | custom (driver defined) video standards.          |

| #define V4L2_STD_PAL_B  | ((v412_std_id)0x00000001) |
|-------------------------|---------------------------|
| #define V4L2_STD_PAL_B1 | ((v412_std_id)0x0000002)  |
| #define V4L2_STD_PAL_G  | ((v412_std_id)0x0000004)  |
| #define V4L2_STD_PAL_H  | ((v412_std_id)0x0000008)  |
| #define V4L2_STD_PAL_I  | ((v412_std_id)0x00000010) |
| #define V4L2_STD_PAL_D  | ((v412_std_id)0x0000020)  |
| #define V4L2_STD_PAL_D1 | ((v412_std_id)0x00000040) |
| #define V4L2_STD_PAL_K  | ((v412_std_id)0x0000080)  |
|                         |                           |
| #define V4L2_STD_PAL_M  | ((v412_std_id)0x00000100) |
| #define V4L2_STD_PAL_N  | ((v412_std_id)0x00000200) |
| #define V4L2_STD_PAL_Nc | ((v412_std_id)0x00000400) |
| #define V4L2_STD_PAL_60 | ((v412_std_id)0x00000800) |
|                         |                           |

V4L2\_STD\_PAL\_60 is a hybrid standard with 525 lines, 60 Hz refresh rate, and PAL color modulation with a 4.43 MHz color subcarrier. Some PAL video recorders can play back NTSC tapes in this mode for display on a 50/60 Hz agnostic PAL TV.

| #define | V4L2_STD_NTSC_M    | ((v412_std_id)0x00001000) |
|---------|--------------------|---------------------------|
| #define | V4L2_STD_NTSC_M_JP | ((v412_std_id)0x00002000) |
| #define | V4L2_STD_NTSC_443  | ((v412_std_id)0x00004000) |

 $V4L2\_STD\_NTSC\_443$  is a hybrid standard with 525 lines, 60 Hz refresh rate, and NTSC color modulation with a 4.43 MHz color subcarrier.

| #define V4L2_STD_SECAM_B     | ((v412_std_id)0x00010000) |
|------------------------------|---------------------------|
| #define V4L2_STD_SECAM_D     | ((v412_std_id)0x00020000) |
| #define V4L2_STD_SECAM_G     | ((v412_std_id)0x00040000) |
| #define V4L2_STD_SECAM_H     | ((v412_std_id)0x00080000) |
| #define V4L2_STD_SECAM_K     | ((v412_std_id)0x00100000) |
| #define V4L2_STD_SECAM_K1    | ((v412_std_id)0x00200000) |
| #define V4L2_STD_SECAM_L     | ((v412_std_id)0x00400000) |
| #define V4L2_STD_SECAM_LC    | ((v412_std_id)0x00800000) |
|                              |                           |
| /* ATSC/HDTV */              |                           |
| #define V4L2_STD_ATSC_8_VSB  | ((v4l2_std_id)0x01000000) |
| #define V4L2_STD_ATSC_16_VSB | ((v412_std_id)0x02000000) |
|                              |                           |

V4L2\_STD\_ATSC\_8\_VSB and V4L2\_STD\_ATSC\_16\_VSB are U.S. terrestrial digital TV standards. Presently the V4L2 API does not support digital TV. See also the Linux DVB API at http://linuxtv.org.

| #define | V4L2_STD_PAL_BG   | (V4L2_STD_PAL_B     | $  \rangle$ |
|---------|-------------------|---------------------|-------------|
|         |                   | V4L2_STD_PAL_B1     | $  \rangle$ |
|         |                   | V4L2_STD_PAL_G)     |             |
| #define | V4L2_STD_PAL_DK   | (V4L2_STD_PAL_D     | $  \rangle$ |
|         |                   | V4L2_STD_PAL_D1     | $  \rangle$ |
|         |                   | V4L2_STD_PAL_K)     |             |
| #define | V4L2_STD_PAL      | (V4L2_STD_PAL_BG    | $  \rangle$ |
|         |                   | V4L2_STD_PAL_DK     | $  \rangle$ |
|         |                   | V4L2_STD_PAL_H      | $  \rangle$ |
|         |                   | V4L2_STD_PAL_I)     |             |
| #define | V4L2_STD_NTSC     | (V4L2_STD_NTSC_M    | $  \rangle$ |
|         |                   | V4L2_STD_NTSC_M_JP) |             |
| #define | V4L2_STD_SECAM_DK | (V4L2_STD_SECAM_D   | $  \rangle$ |
|         |                   | V4L2_STD_SECAM_K    | $  \rangle$ |
|         |                   | V4L2_STD_SECAM_K1)  |             |
| #define | V4L2_STD_SECAM    | (V4L2_STD_SECAM_B   | $  \rangle$ |
|         |                   | V4L2_STD_SECAM_G    | $  \rangle$ |
|         |                   | V4L2_STD_SECAM_H    | $  \rangle$ |
|         |                   | V4L2_STD_SECAM_DK   | $  \rangle$ |
|         |                   | V4L2_STD_SECAM_L)   |             |
| #define | V4L2_STD_525_60   | (V4L2_STD_PAL_M     | $ \lambda $ |
|         |                   | V4L2_STD_PAL_60     | $  \rangle$ |
|         |                   | V4L2_STD_NTSC       | $  \rangle$ |
|         |                   | V4L2_STD_NTSC_443)  |             |
| #define | V4L2_STD_625_50   | (V4L2_STD_PAL       | $  \rangle$ |
|         |                   | V4L2_STD_PAL_N      | $  \rangle$ |
|         |                   | V4L2_STD_PAL_Nc     | $  \rangle$ |
|         |                   | V4L2_STD_SECAM)     |             |
| #define | V4L2_STD_UNKNOWN  | 0                   |             |
| #define | V4L2_STD_ALL      | (V4L2_STD_525_60    | $  \rangle$ |
|         |                   | V4L2_STD_625_50)    |             |

#### Table 4. Video Standards (based on [ITU470>])

|                        | teristic:<br>M/NTSO |          |            | B, B1, D, I<br>G/PAL K/PA |            | 1           | B,<br>G/SECAM     | D,<br>/6ecakmi/se | OLASE CAM                   |
|------------------------|---------------------|----------|------------|---------------------------|------------|-------------|-------------------|-------------------|-----------------------------|
| Frame<br>lines         | 52                  | 25       |            |                           |            |             |                   |                   |                             |
| Frame<br>period<br>(s) | 1001/3              | 30000    |            |                           |            |             | 1                 |                   |                             |
| Chromir                | 1 1                 |          |            | 4433618.                  |            |             |                   |                   |                             |
|                        | 1                   |          | 1444933618 | 3.75                      |            | 4433618     | .75               |                   |                             |
| carrier                | ± 10                |          | $\pm 5$    |                           |            | $\pm 1$     |                   |                   |                             |
| fre-                   | '                   |          | (358205    | 6.25                      |            |             |                   |                   |                             |
| quency                 | '                   |          | ± 5)       |                           |            |             |                   |                   |                             |
| (Hz)                   | <u> '</u>           |          |            |                           |            |             |                   |                   |                             |
| Nominal                | 16                  | 6        | 6          | B: 7; 8                   | 8          | 8           | 8                 | 8 8               | 8                           |
| radio-                 | '                   |          |            | B1, G:                    |            |             |                   |                   |                             |
| frequenc               |                     |          |            | 8                         |            |             |                   |                   |                             |
| channel                | '                   |          |            |                           |            |             |                   |                   |                             |
| band-                  | '                   |          |            |                           |            |             |                   |                   |                             |
| width                  | '                   |          |            |                           |            |             |                   |                   |                             |
| (MHz)                  | <u> </u> '          | <u> </u> | I          |                           |            |             |                   |                   |                             |
| Sound                  | + 4.5               | + 4.5    | + 4.5      | + 5.5 +                   | 6.5 + 5.5  |             | + 5.5             | + 6.5 + 6.5       | + 6.5 g                     |
| carrier                | '                   |          |            | $\pm 0.001 \pm 0.0$       | 001        | + 5.9996    | $\pm$ 0.001 $\pm$ | 0.001             |                             |
| relative               | '                   |          |            | cdef                      |            | $\pm 0.000$ | 5                 |                   |                             |
| to                     | '                   |          |            |                           |            |             |                   |                   |                             |
| vision                 | '                   |          |            |                           |            |             |                   |                   |                             |
| carrier                | '                   |          |            |                           |            |             |                   |                   |                             |
| (MHz)                  | '                   | 1        |            |                           |            |             |                   |                   |                             |
| Notes: a               | . Japan             | uses a s | tandard :  | similar to M/N            | JTSC (V4L2 | 2_STD_1     | NTSC_M_           | JP). b. The       | values in brackets apply to |

### **Return Value**

On success 0 is returned, on error -1 and the errno variable is set appropriately:

#### EINVAL

The struct v4l2\_standard index is out of bounds.

### Notes

1. The supported standards may overlap and we need an unambiguous set to find the current standard returned by VIDIOC\_G\_STD.

# ioctl VIDIOC\_G\_AUDIO, VIDIOC\_S\_AUDIO

#### Name

VIDIOC\_G\_AUDIO, VIDIOC\_S\_AUDIO — Query or select the current audio input and its attributes

### Synopsis

int ioctl(int fd, int request, struct v4l2\_audio \*argp);

int ioctl(int fd, int request, const struct v4l2\_audio \*argp);

### Arguments

fd

File descriptor returned by open().

request

VIDIOC\_G\_AUDIO, VIDIOC\_S\_AUDIO

argp

### Description

To query the current audio input applications zero out the *reserved* array of a struct v4l2\_audio and call the VIDIOC\_G\_AUDIO ioctl with a pointer to this structure. Drivers fill the rest of the structure or return an EINVAL error code when the device has no audio inputs, or none which combine with the current video input.

Audio inputs have one writable property, the audio mode. To select the current audio input *and* change the audio mode, applications initialize the *index* and *mode* fields, and the *reserved* array of a v4l2\_audio structure and call the VIDIOC\_S\_AUDIO ioctl. Drivers may switch to a different audio mode if the request cannot be satisfied. However, this is a write-only ioctl, it does not return the actual new audio mode.

#### Table 1. struct v4l2\_audio

| u32 | index       | Identifies the audio input, set by the driver or application.                                                                                                    |
|-----|-------------|----------------------------------------------------------------------------------------------------|
| u8  | name[32]    | Name of the audio input, a NUL-terminated<br>ASCII string, for example: "Line In". This<br>information is intended for the user, preferably the<br>connector label on the device itself. |
| u32 | capability  | Audio capability flags, see Table 2>.                                                                                                    |
| u32 | mode        | Audio mode set by drivers and applications (on VIDIOC_S_AUDIO ioctl), see Table 3>.                                                                                                    |
| u32 | reserved[2] | Reserved for future extensions. Drivers and applications must set the array to zero.                                                                                                    |

#### Table 2. Audio Capability Flags

| V4L2_AUDCAP_STEREO   | 0x00001 | This is a stereo input. The flag is intended to<br>automatically disable stereo recording etc. when<br>the signal is always monaural. The API provides<br>no means to detect if stereo is <i>received</i> , unless the<br>audio input belongs to a tuner. |
|----------------------|---------|----------------------------------------------------------------------------------------------------|
| V4L2_AUDCAP_AVL      | 0x00002 | Automatic Volume Level mode is supported.                                                                                                    |
| Table 3. Audio Modes |         |                                                                                                    |
| V4L2_AUDMODE_AVL     | 0x00001 | AVL mode is on.                                                                                                    |

### **Return Value**

On success 0 is returned, on error -1 and the errno variable is set appropriately:

#### EINVAL

No audio inputs combine with the current video input, or the number of the selected audio input is out of bounds or it does not combine, or there are no audio inputs at all and the ioctl is not supported.

#### EBUSY

I/O is in progress, the input cannot be switched.

# ioctl VIDIOC\_G\_AUDOUT, VIDIOC\_S\_AUDOUT

#### Name

VIDIOC\_G\_AUDOUT, VIDIOC\_S\_AUDOUT - Query or select the current audio output

### Synopsis

int ioctl(int fd, int request, struct v412\_audioout \*argp);

int ioctl(int fd, int request, const struct v412\_audioout \*argp);

### Arguments

fd

File descriptor returned by open().

request

VIDIOC\_G\_AUDOUT, VIDIOC\_S\_AUDOUT

argp

### Description

To query the current audio output applications zero out the *reserved* array of a struct v4l2\_audioout and call the VIDIOC\_G\_AUDOUT ioctl with a pointer to this structure. Drivers fill the rest of the structure or return an EINVAL error code when the device has no audio inputs, or none which combine with the current video output.

Audio outputs have no writable properties. Nevertheless, to select the current audio output applications can initialize the *index* field and *reserved* array (which in the future may contain writable properties) of a v4l2\_audioout structure and call the VIDIOC\_S\_AUDOUT ioctl. Drivers switch to the requested output or return the EINVAL error code when the index is out of bounds. This is a write-only ioctl, it does not return the current audio output attributes as VIDIOC\_G\_AUDOUT does.

Note connectors on a TV card to loop back the received audio signal to a sound card are not audio outputs in this sense.

#### Table 1. struct v4l2\_audioout

\_\_u32

index

Identifies the audio output, set by the driver or application.

#### ioctl VIDIOC\_G\_AUDOUT, VIDIOC\_S\_AUDOUT

| u8  | name[32]    | Name of the audio output, a NUL-terminated<br>ASCII string, for example: "Line Out". This<br>information is intended for the user, preferably the<br>connector label on the device itself. |
|-----|-------------|----------------------------------------------------------------------------------------------------|
| u32 | capability  | Audio capability flags, none defined yet. Drivers must set this field to zero.                                                                                                    |
| u32 | mode        | Audio mode, none defined yet. Drivers and applications (on VIDIOC_S_AUDOUT) must set this field to zero.                                                                                   |
| u32 | reserved[2] | Reserved for future extensions. Drivers and applications must set the array to zero.                                                                                                    |

### **Return Value**

On success 0 is returned, on error -1 and the errno variable is set appropriately:

#### EINVAL

No audio outputs combine with the current video output, or the number of the selected audio output is out of bounds or it does not combine, or there are no audio outputs at all and the ioctl is not supported.

#### EBUSY

I/O is in progress, the output cannot be switched.

# ioctl VIDIOC\_G\_MPEGCOMP, VIDIOC\_S\_MPEGCOMP

#### Name

VIDIOC\_G\_MPEGCOMP, VIDIOC\_S\_MPEGCOMP — Get or set compression parameters

### **Synopsis**

int ioctl(int fd, int request, v412\_mpeg\_compression \*argp);

### Arguments

fd

File descriptor returned by open().

request

VIDIOC\_G\_MPEGCOMP, VIDIOC\_S\_MPEGCOMP

argp

### Description

[to do]

#### Table 1. struct v4l2\_mpeg\_compression

[to do]

### **Return Value**

On success 0 is returned, on error -1 and the errno variable is set appropriately:

#### EINVAL

This ioctl is not supported

# ioctl VIDIOC\_G\_CROP, VIDIOC\_S\_CROP

#### Name

VIDIOC\_G\_CROP, VIDIOC\_S\_CROP — Get or set the current cropping rectangle

### Synopsis

int ioctl(int fd, int request, struct v4l2\_crop \*argp);

int ioctl(int fd, int request, const struct v412\_crop \*argp);

### Arguments

fd

File descriptor returned by open().

request

VIDIOC\_G\_CROP, VIDIOC\_S\_CROP

argp

### Description

To query the cropping rectangle size and position applications set the  $t_{YP}$  field of a v4l2\_crop structure to the respective buffer (stream) type and call the VIDIOC\_G\_CROP ioctl with a pointer to this structure. The driver fills the rest of the structure or returns the EINVAL error code if cropping is not supported.

To change the cropping rectangle applications initialize the  $t_{ype}$  and struct v4l2\_rect substructure named c of a v4l2\_crop structure and call the VIDIOC\_S\_CROP ioctl with a pointer to this structure.

The driver first adjusts the requested dimensions against hardware limits, i. e. the bounds given by the capture/output window, and it rounds to the closest possible values of horizontal and vertical offset, width and height. In particular the driver must round the vertical offset of the cropping rectangle to frame lines modulo two, such that the field order cannot be confused.

Second the driver adjusts the image size (the opposite rectangle of the scaling process, source or target depending on the data direction) to the closest size possible while maintaining the current horizontal and vertical scaling factor.

Finally the driver programs the hardware with the actual cropping and image parameters. VIDIOC\_S\_CROP is a write-only ioctl, it does not return the actual parameters. To query them applications must call VIDIOC\_G\_CROP and VIDIOC\_G\_FMT. When the parameters are unsuitable the application may modify the cropping or image parameters and repeat the cycle until satisfactory parameters have been negotiated.

When cropping is not supported then no parameters are changed and  $\tt VIDIOC\_S\_CROP$  returns the EINVAL error code.

#### Table 1. struct v4l2\_crop

| enum v4l2_buf_type | type | Type of the data stream, set by the application.<br>Only these types are valid here:              |
|--------------------|------|---------------------------------------------------------------------------------------------------|
|                    |      | V4L2_BUF_TYPE_VIDEO_CAPTURE,                                                                      |
|                    |      | V4L2_BUF_TYPE_VIDEO_OUTPUT,                                                                       |
|                    |      | V4L2_BUF_TYPE_VIDEO_OVERLAY, and custom                                                           |
|                    |      | (driver defined) types with code                                                                  |
|                    |      | V4L2_BUF_TYPE_PRIVATE and higher.                                                                 |
| struct v4l2_rect   | С    | Cropping rectangle. The same co-ordinate system as for struct v4l2_cropcap <i>bounds</i> is used. |

### **Return Value**

On success 0 is returned, on error -1 and the errno variable is set appropriately:

EINVAL

Cropping is not supported.

# ioctl VIDIOC\_G\_CTRL, VIDIOC\_S\_CTRL

#### Name

<code>VIDIOC\_G\_CTRL</code>, <code>VIDIOC\_S\_CTRL</code> — Get or set the value of a control

### **Synopsis**

int ioctl(int fd, int request, struct v4l2\_control \*argp);

### Arguments

fd

File descriptor returned by open().

request

VIDIOC\_G\_CTRL, VIDIOC\_S\_CTRL

argp

### Description

To get the current value of a control applications initialize the *id* field of a struct v4l2\_control and call the VIDIOC\_G\_CTRL ioctl with a pointer to this structure. To change the value of a control applications initialize the *id* and *value* fields of a struct v4l2\_control and call the VIDIOC\_S\_CTRL ioctl.

When the *id* is invalid drivers return an EINVAL error code. When the *value* is out of bounds drivers can choose to take the closest valid value or return an ERANGE error code, whatever seems more appropriate. However, VIDIOC\_S\_CTRL is a write-only ioctl, it does not return the actual new value.

#### Table 1. struct v4l2\_control

| u32 | id    | Identifies the control, set by the application. |
|-----|-------|-------------------------------------------------|
| s32 | value | New value or current value.                     |

### **Return Value**

On success 0 is returned, on error -1 and the errno variable is set appropriately:

#### EINVAL

The struct v4l2\_control *id* is invalid.

#### ERANGE

The struct v4l2\_control value is out of bounds.

#### EBUSY

The control is temporarily not changeable, possibly because another applications took over control of the device function this control belongs to.

# ioctl VIDIOC\_G\_FBUF, VIDIOC\_S\_FBUF

#### Name

VIDIOC\_G\_FBUF, VIDIOC\_S\_FBUF — Get or set frame buffer overlay parameters.

### Synopsis

int ioctl(int fd, int request, struct v412\_framebuffer \*argp);

int ioctl(int fd, int request, const struct v412\_framebuffer \*argp);

### Arguments

fd

File descriptor returned by open().

request

VIDIOC\_G\_FBUF, VIDIOC\_S\_FBUF

argp

### Description

The VIDIOC\_G\_FBUF and VIDIOC\_S\_FBUF ioctl are used to get and set the frame buffer parameters for video overlay.

To get the current parameters applications call the VIDIOC\_G\_FBUF ioctl with a pointer to a v4l2\_framebuffer structure, the driver fills all fields of the structure or returns the EINVAL error code when overlay is not supported. To set the parameters applications initialize the *flags* field, *base* unless the overlay is of V4L2\_FBUF\_CAP\_EXTERNOVERLAY type, and the struct v4l2\_pix\_format *fmt* substructure. The driver accordingly prepares for overlay or returns an error code.

When the driver does *not* support V4L2\_FBUF\_CAP\_EXTERNOVERLAY, i. e. it will write into video memory, the VIDIOC\_S\_FBUF ioctl is a privileged function and only the superuser can change the frame buffer parameters.

#### Table 1. struct v4l2\_framebuffer

| u32 | capability | Overlay capability flags set by the      |
|-----|------------|------------------------------------------|
|     |            | driver, see Table 2>.                    |
| u32 | flags      | Overlay control flags set by application |
|     |            | and driver, see Table 3>                 |

| void *           | base                     |                        | Physical base address of the frame<br>buffer, the address of the pixel at<br>coordinates (0; 0) in the frame buffer.<br>This field is not used when     |
|------------------|--------------------------|------------------------|----------------------------------------------------------------------------------------------------|
|                  |                          |                        | VIDIOC_G_FBUF sets the                                                                                                    |
|                  |                          |                        | V4L2_FBUF_CAP_EXTERNOVERLAY                                                                                                    |
|                  |                          |                        | flag in the <i>capability</i> field.a                                                                                                    |
| struct v412_pix_ | formatt                  |                        | Physical layout of the frame buffer. The                                                                                                    |
| r                |                          |                        | v4l2_pix_format structure is defined in                                                                                                    |
|                  |                          |                        | Chapter 2>, for clarification the fields                                                                                                    |
|                  |                          |                        | and expected values are listed below.                                                                                                    |
|                  | u32                      | width                  | Width of the frame buffer in pixels.                                                                                                    |
|                  | u32                      | height                 | Height of the frame buffer in pixels.<br>When the driver <i>clears</i>                                                                                  |
|                  |                          |                        | V4L2_FBUF_CAP_EXTERNOVERLAY,                                                                                                    |
|                  |                          |                        | the visible portion of the frame buffer<br>can be smaller than width and height.                                                                        |
|                  | u32                      | pixelformat            | The pixel format of the graphics<br>surface, set by the application. Usually<br>this is an RGB format (for example                                      |
|                  |                          |                        | RGB 5:6:5) but YUV formats are also<br>permitted. The behavior of the driver<br>when requesting a compressed format is<br>undefined. See Chapter 2> for |
|                  |                          |                        | information on pixel formats. This field is not used when the driver sets                                                                               |
|                  |                          |                        | V4L2_FBUF_CAP_EXTERNOVERLAY.                                                                                                    |
|                  | enum v4l2_field          | field                  | Ignored. The field order is selected with<br>the VIDIOC_S_FMT ioctl using<br>struct v4l2_window.                                                        |
|                  | u32                      | bytesperline           | Distance in bytes between the leftmost pixels in two adjacent lines.                                                                                    |
| Both application | ns and drivers can set t | his field to request p | adding bytes at the end of each line. Drivers however may ig                                                                                            |
|                  | u32                      | sizeimage              | Applications must initialize this field.                                                                                                    |
|                  |                          | -                      | Together with <i>base</i> it defines the frame buffer memory accessible by the                                                                          |
|                  |                          |                        | driver.<br>The field is not used when the driver                                                                                                    |
|                  |                          |                        | sets<br>V4L2_FBUF_CAP_EXTERNOVERLAY.                                                                                                    |
|                  | enum v4l2_colors         | pacelorspace           | This information supplements the                                                                                                    |
|                  |                          | -                      | pixelformat and must be set by the driver, see Section 2.2>.                                                                                            |
|                  | u32                      | priv                   | Reserved for additional information about custom (driver defined) formats.                                                                              |
|                  |                          |                        | When not used drivers and applications                                                                                                    |
|                  |                          |                        | must set this field to zero.                                                                                                    |
| Notes:           |                          |                        |                                                                                                    |

Notes:

### ioctl VIDIOC\_G\_FBUF, VIDIOC\_S\_FBUF

| Table 2. Frame Buffer Capability Flags |                 |                                                                                                    |  |
|----------------------------------------|-----------------|----------------------------------------------------------------------------------------------------|--|
| V4L2_FBUF_CAP_EXTERNOVERLAY            | 0x0001          | The video is overlaid externally onto the video signal of the graphics card.                                                                                                    |  |
| V4L2_FBUF_CAP_CHROMAKEY                | 0x0002          | The device supports clipping by chroma-keying the image into the display.                                                                                                    |  |
| V4L2_FBUF_CAP_LIST_CLIPPING            | 0x0004          | The device supports clipping using a list of clip rectangles.                                                                                                    |  |
| V4L2_FBUF_CAP_BITMAP_CLIPPI            | N <b>0x0008</b> | The device supports clipping using a bit mask.                                                                                                    |  |
|                                        |                 |                                                                                                    |  |
| Table 3. Frame Buffer Flags            |                 |                                                                                                    |  |
| V4L2_FBUF_FLAG_PRIMARY                 | 0x0001          | The frame buffer is the primary graphics surface.<br>In other words, the overlay is destructive, the<br>video hardware will write the image into visible<br>graphics memory as opposed to merely displaying<br>the image in place of the original display contents. |  |
| V4L2_FBUF_FLAG_OVERLAY                 | 0x0002          | The frame buffer is an overlay surface the same size as the capture. [?]                                                                                                    |  |
| V4L2_FBUF_FLAG_CHROMAKEY               | 0x0004          | Use chromakey (when<br>V4L2_FBUF_CAP_CHROMAKEY indicates this<br>capability). The other clipping methods are<br>negotiated with the VIDIOC_S_FMT ioctl, see also<br>Section 4.2>.                                                                                   |  |

## **Return Value**

On success 0 is returned, on error -1 and the errno variable is set appropriately:

#### EACCES

VIDIOC\_S\_FBUF can only be called by a privileged user.

### EBUSY

The frame buffer parameters cannot be changed at this time because overlay is already enabled, or capturing is enabled and the hardware cannot capture and overlay simultaneously.

### EINVAL

The ioctl is not supported or the VIDIOC\_S\_FBUF parameters are unsuitable.

# ioctl VIDIOC\_G\_FMT, VIDIOC\_S\_FMT, VIDIOC\_TRY\_FMT

## Name

VIDIOC\_G\_FMT, VIDIOC\_S\_FMT, VIDIOC\_TRY\_FMT — Get or set the data format, try a format.

## Synopsis

int ioctl(int fd, int request, struct v412\_format \*argp);

# Arguments

fd

File descriptor returned by open().

request

VIDIOC\_G\_FMT, VIDIOC\_S\_FMT, VIDIOC\_TRY\_FMT

argp

# Description

These ioctls are used to negotiate the format of data (typically image format) exchanged between driver and application.

To query the current parameters applications set the  $t_{YPe}$  field of a struct v4l2\_format to the respective buffer (stream) type. For example video capture devices use V4L2\_BUF\_TYPE\_VIDEO\_CAPTURE. When the application calls the VIDIOC\_G\_FMT ioctl with a pointer to this structure the driver fills the respective member of the fmt union. In case of video capture devices that is the struct v4l2\_pix\_format pix member. When the requested buffer type is not supported drivers return an EINVAL error code.

To change the current format parameters applications initialize the  $t_{YPP}$  field and all fields of the respective fmt union member. For details see the documentation of the various devices types in Chapter 4>. Good practice is to query the current parameters first, and to modify only those parameters not suitable for the application. When the application calls the VIDIOC\_S\_FMT ioctl with a pointer to a v4l2\_format structure the driver checks and adjusts the parameters against hardware abilities. Drivers should not return an error code unless the input is ambiguous, this is a mechanism to fathom device capabilities and to approach parameters acceptable for both the application and driver. On success the driver may program the hardware, allocate resources and generally prepare for data exchange. Finally the VIDIOC\_S\_FMT ioctl returns the current format parameters as VIDIOC\_G\_FMT does. Very simple, inflexible devices may even ignore all input and always return

the default parameters. However all V4L2 devices exchanging data with the application must implement the VIDIOC\_G\_FMT and VIDIOC\_S\_FMT ioctl. When the requested buffer type is not supported drivers return an EINVAL error code on a VIDIOC\_S\_FMT attempt. When I/O is already in progress or the resource is not available for other reasons drivers return the EBUSY error code.

The VIDIOC\_TRY\_FMT ioctl is equivalent to VIDIOC\_S\_FMT with one exception: it does not change driver state. It can also be called at any time, never returning EBUSY. This function is provided to negotiate parameters, to learn about hardware limitations, without disabling I/O or possibly time consuming hardware preparations. Although strongly recommended drivers are not required to implement this ioctl.

#### Table 1. struct v4l2\_format

| enum v4l2_buf_type | type                     |                                                                                                    | Type of the data stream, see Table 3-2>.                                                                                                    |
|--------------------|--------------------------|----------------------------------------------------------------------------------------------------|----------------------------------------------------------------------------------------------------|
| union              | fmt                      |                                                                                                    |                                                                                                    |
|                    | struct v4l2_pix_format   | pix                                                                                                    | Definition of an image<br>format, see Chapter 2>,<br>used by video capture<br>and output devices.                                                     |
|                    | struct v4l2_window       | win                                                                                                    | Definition of an overlaid<br>image, see Section 4.2>,<br>used by video overlay<br>devices.                                                            |
|                    | struct v4l2_vbi_format   | vbi                                                                                                    | Raw VBI capture or<br>output parameters. This<br>is discussed in more<br>detail in Section 4.6>.<br>Used by raw VBI<br>capture and output<br>devices. |
|                    | struct v4l2_sliced_vbi_: | Sliced VBI capture or<br>output parameters. See<br>Section 4.7> for details.<br>Used by sliced VBI<br>capture and output<br>devices. |                                                                                                    |
|                    | u8                       | raw_data[200]                                                                                                    | Place holder for future<br>extensions and custom<br>(driver defined) formats<br>with <i>type</i><br>V4L2_BUF_TYPE_PRIVATE<br>and higher.              |

## **Return Value**

On success 0 is returned, on error -1 and the errno variable is set appropriately:

### EBUSY

The data format cannot be changed at this time, for example because I/O is already in progress.

### EINVAL

The struct v4l2\_format  $t_{YPe}$  field is invalid, the requested buffer type not supported, or VIDIOC\_TRY\_FMT was called and is not supported with this buffer type.

# ioctl VIDIOC\_G\_FREQUENCY, VIDIOC\_S\_FREQUENCY

### Name

VIDIOC\_G\_FREQUENCY, VIDIOC\_S\_FREQUENCY — Get or set tuner or modulator radio frequency

## Synopsis

int ioctl(int fd, int request, struct v412\_frequency \*argp);

int ioctl(int fd, int request, const struct v412\_frequency \*argp);

## Arguments

fd

File descriptor returned by open().

request

VIDIOC\_G\_FREQUENCY, VIDIOC\_S\_FREQUENCY

argp

# Description

To get the current tuner or modulator radio frequency applications set the *tuner* field of a struct v4l2\_frequency to the respective tuner or modulator number (only input devices have tuners, only output devices have modulators), zero out the *reserved* array and call the VIDIOC\_G\_FREQUENCY ioctl with a pointer to this structure. The driver stores the current frequency in the *frequency* field.

To change the current tuner or modulator radio frequency applications initialize the *tuner* and *frequency* fields, and the *reserved* array of a struct v4l2\_frequency and call the VIDIOC\_S\_FREQUENCY ioctl with a pointer to this structure. When the requested frequency is not possible the driver assumes the closest possible value. However, VIDIOC\_S\_FREQUENCY is a write-only ioctl, it does not return the actual new frequency.

Table 1. struct v4l2\_frequency

| u32                  | tuner        | The tuner or modulator index number. This is the same value as in the struct v4l2_input tuner field and the struct v4l2_tuner index field, or the struct v4l2_output modulator field and the struct v4l2_modulator index field. |
|----------------------|--------------|----------------------------------------------------------------------------------------------------|
| enum v4l2_tuner_type | type         | The tuner type. This is the same value as in the struct v4l2_tuner $t_{ype}$ field. The field is not applicable to modulators, i. e. ignored by drivers.                                                                        |
| u32                  | frequency    | Tuning frequency in units of 62.5 kHz, or if the struct v4l2_tuner or struct v4l2_modulator <i>capabilities</i> flag V4L2_TUNER_CAP_LOW is set, in units of 62.5 Hz.                                                            |
| u32                  | reserved[8]; | Reserved for future extensions. Drivers and applications must set the array to zero.                                                                                                    |

# **Return Value**

On success 0 is returned, on error -1 and the errno variable is set appropriately:

### EINVAL

The *tuner* field is out of bounds.

# ioctl VIDIOC\_G\_INPUT, VIDIOC\_S\_INPUT

### Name

VIDIOC\_G\_INPUT, VIDIOC\_S\_INPUT - Query or select the current video input

## Synopsis

int ioctl(int fd, int request, int \*argp);

## Arguments

fd

File descriptor returned by open().

request

VIDIOC\_G\_INPUT, VIDIOC\_S\_INPUT

argp

## Description

To query the current video input applications call the VIDIOC\_G\_INPUT ioctl with a pointer to an integer where the driver stores the number of the input, as in the struct v4l2\_input *index* field. This ioctl will fail only when there are no video inputs, returning EINVAL.

To select a video input applications store the number of the desired input in an integer and call the VIDIOC\_S\_INPUT ioctl with a pointer to this integer. Side effects are possible. For example inputs may support different video standards, so the driver may implicitly switch the current standard. It is good practice to select an input before querying or negotiating any other parameters.

Information about video inputs is available using the VIDIOC\_ENUMINPUT ioctl.

## **Return Value**

On success 0 is returned, on error -1 and the errno variable is set appropriately:

### EINVAL

The number of the video input is out of bounds, or there are no video inputs at all and this ioctl is not supported.

### EBUSY

I/O is in progress, the input cannot be switched.

# ioctl VIDIOC\_G\_JPEGCOMP, VIDIOC\_S\_JPEGCOMP

### Name

VIDIOC\_G\_JPEGCOMP, VIDIOC\_S\_JPEGCOMP —

## **Synopsis**

int ioctl(int fd, int request, v412\_jpegcompression \*argp);

int ioctl(int fd, int request, const v412\_jpegcompression \*argp);

## Arguments

fd

File descriptor returned by open().

request

VIDIOC\_G\_JPEGCOMP, VIDIOC\_S\_JPEGCOMP

argp

# Description

[to do]

Ronald Bultje elaborates:

APP is some application-specific information. The application can set it itself, and it'll be stored in the JPEG-encoded fields (e.g. interlacing information for in an AVI or so). COM is the same, but it's comments, like 'encoded by me' or so.

jpeg\_markers describes whether the huffman tables, quantization tables and the restart interval information (all JPEG-specific stuff) should be stored in the JPEG-encoded fields. These define how the JPEG field is encoded. If you omit them, applications assume you've used standard encoding. You usually do want to add them.

#### Table 1. struct v4l2\_jpegcompression

| int  | quality      |
|------|--------------|
| int  | APPn         |
| int  | APP_len      |
| char | APP_data[60] |

| int  | COM_len      |
|------|--------------|
| char | COM_data[60] |
| u32  | jpeg_markers |

See Table 2>.

## Table 2. JPEG Markers Flags

| V4L2_JPEG_MARKER_DHT | (1<<3) | Define Huffman Tables                    |
|----------------------|--------|------------------------------------------|
| V4L2_JPEG_MARKER_DQT | (1<<4) | Define Quantization Tables               |
| V4L2_JPEG_MARKER_DRI | (1<<5) | Define Restart Interval                  |
| V4L2_JPEG_MARKER_COM | (1<<6) | Comment segment                          |
| V4L2_JPEG_MARKER_APP | (1<<7) | App segment, driver will always use APP0 |

## **Return Value**

On success 0 is returned, on error -1 and the errno variable is set appropriately:

### EINVAL

This ioctl is not supported.

# ioctl VIDIOC\_G\_MODULATOR, VIDIOC\_S\_MODULATOR

## Name

VIDIOC\_G\_MODULATOR, VIDIOC\_S\_MODULATOR — Get or set modulator attributes

## **Synopsis**

int ioctl(int fd, int request, struct v412\_modulator \*argp);

int ioctl(int fd, int request, const struct v412\_modulator \*argp);

# Arguments

fd

File descriptor returned by open().

request

VIDIOC\_G\_MODULATOR, VIDIOC\_S\_MODULATOR

argp

# Description

To query the attributes of a modulator applications initialize the *index* field and zero out the *reserved* array of a struct v4l2\_modulator and call the VIDIOC\_G\_MODULATOR ioctl with a pointer to this structure. Drivers fill the rest of the structure or return an EINVAL error code when the index is out of bounds. To enumerate all modulators applications shall begin at index zero, incrementing by one until the driver returns EINVAL.

Modulators have two writable properties, an audio modulation set and the radio frequency. To change the modulated audio subprograms, applications initialize the *index* and *txsubchans* fields and the *reserved* array and call the VIDIOC\_S\_MODULATOR ioctl. Drivers may choose a different audio modulation if the request cannot be satisfied. However this is a write-only ioctl, it does not return the actual audio modulation selected.

To change the radio frequency the VIDIOC\_S\_FREQUENCY ioctl is available.

### Table 1. struct v4l2\_modulator

| u32<br>u8 | index<br>name[32] | Identifies the modulator, set by the application.<br>Name of the modulator, a NUL-terminated ASCII<br>string. This information is intended for the user.                                                                                                    |
|-----------|-------------------|----------------------------------------------------------------------------------------------------|
| u32       | capability        | Modulator capability flags. No flags are defined<br>for this field, the tuner flags in struct v4l2_tuner<br>are used accordingly. The audio flags indicate the<br>ability to encode audio subprograms. They will<br><i>not</i> change for example with the current video<br>standard.                                                                                                    |
| u32       | rangelow          | The lowest tunable frequency in units of 62.5 KHz, or if the <i>capability</i> flag V4L2_TUNER_CAP_LOW is set, in units of 62.5 Hz.                                                                                                    |
| u32       | rangehigh         | The highest tunable frequency in units of 62.5 KHz, or if the <i>capability</i> flag V4L2_TUNER_CAP_LOW is set, in units of 62.5 Hz.                                                                                                    |
| u32       | txsubchans        | With this field applications can determine how<br>audio sub-carriers shall be modulated. It contains<br>a set of flags as defined in Table 2>. Note the<br>tuner <i>rxsubchans</i> flags are reused, but the<br>semantics are different. Video output devices are<br>assumed to have an analog or PCM audio input<br>with 1-3 channels. The <i>txsubchans</i> flags select<br>one or more channels for modulation, together<br>with some audio subprogram indicator, for<br>example a stereo pilot tone. |
| u32       | reserved[4]       | Reserved for future extensions. Drivers and applications must set the array to zero.                                                                                                    |

## Table 2. Modulator Audio Transmission Flags

| V4L2_TUNER_SUB_MONO   | 0x0001 | Modulate channel 1 as mono audio, when the<br>input has more channels, a down-mix of channel 1<br>and 2. This flag does not combine with<br>V4L2_TUNER_SUB_STEREO or<br>V4L2_TUNER_SUB_LANG1.                                                                                                    |
|-----------------------|--------|----------------------------------------------------------------------------------------------------|
| V4L2_TUNER_SUB_STEREO | 0x0002 | Modulate channel 1 and 2 as left and right channel<br>of a stereo audio signal. When the input has only<br>one channel or two channels and<br>V4L2_TUNER_SUB_SAP is also set, channel 1 is<br>encoded as left and right channel. This flag does<br>not combine with V4L2_TUNER_SUB_MONO or<br>V4L2_TUNER_SUB_LANG1. When the driver does<br>not support stereo audio it shall fall back to mono. |

## ioctl VIDIOC\_G\_MODULATOR, VIDIOC\_S\_MODULATOR

| V4L2_TUNER_SUB_LANG1 | 0x0008 | Modulate channel 1 and 2 as primary and<br>secondary language of a bilingual audio signal.<br>When the input has only one channel it is used for<br>both languages. It is not possible to encode the<br>primary or secondary language only. This flag<br>does not combine with V4L2_TUNER_SUB_MONO<br>or V4L2_TUNER_SUB_STEREO. If the hardware<br>does not support the respective audio matrix, or<br>the current video standard does not permit<br>bilingual audio the VIDIOC_S_MODULATOR ioctl<br>shall return an EINVAL error code and the driver<br>shall fall back to mono or stereo mode.                                                                                                    |
|----------------------|--------|----------------------------------------------------------------------------------------------------|
| V4L2_TUNER_SUB_LANG2 | 0x0004 | Same effect as V4L2_TUNER_SUB_LANG1.                                                                                                    |
| V4L2_TUNER_SUB_SAP   | 0x0004 | When combined with V4L2_TUNER_SUB_MONO<br>the first channel is encoded as mono audio, the<br>last channel as Second Audio Program. When the<br>input has only one channel it is used for both<br>audio tracks. When the input has three channels<br>the mono track is a down-mix of channel 1 and 2.<br>When combined with V4L2_TUNER_SUB_STEREO<br>channel 1 and 2 are encoded as left and right<br>stereo audio, channel 3 as Second Audio Program.<br>When the input has only two channels, the first is<br>encoded as left and right channel and the second<br>as SAP. When the input has only one channel it is<br>used for all audio tracks. It is not possible to<br>encode a Second Audio Program only. This flag<br>must combine with V4L2_TUNER_SUB_MONO or<br>V4L2_TUNER_SUB_STEREO. If the hardware does<br>not support the respective audio matrix, or the<br>current video standard does not permit SAP the<br>VIDIOC_S_MODULATOR ioctl shall return an<br>EINVAL error code and driver shall fall back to<br>mono or stereo mode. |

# **Return Value**

On success 0 is returned, on error -1 and the errno variable is set appropriately:

### EINVAL

The struct v4l2\_modulator index is out of bounds.

# ioctl VIDIOC\_G\_OUTPUT, VIDIOC\_S\_OUTPUT

### Name

VIDIOC\_G\_OUTPUT, VIDIOC\_S\_OUTPUT — Query or select the current video output

## **Synopsis**

int ioctl(int fd, int request, int \*argp);

## Arguments

fd

File descriptor returned by open().

request

VIDIOC\_G\_OUTPUT, VIDIOC\_S\_OUTPUT

argp

## Description

To query the current video output applications call the VIDIOC\_G\_OUTPUT ioctl with a pointer to an integer where the driver stores the number of the output, as in the struct v4l2\_output *index* field. This ioctl will fail only when there are no video outputs, returning the EINVAL error code.

To select a video output applications store the number of the desired output in an integer and call the VIDIOC\_S\_OUTPUT ioctl with a pointer to this integer. Side effects are possible. For example outputs may support different video standards, so the driver may implicitly switch the current standard. It is good practice to select an output before querying or negotiating any other parameters.

Information about video outputs is available using the VIDIOC\_ENUMOUTPUT ioctl.

## **Return Value**

On success 0 is returned, on error -1 and the errno variable is set appropriately:

#### EINVAL

The number of the video output is out of bounds, or there are no video outputs at all and this ioctl is not supported.

## EBUSY

I/O is in progress, the output cannot be switched.

# ioctl VIDIOC\_G\_PARM, VIDIOC\_S\_PARM

### Name

VIDIOC\_G\_PARM, VIDIOC\_S\_PARM — Get or set streaming parameters

## Synopsis

int ioctl(int fd, int request, v412\_streamparm \*argp);

## Arguments

fd

File descriptor returned by open().

request

VIDIOC\_G\_PARM, VIDIOC\_S\_PARM

argp

## Description

The current video standard determines a nominal number of frames per second. If less than this number of frames is to be captured or output, applications can request frame skipping or duplicating on the driver side. This is especially useful when using the read() or write(), which are not augmented by timestamps or sequence counters, and to avoid unneccessary data copying.

Further these ioctls can be used to determine the number of buffers used internally by a driver in read/write mode. For implications see the section discussing the read() function.

To get and set the streaming parameters applications call the VIDIOC\_G\_PARM and VIDIOC\_S\_PARM ioctl, respectively. They take a pointer to a struct v4l2\_streamparm which contains a union holding separate parameters for input and output devices.

#### Table 1. struct v4l2\_streamparm

| enum v412_buf_typetype |                             | The buffer (stream) type, same as struct v4l2_format <i>type</i> , set by the application. |
|------------------------|-----------------------------|--------------------------------------------------------------------------------------------|
| union                  | parm                        |                                                                                            |
|                        | struct v4l2_captureparmture | Parameters for capture devices, used                                                       |
|                        |                             | when type is                                                                               |
|                        |                             | V4L2_BUF_TYPE_VIDEO_CAPTURE.                                                               |

| struct v4l2_outputpacentput |               | Parameters for output devices, used when <i>type</i> is                   |
|-----------------------------|---------------|---------------------------------------------------------------------------|
| u8                          | raw_data[200] | V4L2_BUF_TYPE_VIDEO_OUTPUT.<br>A place holder for future extensions and   |
| _                           |               | custom (driver defined) buffer types<br>V4L2_BUF_TYPE_PRIVATE and higher. |

### Table 2. struct v4l2\_captureparm

| u32               | capability   | See Table 4>.                                                                                                    |
|-------------------|--------------|----------------------------------------------------------------------------------------------------|
| u32               | capturemode  | Set by drivers and applications, see Table 5>.                                                                                                    |
| struct v4l2_fract | timeperframe | <ul> <li>This is is the desired period between successive frames captured by the driver, in seconds. The field is intended to skip frames on the driver side, saving I/O bandwidth.</li> <li>Applications store here the desired frame period, drivers return the actual frame period, which must be greater or equal to the nominal frame period determined by the current video standard (struct v4l2_standard <i>frameperiod</i> field).</li> <li>Changing the video standard (also implicitly by switching the video input) may reset this parameter to the nominal frame period. To reset manually applications can just set this field to zero.</li> <li>Drivers support this function only when they set the V4L2_CAP_TIMEPERFRAME flag in the <i>capability</i> field.</li> </ul> |
| u32               | extendedmode | Custom (driver specific) streaming parameters.<br>When unused, applications and drivers must set<br>this field to zero. Applications using this field<br>should check the driver name and version, see<br>Section 1.2>.                                                                                                    |
| u32               | readbuffers  | Applications set this field to the desired number of<br>buffers used internally by the driver in read()<br>mode. Drivers return the actual number of buffers.<br>When an application requests zero buffers, drivers<br>should just return the current setting rather than<br>the minimum or an error code. For details see<br>Section 3.1>.                                                                                                    |
| u32               | reserved[4]  | Reserved for future extensions. Drivers and applications must set the array to zero.                                                                                                    |

## Table 3. struct v4l2\_outputparm

## ioctl VIDIOC\_G\_PARM, VIDIOC\_S\_PARM

| u32                                       | capability                | See Table 4>.                                                                                                    |  |  |
|-------------------------------------------|---------------------------|----------------------------------------------------------------------------------------------------|--|--|
| u32                                       | outputmode                | Set by drivers and applications, see Table 5>.                                                                                                    |  |  |
| struct v4l2_fract                         | timeperframe              | This is is the desired period between successive frames output by the driver, in seconds.                                                                                                    |  |  |
| The field is intended to                  | repeat frames on the driv | ver side in $write()$ mode (in streaming mode timestamps can be used                                                                                                    |  |  |
| u32                                       | extendedmode              | Custom (driver specific) streaming parameters.<br>When unused, applications and drivers must set<br>this field to zero. Applications using this field<br>should check the driver name and version, see<br>Section 1.2>.                                                                                                    |  |  |
| u32                                       | writebuffers              | Applications set this field to the desired number of<br>buffers used internally by the driver in write()<br>mode. Drivers return the actual number of buffers.<br>When an application requests zero buffers, drivers<br>should just return the current setting rather than<br>the minimum or an error code. For details see<br>Section 3.1>. |  |  |
| u32                                       | reserved[4]               | Reserved for future extensions. Drivers and applications must set the array to zero.                                                                                                    |  |  |
| Table 4. Streaming Parameters Capabilites |                           |                                                                                                    |  |  |

| V4L2_CAP_TIMEPERFRAME | 0x1000 | The frame skipping/repeating controlled by the |
|-----------------------|--------|------------------------------------------------|
|                       |        | timeperframe field is supported.               |

Table 5. Capture Parameters Flags

V4L2 MODE HIGHOUALITY 0x0001 High quality imaging mode. High quality mode is intended for still imaging applications. The idea is to get the best possible image quality that the hardware can deliver. It is not defined how the driver writer may achieve that; it will depend on the hardware and the ingenuity of the driver writer. High quality mode is a different mode from the the regular motion video capture modes. In high quality mode: • The driver may be able to capture higher resolutions than for motion capture. • The driver may support fewer pixel formats than motion capture (e.g. true color). • The driver may capture and arithmetically combine multiple successive fields or frames to remove color edge artifacts and reduce the noise in the video data.

> • The driver may capture images in slices like a scanner in order to handle larger format images than would otherwise be possible.

• An image capture operation may be significantly slower than motion capture.

• Moving objects in the image might have excessive motion blur.

• Capture might only work through the read() call.

## **Return Value**

On success 0 is returned, on error -1 and the errno variable is set appropriately:

#### EINVAL

This ioctl is not supported.

# ioctl VIDIOC\_G\_PRIORITY, VIDIOC\_S\_PRIORITY

## Name

VIDIOC\_G\_PRIORITY, VIDIOC\_S\_PRIORITY — Query or request the access priority associated with a file descriptor

## Synopsis

int ioctl(int fd, int request, enum v4l2\_priority \*argp);

int ioctl(int fd, int request, const enum v412\_priority \*argp);

# Arguments

fd

File descriptor returned by open().

request

VIDIOC\_G\_PRIORITY, VIDIOC\_S\_PRIORITY

argp

Pointer to an enum v4l2\_priority type.

## Description

To query the current access priority applications call the VIDIOC\_G\_PRIORITY ioctl with a pointer to an enum v4l2\_priority variable where the driver stores the current priority.

To request an access priority applications store the desired priority in an enum v4l2\_priority variable and call VIDIOC\_S\_PRIORITY ioctl with a pointer to this variable.

#### Table 1. enum v4l2\_priority

| V4L2_PRIORITY_UNSET       | 0 |                                                                                                    |
|---------------------------|---|----------------------------------------------------------------------------------------------------|
| V4L2_PRIORITY_BACKGROUND  | 1 | Lowest priority, usually applications running in<br>background, for example monitoring VBI<br>transmissions. A proxy application running in user<br>space will be necessary if multiple applications<br>want to read from a device at this priority. |
| V4L2_PRIORITY_INTERACTIVE | 2 |                                                                                                    |

| V4L2_PRIORITY_DEFAULT | 2 | Medium priority, usually applications started and<br>interactively controlled by the user. For example<br>TV viewers, Teletext browsers, or just "panel"<br>applications to change the channel or video<br>controls. This is the default priority unless an<br>application requests another. |
|-----------------------|---|----------------------------------------------------------------------------------------------------|
| V4L2_PRIORITY_RECORD  | 3 | Highest priority. Only one file descriptor can have<br>this priority, it blocks any other fd from changing<br>device properties. Usually applications which<br>must not be interrupted, like video recording.                                                                                |

# **Return Value**

On success 0 is returned, on error -1 and the errno variable is set appropriately:

### EINVAL

The requested priority value is invalid, or the driver does not support access priorities.

### EBUSY

Another application already requested higher priority.

# ioctl VIDIOC\_G\_SLICED\_VBI\_CAP

## Name

VIDIOC\_G\_SLICED\_VBI\_CAP — Query sliced VBI capabilities

## **Synopsis**

int ioctl(int fd, int request, struct v412\_sliced\_vbi\_cap \*argp);

## Arguments

fd

File descriptor returned by open().

request

VIDIOC\_G\_SLICED\_VBI\_CAP

argp

## Description

To find out which data services are supported by a sliced VBI capture or output device, applications can call the VIDIOC\_G\_SLICED\_VBI\_CAP ioctl. It takes a pointer to a struct v4l2\_sliced\_vbi\_cap which is filled by the driver.

### Table 1. struct v4l2\_sliced\_vbi\_cap

| u16 | service_set         | A set of all data | a services supported by  | the driver. Equal to the union   |
|-----|---------------------|-------------------|--------------------------|----------------------------------|
| u16 | service_lines[2][24 | ] Each element c  | of this array contains a | set of data services the hardwar |
|     |                     | Element           | 525 line systems625      | line systems                     |
|     |                     |                   |                          |                                  |
|     |                     | service_lin       | es[0][1] 1               | 1                                |
|     |                     |                   |                          |                                  |
|     |                     | service_lin       | es[0][23 <b>2</b> 3      | 23                               |
|     |                     |                   |                          | 214                              |
|     |                     | service_lin       | es[1][1]204              | 314                              |

service\_lines[1][23]86

The number of VBI lines the hardware can capture or output per fran

336

\_\_u32 reserved[4]

Drivers must set *service\_lines*[0][0] and *service\_lines*[1][0] This array is reserved for future extensions. Drivers must set it to zer

#### Table 2. Sliced VBI services

| Symbol                                   | Value                     | Referenc    | e Lines, usually                                                | Payload                                                                                                    |
|------------------------------------------|---------------------------|-------------|-----------------------------------------------------------------|----------------------------------------------------------------------------------------------------|
| V4L2_SLICED_TELET<br>(Teletext System B) |                           | TELETEX     | <b>CTPAL/SECAM</b> line 7-22,<br>320-335 (second field<br>7-22) | Last 42 of the 45 byte<br>Teletext packet, that is<br>without clock run-in and<br>framing code, 1sb first<br>transmitted.                                                                              |
| V4L2_SLICED_VPS                          | 0x0400                    | VPS>        | PAL line 16                                                     | Byte number 3 to 15<br>according to Figure 9 of<br>ETS 300 231, lsb first<br>transmitted.                                                                                                    |
| V4L2_SLICED_CAPTI                        | :01 <b>0<u>x51060</u></b> | EIA608>     | NTSC line 21, 284<br>(second field 21)                          | Two bytes in<br>transmission order,<br>including parity bit, lsb<br>first transmitted.                                                                                                    |
| V4L2_SLICED_WSS_6                        | 52 <b>50x4000</b>         | WSS>        | PAL/SECAM line 23                                               | Byte         0         1           msb         lsb         msb           Bit         7         6         5         4         3         2         1         0         x         x         13         12 |
| V4L2_SLICED_VBI_5                        | 52 <b>50x1000</b>         | Set of serv | rices applicable to 525 line                                    | e systems.                                                                                                    |
| V4L2_SLICED_VBI_6                        | 52 <b>50x4401</b>         | Set of serv | rices applicable to 625 line                                    | e systems.                                                                                                    |

## **Return Value**

On success 0 is returned, on error -1 and the errno variable is set appropriately:

### EINVAL

The device does not support sliced VBI capturing or output.

# ioctl VIDIOC\_G\_STD, VIDIOC\_S\_STD

### Name

VIDIOC\_G\_STD, VIDIOC\_S\_STD - Query or select the video standard of the current input

## Synopsis

int ioctl(int fd, int request, v4l2\_std\_id \*argp);

int ioctl(int fd, int request, const v4l2\_std\_id \*argp);

## Arguments

fd

File descriptor returned by open().

request

VIDIOC\_G\_STD, VIDIOC\_S\_STD

argp

# Description

To query and select the current video standard applications use the VIDIOC\_G\_STD and VIDIOC\_S\_STD ioctls which take a pointer to a v4l2\_std\_id type as argument. VIDIOC\_G\_STD can return a single flag or a set of flags as in struct v4l2\_standard field *id*. The flags must be unambiguous such that they appear in only one enumerated v4l2\_standard structure.

VIDIOC\_S\_STD accepts one or more flags, being a write-only ioctl it does not return the actual new standard as VIDIOC\_G\_STD does. When no flags are given or the current input does not support the requested standard the driver returns an EINVAL error code. When the standard set is ambiguous drivers may return EINVAL or choose any of the requested standards.

## **Return Value**

On success 0 is returned, on error -1 and the errno variable is set appropriately:

### EINVAL

This ioctl is not supported, or the VIDIOC\_S\_STD parameter was unsuitable.

# ioctl VIDIOC\_G\_TUNER, VIDIOC\_S\_TUNER

### Name

VIDIOC\_G\_TUNER, VIDIOC\_S\_TUNER — Get or set tuner attributes

## Synopsis

int ioctl(int fd, int request, struct v4l2\_tuner \*argp);

int ioctl(int fd, int request, const struct v4l2\_tuner \*argp);

## Arguments

fd

File descriptor returned by open().

request

VIDIOC\_G\_TUNER, VIDIOC\_S\_TUNER

argp

# Description

To query the attributes of a tuner applications initialize the *index* field and zero out the *reserved* array of a struct v4l2\_tuner and call the VIDIOC\_G\_TUNER ioctl with a pointer to this structure. Drivers fill the rest of the structure or return an EINVAL error code when the index is out of bounds. To enumerate all tuners applications shall begin at index zero, incrementing by one until the driver returns EINVAL.

Tuners have two writable properties, the audio mode and the radio frequency. To change the audio mode, applications initialize the *index*, *audmode* and *reserved* fields and call the VIDIOC\_S\_TUNER ioctl. This will *not* change the current tuner, which is determined by the current video input. Drivers may choose a different audio mode if the requested mode is invalid or unsupported. Since this is a write-only ioctl, it does not return the actually selected audio mode.

To change the radio frequency the VIDIOC\_S\_FREQUENCY ioctl is available.

#### Table 1. struct v4l2\_tuner

| u32                  | index    | Identifies the tuner, set by the application.     |
|----------------------|----------|---------------------------------------------------|
| u8                   | name[32] | Name of the tuner, a NUL-terminated ASCII string. |
| enum v4l2_tuner_type | type     | Type of the tuner, see Table 2>.                  |

## ioctl VIDIOC\_G\_TUNER, VIDIOC\_S\_TUNER

| u32 | capability  | Tuner capability flags, see Table | 3>. Audio flags inc  |
|-----|-------------|-----------------------------------|----------------------|
| u32 | rangelow    | The lowest tunable frequency in   | units of 62.5 kHz,   |
| u32 | rangehigh   | The highest tunable frequency ir  | n units of 62.5 kHz, |
| u32 | rxsubchans  | Some tuners or audio decoders c   | an determine the re  |
|     |             | V4L2_TUNER_SUB_MONO               | receiving mono au    |
|     |             | STEREO   SAP                      | receiving stereo au  |
|     |             | MONO   STEREO                     | receiving mono or    |
|     |             | LANG1   LANG2                     | receiving bilingua   |
|     |             | MONO   STEREO   LANG1             | receiving mono, si   |
|     |             | LANG2                             |                      |
|     |             | When the V4L2_TUNER_CAP_ST        | TEREO, _LANG1, _L    |
| u32 | audmode     | The selected audio mode, see Ta   | ble 5> for valid val |
| u32 | signal      | The signal strength if known, rai | nging from 0 to 655  |
| s32 | afc         | Automatic frequency control: W    | Then the afc value i |
| u32 | reserved[4] | Reserved for future extensions. I | Drivers and applicat |
|     |             |                                   |                      |

### Table 2. enum v4l2\_tuner\_type

| V4L2_TUNER_RADIO     | 1 |
|----------------------|---|
| V4L2_TUNER_ANALOG_TV | 2 |

## Table 3. Tuner and Modulator Capability Flags

| V4L2_TUNER_CAP_LOW    | 0x0001 | When set, tuning frequencies are expressed in units of 62.5 Hz, otherwise in units of 62.5 kHz.                                                                                                    |
|-----------------------|--------|----------------------------------------------------------------------------------------------------|
| V4L2_TUNER_CAP_NORM   | 0x0002 | This is a multi-standard tuner; the video standard<br>can or must be switched. (B/G PAL tuners for<br>example are typically not considered<br>multi-standard because the video standard is<br>automatically determined from the frequency<br>band.) The set of supported video standards is<br>available from the struct v4l2_input pointing to<br>this tuner, see the description of ioctl<br>VIDIOC_ENUMINPUT for details. Only<br>V4L2_TUNER_ANALOG_TV tuners can have this<br>capability. |
| V4L2_TUNER_CAP_STEREO | 0x0010 | Stereo audio reception is supported.                                                                                                    |
| V4L2_TUNER_CAP_LANG1  | 0x0040 | Reception of the primary language of a bilingual<br>audio program is supported. Bilingual audio is a<br>feature of two-channel systems, transmitting the<br>primary language monaural on the main audio<br>carrier and a secondary language monaural on a<br>second carrier. Only V4L2_TUNER_ANALOG_TV<br>tuners can have this capability.                                                                                                    |

| V4L2_TUNER_CAP_LANG2 | 0x0020 | Reception of the secondary language of a bilingual audio program is supported. Only V4L2_TUNER_ANALOG_TV tuners can have this capability.                                                                                                    |
|----------------------|--------|----------------------------------------------------------------------------------------------------|
| V4L2_TUNER_CAP_SAP   | 0x0020 | Reception of a secondary audio program is<br>supported. This is a feature of the BTSC system<br>which accompanies the NTSC video standard.<br>Two audio carriers are available for mono or<br>stereo transmissions of a primary language, and<br>an independent third carrier for a monaural<br>secondary language. Only<br>V4L2_TUNER_ANALOG_TV tuners can have this<br>capability.<br>Note the V4L2_TUNER_CAP_LANG2 and<br>V4L2_TUNER_CAP_SAP flags are synonyms.<br>V4L2_TUNER_CAP_SAP applies when the tuner<br>supports the V4L2_STD_NTSC_M video standard. |

### **Table 4. Tuner Audio Reception Flags**

| V4L2_TUNER_SUB_MONO                              | 0x0001 | The tuner receives a mono audio signal.                                                                                                    |  |
|--------------------------------------------------|--------|----------------------------------------------------------------------------------------------------|--|
| V4L2_TUNER_SUB_STEREO                            | 0x0002 | The tuner receives a stereo audio signal.                                                                                                    |  |
| V4L2_TUNER_SUB_LANG1                             | 0x0008 | The tuner receives the primary language of a bilingual audio signal. Drivers must clear this flag when the current video standard is V4L2_STD_NTSC_M.                                                                                                    |  |
| V4L2_TUNER_SUB_LANG2                             | 0x0004 | The tuner receives the secondary language of a bilingual audio signal (or a second audio program).                                                                                                    |  |
| V4L2_TUNER_SUB_SAP<br>Table 5. Tuner Audio Modes | 0x0004 | The tuner receives a Second Audio Program. Note<br>the V4L2_TUNER_SUB_LANG2 and<br>V4L2_TUNER_SUB_SAP flags are synonyms. The<br>V4L2_TUNER_SUB_SAP flag applies when the<br>current video standard is V4L2_STD_NTSC_M.                                                                           |  |
| V4L2_TUNER_MODE_MONO                             | 0      | Play mono audio. When the tuner receives a stereo signal this a down-mix of the left and right channel. When the tuner receives a bilingual or SAP signal this mode selects the primary language.                                                                                                 |  |
| V4L2_TUNER_MODE_STEREO                           | 1      | Play stereo audio. When the tuner receives<br>bilingual audio it may play different languages on<br>the left and right channel or the primary language<br>on both channels. When it receives no stereo<br>signal or does not support stereo reception the<br>driver shall behave as in mono mode. |  |

| V4L2_TUNER_MODE_LANG1 | 3 | Play the primary language, mono or stereo. Only V4L2_TUNER_ANALOG_TV tuners support this mode.                                                                                                    |
|-----------------------|---|----------------------------------------------------------------------------------------------------|
| V4L2_TUNER_MODE_LANG2 | 2 | Play the secondary language, mono. When the<br>tuner receives no bilingual audio or SAP, or their<br>reception is not supported the driver shall fall<br>back to mono or stereo mode. Only<br>V4L2_TUNER_ANALOG_TV tuners support this<br>mode.                                                                     |
| V4L2_TUNER_MODE_SAP   | 2 | Play the Second Audio Program. When the tuner<br>receives no bilingual audio or SAP, or their<br>reception is not supported the driver shall fall<br>back to mono or stereo mode. Only<br>V4L2_TUNER_ANALOG_TV tuners support this<br>mode. Note the V4L2_TUNER_MODE_LANG2 and<br>V4L2_TUNER_MODE_SAP are synonyms. |

### Table 6. Tuner Audio Matrix

|                             | Selected v4l2_TUNER_MODE_ |                                              |                                          |                                          |  |  |
|-----------------------------|---------------------------|----------------------------------------------|------------------------------------------|------------------------------------------|--|--|
| Received<br>V4L2_TUNER_SUB_ | MONO                      | STEREO                                       | LANG1                                    | LANG2 / SAP                              |  |  |
| MONO                        | Mono                      | Mono/Mono                                    | Mono                                     | Mono                                     |  |  |
| MONO   SAP                  | Mono                      | Mono/Mono                                    | Mono                                     | SAP                                      |  |  |
| STEREO                      | L+R                       |                                              | · ·                                      | Stereo L/R<br>(preferred) or Mono<br>L+R |  |  |
| STEREO   SAP                | L+R                       | L/R                                          | Stereo L/R<br>(preferred) or Mono<br>L+R |                                          |  |  |
| LANG1   LANG2               | Language 1                | Lang1/Lang2<br>(preferred) or<br>Lang1/Lang1 | Language 1                               | Language 2                               |  |  |

# **Return Value**

On success 0 is returned, on error -1 and the errno variable is set appropriately:

EINVAL

The struct v4l2\_tuner index is out of bounds.

# ioctl VIDIOC\_LOG\_STATUS

## Name

VIDIOC\_LOG\_STATUS - Log driver status information

# Synopsis

int ioctl(int fd, int request);

# Description

As the video/audio devices become more complicated it becomes harder to debug problems. When this ioctl is called the driver will output the current device status to the kernel log. This is particular useful when dealing with problems like no sound, no video and incorrectly tuned channels. Also many modern devices autodetect video and audio standards and this ioctl will report what the device thinks what the standard is. Mismatches may give an indication where the problem is.

This ioctl is optional and not all drivers support it. It was introduced in Linux 2.6.15.

## **Return Value**

On success 0 is returned, on error -1 and the errno variable is set appropriately:

### EINVAL

The driver does not support this ioctl.

# ioctl VIDIOC\_OVERLAY

## Name

VIDIOC\_OVERLAY — Start or stop video overlay

## Synopsis

int ioctl(int fd, int request, const int \*argp);

## Arguments

fd

File descriptor returned by open().

request

VIDIOC\_OVERLAY

argp

## Description

This ioctl is part of the video overlay I/O method. Applications call VIDIOC\_OVERLAY to start or stop the overlay. It takes a pointer to an integer which must be set to zero by the application to stop overlay, to one to start.

Drivers do not support VIDIOC\_STREAMON or VIDIOC\_STREAMOFF with V4L2\_BUF\_TYPE\_VIDEO\_OVERLAY.

## **Return Value**

On success 0 is returned, on error -1 and the errno variable is set appropriately:

EINVAL

Video overlay is not supported, or the parameters have not been set up. See Section 4.2> for the necessary steps.

# ioctl VIDIOC\_QBUF, VIDIOC\_DQBUF

### Name

VIDIOC\_QBUF, VIDIOC\_DQBUF — Exchange a buffer with the driver

## Synopsis

int ioctl(int fd, int request, struct v412\_buffer \*argp);

## Arguments

fd

File descriptor returned by open().

request

VIDIOC\_QBUF, VIDIOC\_DQBUF

argp

## Description

Applications call the VIDIOC\_QBUF ioctl to enqueue an empty (capturing) or filled (output) buffer in the driver's incoming queue. The semantics depend on the selected I/O method.

To enqueue a memory mapped buffer applications set the *type* field of a struct v4l2\_buffer to the same buffer type as previously struct v4l2\_format *type* and struct v4l2\_requestbuffers *type*, the *memory* field to V4L2\_MEMORY\_MMAP and the *index* field. Valid index numbers range from zero to the number of buffers allocated with VIDIOC\_REQBUFS (struct v4l2\_requestbuffers *count*) minus one. The contents of the struct v4l2\_buffer returned by a VIDIOC\_QUERYBUF ioctl will do as well. When the buffer is intended for output (*type* is V4L2\_BUF\_TYPE\_VIDEO\_OUTPUT or V4L2\_BUF\_TYPE\_VBI\_OUTPUT) applications must also initialize the *bytesused*, *field* and *timestamp* fields. See Section 3.5> for details. When VIDIOC\_QBUF is called with a pointer to this structure the driver sets the V4L2\_BUF\_FLAG\_MAPPED and V4L2\_BUF\_FLAG\_QUEUED flags and clears the V4L2\_BUF\_FLAG\_DONE flag in the *flags* field, or it returns an EINVAL error code.

To enqueue a user pointer buffer applications set the *type* field of a struct v4l2\_buffer to the same buffer type as previously struct v4l2\_format *type* and struct v4l2\_requestbuffers *type*, the *memory* field to V4L2\_MEMORY\_USERPTR and the *m.userptr* field to the address of the buffer and *length* to its size. When the buffer is intended for output additional fields must be set as above. When VIDIOC\_QBUF is called with a pointer to this structure the driver sets the V4L2\_BUF\_FLAG\_QUEUED flag and clears the V4L2\_BUF\_FLAG\_MAPPED and V4L2\_BUF\_FLAG\_DONE flags in the *flags* field, or it returns an error code. This ioctl locks the memory pages of the buffer in physical memory, they cannot be swapped out to disk. Buffers remain locked until dequeued, until the VIDIOC\_STREAMOFF or VIDIOC\_REQBUFS ioctl are called, or until the device is closed.

Applications call the VIDIOC\_DQBUF ioctl to dequeue a filled (capturing) or displayed (output) buffer from the driver's outgoing queue. They just set the *type* and *memory* fields of a struct v4l2\_buffer as above, when VIDIOC\_DQBUF is called with a pointer to this structure the driver fills the remaining fields or returns an error code.

By default VIDIOC\_DQBUF blocks when no buffer is in the outgoing queue. When the O\_NONBLOCK flag was given to the open() function, VIDIOC\_DQBUF returns immediately with an EAGAIN error code when no buffer is available.

The v4l2\_buffer structure is specified in Section 3.5>.

## **Return Value**

On success 0 is returned, on error -1 and the errno variable is set appropriately:

#### EAGAIN

Non-blocking I/O has been selected using O\_NONBLOCK and no buffer was in the outgoing queue.

#### EINVAL

The buffer *type* is not supported, or the *index* is out of bounds, or no buffers have been allocated yet, or the *userptr* or *length* are invalid.

#### ENOMEM

Insufficient memory to enqueue a user pointer buffer.

#### EIO

VIDIOC\_DQBUF failed due to an internal error. Can also indicate temporary problems like signal loss. Note the driver might dequeue an (empty) buffer despite returning an error, or even stop capturing.

# ioctl VIDIOC\_QUERYBUF

### Name

VIDIOC\_QUERYBUF — Query the status of a buffer

## Synopsis

int ioctl(int fd, int request, struct v412\_buffer \*argp);

## Arguments

fd

File descriptor returned by open().

request

VIDIOC\_QUERYBUF

argp

# Description

This ioctl is part of the memory mapping I/O method. It can be used to query the status of a buffer at any time after buffers have been allocated with the VIDIOC\_REQBUFS ioctl.

Applications set the type field of a struct v4l2\_buffer to the same buffer type as previously struct v4l2\_format type and struct v4l2\_requestbuffers type, and the *index* field. Valid index numbers range from zero to the number of buffers allocated with VIDIOC\_REQBUFS (struct v4l2\_requestbuffers *count*) minus one. After calling VIDIOC\_QUERYBUF with a pointer to this structure drivers return an error code or fill the rest of the structure.

In the *flags* field the V4L2\_BUF\_FLAG\_MAPPED, V4L2\_BUF\_FLAG\_QUEUED and V4L2\_BUF\_FLAG\_DONE flags will be valid. The *memory* field will be set to V4L2\_MEMORY\_MMAP, the *m.offset* contains the offset of the buffer from the start of the device memory, the *length* field its size. The driver may or may not set the remaining fields and flags, they are meaningless in this context.

The v4l2\_buffer structure is specified in Section 3.5>.

## **Return Value**

On success 0 is returned, on error -1 and the errno variable is set appropriately:

### EINVAL

The buffer *type* is not supported, or the *index* is out of bounds.

# ioctl VIDIOC\_QUERYCAP

### Name

VIDIOC\_QUERYCAP — Query device capabilities

## **Synopsis**

int ioctl(int fd, int request, struct v4l2\_capability \*argp);

## Arguments

fd

File descriptor returned by open().

request

VIDIOC\_QUERYCAP

argp

## Description

All V4L2 devices support the VIDIOC\_QUERYCAP ioctl. It is used to identify kernel devices compatible with this specification and to obtain information about individual hardware capabilities. The ioctl takes a pointer to a struct v4l2\_capability which is filled by the driver. When the driver is not compatible with this specification the ioctl returns the EINVAL error code.

#### Table 1. struct v4l2\_capability

\_\_u8

driver[16]

Name of the driver, a unique NUL-terminated ASCII string. For example: "bttv". Driver specific applications shall use this information to verify the driver identity. It is also useful to work around known bugs, or to print the driver name and version in an error report to aid debugging. The driver version is stored in the *version* field. Storing strings in fixed sized arrays is bad practice but unavoidable here. Drivers and applications should take precautions to never read or write beyond the end of the array and to properly terminate the strings.

| u8                 | card[32]          | Name of the device, a NUL-terminated ASCII<br>string. For example: "Yoyodyne TV/FM".<br>Remember that one driver may support different<br>brands or models of video hardware. This<br>information can be used to build a menu of<br>available devices for a device-select user<br>interface. Since drivers may support multiple                                                                   |
|--------------------|-------------------|----------------------------------------------------------------------------------------------------|
|                    |                   | installed devices this name should be combined<br>with the <i>bus_info</i> string to avoid ambiguities.                                                                                                    |
| u8                 | bus_info[32]      | Location of the device in the system, a<br>NUL-terminated ASCII string. For example: "PCI<br>Slot 4". This information is intended for the user,<br>to distinguish multiple identical devices. If no<br>such information is available the field may simply<br>count the devices controlled by the driver, or<br>contain the empty string ( $bus\_info[0] = 0$ ).<br>[pci_dev->slot_name example]. |
| u32                | version           | Version number of the driver. Together with the <i>driver</i> field this identifies a particular driver.<br>The version number is formatted using the KERNEL_VERSION() macro:                                                                                                    |
| #define KERNEL_VER | SION(a,b,c) (((a) | << 16) + ((b) << 8) + (c))u32 version = KERNEL_V                                                                                                    |
| u32                | capabilities      | Device capabilities, see Table 2>.                                                                                                    |
| u32                | reserved[4]       | Reserved for future extensions. Drivers must set this array to zero.                                                                                                    |

#### Table 2. Device Capabilities Flags

| V4L2_CAP_VIDEO_CAPTURE | 0x00000001The device supports the video capture interface.                                                                                                    |
|------------------------|----------------------------------------------------------------------------------------------------|
| V4L2_CAP_VIDEO_OUTPUT  | 0x0000002The device supports the video output interface.                                                                                                    |
| V4L2_CAP_VIDEO_OVERLAY | 0x00000004The device supports the video overlay interface.<br>Overlay typically stores captured images directly<br>in the video memory of a graphics card, with<br>support for clipping. |
| V4L2_CAP_VBI_CAPTURE   | 0x00000010The device supports the VBI capture interface, see<br>Section 4.6>, Section 4.7>.                                                                                              |
| V4L2_CAP_VBI_OUTPUT    | 0x00000020The device supports the VBI output interface, see<br>Section 4.6>, Section 4.7>.                                                                                               |
| V4L2_CAP_RDS_CAPTURE   | 0x0000100[to be defined]                                                                                                    |
| V4L2_CAP_TUNER         | 0x00010000The device has some sort of tuner or modulator to receive or emit RF-modulated video signals. For more information see Section 1.6>.                                           |

| V4L2_CAP_AUDIO     | 0x00020000The device has audio inputs or outputs. For more<br>information see Section 1.5>. It may or may not<br>support PCM sampling or output, this function<br>must be implemented as ALSA or OSS PCM<br>interface. |
|--------------------|----------------------------------------------------------------------------------------------------|
| V4L2_CAP_READWRITE | 0x01000000The device supports the read() and/or write() I/O methods.                                                                                                    |
| V4L2_CAP_ASYNCIO   | 0x02000000The device supports the asynchronous I/O methods.                                                                                                    |
| V4L2_CAP_STREAMING | 0x04000000The device supports the streaming I/O method.                                                                                                    |

### **Return Value**

On success 0 is returned, on error -1 and the errno variable is set appropriately:

#### EINVAL

The kernel device is not compatible with this specification.

## ioctl VIDIOC\_QUERYCTRL, VIDIOC\_QUERYMENU

#### Name

VIDIOC\_QUERYCTRL, VIDIOC\_QUERYMENU — Enumerate controls and menu control items

### Synopsis

int ioctl(int fd, int request, struct v412\_queryctrl \*argp);

int ioctl(int fd, int request, struct v412\_querymenu \*argp);

### Arguments

fd

File descriptor returned by open().

request

VIDIOC\_QUERYCTRL, VIDIOC\_QUERYMENU

argp

## Description

To query the attributes of a control applications set the id field of a struct v4l2\_queryctrl and call the VIDIOC\_QUERYCTRL ioctl with a pointer to this structure. The driver fills the rest of the structure or returns an EINVAL error code when the id is invalid.

It is possible to enumerate controls by calling VIDIOC\_QUERYCTRL with successive *id* values starting from V4L2\_CID\_BASE up to and exclusive V4L2\_CID\_BASE\_LASTP1, or starting from V4L2\_CID\_PRIVATE\_BASE until the driver returns EINVAL. When the V4L2\_CTRL\_FLAG\_DISABLED flag is set in the *flags* field, this control is permanently disabled and should be ignored by the application.<sup>1</sup>

Additional information is required for menu controls, the name of menu items. To query them applications set the *id* and *index* fields of struct v4l2\_querymenu and call the VIDIOC\_QUERYMENU ioctl with a pointer to this structure. The driver fills the rest of the structure or returns an EINVAL error code when the *id* or *index* is invalid. Menu items are enumerated by calling VIDIOC\_QUERYMENU with successive *index* values from struct v4l2\_queryctrl *minimum* (0) to *maximum*, inclusive.

Table 1. struct v4l2\_queryctrl

| u32                    | id            | Identifies the control, set by the application. See Table 1-1> for predefined IDs.                                                                                                    |
|------------------------|---------------|----------------------------------------------------------------------------------------------------|
| enum v4l2_ctrl_type    | type          | Type of control, see Table 3>.                                                                                                    |
| u8                     | name[32]      | Name of the control, a NUL-terminated ASCII string. This information is intended for the user.                                                                                                    |
| s32                    | minimum       | Minimum value, inclusive. This field is mostly<br>useful to define a lower bound for integer<br>controls. Note the value is signed.                                                                                                    |
| s32                    | maximum       | Maximum value, inclusive. Note the value is signed.                                                                                                    |
| s32                    | step          | Generally drivers should not scale hardware<br>control values. It may be necessary for example<br>when the <i>name</i> or <i>id</i> imply a particular unit and<br>the hardware actually accepts only multiples of<br>said unit. If so, drivers must take care values are<br>properly rounded when scaling, such that errors<br>will not accumulate on repeated read-write<br>cycles.<br>This field reports the smallest change of an<br>integer control actually affecting hardware. Often<br>the information is needed when the user can<br>change controls by keyboard or GUI buttons,<br>rather than a slider. When for example a<br>hardware register accepts values 0-511 and the<br>driver reports 0-65535, step should be 128.<br>Note although signed, the step value is supposed<br>to be always positive. |
| s32                    | default_value | The default value of the control. Drivers reset controls only when the driver is loaded, not later, in particular not when the open() is called.                                                                                                    |
| u32                    | flags         | Control flags, see Table 4>.                                                                                                    |
| u32                    | reserved[2]   | Reserved for future extensions. Drivers must set the array to zero.                                                                                                    |
| Table 2. struct v4l2_q | uerymenu      |                                                                                                    |
| u32                    | id            | Identifies the control, set by the application from the respective struct v4l2_queryctrl <i>id</i> .                                                                                                    |
| u32                    | index         | Index of the menu item, starting at zero, set by the application.                                                                                                    |
| _                      |               |                                                                                                    |

\_\_u8

\_\_\_u32

name[32]

reserved

Name of the menu item, a NUL-terminated ASCII string. This information is intended for the user.

| Туре                   | mini <b>stre</b> pma | Description<br>ximum                                                                                                    |
|------------------------|----------------------|----------------------------------------------------------------------------------------------------|
| V4L2_CTRL_TYPE_INTEGEF |                      | ghAn integer-valued control ranging from minimum to<br>luemaximum inclusive. The step value indicates the<br>increment between values which are actually different<br>on the hardware.                                                                                                   |
| V4L2_CTRL_TYPE_BOOLEAN | 0 1 1                | A boolean-valued control. Zero corresponds to "disabled", and one means "enabled".                                                                                                    |
| V4L2_CTRL_TYPE_MENU    | 0 1 N-               | 1 The control has a menu of N choices. The names of the menu items can be enumerated with the VIDIOC_QUERYMENU ioctl.                                                                                                    |
| V4L2_CTRL_TYPE_BUTTON  | 0 0 0                | A control which performs an action when set. Drivers<br>must ignore the value passed with VIDIOC_S_CTRL<br>and return an EINVAL error code on a<br>VIDIOC_G_CTRL attempt.                                                                                                    |
| Table 4. Control Flags |                      |                                                                                                    |
| V4L2_CTRL_FLAG_DISABLE | ed <b>0x00</b>       | 01 This control is permanently disabled and should<br>be ignored by the application. An attempt to<br>change this control results in an EINVAL error<br>code.                                                                                                    |
| V4L2_CTRL_FLAG_GRABBEE | ) 0x00               | 02 This control is temporarily unchangeable, for<br>example because another application took over<br>control of the respective resource. Such controls<br>may be displayed specially in a user interface. An<br>attempt to change a "grabbed" control results in<br>an EBUSY error code. |

#### Table 3. enum v4l2\_ctrl\_type

## **Return Value**

On success 0 is returned, on error -1 and the errno variable is set appropriately:

#### EINVAL

The struct v4l2\_queryctrl *id* is invalid. The struct v4l2\_querymenu *id* or *index* is invalid.

### Notes

 V4L2\_CTRL\_FLAG\_DISABLED was intended for two purposes: Drivers can skip predefined controls not supported by the hardware (although returning EINVAL would do as well), or disable predefined and custom controls after hardware detection without the trouble of reordering control arrays and indices.

## ioctl VIDIOC\_QUERYSTD

#### Name

VIDIOC\_QUERYSTD - Sense the video standard received by the current input

### Synopsis

int ioctl(int fd, int request, v4l2\_std\_id \*argp);

## Arguments

fd

File descriptor returned by open().

request

VIDIOC\_QUERYSTD

argp

### Description

The hardware may be able to detect the current video standard automatically. To do so, applications call VIDIOC\_QUERYSTD with a pointer to a v4l2\_std\_id type. The driver stores here a set of candidates, this can be a single flag or a set of supported standards if for example the hardware can only distinguish between 50 and 60 Hz systems. When detection is not possible or fails, the set must contain all standards supported by the current video input or output.

### **Return Value**

On success 0 is returned, on error -1 and the errno variable is set appropriately:

#### EINVAL

This ioctl is not supported.

## ioctl VIDIOC\_REQBUFS

#### Name

VIDIOC\_REQBUFS — Initiate Memory Mapping or User Pointer I/O

#### Synopsis

int ioctl(int fd, int request, struct v4l2\_requestbuffers \*argp);

### Arguments

fd

File descriptor returned by open().

request

VIDIOC\_REQBUFS

argp

### Description

This ioctl is used to initiate memory mapped or user pointer I/O. Memory mapped buffers are located in device memory and must be allocated with this ioctl before they can be mapped into the application's address space. User buffers are allocated by applications themselves, and this ioctl is merely used to switch the driver into user pointer I/O mode.

To allocate device buffers applications initialize three fields of a v4l2\_requestbuffers structure. They set the  $t_{YPP}$  field to the respective stream or buffer type, the *count* field to the desired number of buffers, and *memory* must be set to V4L2\_MEMORY\_MMAP. When the ioctl is called with a pointer to this structure the driver attempts to allocate the requested number of buffers and stores the actual number allocated in the *count* field. It can be smaller than the number requested, even zero, when the driver runs out of free memory. A larger number is possible when the driver requires more buffers to function correctly.<sup>1</sup> When memory mapping I/O is not supported the ioctl returns an EINVAL error code.

Applications can call VIDIOC\_REQBUFS again to change the number of buffers, however this cannot succeed when any buffers are still mapped. A *count* value of zero frees all buffers, after aborting or finishing any DMA in progress, an implicit VIDIOC\_STREAMOFF.

To negotiate user pointer I/O, applications initialize only the  $t_{YPP}$  field and set *memory* to V4L2\_MEMORY\_USERPTR. When the ioctl is called with a pointer to this structure the driver prepares for user pointer I/O, when this I/O method is not supported the ioctl returns an EINVAL error code.

#### Table 1. struct v4l2\_requestbuffers

| u32                | count        | The number of buffers requested or granted. This field is only used when <i>memory</i> is set to                               |
|--------------------|--------------|----------------------------------------------------------------------------------------------------|
|                    |              | V4L2_MEMORY_MMAP.                                                                                                    |
| enum v4l2_buf_type | type         | Type of the stream or buffers, this is the same as<br>the struct v4l2_format $type$ field. See Table 3-2><br>for valid values. |
| enum v4l2_memory   | memory       | Applications set this field to V4L2_MEMORY_MMAP<br>or V4L2_MEMORY_USERPTR.                                                     |
| u32                | reserved[32] | A place holder for future extensions and custom<br>(driver defined) buffer types<br>V4L2_BUF_TYPE_PRIVATE and higher.          |

### **Return Value**

On success 0 is returned, on error -1 and the errno variable is set appropriately:

#### EBUSY

The driver supports multiple opens and I/O is already in progress, or reallocation of buffers was attempted although one or more are still mapped.

#### EINVAL

The buffer type (*type* field) or the requested I/O method (*memory*) is not supported.

#### Notes

1. For example video output requires at least two buffers, one displayed and one filled by the application.

## ioctl VIDIOC\_STREAMON, VIDIOC\_STREAMOFF

#### Name

VIDIOC\_STREAMON, VIDIOC\_STREAMOFF - Start or stop streaming I/O

### Synopsis

int ioctl(int fd, int request, const int \*argp);

### Arguments

fd

File descriptor returned by open().

request

VIDIOC\_STREAMON, VIDIOC\_STREAMOFF

argp

## Description

The VIDIOC\_STREAMON and VIDIOC\_STREAMOFF ioctl start and stop the capture or output process during streaming (memory mapping or user pointer) I/O.

Specifically the capture hardware is disabled and no input buffers are filled (if there are any empty buffers in the incoming queue) until VIDIOC\_STREAMON has been called. Accordingly the output hardware is disabled, no video signal is produced until VIDIOC\_STREAMON has been called. The ioctl will succeed only when at least one output buffer is in the incoming queue.

The VIDIOC\_STREAMOFF ioctl, apart of aborting or finishing any DMA in progress, unlocks any user pointer buffers locked in physical memory, and it removes all buffers from the incoming and outgoing queues. That means all images captured but not dequeued yet will be lost, likewise all images enqueued for output but not transmitted yet. I/O returns to the same state as after calling VIDIOC\_REQBUFS and can be restarted accordingly.

Both ioctls take a pointer to an integer, the desired buffer or stream type. This is the same as struct v4l2\_requestbuffers  $t_{ype}$ .

Note applications can be preempted for unknown periods right before or after the VIDIOC\_STREAMON or VIDIOC\_STREAMOFF calls, there is no notion of starting or stopping "now". Buffer timestamps can be used to synchronize with other events.

## **Return Value**

On success 0 is returned, on error -1 and the errno variable is set appropriately:

#### EINVAL

Streaming I/O is not supported, the buffer  $t_{YP}e$  is not supported, or no buffers have been allocated (memory mapping) or enqueued (output) yet.

## V4L2 mmap()

#### Name

v412-mmap - Map device memory into application address space

## Synopsis

```
#include <unistd.h>
#include <sys/mman.h>
void *mmap(void *start, size_t length, int prot, int flags, int fd, off_t
offset);
```

## Arguments

#### start

Map the buffer to this address in the application's address space. When the MAP\_FIXED flag is specified, *start* must be a multiple of the pagesize and mmap will fail when the specified address cannot be used. Use of this option is discouraged; applications should just specify a NULL pointer here.

length

Length of the memory area to map. This must be the same value as returned by the driver in the struct v4l2\_buffer *length* field.

#### prot

The *prot* argument describes the desired memory protection. It must be set to PROT\_READ | PROT\_WRITE, indicating pages may be read and written. This is a technicality independent of the device type and direction of data exchange. Note device memory accesses may incur a performance penalty. It can happen when writing to capture buffers, when reading from output buffers, or always. When the application intends to modify buffers, other I/O methods may be more efficient.

#### flags

The *flags* parameter specifies the type of the mapped object, mapping options and whether modifications made to the mapped copy of the page are private to the process or are to be shared with other references.

MAP\_FIXED requests that the driver selects no other address than the one specified. If the specified address cannot be used, mmap will fail. If MAP\_FIXED is specified, *start* must be a multiple of the pagesize. Use of this option is discouraged.

One of the MAP\_SHARED or MAP\_PRIVATE flags must be set. MAP\_SHARED allows to share this mapping with all other processes that map this object. MAP\_PRIVATE requests copy-on-write semantics. We recommend to set MAP\_SHARED. The MAP\_PRIVATE, MAP\_DENYWRITE, MAP\_EXECUTABLE and MAP\_ANON flags should not be set.

fd

File descriptor returned by open().

offset

Offset of the buffer in device memory. This must be the same value as returned by the driver in the struct v4l2\_buffer *m* union *offset* field.

### Description

The mmap() function asks to map *length* bytes starting at *offset* in the memory of the device specified by *fd* into the application address space, preferably at address *start*. This latter address is a hint only, and is usually specified as 0.

Suitable length and offset parameters are queried with the VIDIOC\_QUERYBUF ioctl. Buffers must be allocated with the VIDIOC\_REQBUFS ioctl before they can be queried.

To unmap buffers the munmap() function is used.

### **Return Value**

On success mmap() returns a pointer to the mapped buffer. On error MAP\_FAILED (-1) is returned, and the errno variable is set appropriately. Possible error codes are:

#### EBADF

fd is not a valid file descriptor.

#### EACCESS

fd is not open for reading and writing.

#### EINVAL

The *start* or *length* or *offset* are not suitable. (E.g., they are too large, or not aligned on a PAGESIZE boundary.) Or no buffers have been allocated with the VIDIOC\_REQBUFS ioctl.

#### ENOMEM

No memory is available.

## V4L2 munmap()

#### Name

v412-munmap — Unmap device memory

## Synopsis

```
#include <unistd.h>
#include <sys/mman.h>
int munmap(void *start, size_t length);
```

## Arguments

#### start

Address of the mapped buffer as returned by the  ${\tt mmap}\left( \right)$  function.

length

Length of the mapped buffer. This must be the same value as given to mmap() and returned by the driver in the struct v4l2\_buffer <code>length</code> field.

### Description

Unmaps a previously with the mmap() function mapped buffer and frees it, if possible.

### **Return Value**

On success munmap() returns 0, on failure -1 and the errno variable is set appropriately:

#### EINVAL

The start or length is incorrect, or no buffers have been mapped yet.

## V4L2 open()

#### Name

v412-open - Open a V4L2 device

### Synopsis

```
#include <fcntl.h>
int open(const char *device_name, int flags);
```

### Arguments

#### device\_name

Device to be opened.

flags

Open flags. Access mode must be O\_RDWR. This is just a technicality, input devices still support only reading and output devices only writing.

When the O\_NONBLOCK flag is given, the read() function and the VIDIOC\_DQBUF ioctl will return the EAGAIN error code when no data is available or no buffer is in the driver outgoing queue, otherwise these functions block until data becomes available. All V4L2 drivers exchanging data with applications must support the O\_NONBLOCK flag.

Other flags have no effect.

## Description

To open a V4L2 device applications call open() with the desired device name. This function has no side effects; all data format parameters, current input or output, control values or other properties remain unchanged. At the first open() call after loading the driver they will be reset to default values, drivers are never in an undefined state.

### **Return Value**

On success open returns the new file descriptor. On error -1 is returned, and the errno variable is set appropriately. Possible error codes are:

#### EACCES

The caller has no permission to access the device.

#### EBUSY

The driver does not support multiple opens and the device is already in use.

#### ENXIO

No device corresponding to this device special file exists.

#### ENOMEM

Insufficient kernel memory was available.

#### EMFILE

The process already has the maximum number of files open.

#### ENFILE

The limit on the total number of files open on the system has been reached.

# V4L2 poll()

### Name

v412-poll — Wait for some event on a file descriptor

## Synopsis

```
#include <sys/poll.h>
int poll(struct pollfd *ufds, unsigned int nfds, int timeout);
```

## Description

All drivers implementing the read() or write() function or streaming I/O must also support the poll() function. See the poll() manual page for details.

## V4L2 read()

#### Name

v4l2-read — Read from a V4L2 device

### Synopsis

```
#include <unistd.h>
ssize_t read(int fd, void *buf, size_t count);
```

### Arguments

fd

File descriptor returned by open().

buf

count

### Description

read() attempts to read up to *count* bytes from file descriptor *fd* into the buffer starting at *buf*. The layout of the data in the buffer is discussed in the respective device interface section, see ##. If *count* is zero, read() returns zero and has no other results. If *count* is greater than SSIZE\_MAX, the result is unspecified. Regardless of the *count* value each read() call will provide at most one frame (two fields) worth of data.

By default read() blocks until data becomes available. When the O\_NONBLOCK flag was given to the open() function it returns immediately with an EAGAIN error code when no data is available. The select() or poll() functions can always be used to suspend execution until data becomes available. All drivers supporting the read() function must also support select() and poll().

Drivers can implement read functionality in different ways, using a single or multiple buffers and discarding the oldest or newest frames once the internal buffers are filled.

read() never returns a "snapshot" of a buffer being filled. Using a single buffer the driver will stop capturing when the application starts reading the buffer until the read is finished. Thus only the period of the vertical blanking interval is available for reading, or the capture rate must fall below the nominal frame rate of the video standard.

The behavior of read() when called during the active picture period or the vertical blanking separating the top and bottom field depends on the discarding policy. A driver discarding the oldest frames keeps capturing into an internal buffer, continuously overwriting the previously, not read frame, and returns the frame being received at the time of the read() call as soon as it is complete.

A driver discarding the newest frames stops capturing until the next read() call. The frame being received at read() time is discarded, returning the following frame instead. Again this implies a reduction of the capture rate to one half or less of the nominal frame rate. An example of this model is the video read mode of the "bttv" driver, initiating a DMA to user memory when read() is called and returning when the DMA finished.

In the multiple buffer model drivers maintain a ring of internal buffers, automatically advancing to the next free buffer. This allows continuous capturing when the application can empty the buffers fast enough. Again, the behavior when the driver runs out of free buffers depends on the discarding policy.

Applications can get and set the number of buffers used internally by the driver with the streaming parameter ioctls, see ##streaming-par. They are optional, however. The discarding policy is not reported and cannot be changed. For minimum requirements see the respective device interface section in ##.

#### **Return Value**

On success, the number of bytes read is returned. It is not an error if this number is smaller than the number of bytes requested, or the amount of data required for one frame. This may happen for example because read() was interrupted by a signal. On error, -1 is returned, and the errno variable is set appropriately. In this case the next read will start at the beginning of a new frame. Possible error codes are:

#### EAGAIN

Non-blocking I/O has been selected using O\_NONBLOCK and no data was immediately available for reading.

#### EBADF

*fd* is not a valid file descriptor or is not open for reading, or the process already has the maximum number of files open.

#### EBUSY

The driver does not support multiple read streams and the device is already in use.

#### EFAULT

buf is outside your accessible address space.

#### EINTR

The call was interrupted by a signal before any data was read.

#### EIO

I/O error. This indicates some hardware problem or a failure to communicate with a remote device (USB camera etc.).

#### EINVAL

The read() function is not supported by this driver, not on this device, or generally not on this type of device.

## V4L2 select()

### Name

v412-select — Synchronous I/O multiplexing

## Synopsis

```
#include <sys/time.h>
#include <sys/types.h>
#include <unistd.h>
int select(int n, fd_set *readfds, fd_set *writefds, fd_set *exceptfds,
struct timeval *timeout);
```

## Description

All drivers implementing the read() or write() function or streaming I/O must also support the select() function. See the select() manual page for details.

## V4L2 write()

#### Name

v4l2-write — Write to a V4L2 device

### Synopsis

```
#include <unistd.h>
ssize_t write(int fd, void *buf, size_t count);
```

### Arguments

fd

File descriptor returned by open().

buf

count

### Description

write() writes up to *count* bytes to the device referenced by the file descriptor *fd* from the buffer starting at *buf*. If *count* is zero, 0 will be returned without causing any other effect. [implementation tbd]

When the application does not provide more data in time, the previous frame is displayed again.

### **Return Value**

On success, the number of bytes written are returned. Zero indicates nothing was written. [tbd] On error, -1 is returned, and the errno variable is set appropriately. In this case the next write will start at the beginning of a new frame. Possible error codes are:

#### EAGAIN

Non-blocking I/O has been selected using O\_NONBLOCK and no buffer space was available to write the data immediately. [tbd]

#### EBADF

fd is not a valid file descriptor or is not open for writing.

#### EBUSY

The driver does not support multiple write streams and the device is already in use.

#### EFAULT

buf is outside your accessible address space.

#### EINTR

The call was interrupted by a signal before any data was written.

#### EIO

I/O error. This indicates some hardware problem.

#### EINVAL

The write () function is not supported by this driver, not on this device, or generally not on this type of device.

# Chapter 5. V4L2 Driver Programming

to do

# **Chapter 6. History**

The following chapters document the evolution of the V4L2 API, errata or extensions. They shall also aid application and driver writers porting their software to later versions of V4L2.

## 6.1. Differences between V4L and V4L2

The Video For Linux API was first introduced in Linux 2.1 to unify and replace various TV and radio device related interfaces, developped independently by driver writers in prior years. Starting with Linux 2.5 the much improved V4L2 API replaces the V4L API, although existing drivers will continue to support V4L in the future, either directly or through the V4L2 compatibility layer. For a transition period not all drivers will support the V4L2 API.

## 6.1.1. Opening and Closing Devices

For compatibility reasons the character device file names recommended for V4L2 video capture, overlay, radio, teletext and raw vbi capture devices did not change from those used by V4L. They are listed in Chapter 4> and below in Table 6-1>.

The V4L "videodev" module automatically assigns minor numbers to drivers in load order, depending on the registered device type. We recommend V4L2 drivers by default register devices with the same numbers, but in principle the system administrator can assign arbitrary minor numbers using driver module options. The major device number remains 81.

| Device Type                 | File Name                            | Minor Numbers                                     |
|-----------------------------|--------------------------------------|---------------------------------------------------|
| Video capture and overlay   | /dev/video and /dev/bttv0a,          | 0-63                                              |
|                             | /dev/video0 to                       |                                                   |
|                             | /dev/video63                         |                                                   |
| Radio receiver              | /dev/radiob,/dev/radio0 to           | 64-127                                            |
|                             | /dev/radio63                         |                                                   |
| Teletext decoder            | /dev/vtx,/dev/vtx0 to                | 192-223                                           |
|                             | /dev/vtx31                           |                                                   |
| Raw VBI capture             | /dev/vbi,/dev/vbi0 to                | 224-239c                                          |
| •                           | /dev/vbi15                           |                                                   |
| Notes: a. According to Docu | mentation/devices.txt these should b | e symbolic links to /dev/video0. Note the origina |

Table 6-1. V4L Device Types, Names and Numbers

V4L prohibits (or used to) multiple opens. V4L2 drivers *may* support multiple opens, see Section 1.1> for details and consequences.

V4L drivers respond to V4L2 ioctls with the EINVAL error code. The V4L2 "videodev" module backward compatibility layer can translate V4L ioctl requests to their V4L2 counterpart, however a V4L2 driver usually needs more preparation to become fully V4L compatible. This is covered in more detail in Chapter 5>.

## 6.1.2. Querying Capabilities

The V4L <code>VIDIOCGCAP</code> ioctl is equivalent to V4L2's <code>VIDIOC\_QUERYCAP</code>.

The name field in struct video\_capability became *card* in struct v4l2\_capability, *type* was replaced by *capabilities*. Note V4L2 does not distinguish between device types like this, better think of basic video input, video output and radio devices supporting a set of related functions like video capturing, video overlay and VBI capturing. See Section 1.1> for an introduction.

| struct video_capability ty | ype struct v4l2_capability<br>capabilities flags                                                                        | Purpose                                                                                                    |
|----------------------------|----------------------------------------------------------------------------------------------------|----------------------------------------------------------------------------------------------------|
| VID_TYPE_CAPTURE           | V4L2_CAP_VIDEO_CAPTURE                                                                                                  | The video capture interface is supported.                                                                                                    |
| VID_TYPE_TUNER             | V4L2_CAP_TUNER                                                                                                    | The device has a tuner or modulator.                                                                                                    |
| VID_TYPE_TELETEXT          | V4L2_CAP_VBI_CAPTURE                                                                                                    | The raw VBI capture interface is supported.                                                                                                    |
| VID_TYPE_OVERLAY           | V4L2_CAP_VIDEO_OVERLAY                                                                                                  | The video overlay interface is supported.                                                                                                    |
| VID_TYPE_CHROMAKEY         | V4L2_FBUF_CAP_CHROMAKEY:<br>field capability of<br>struct v4l2_framebuffer                                              | nWhether chromakey overlay is<br>supported. For more information<br>on overlay see Section 4.2>.                                                                                                    |
| VID_TYPE_CLIPPING          | V4L2_FBUF_CAP_LIST_CLIPF<br>and<br>V4L2_FBUF_CAP_BITMAP_CLI<br>in field <i>capability</i> of<br>struct v4l2_framebuffer | image is supported, see Section                                                                                                    |
| VID_TYPE_FRAMERAM          | V4L2_FBUF_CAP_EXTERNOVEF<br>not set in field capability of<br>struct v4l2_framebuffer                                   | <b>Whether overlay overwrites</b><br>frame buffer memory, see<br>Section 4.2>.                                                                                                    |
| VID_TYPE_SCALES            |                                                                                                    | This flag indicates if the<br>hardware can scale images. The<br>V4L2 API implies the scale<br>factor by setting the cropping<br>dimensions and image size with<br>the VIDIOC_S_CROP and<br>VIDIOC_S_FMT ioctl,<br>respectively. The driver returns<br>the closest sizes possible. For<br>more information on cropping<br>and scaling see Section 1.10>. |
| VID_TYPE_MONOCHROME        |                                                                                                    | Applications can enumerate the supported image formats with the VIDIOC_ENUM_FMT ioctl to determine if the device supports grey scale capturing only. For more information on image formats see Chapter 2>.                                                                                                    |

| struct video_capability <i>type</i> | struct v4l2_capability<br><pre>capabilities flags</pre> | Purpose                                                                                                    |
|-------------------------------------|---------------------------------------------------------|----------------------------------------------------------------------------------------------------|
| VID_TYPE_SUBCAPTURE                 |                                                         | Applications can call the<br>VIDIOC_G_CROP ioctl to<br>determine if the device supports<br>capturing a subsection of the full<br>picture ("cropping" in V4L2). If<br>not, the ioctl returns the EINVAL<br>error code. For more information<br>on cropping and scaling see<br>Section 1.10>. |

The *audios* field was replaced by *capabilities* flag V4L2\_CAP\_AUDIO, indicating *if* the device has any audio inputs or outputs. To determine their number applications can enumerate audio inputs with the VIDIOC\_G\_AUDIO ioctl. The audio ioctls are described in Section 1.5>.

The maxwidth, maxheight, minwidth and minheight fields were removed. Calling the VIDIOC\_S\_FMT or VIDIOC\_TRY\_FMT ioctl with the desired dimensions returns the closest size possible, taking into account the current video standard, cropping and scaling.

### 6.1.3. Video Sources

V4L provides the VIDIOCGCHAN and VIDIOCSCHAN ioctl using struct video\_channel to enumerate the video inputs of a V4L device. The equivalent V4L2 ioctls are VIDIOC\_ENUMINPUT, VIDIOC\_G\_INPUT and VIDIOC\_S\_INPUT using struct v4l2\_input as discussed in Section 1.4>.

The channel field counting inputs was renamed to index, the video input types were renamed:

| struct video_channel <i>type</i> | struct v4l2_input <i>type</i> |
|----------------------------------|-------------------------------|
| VIDEO_TYPE_TV                    | V4L2_INPUT_TYPE_TUNER         |
| VIDEO_TYPE_CAMERA                | V4L2_INPUT_TYPE_CAMERA        |

Unlike the *tuners* field expressing the number of tuners of this input, V4L2 assumes each video input is associated with at most one tuner. On the contrary a tuner can have more than one input, i.e. RF connectors, and a device can have multiple tuners. The index of the tuner associated with the input, if any, is stored in field *tuner* of struct v4l2\_input. Enumeration of tuners is discussed in Section 1.6>.

The redundant VIDEO\_VC\_TUNER flag was dropped. Video inputs associated with a tuner are of type V4L2\_INPUT\_TYPE\_TUNER. The VIDEO\_VC\_AUDIO flag was replaced by the *audioset* field. V4L2 considers devices with up to 32 audio inputs. Each set bit in the *audioset* field represents one audio input this video input combines with. For information about audio inputs and how to switch see Section 1.5>.

The *norm* field describing the supported video standards was replaced by *std*. The V4L specification mentions a flag VIDEO\_VC\_NORM indicating whether the standard can be changed. This flag was a later addition together with the *norm* field and has been removed in the meantime. V4L2 has a similar, albeit more comprehensive approach to video standards, see Section 1.7> for more information.

## 6.1.4. Tuning

The V4L VIDIOCGTUNER and VIDIOCSTUNER ioctl and struct video\_tuner can be used to enumerate the tuners of a V4L TV or radio device. The equivalent V4L2 ioctls are VIDIOC\_G\_TUNER and VIDIOC\_S\_TUNER using struct v4l2\_tuner. Tuners are covered in Section 1.6>.

The tuner field counting tuners was renamed to *index*. The fields *name*, *rangelow* and *rangehigh* remained unchanged.

The VIDEO\_TUNER\_PAL, VIDEO\_TUNER\_NTSC and VIDEO\_TUNER\_SECAM flags indicating the supported video standards were dropped. This information is now contained in the associated struct v4l2\_input. No replacement exists for the VIDEO\_TUNER\_NORM flag indicating whether the video standard can be switched. The *mode* field to select a different video standard was replaced by a whole new set of ioctls and structures described in Section 1.7>. Due to its ubiquity it should be mentioned the BTTV driver supports several standards in addition to the regular VIDEO\_MODE\_PAL (0), VIDEO\_MODE\_NTSC, VIDEO\_MODE\_SECAM and VIDEO\_MODE\_AUTO (3). Namely N/PAL Argentina, M/PAL, N/PAL, and NTSC Japan with numbers 3-6 (sic).

The VIDEO\_TUNER\_STEREO\_ON flag indicating stereo reception became V4L2\_TUNER\_SUB\_STEREO in field *rxsubchans*. This field also permits the detection of monaural and bilingual audio, see the definition of struct v4l2\_tuner for details. Presently no replacement exists for the VIDEO\_TUNER\_RDS\_ON and VIDEO\_TUNER\_MBS\_ON flags.

The VIDEO\_TUNER\_LOW flag was renamed to V4L2\_TUNER\_CAP\_LOW in the struct v4l2\_tuner capability field.

The VIDIOCGFREQ and VIDIOCSFREQ ioctl to change the tuner frequency where renamed to VIDIOC\_G\_FREQUENCY and VIDIOC\_S\_FREQUENCY. They take a pointer to a struct v4l2\_frequency instead of an unsigned long integer.

## 6.1.5. Image Properties

V4L2 has no equivalent of the VIDIOCGPICT and VIDIOCSPICT ioctl and struct video\_picture. The following fields where replaced by V4L2 controls accessible with the VIDIOC\_QUERYCTRL, VIDIOC\_G\_CTRL and VIDIOC\_S\_CTRL ioctls:

| struct video_picture | V4L2 Control ID     |
|----------------------|---------------------|
| brightness           | V4L2_CID_BRIGHTNESS |
| hue                  | V4L2_CID_HUE        |
| colour               | V4L2_CID_SATURATION |
| contrast             | V4L2_CID_CONTRAST   |
| whiteness            | V4L2_CID_WHITENESS  |

The V4L picture controls are assumed to range from 0 to 65535 with no particular reset value. The V4L2 API permits arbitrary limits and defaults which can be queried with the VIDIOC\_QUERYCTRL ioctl. For general information about controls see Section 1.8>.

The *depth* (average number of bits per pixel) of a video image is implied by the selected image format. V4L2 does not explicitly provide such information assuming applications recognizing the format are aware of the image depth and others need not know. The *palette* field moved into the struct v4l2\_pix\_format:

Chapter 6. History

| struct video_picture palette             | struct v4l2_pix_format pixfmt                                             |
|------------------------------------------|---------------------------------------------------------------------------|
| VIDEO_PALETTE_GREY                       | V4L2_PIX_FMT_GREY                                                         |
| VIDEO_PALETTE_HI240                      | V4L2_PIX_FMT_HI240a                                                       |
| VIDEO_PALETTE_RGB565                     | V4L2_PIX_FMT_RGB565                                                       |
| VIDEO_PALETTE_RGB555                     | V4L2_PIX_FMT_RGB555                                                       |
| VIDEO_PALETTE_RGB24                      | V4L2_PIX_FMT_BGR24                                                        |
| VIDEO_PALETTE_RGB32                      | V4L2_PIX_FMT_BGR32b                                                       |
| VIDEO_PALETTE_YUV422                     | V4L2_PIX_FMT_YUYV                                                         |
| VIDEO_PALETTE_YUYVc                      | V4L2_PIX_FMT_YUYV                                                         |
| VIDEO_PALETTE_UYVY                       | V4L2_PIX_FMT_UYVY                                                         |
| VIDEO_PALETTE_YUV420                     | None                                                                      |
| VIDEO_PALETTE_YUV411                     | V4L2_PIX_FMT_Y41Pa                                                        |
| VIDEO_PALETTE_RAW                        | Nonee                                                                     |
| VIDEO_PALETTE_YUV422P                    | V4L2_PIX_FMT_YUV422P                                                      |
| VIDEO_PALETTE_YUV411P                    | V4L2_PIX_FMT_YUV411Pf                                                     |
| VIDEO_PALETTE_YUV420P                    | V4L2_PIX_FMT_YVU420                                                       |
| VIDEO_PALETTE_YUV410P                    | V4L2_PIX_FMT_YVU410                                                       |
| Notes: a. This is a custom format used b | y the BTTV driver, not one of the V4L2 standard formats. b. Presumably al |

V4L2 image formats are defined in Chapter 2>. The image format can be selected with the VIDIOC\_S\_FMT ioctl.

### 6.1.6. Audio

The VIDIOCGAUDIO and VIDIOCSAUDIO ioctl and struct video\_audio are used to enumerate the audio inputs of a V4L device. The equivalent V4L2 ioctls are VIDIOC\_G\_AUDIO and VIDIOC\_S\_AUDIO using struct v4l2\_audio as discussed in Section 1.5>.

The audio "channel number" field counting audio inputs was renamed to index.

On VIDIOCSAUDIO the mode field selects one of the VIDEO\_SOUND\_MONO, VIDEO\_SOUND\_STEREO, VIDEO\_SOUND\_LANG1 or VIDEO\_SOUND\_LANG2 audio demodulation modes. When the current audio standard is BTSC VIDEO\_SOUND\_LANG2 refers to SAP and VIDEO\_SOUND\_LANG1 is meaningless. Also undocumented in the V4L specification, there is no way to query the selected mode. On VIDIOCGAUDIO the driver returns the *actually received* audio programmes in this field. In the V4L2 API this information is stored in the struct v4l2\_tuner *rxsubchans* and *audmode* fields, respectively. See Section 1.6> for more information on tuners. Related to audio modes struct v4l2\_audio also reports if this is a mono or stereo input, regardless if the source is a tuner.

The following fields where replaced by V4L2 controls accessible with the <code>VIDIOC\_QUERYCTRL</code>, <code>VIDIOC\_G\_CTRL</code> and <code>VIDIOC\_S\_CTRL</code> ioctls:

| struct video_audio | V4L2 Control ID        |
|--------------------|------------------------|
| volume             | V4L2_CID_AUDIO_VOLUME  |
| bass               | V4L2_CID_AUDIO_BASS    |
| treble             | V4L2_CID_AUDIO_TREBLE  |
| balance            | V4L2_CID_AUDIO_BALANCE |

To determine which of these controls are supported by a driver V4L provides the *flags* VIDEO\_AUDIO\_VOLUME, VIDEO\_AUDIO\_BASS, VIDEO\_AUDIO\_TREBLE and VIDEO\_AUDIO\_BALANCE. In the V4L2 API the VIDIOC\_QUERYCTRL ioctl reports if the respective control is supported. Accordingly the VIDEO\_AUDIO\_MUTABLE and VIDEO\_AUDIO\_MUTE flags where replaced by the boolean V4L2\_CID\_AUDIO\_MUTE control.

All V4L2 controls have a *step* attribute replacing the struct video\_audio *step* field. The V4L audio controls are assumed to range from 0 to 65535 with no particular reset value. The V4L2 API permits arbitrary limits and defaults which can be queried with the VIDIOC\_QUERYCTRL ioctl. For general information about controls see Section 1.8>.

### 6.1.7. Frame Buffer Overlay

The V4L2 ioctls equivalent to VIDIOCGFBUF and VIDIOCSFBUF are VIDIOC\_G\_FBUF and VIDIOC\_S\_FBUF. The *base* field of struct video\_buffer remained unchanged, except V4L2 using a flag to indicate non-destructive overlay instead of a NULL pointer. All other fields moved into the struct v4l2\_pix\_format substructure *fmt* of struct v4l2\_framebuffer. The *depth* field was replaced by *pixelformat*. A conversion table is available in the Section 2.3>.

Instead of the special ioctls VIDIOCGWIN and VIDIOCSWIN V4L2 uses the general-purpose data format negotiation ioctls VIDIOC\_G\_FMT and VIDIOC\_S\_FMT. They take a pointer to a struct v4l2\_format as argument, here the struct v4l2\_window named win of its fmt union is used.

The x, y, width and height fields of struct video\_window moved into struct v4l2\_rect substructure w of struct v4l2\_window. The chromakey, clips, and clipcount fields remained unchanged. Struct video\_clip was renamed to struct v4l2\_clip, also containing a struct v4l2\_rect, but the semantics are still the same.

The VIDEO\_WINDOW\_INTERLACE flag was dropped, instead applications must set the *field* field to V4L2\_FIELD\_ANY or V4L2\_FIELD\_INTERLACED. The VIDEO\_WINDOW\_CHROMAKEY flag moved into struct v4l2\_framebuffer, renamed to V4L2\_FBUF\_FLAG\_CHROMAKEY.

In V4L, storing a bitmap pointer in *clips* and setting *clipcount* to VIDEO\_CLIP\_BITMAP (-1) requests bitmap clipping, using a fixed size bitmap of  $1024 \times 625$  bits. Struct v4l2\_window has a separate *bitmap* pointer field for this purpose and the bitmap size is determined by *w.width* and *w.height*.

The VIDIOCCAPTURE ioctl to enable or disable overlay was renamed to VIDIOC\_OVERLAY.

### 6.1.8. Cropping

To capture only a subsection of the full picture V4L provides the VIDIOCGCAPTURE and VIDIOCSCAPTURE ioctl using struct video\_capture. The equivalent V4L2 ioctls are VIDIOC\_G\_CROP and VIDIOC\_S\_CROP using struct v4l2\_crop, and the related VIDIOC\_CROPCAP ioctl. This is a rather complex matter, see Section 1.10> for details.

The x, y, width and height fields moved into struct v4l2\_rect substructure c of struct v4l2\_crop. The decimation field was dropped. The scaling factor is implied by the size of the cropping rectangle and the size of the captured or overlaid image.

The VIDEO\_CAPTURE\_ODD and VIDEO\_CAPTURE\_EVEN flags to capture only the odd or even field, respectively, were replaced by V4L2\_FIELD\_TOP and V4L2\_FIELD\_BOTTOM in the field named

field of struct v4l2\_pix\_format and struct v4l2\_window. These structures are used to determine the capture or overlay format with the VIDIOC\_S\_FMT ioctl.

### 6.1.9. Reading Images, Memory Mapping

#### 6.1.9.1. Capturing using the read method

There is no essential difference between reading images from a V4L or V4L2 device using the read() function. Supporting this method is optional for V4L2 devices. Whether the function is available can be determined with the VIDIOC\_QUERYCAP ioctl. All V4L2 devices exchanging data with applications must support the select() and poll() function.

To select an image format and size, V4L provides the VIDIOCSPICT and VIDIOCSWIN ioctls. V4L2 uses the general-purpose data format negotiation ioctls VIDIOC\_G\_FMT and VIDIOC\_S\_FMT. They take a pointer to a struct v4l2\_format as argument, here the struct v4l2\_pix\_format named *pix* of its *fmt* union is used.

For more information about the V4L2 read interface see Section 3.1>.

#### 6.1.9.2. Capturing using memory mapping

Applications can read from V4L devices by mapping buffers in device memory, or more often just buffers allocated in DMA-able system memory, into their address space. This avoids the data copy overhead of the read method. V4L2 supports memory mapping as well, with a few differences.

| V4L                                                | V4L2                                              |
|----------------------------------------------------|---------------------------------------------------|
|                                                    | The image format must be selected before buffers  |
|                                                    | are allocated, with the VIDIOC_S_FMT ioctl.       |
|                                                    | When no format is selected the driver may use the |
|                                                    | last, possibly by another application requested   |
|                                                    | format.                                           |
| Applications cannot change the number of buffers   | The VIDIOC_REQBUFS ioctl allocates the desired    |
| allocated. The number is built into the driver,    | number of buffers, this is a required step in the |
| unless it has a module option to change the        | initialization sequence.                          |
| number when the driver module is loaded.           |                                                   |
| Drivers map all buffers as one contiguous range of | Buffers are individually mapped. The offset and   |
| memory. The VIDIOCGMBUF ioctl is available to      | size of each buffer can be determined with the    |
| query the number of buffers, the offset of each    | VIDIOC_QUERYBUF ioctl.                            |
| buffer from the start of the virtual file, and the |                                                   |
| overall amount of memory used, which can be        |                                                   |
| used as arguments to the mmap() function.          |                                                   |

| V4L                                             | V4L2                                                |
|-------------------------------------------------|-----------------------------------------------------|
| The VIDIOCMCAPTURE ioctl prepares a buffer for  | Drivers maintain an incoming and outgoing           |
| capturing. It also determines the image format  | queue. VIDIOC_QBUF enqueues any empty buffer        |
| for this buffer. The ioctl returns immediately, | into the incoming queue. Filled buffers are         |
| eventually with an EAGAIN error code if no      | dequeued from the outgoing queue with the           |
| video signal had been detected. When the driver | VIDIOC_DQBUF ioctl. To wait until filled buffers    |
| supports more than one buffer applications can  | become available this function, select () or        |
| call the ioctl multiple times and thus have     | poll() can be used. The VIDIOC_STREAMON             |
| multiple outstanding capture requests.          | ioctl must be called once after enqueuing one or    |
| The VIDIOCSYNC ioctl suspends execution until   | more buffers to start capturing. Its counterpart    |
| a particular buffer has been filled.            | VIDIOC_STREAMOFF stops capturing and                |
|                                                 | dequeues all buffers from both queues.              |
|                                                 | Applications can query the signal status, if known, |
|                                                 | with the VIDIOC_ENUMINPUT ioctl.                    |

For a more in-depth discussion of memory mapping and examples, see Section 3.2>.

## 6.1.10. Reading Raw VBI Data

Originally the V4L API did not specify a raw VBI capture interface, merely the device file /dev/vbi was reserved for this purpose. The only driver supporting this interface was the BTTV driver, de-facto defining the V4L VBI interface. Reading from the device yields a raw VBI image with the following parameters:

| struct v4l2_vbi_format | V4L, BTTV driver                                                                                  |
|------------------------|---------------------------------------------------------------------------------------------------|
| sampling_rate          | 28636363 Hz NTSC (precisely all 525-line<br>standards); 35468950 Hz PAL and SECAM<br>(625-line)   |
| offset                 | ?                                                                                                 |
| samples_per_line       | 2048                                                                                              |
| sample_format          | V4L2_PIX_FMT_GREY. The last four bytes<br>(machine endianess integer) contain a frame<br>counter. |
| start[]                | 10, 273 NTSC; 22, 335 PAL and SECAM                                                               |
| count[]                | 16, 16a                                                                                           |
| flags                  | 0                                                                                                 |

Notes: a. Old driver versions used different values, eventually the custom BTTV\_VBISIZE ioctl was added to query the

Undocumented in the V4L specification, in Linux 2.3 the VIDIOCGVBIFMT and VIDIOCSVBIFMT ioctls using struct vbi\_format were added to determine the VBI image parameters. These ioctls are only partially compatible with the V4L2 VBI interface specified in Section 4.6>.

An *offset* field does not exist, *sample\_format* is supposed to be VIDEO\_PALETTE\_RAW, here equivalent to V4L2\_PIX\_FMT\_GREY. The remaining fields are probably equivalent to struct v4l2\_vbi\_format.

Apparently only the Zoran (ZR 36120) driver implements these ioctls. The semantics differ from those specified for V4L2 in two ways. The parameters are reset on <code>open()</code> and <code>VIDIOCSVBIFMT</code>

always returns the EINVAL error code if the parameters are invalid.

### 6.1.11. Miscellaneous

V4L2 has no equivalent of the VIDIOCGUNIT ioctl. Applications can find the VBI device associated with a video capture device (or vice versa) by reopening the device and requesting VBI data. For details see Section 1.1>.

Presently no replacement exists for VIDIOCKEY, the V4L functions regarding MPEG compression and decompression, and microcode programming. Drivers may implement the respective V4L ioctls for these purposes.

## 6.2. History of the V4L2 API

Soon after the V4L API was added to the kernel it was criticised as too inflexible. In August 1998 Bill Dirks proposed a number of improvements and began work on documentation, example drivers and applications. With the help of other volunteers this eventually became the V4L2 API, not just an extension but a replacement for the V4L API. However it took another four years and two stable kernel releases until the new API was finally accepted for inclusion into the kernel in its present form.

#### 6.2.1. Early Versions

1998-08-20: First version.

1998-08-27: select() function was introduced.

1998-09-10: New video standard interface.

1998-09-18: The VIDIOC\_NONCAP ioctl was replaced by the O\_TRUNC open() flag (with synonym O\_NONCAP/O\_NOIO) to indicate a non-capturing open. The VIDEO\_STD\_XXX identifiers are now ordinals rather than bits, and video\_std\_construct helper function takes id and transmission as arguments.

1998-09-28: Revamped video standard. Made video controls individually enumerable.

1998-10-02: Removed id from video\_standard, renamed color subcarrier fields. Renamed VIDIOC\_QUERYSTD to VIDIOC\_ENUMSTD and VIDIOC\_G\_INPUT to VIDIOC\_ENUMINPUT. Added preliminary /proc/videodev file. First draft of CODEC driver API spec.

1998-11-08: Updating for many minor changes to the V4L2 spec. Most symbols have been renamed. Some material changes to v4l2\_capability.

1998-11-12 bugfix: some of the VIDIOC\_\* symbols were not constructed with the right macros, which could lead to errors on what should have been valid ioctl() calls.

1998-11-14: V4L2\_PIX\_FMT\_RGB24 changed to V4L2\_PIX\_FMT\_BGR24. Same for RGB32. Audio UI controls moved to VIDIOC\_S\_CTRL system and assigned V4L2\_CID\_AUDIO\_\* symbols. Removed V4L2\_MAJOR from videodev.h since it is only used at one place in videodev. Added YUV422 and YUV411 planar formats.

1998-11-28: Changed a few ioctl symbols. Added stuff for codec and video output devices.

1999-01-14: Added raw VBI interface.

1999-01-19: Removed VIDIOC\_NEXTBUF ioctl.

### 6.2.2. V4L2 Version 0.16 1999-01-31

1999-01-27: There is now one QBUF ioctl, VIDIOC\_QWBUF and VIDIOC\_QRBUF are gone. VIDIOC\_QBUF takes a v412\_buffer as a parameter. Added digital zoom (cropping) controls.

## 6.2.3. V4L2 Version 0.18 1999-03-16

Added a v4l to V4L2 ioctl compatibility layer to videodev.c. Driver writers, this changes how you implement your ioctl handler. See the Driver Writer's Guide. Added some more control id codes.

### 6.2.4. V4L2 Version 0.19 1999-06-05

1999-03-18: Fill in the category and catname fields of v4l2\_queryctrl objects before passing them to the driver. Required a minor change to the VIDIOC\_QUERYCTRL handlers in the sample drivers.

1999-03-31: Better compatibility for v4l memory capture ioctls. Requires changes to drivers to fully support new compatibility features, see Driver Writer's Guide and v4l2cap.c. Added new control IDs: V4L2\_CID\_HFLIP, \_VFLIP. Changed V4L2\_PIX\_FMT\_YUV422P to \_YUV422P, and \_YUV411P to \_YUV411P.

1999-04-04: Added a few more control IDs.

1999-04-07: Added the button control type.

1999-05-02: Fixed a typo in videodev.h, and added the V4L2\_CTRL\_FLAG\_GRAYED (later V4L2\_CTRL\_FLAG\_GRABBED) flag.

1999-05-20: Definition of VIDIOC\_G\_CTRL was wrong causing a malfunction of this ioctl.

1999-06-05: Changed the value of V4L2\_CID\_WHITENESS.

### 6.2.5. V4L2 Version 0.20 1999-09-10

Version 0.20 introduced a number of changes not backward compatible with 0.19 and earlier. The purpose was to simplify the API, while at the same time make it more extensible, and follow common Linux driver API conventions.

- 1. Fixed typos in some V4L2\_FMT\_FLAG symbols. Changed struct v4l2\_clip to be compatible with v4l. (1999-08-30)
- 2. Added V4L2\_TUNER\_SUB\_LANG1. (1999-09-05)
- 3. All ioctl() commands that took an integer argument before, will now take a pointer to an integer. Where it makes sense, the driver will return the actual value used in the integer pointed to by the argument. This is a common convention, and also makes certain things easier in libv4l2 and other system code when the parameter to ioctl() is always a pointer. The ioctl commands affected are: VIDIOC\_PREVIEW, VIDIOC\_STREAMON, VIDIOC\_STREAMOFF, VIDIOC\_S\_FREQ, VIDIOC\_S\_INPUT, VIDIOC\_S\_OUTPUT, VIDIOC\_S\_EFFECT. For example, where before you might have had code like:

```
err = ioctl (fd, VIDIOC_XXX, V4L2_XXX);
that becomes
```

int a = V4L2\_XXX; err = ioctl(fd, VIDIOC\_XXX, &a);

4. All the different set-format ioctl() commands are swept into a single set-format command whose parameter consists of an integer value indicating the type of format, followed by the format data. The same for the get-format commands, of course. This will simplify the API by eliminating several ioctl codes and also make it possible to add additional kinds of data streams, or driver-private kinds of streams without having to add more set-format ioctls. The parameter to VIDIOC\_S\_FMT is as follows. The first field is a V4L2\_BUF\_TYPE\_XXX value that indicates which stream the set-format is for, and implicitly, what type of format data. After that is a union of the different format structures. More can be added later without breaking backward compatibility. Nonstandard driver-private formats can be used by casting raw\_data.

```
struct v412_format {
    __u32 type;
    union {
        struct v412_pix_format pix;
        struct v412_vbi_format vbi;
        ... and so on ...
        __u8 raw_data[200];
    } fmt;
};
```

For a get-format, the application fills in the type field, and the driver fills in the rest. What was before the image format structure, struct v4l2\_format, becomes struct v4l2\_pix\_format. These ioctls become obsolete: VIDIOC\_S\_INFMT, VIDIOC\_G\_INFMT, VIDIOC\_S\_OUTFMT, VIDIOC\_G\_OUTFMT, VIDIOC\_S\_VBIFMT VIDIOC\_G\_VBIFMT.

5. Similar to item 2, VIDIOC\_G/S\_PARM and VIDIOC\_G/S\_OUTPARM are merged, along with the corresponding 'get' functions. A type field will indicate which stream the parameters are for, set to a V4L2\_BUF\_TYPE\_\* value.

```
struct v412_streamparm {
    __u32 type;
    union {
        struct v412_captureparm capture;
        struct v412_outputparm output;
        __u8 raw_data[200];
    } parm;
};
```

These ioctls become obsolete: VIDIOC\_G\_OUTPARM, VIDIOC\_S\_OUTPARM.

6. The way controls are enumerated is simplified. Simultaneously, two new control flags are introduced and the existing flag is dropped. Also, the catname field is dropped in favor of a group name. To enumerate controls call VIDIOC\_QUERYCTRL with successive id's starting from V4L2\_CID\_BASE or V4L2\_CID\_PRIVATE\_BASE and stop when the driver returns the EINVAL error code. Controls that are not supported on the hardware are marked with the V4L2\_CTRL\_FLAG\_DISABLED flag.

Additionally, controls that are temporarily unavailable, or that can only be controlled from another file descriptor are marked with the V4L2\_CTRL\_FLAG\_GRABBED flag. Usually, a control that is GRABBED, but not DISABLED can be read, but changed. The group name indicates a possibly narrower classification than the category. In other words, there may be

multiple groups within a category. Controls within a group would typically be drawn within a group box. Controls in different categories might have a greater separation, or even be in separate windows.

- 7. The v4l2\_buffer timestamp field is changed to a 64-bit integer, and holds the time of the frame based on the system time, in 1 nanosecond units. Additionally, timestamps will be in absolute system time, not starting from zero at the beginning of a stream as it is now. The data type name for timestamps is stamp\_t, defined as a signed 64-bit integer. Output devices should not send a buffer out until the time in the timestamp field has arrived. I would like to follow SGI's lead, and adopt a multimedia timestamping system like their UST (Unadjusted System Time). See http://reality.sgi.com/cpirazzi\_engr/lg/time/intro.html. [This link is no longer valid.] UST uses timestamps that are 64-bit signed integers (not struct timeval's) and given in nanosecond units. The UST clock starts at zero when the system is booted and runs continuously and uniformly. It takes a little over 292 years for UST to overflow. There is no way to set the UST clock. The regular Linux time-of-day clock can be changed periodically, which would cause errors if it were being used for timestamping a multimedia stream. A real UST style clock will require some support in the kernel that is not there yet. But in anticipation, I will change the timestamp field to a 64-bit integer, and I will change the v4l2\_masterclock\_gettime() function (used only by drivers) to return a 64-bit integer.
- 8. The sequence field is added to the struct v412\_buffer. The sequence field indicates which frame this is in the sequence-- 0, 1, 2, 3, 4, etc. Set by capturing devices. Ignored by output devices. If a capture driver drops a frame, the sequence number of that frame is skipped. A break in the sequence will indicate to the application which frame was dropped.

### 6.2.6. V4L2 Version 0.20 incremental changes

1999-12-23: In struct v4l2\_vbi\_format field reserved1 became offset. Previously reserved1 was required to always read zero.

2000-01-13: Added V4L2\_FMT\_FLAG\_NOT\_INTERLACED.

2000-07-31: Included linux/poll.h in videodev.h for compatibility with the original videodev.h.

2000-11-20: Added V4L2\_TYPE\_VBI\_OUTPUT. Added V4L2\_PIX\_FMT\_Y41P.

2000-11-25: Added V4L2\_TYPE\_VBI\_INPUT.

2000-12-04: Fixed a couple typos in symbol names.

2001-01-18: Fixed a namespace conflict (the fource macro changed to v4l2\_fource).

2001-01-25: Fixed a possible driver-level compatibility problem between the original 2.4.0 videodev.h and the videodev.h that comes with videodevX. If you were using an earlier version of videodevX on 2.4.0, then you should recompile your v4l and V4L2 drivers to be safe.

2001-01-26: videodevX: Fixed a possible kernel-level incompatibility between the videodevX videodev.h and the 2.2.x videodev.h that had the devfs patches applied. videodev: Changed fource to v4l2\_fource to avoid namespace pollution. Some other cleanup.

2001-03-02: Certain v4l ioctls that really pass data both ways, but whose types are read-only, did not work correctly through the backward compatibility layer. [Solution?]

2001-04-13: Added big endian 16-bit RGB formats.

2001-09-17: Added new YUV formats. Added VIDIOC\_G\_FREQUENCY and VIDIOC\_S\_FREQUENCY. (The VIDIOC\_G/S\_FREQ ioctls did not take multiple tuners into account.)

2000-09-18: Added V4L2\_BUF\_TYPE\_VBI. Raw VBI VIDIOC\_G\_FMT and VIDIOC\_S\_FMT may fail if field  $t_{ype}$  is not V4L2\_BUF\_TYPE\_VBI. Changed the ambiguous phrase "rising edge" to "leading edge" in the definition of struct v4l2\_vbi\_format field offset.

#### 6.2.7. V4L2 Version 0.20 2000-11-23

A number of changes were made to the raw VBI interface.

- 1. Added figures clarifying the line numbering scheme. The description of *start*[0] and *start*[1] as base 0 offset has been dropped. Rationale: a) The previous definition was unclear. b) The *start*[] values are not an offset into anything, as a means of identifying scanning lines it can only be counterproductive to deviate from common numbering conventions. Compatibility: Add one to the start values. Applications depending on the previous semantics of start values may not function correctly.
- 2. The restriction "count[0] > 0 and count[1] > 0" has been relaxed to "(count[0] + count[1]) > 0". Rationale: Drivers allocating resources at scanning line granularity and first field only data services. The comment that both 'count' values will usually be equal is misleading and pointless and has been removed. Compatibility: Drivers may return EINVAL, applications depending on the previous restriction may not function correctly.
- 3. Restored description of the driver option to return negative start values. Existed in the initial revision of this document, not traceable why it disappeared in later versions. Compatibility: Applications depending on the returned start values being positive may not function correctly. Clarification on the use of EBUSY and EINVAL in VIDIOC\_S\_FMT ioctl. Added EBUSY paragraph to section. Added description of reserved2, previously mentioned only in videodev.h.
- 4. Added V4L2\_TYPE\_VBI\_INPUT and V4L2\_TYPE\_VBI\_OUTPUT here and in videodev.h. The first is an alias for the older V4L2\_TYPE\_VBI, the latter was missing in videodev.h.

### 6.2.8. V4L2 Version 0.20 2002-07-25

Added sliced VBI interface proposal.

### 6.2.9. V4L2 in Linux 2.5.46, 2002-10

Around October-November 2002, prior to an announced feature freeze of Linux 2.5, the API was revised, drawing from experience with V4L2 0.20. This unnamed version was finally merged into Linux 2.5.46.

- 1. As specified in Section 1.1.2> drivers must make related device functions available under all minor device numbers.
- 2. The open() function requires access mode O\_RDWR regardless of device type. All V4L2 drivers exchanging data with applications must support the O\_NONBLOCK flag. The O\_NOIO flag (alias of meaningless O\_TRUNC) to indicate accesses without data exchange (panel applications) was dropped. Drivers must assume panel mode until the application attempts to initiate data exchange, see Section 1.1>.

3. The struct v4l2\_capability changed dramatically. Note that also the size of the structure changed, which is encoded in the ioctl request code, thus older V4L2 devices will respond with an EINVAL error code to the new VIDIOC\_QUERYCAP ioctl.

There are new fields to identify the driver, a new (as of yet unspecified) device function V4L2\_CAP\_RDS\_CAPTURE, the V4L2\_CAP\_AUDIO flag indicates if the device has any audio connectors, another I/O capability V4L2\_CAP\_ASYNCIO can be flagged. Field *type* became a set in response to the change above and was merged with *flags*. V4L2\_FLAG\_TUNER was renamed to V4L2\_CAP\_TUNER, V4L2\_CAP\_VIDEO\_OVERLAY replaced V4L2\_FLAG\_PREVIEW and V4L2\_CAP\_VBI\_CAPTURE and V4L2\_CAP\_VBI\_OUTPUT replaced V4L2\_FLAG\_DATA\_SERVICE. V4L2\_FLAG\_READ and V4L2\_FLAG\_WRITE merged to V4L2\_CAP\_READWRITE.

Redundant fields *inputs*, *outputs*, *audios* were removed, these can be determined as described in Section 1.4> and Section 1.5>.

The somewhat volatile and therefore barely useful fields maxwidth, maxheight, minwidth, minheight, maxframerate were removed, this information is available as described in Section 1.9> and Section 1.7>.

V4L2\_FLAG\_SELECT was removed, this function is considered important enough that all V4L2 drivers exchanging data with applications must support select (). The redundant flag V4L2\_FLAG\_MONOCHROME was removed, this information is available as described in Section 1.9>.

4. In struct v4l2\_input the *assoc\_audio* field and the *capability* field and its only flag V4L2\_INPUT\_CAP\_AUDIO was replaced by the new *audioset* field. Instead of linking one video input to one audio input this field reports all audio inputs this video input combines with.

New fields are *tuner* (reversing the former link from tuners to video inputs), *std* and *status*.

Accordingly struct v4l2\_output lost its capability and assoc\_audio fields, audioset, modulator and std where added.

5. The struct v4l2\_audio field *audio* was renamed to *index*, consistent with other structures. Capability flag V4L2\_AUDCAP\_STEREO was added to indicated if this is a stereo input. V4L2\_AUDCAP\_EFFECTS and the corresponding V4L2\_AUDMODE flags where removed, this can be easily implemented using controls. (However the same applies to AVL which is still there.)

The struct v4l2\_audioout field audio was renamed to index.

6. The struct v4l2\_tuner *input* field was replaced by an *index* field, permitting devices with multiple tuners. The link between video inputs and tuners is now reversed, inputs point to the tuner they are on. The *std* substructure became a simple set (more about this below) and moved into struct v4l2\_input. A *type* field was added.

Accordingly in struct v4l2\_modulator the output was replaced by an index field.

In struct v4l2\_frequency the *port* field was replaced by a *tuner* field containing the respective tuner or modulator index number. A tuner *type* field was added and the *reserved* field became larger for future extensions (satellite tuners in particular).

7. The idea of completely transparent video standards was dropped. Experience showed that applications must be able to work with video standards beyond presenting the user a menu. To this end V4L2 returned to defined standards as v4l2\_std\_id, replacing references to standards throughout the API. For details see Section 1.7>. VIDIOC\_G\_STD and VIDIOC\_S\_STD now take a pointer to this type as argument. VIDIOC\_QUERYSTD was added to autodetect the received standard. In struct v4l2\_standard an *index* field was added for VIDIOC\_ENUMSTD. A v4l2\_std\_id field named *id* was added as machine readable identifier, also replacing the *transmission* field. *framerate*, which is misleading, was renamed to *frameperiod*. The

now obsolete *colorstandard* information, originally needed to distguish between variations of standards, were removed.

Struct v4l2\_enumstd ceased to be. VIDIOC\_ENUMSTD now takes a pointer to a struct v4l2\_standard directly. The information which standards are supported by a particular video input or output moved into struct v4l2\_input and struct v4l2\_output fields named *std*, respectively.

- 8. The struct v4l2\_queryctrl fields *category* and *group* did not catch on and/or were not implemented as expected and therefore removed.
- 9. The VIDIOC\_TRY\_FMT ioctl was added to negotiate data formats as with VIDIOC\_S\_FMT, but without the overhead of programming the hardware and regardless of I/O in progress.

In struct v4l2\_format the *fmt* union was extended to contain struct v4l2\_window. As a result all data format negotiation is now possible with VIDIOC\_G\_FMT, VIDIOC\_S\_FMT and VIDIOC\_TRY\_FMT; the VIDIOC\_G\_WIN, VIDIOC\_S\_WIN and ioctl to prepare for overlay were removed. The type field changed to type enum v4l2\_buf\_type and the buffer type names changed as follows.

| Old defines                                     | enum v4l2_buf_type          |  |
|-------------------------------------------------|-----------------------------|--|
| V4L2_BUF_TYPE_CAPTURE                           | V4L2_BUF_TYPE_VIDEO_CAPTURE |  |
| V4L2_BUF_TYPE_CODECIN                           | Preliminary omitted         |  |
| V4L2_BUF_TYPE_CODECOUT                          | Preliminary omitted         |  |
| V4L2_BUF_TYPE_EFFECTSIN                         | Preliminary omitted         |  |
| V4L2_BUF_TYPE_EFFECTSIN2                        | Preliminary omitted         |  |
| V4L2_BUF_TYPE_EFFECTSOUT                        | Preliminary omitted         |  |
| V4L2_BUF_TYPE_VIDEOOUT                          | V4L2_BUF_TYPE_VIDEO_OUTPUT  |  |
| -                                               | V4L2_BUF_TYPE_VIDEO_OVERLAY |  |
|                                                 | V4L2_BUF_TYPE_VBI_CAPTURE   |  |
|                                                 | V4L2_BUF_TYPE_VBI_OUTPUT    |  |
| 4L2_BUF_TYPE_PRIVATE_BASE V4L2_BUF_TYPE_PRIVATE |                             |  |

- 10. In struct v4l2\_fmtdesc a enum v4l2\_buf\_type field named type was added as in struct v4l2\_format. As a result the VIDIOC\_ENUM\_FBUFFMT ioctl is no longer needed and was removed. These calls can be replaced by VIDIOC\_ENUM\_FMT with type V4L2\_BUF\_TYPE\_VIDEO\_OVERLAY.
- 11. In struct v4l2\_pix\_format the depth was removed, assuming applications recognizing the format are aware of the image depth and others need not know. The same rationale lead to the removal of the V4L2\_FMT\_FLAG\_COMPRESSED flag. The V4L2\_FMT\_FLAG\_SWCONVECOMPRESSED flag was removed because drivers are not supposed to convert image formats in kernel space. The V4L2\_FMT\_FLAG\_BYTESPERLINE flag was redundant, applications can set the bytesperline field to zero to get a reasonable default. Since also the remaining flags were replaced, the flags field itself was removed.

The interlace flags were replaced by a enum v4l2\_field value in a newly added field field.

| Old flag                     | enum v4l2_field       |
|------------------------------|-----------------------|
| V4L2_FMT_FLAG_NOT_INTERLACED | ?                     |
| V4L2_FMT_FLAG_INTERLACED =   | V4L2_FIELD_INTERLACED |
| V4L2_FMT_FLAG_COMBINED       |                       |

| Old flag                 | enum v4l2_field      |
|--------------------------|----------------------|
| V4L2_FMT_FLAG_TOPFIELD = | V4L2_FIELD_TOP       |
| V4L2_FMT_FLAG_ODDFIELD   |                      |
| V4L2_FMT_FLAG_BOTFIELD = | V4L2_FIELD_BOTTOM    |
| V4L2_FMT_FLAG_EVENFIELD  |                      |
| _                        | V4L2_FIELD_SEQ_TB    |
|                          | V4L2_FIELD_SEQ_BT    |
| _                        | V4L2_FIELD_ALTERNATE |

The color space flags were replaced by a enum v4l2\_colorspace value in a newly added *colorspace* field, where one of V4L2\_COLORSPACE\_SMPTE170M, V4L2\_COLORSPACE\_BT878, V4L2\_COLORSPACE\_470\_SYSTEM\_M or V4L2\_COLORSPACE\_470\_SYSTEM\_BG replaces V4L2\_FMT\_CS\_601YUV.

- 12. In struct v4l2\_requestbuffers the  $t_{YPP}$  field was properly typed as enum v4l2\_buf\_type. Buffer types changed as mentioned above. A new memory field of type enum v4l2\_memory was added to distinguish between mapping methods using buffers allocated by the driver or the application. See Chapter 3> for details.
- 13. In struct v4l2\_buffer the *type* field was properly typed as enum v4l2\_buf\_type. Buffer types changed as mentioned above. A *field* field of type enum v4l2\_field was added to indicate if a buffer contains a top or bottom field, the field flags were removed. Realizing the efforts to introduce an unadjusted system time clock failed, the *timestamp* field changed back from type stamp\_t, an unsigned 64 bit integer expressing time in nanoseconds, to struct timeval. With the addition of a second memory mapping method the *offset* field moved into union *m*, and a new *memory* field of type enum v4l2\_memory was added to distinguish between mapping methods. See Chapter 3> for details.

The V4L2\_BUF\_REQ\_CONTIG flag was used by the V4L compatibility layer, after changes to this code it was no longer needed. The V4L2\_BUF\_ATTR\_DEVICEMEM flag would indicate if the buffer was indeed allocated in device memory rather than DMA-able system memory. It was barely useful and so has been removed.

- 14. In struct v4l2\_framebuffer the *base[3]* array anticipating double- and triple-buffering in off-screen video memory, however without defining a synchronization mechanism, was replaced by a single pointer. The V4L2\_FBUF\_CAP\_SCALEUP and V4L2\_FBUF\_CAP\_SCALEDOWN flags were removed. Applications can determine this capability more accurately using the new cropping and scaling interface. The V4L2\_FBUF\_CAP\_CLIPPING flag was replaced by V4L2\_FBUF\_CAP\_LIST\_CLIPPING and V4L2\_FBUF\_CAP\_BITMAP\_CLIPPING.
- 15. In struct v4l2\_clip the x, y, width and height field moved into a c substructure of type struct v4l2\_rect. The x and y field were renamed to left and top, i. e. offsets to a context dependent origin.
- 16. In struct v4l2\_window the x, y, width and height field moved into a w substructure as above. A field field of type %v4l2-field; was added to distinguish between field and frame (interlaced) overlay.
- 17. The digital zoom interface, including struct v4l2\_zoomcap, struct v4l2\_zoom, V4L2\_ZOOM\_NONCAP and V4L2\_ZOOM\_WHILESTREAMING was replaced by a new cropping and scaling interface. The previously unused struct v4l2\_cropcap and v4l2\_crop where redefined for this purpose. See Section 1.10> for details.

- 18. In struct v4l2\_vbi\_format the *SAMPLE\_FORMAT* field now contains a four-character-code as used to identify video image formats. V4L2\_PIX\_FMT\_GREY replaces the V4L2\_VBI\_SF\_UBYTE define. The *reserved* field was extended.
- 19. In struct v4l2\_captureparm the type of the *timeperframe* field changed from unsigned long to struct v4l2\_fract. A new field *readbuffers* was added to control the driver behaviour in read I/O mode.

According changes were made to struct v412\_outputparm.

- 20. The struct v4l2\_performance and VIDIOC\_G\_PERF ioctl were dropped. Except when using the read/write I/O method, which is limited anyway, this information is already available to the application.
- 21. The example transformation from RGB to YCbCr color space in the old V4L2 documentation was inaccurate, this has been corrected in Chapter 2>.

### 6.2.10. V4L2 2003-06-19

- A new capability flag V4L2\_CAP\_RADIO was added for radio devices. Prior to this change radio devices would identify soley by having exactly one tuner whose type field reads V4L2\_TUNER\_RADIO.
- 2. An optional priority mechanism was added, see Section 1.3> for details.
- 3. The audio input and output interface was found to be incomplete.

Previously the VIDIOC\_G\_AUDIO ioctl would enumerate the available audio inputs. An ioctl to determine the current audio input, if more than one combines with the current video input, did not exist. So VIDIOC\_G\_AUDIO was renamed to VIDIOC\_G\_AUDIO\_OLD, this ioctl will be removed in the future. The VIDIOC\_ENUMAUDIO ioctl was added to enumerate audio inputs, while VIDIOC\_G\_AUDIO now reports the current audio input.

The same changes were made to VIDIOC\_G\_AUDOUT and VIDIOC\_ENUMAUDOUT.

Until further the "videodev" module will automatically translate to the new versions, drivers and applications must be updated when they are recompiled.

- 4. The VIDIOC\_OVERLAY ioctl was incorrectly defined with read-write parameter. It was changed to write-only, while the read-write version was renamed to VIDIOC\_OVERLAY\_OLD. This function will be removed in the future. Until further the "videodev" module will automatically translate to the new version, so drivers must be recompiled, but not applications.
- 5. Section 4.2> incorrectly stated that clipping rectangles define regions where the video can be seen. Correct is that clipping rectangles define regions where *no* video shall be displayed and so the graphics surface can be seen.
- 6. The VIDIOC\_S\_PARM and VIDIOC\_S\_CTRL were defined with write-only parameter, inconsistent with other ioctls modifying their argument. They were changed to read-write, while a \_OLD suffix was added to the write-only version. These functions will be removed in the future. Drivers, and applications assuming a constant parameter, need an update.

## 6.2.11. V4L2 2003-11-05

1. In Section 2.3> the following pixel formats were incorrectly transferred from Bill Dirks' V4L2 specification. Descriptions refer to bytes in memory, in ascending address order.

| Symbol             | In this document prior to revision 0.5 | Correct    |
|--------------------|----------------------------------------|------------|
| V4L2_PIX_FMT_RGB24 | B, G, R                                | R, G, B    |
| V4L2_PIX_FMT_BGR24 | R, G, B                                | B, G, R    |
| V4L2_PIX_FMT_RGB32 | B, G, R, X                             | R, G, B, X |
| V4L2_PIX_FMT_BGR32 | R, G, B, X                             | B, G, R, X |

The V4L2\_PIX\_FMT\_BGR24 example was always correct.

In Section 6.1.5> the mapping of VIDEO\_PALETTE\_RGB24 and VIDEO\_PALETTE\_RGB32 to V4L2 pixel formats was accordingly corrected.

2. Unrelated to the fixes above, drivers may still interpret some V4L2 RGB pixel formats differently. These issues have yet to be addressed, for details see Section 2.3>.

### 6.2.12. V4L2 in Linux 2.6.6, 2004-05-09

1. The VIDIOC\_CROPCAP ioctl was incorrectly defined with read-only parameter. It was changed to read-write, while the read-only version was renamed to VIDIOC\_CROPCAP\_OLD. This function will be removed in the future.

### 6.2.13. V4L2 in Linux 2.6.8

1. A new field *input* (former *reserved[0]*) was added to the struct v4l2\_buffer structure. It must be enabled with the new V4L2\_BUF\_FLAG\_INPUT flag. The *flags* field is no longer read-only.

### 6.2.14. V4L2 spec erratum 2004-08-01

- 1. The return value of the V4L2 open()(2)> function was incorrect.
- 2. Audio output ioctls end in -AUDOUT, not -AUDIOOUT.
- 3. In the current audio input example the VIDIOC\_G\_AUDIO ioctl took the wrong argument.
- 4. The VIDIOC\_QBUF and VIDIOC\_DQBUF ioctl did not mention the struct v4l2\_buffer *memory* field, it was also missing from examples. Added description of the VIDIOC\_DQBUF EIO error.

### 6.2.15. V4L2 in Linux 2.6.14

1. A new sliced VBI interface (see Section 4.7>) was added. It replaces the interface proposed in V4L2 specification 0.8.

### 6.2.16. V4L2 in Linux 2.6.15

- 1. The VIDIOC\_LOG\_STATUS ioctl was added.
- 2. New video standards V4L2\_STD\_NTSC\_443, V4L2\_STD\_SECAM\_LC, V4L2\_STD\_SECAM\_DK (a set of SECAM D, K and K1), and V4L2\_STD\_ATSC (a set of V4L2\_STD\_ATSC\_8\_VSB and V4L2\_STD\_ATSC\_16\_VSB) were defined. Note the V4L2\_STD\_525\_60 set now includes V4L2\_STD\_NTSC\_443. See also Table 3>.
- 3. The VIDIOC\_G\_COMP and VIDIOC\_S\_COMP ioctl were renamed to VIDIOC\_G\_MPEGCOMP and VIDIOC\_S\_MPEGCOMP respectively. Their argument was replaced by a struct v4l2\_mpeg\_compression pointer.

### 6.2.17. V4L2 spec erratum 2005-11-27

The capture example in Appendix B> called VIDIOC\_S\_CROP without checking if cropping (VIDIOC\_CROPCAP) is supported. In the video standard selection example in Section 1.7> the VIDIOC\_S\_STD call used the wrong argument type.

## 6.2.18. V4L2 spec erratum 2006-01-10

- 1. The V4L2\_IN\_ST\_COLOR\_KILL flag in struct v4l2\_input does not only indicate if the color killer is enabled, but also if it is active (disabling color decoding because it detects no color modulation).
- 2. VIDIOC\_S\_PARM is a read/write ioctl, not write-only as stated on the respective function reference page. The ioctl changed in 2003 as noted above.

### 6.2.19. V4L2 spec erratum 2006-02-03

1. In struct v4l2\_captureparm and struct v4l2\_outputparm the *timeperframe* field gives the time in seconds, not microseconds.

## 6.3. Relation of V4L2 to other Linux multimedia APIs

### 6.3.1. X Video Extension

The X Video Extension (abbreviated XVideo or just Xv) is an extension of the X Window system, implemented for example by the XFree86 project. Its scope is similar to V4L2, an API to video capture and output devices for X clients. Xv allows applications to display live video in a window, send window contents to a TV output, and capture or output still images in XPixmaps<sup>1</sup>. With their implementation XFree86 makes the extension available across many operating systems and architectures.

Because the driver is embedded into the X server Xv has a number of advantages over the V4L2 video overlay interface. The driver can easily determine the overlay target, i. e. visible graphics memory or off-screen buffers for non-destructive overlay. It can program the RAMDAC for overlay, scaling or color-keying, or the clipping functions of the video capture hardware, always in sync with drawing operations or windows moving or changing their stacking order.

To combine the advantages of Xv and V4L a special Xv driver exists in XFree86, just programming any overlay capable Video4Linux device it finds. To enable it /etc/X11/XF86Config must contain these lines:

```
Section "Module"
Load "v41"
EndSection
```

As of XFree86 4.2 this driver still supports only V4L ioctls, however it should work just fine with all V4L2 devices through the V4L2 backward-compatibility layer. Since V4L2 permits multiple opens it is possible (if supported by the V4L2 driver) to capture video while an X client requested video overlay. Restrictions of simultaneous capturing and overlay mentioned in Section 4.2> apply.

Only marginally related to V4L2, XFree86 extended Xv to support hardware YUV to RGB conversion and scaling for faster video playback, and added an interface to MPEG-2 decoding hardware. This can be used to improve displaying captured images.

### 6.3.2. Digital Video

V4L2 does not, at this time and possibly never, support digital terrestrial, cable or satellite broadcast. A separate project aiming at digital receivers exists. You can find its homepage at http://linuxtv.org. This group found the requirements sufficiently different from analog television to choose independent development of their interfaces.

## 6.3.3. Audio Interfaces

[to do - OSS/ALSA]

## Notes

1. This is not implemented in XFree86.

# Appendix A. Video For Linux Two Header File

```
#ifndef __LINUX_VIDEODEV2_H
#define __LINUX_VIDEODEV2_H
/*
       Video for Linux Two
 *
 ъ
       Header file for v4l or V4L2 drivers and applications, for
 *
       Linux kernels 2.2.x or 2.4.x.
 *
      See http://bytesex.org/v41/ for API specs and other
 *
       v412 documentation.
 *
       Author: Bill Dirks <bdirks@pacbell.net>
 *
               Justin Schoeman
               et al.
 */
#ifdef ___KERNEL___
#include <linux/time.h> /* need struct timeval */
#include <linux/poll.h>
#if LINUX_VERSION_CODE < KERNEL_VERSION(2,5,69)</pre>
#include <linux/devfs_fs_kernel.h>
#endif
#if LINUX_VERSION_CODE > KERNEL_VERSION(2,5,0)
#include <linux/device.h>
#endif
#endif
#include <linux/compiler.h> /* need __user */
#define OBSOLETE_OWNER 1 /* It will be removed for 2.6.15 */
#define HAVE_V4L2 1
/*
* Common stuff for both V4L1 and V4L2
 * Moved from videodev.h
 */
#define VIDEO_MAX_FRAME
                                    32
#define VID_TYPE_CAPTURE
                          1 /* Can capture */
#define VID_TYPE_TUNER
                              2
                                     /* Can tune */
                              4
                                      /* Does teletext */
#define VID_TYPE_TELETEXT
                              8
#define VID_TYPE_OVERLAY
                                      /* Overlay onto frame buffer */
#define VID_TYPE_CHROMAKEY
                              16
                                      /* Overlay by chromakey */
#define VID_TYPE_CLIPPING
                              32
                                      /* Can clip */
                                      /* Uses the frame buffer memory */
#define VID_TYPE_FRAMERAM
                              64
                              128
                                      /* Scalable */
#define VID_TYPE_SCALES
#define VID_TYPE_MONOCHROME
                              256
                                      /* Monochrome only */
#define VID_TYPE_SUBCAPTURE
                              512
                                      /* Can capture subareas of the image */
#define VID_TYPE_MPEG_DECODER 1024
                                      /* Can decode MPEG streams */
                              2048
                                      /* Can encode MPEG streams */
#define VID_TYPE_MPEG_ENCODER
#define VID_TYPE_MJPEG_DECODER 4096 /* Can decode MJPEG streams */
#define VID_TYPE_MJPEG_ENCODER 8192
                                      /* Can encode MJPEG streams */
```

#ifdef \_\_KERNEL\_\_\_

```
#define VFL TYPE GRABBER
                                0
#define VFL_TYPE_VBI
                                1
#define VFL_TYPE_RADIO
                                2
#define VFL_TYPE_VTX
                                З
struct video_device
{
        /* device info */
#if LINUX_VERSION_CODE >= KERNEL_VERSION(2,6,0)
        struct device *dev;
#endif
        char name[32];
                      /* v4l1 */
        int type;
        int type2;
                       /* v412 */
        int hardware;
        int minor;
        /* device ops + callbacks */
        struct file operations *fops;
        void (*release)(struct video_device *vfd);
#if LINUX_VERSION_CODE < KERNEL_VERSION(2,5,0)</pre>
        /* old, obsolete interface -- dropped in 2.5.x, don't use it */
        int (*open)(struct video_device *, int mode);
        void (*close)(struct video_device *);
        long (*read)(struct video_device *, char *, unsigned long, int noblock);
        long (*write)(struct video_device *, const char *, unsigned long, int noblock);
        unsigned int (*poll)(struct video_device *, struct file *, poll_table *);
        int (*ioctl)(struct video_device *, unsigned int , void *);
        int (*mmap) (struct video_device *, const char *, unsigned long);
        int (*initialize)(struct video_device *);
#endif
#if OBSOLETE_OWNER /* to be removed in 2.6.15 */
        /* obsolete -- fops->owner is used instead */
        struct module *owner;
        /* dev->driver_data will be used instead some day.
         * Use the video_{get|set}_drvdata() helper functions,
         * so the switch over will be transparent for you.
         * Or use {pci|usb}_{get|set}_drvdata() directly. */
        void *priv;
#endif
        /* for videodev.c intenal usage -- please don't touch */
                                      /* video_exclusive_{open|close} ... */
        int users;
                                       /* ... helper function uses these
        struct semaphore lock;
                                                                            */
#if LINUX_VERSION_CODE < KERNEL_VERSION(2,5,69)</pre>
       devfs_handle_t devfs_handle; /* devfs */
#else
                                       /* devfs */
        char devfs_name[64];
#endif
#if LINUX_VERSION_CODE >= KERNEL_VERSION(2,6,0)
        struct class_device class_dev; /* sysfs */
#endif
};
```

```
#define VIDEO_MAJOR
                       81
extern int video_register_device(struct video_device *, int type, int nr);
extern void video_unregister_device(struct video_device *);
extern int video_usercopy(struct inode *inode, struct file *file,
                          unsigned int cmd, unsigned long arg,
                          int (*func)(struct inode *inode, struct file *file,
                                      unsigned int cmd, void *arg));
/* helper functions to alloc / release struct video_device, the
   later can be used for video_device->release() */
struct video_device *video_device_alloc(void);
void video_device_release(struct video_device *vfd);
#endif
/*
 *
       MISCELLANEOUS
*/
/* Four-character-code (FOURCC) */
#define v4l2_fourcc(a,b,c,d) \setminus
        ((\_u32)(a) << 0) | ((\_u32)(b) << 8) | ((\_u32)(c) << 16) | ((\_u32)(d) << 24))
/*
       ENUMS
*
*/
enum v412_field {
                             = 0, /* driver can choose from none,
       V4L2_FIELD_ANY
                                      top, bottom, interlaced
                                      depending on whatever it thinks
                                      is approximate ... */
        V4L2 FIELD NONE
                             = 1, /* this device has no fields ... */
                             = 2, /* top field only */
       V4L2_FIELD_TOP
        V4L2_FIELD_BOTTOM = 3, /* bottom field only */
        V4L2_FIELD_INTERLACED = 4, /* both fields interlaced */
        V4L2_FIELD_SEQ_TB = 5, /* both fields sequential into one
                                      buffer, top-bottom order */
        V4L2_FIELD_SEQ_BT = 6, /* same as above + bottom-top order */
        V4L2_FIELD_ALTERNATE = 7, /* both fields alternating into
                                      separate buffers */
};
#define V4L2_FIELD_HAS_TOP(field)
                                        \backslash
        ((field) == V4L2 FIELD TOP
                                       | | \rangle
         (field) == V4L2_FIELD_INTERLACED ||\
         (field) == V4L2_FIELD_SEQ_TB
                                       (field) == V4L2_FIELD_SEQ_BT)
#define V4L2_FIELD_HAS_BOTTOM(field)
                                        \setminus
        ((field) == V4L2_FIELD_BOTTOM
                                       ||\rangle
         (field) == V4L2_FIELD_INTERLACED ||\
         (field) == V4L2_FIELD_SEQ_TB ||\
         (field) == V4L2_FIELD_SEQ_BT)
#define V4L2_FIELD_HAS_BOTH(field)
                                        \backslash
        ((field) == V4L2_FIELD_INTERLACED ||\
         (field) == V4L2_FIELD_SEQ_TB
                                       ||\rangle
         (field) == V4L2_FIELD_SEQ_BT)
```

```
enum v412_buf_type {
       V4L2 BUF TYPE VIDEO CAPTURE
                                       = 1,
       V4L2_BUF_TYPE_VIDEO_OUTPUT
                                       = 2,
       V4L2_BUF_TYPE_VIDEO_OVERLAY
                                       = 3,
       V4L2_BUF_TYPE_VBI_CAPTURE
                                      = 4,
       V4L2_BUF_TYPE_VBI_OUTPUT
                                       = 5,
#if 1 /*KEEP*/
       /* Experimental Sliced VBI */
       V4L2_BUF_TYPE_SLICED_VBI_CAPTURE = 6,
       V4L2_BUF_TYPE_SLICED_VBI_OUTPUT = 7,
#endif
       V4L2_BUF_TYPE_PRIVATE
                                      = 0 \times 80,
};
enum v4l2_ctrl_type {
       V4L2_CTRL_TYPE_INTEGER = 1,
       V4L2_CTRL_TYPE_BOOLEAN
                                  = 2,
       V4L2_CTRL_TYPE_MENU
                                   = 3,
       V4L2_CTRL_TYPE_BUTTON
                                   = 4,
};
enum v412_tuner_type {
                                   = 1,
       V4L2_TUNER_RADIO
       V4L2_TUNER_ANALOG_TV
                                   = 2,
       V4L2_TUNER_DIGITAL_TV
                                   = 3,
};
enum v412_memory {
                                   = 1,
       V4L2_MEMORY_MMAP
       V4L2_MEMORY_USERPTR
                                  = 2,
       V4L2_MEMORY_OVERLAY
                                   = 3,
};
/* see also http://vektor.theorem.ca/graphics/ycbcr/ */
enum v412_colorspace {
       /* ITU-R 601 -- broadcast NTSC/PAL */
       V4L2_COLORSPACE_SMPTE170M
                                 = 1,
       /* 1125-Line (US) HDTV */
       V4L2_COLORSPACE_SMPTE240M
                                   = 2,
       /* HD and modern captures. */
       V4L2_COLORSPACE_REC709
                                   = 3,
       /* broken BT878 extents (601, luma range 16-253 instead of 16-235) */
       V4L2_COLORSPACE_BT878
                                   = 4,
       /* These should be useful. Assume 601 extents. */
       V4L2_COLORSPACE_470_SYSTEM_M = 5,
       V4L2\_COLORSPACE\_470\_SYSTEM\_BG = 6,
       /* I know there will be cameras that send this. So, this is
        \star unspecified chromaticities and full 0-255 on each of the
        * Y'CbCr components
        */
       V4L2_COLORSPACE_JPEG = 7,
```

```
/* For RGB colourspaces, this is probably a good start. */
         V4L2 COLORSPACE SRGB
                                             = 8,
};
enum v412_priority {
         V4L2_PRIORITY_UNSET = 0, /* not initialized */
         V4L2_PRIORITY_BACKGROUND = 1,
         V4L2_PRIORITY_INTERACTIVE = 2,
         V4L2_PRIORITY_RECORD = 3,
         V4L2_PRIORITY_DEFAULT = V4L2_PRIORITY_INTERACTIVE,
};
struct v4l2_rect {
         ___s32 left;
         <u>s</u>32
                 top;
         ___s32 width;
         ___s32 height;
};
struct v4l2 fract {
         __u32 numerator;
         ___u32 denominator;
};
/*
        DRIVER CAPABILITIES
 *
 */
struct v4l2_capability
{
         __u8 driver[16]; /* i.e. "bttv" */
__u8 card[32]; /* i.e. "Hauppauge WinTV" */
         __u8 bus_info[32]; /* "PCI:" + pci_name(pci_dev) */
          __u32 version;
                                     /* should use KERNEL_VERSION() */
         ____u32 capabilities; /* Device capabilities */
         ___u32 reserved[4];
};
/* Values for 'capabilities' field */
#define V4L2_CAP_VIDEO_CAPTURE 0x0000001 /* Is a video capture device */
#define V4L2_CAP_VIDEO_OUTPUT 0x00000002 /* Is a video output device */
#define V4L2_CAP_VIDEO_OVERLAY 0x0000004 /* Can do video overlay */
#define V4L2_CAP_VBI_CAPTURE 0x0000010 /* Is a raw VBI capture device */
#define V4L2_CAP_VBI_OUTPUT 0x0000020 /* Is a raw VBI output device */
#if 1 /*KEEP*/
#define V4L2_CAP_SLICED_VBI_CAPTURE 0x00000040 /* Is a sliced VBI capture device */
#define V4L2_CAP_SLICED_VBI_OUTPUT 0x0000080 /* Is a sliced VBI output device */
#endif
#define V4L2_CAP_RDS_CAPTURE
                                               0x00000100 /* RDS data capture */
                                               0x00010000 /* has a tuner */
#define V4L2_CAP_TUNER
#define V4L2_CAP_AUDIO
                                               0x00020000 /* has audio support */
                                               0x00040000 /* is a radio device */
#define V4L2_CAP_RADIO
#define V4L2_CAP_READWRITE
                                             0x01000000 /* read/write systemcalls */
#define V4L2_CAP_ASYNCIO
                                             0x02000000 /* async I/O */
#define V4L2_CAP_STREAMING 0x04000000 /* streaming I/O ioctls */
```

```
/*
       VIDEO
                 IMAGE FORMAT
*
*/
struct v4l2_pix_format
{
                               width;
        ___u32
       ____u32
                               height;
                               pixelformat;
        1132
       enum v412_field
                               field;
                                               /* for padding, zero if unused */
       ___u32
                               bytesperline;
        u32
                               sizeimage;
       enum v412_colorspace
                               colorspace;
                                               /* private data, depends on pixelformat
       ___u32
                               priv;
};
/*
            Pixel format FOURCC
                                                    depth Description */
#define V4L2_PIX_FMT_RGB332 v4l2_fourcc('R','G','B','1') /* 8 RGB-3-3-2
                                                                             */
#define V4L2 PIX FMT_RGB555 v4l2_fourcc('R','G','B','O') /* 16 RGB-5-5-5
                                                                             */
#define V4L2 PIX FMT RGB565 v412 fourcc('R','G','B','P') /* 16 RGB-5-6-5
                                                                              */
#define V4L2_PIX_FMT_RGB555X_v4l2_fourcc('R','G','B','Q') /* 16 RGB-5-5-5 BE
                                                                             */
#define V4L2_PIX_FMT_RGB565X v4l2_fourcc('R','G','B','R') /* 16 RGB-5-6-5 BE
                                                                             */
#define V4L2_PIX_FMT_BGR24 v4l2_fourcc('B','G','R','3') /* 24 BGR-8-8-8
                                                                             */
                           v412_fourcc('R','G','B','3') /* 24
#define V4L2_PIX_FMT_RGB24
                                                               RGB-8-8-8
                                                                             */
                            v4l2_fourcc('B','G','R','4') /* 32
#define V4L2_PIX_FMT_BGR32
                                                               BGR-8-8-8-8
                                                                             */
#define V4L2_PIX_FMT_RGB32 v412_fourcc('R','G','B','4') /* 32
                                                               RGB-8-8-8-8
                                                                             */
                            v4l2_fourcc('G','R','E','Y') /* 8 Greyscale
#define V4L2_PIX_FMT_GREY
                                                                             */
#define V4L2_PIX_FMT_YVU410 v4l2_fourcc('Y','V','U','9') /* 9 YVU 4:1:0
                                                                             */
#define V4L2_PIX_FMT_YVU420 v4l2_fourcc('Y','V','1','2') /* 12 YVU 4:2:0
                                                                             */
                            v4l2_fourcc('Y','U','Y','V') /* 16 YUV 4:2:2
#define V4L2_PIX_FMT_YUYV
                                                                             */
                            v4l2_fourcc('U','Y','V','Y') /* 16 YUV 4:2:2
#define V4L2_PIX_FMT_UYVY
                                                                             */
#define V4L2_PIX_FMT_YUV422P_v4l2_fourcc('4','2','2','P') /* 16 YVU422 planar */
#define V4L2_PIX_FMT_YUV411P v412_fourcc('4','1','1','P') /* 16 YVU411 planar */
                           v4l2_fourcc('Y','4','1','P') /* 12 YUV 4:1:1
#define V4L2_PIX_FMT_Y41P
                                                                             */
/* two planes -- one Y, one Cr + Cb interleaved */
#define V4L2_PIX_FMT_NV12 v4l2_fourcc('N','V','1','2') /* 12 Y/CbCr 4:2:0
                                                                             */
#define V4L2_PIX_FMT_NV21
                            v4l2_fourcc('N','V','2','1') /* 12 Y/CrCb 4:2:0
                                                                             */
/* The following formats are not defined in the V4L2 specification \star/
#define V4L2_PIX_FMT_YUV410 v4l2_fourcc('Y','U','V','9') /* 9 YUV 4:1:0
                                                                             */
#define V4L2_PIX_FMT_YUV420 v4l2_fourcc('Y','U','1','2') /* 12 YUV 4:2:0
                                                                             */
                           v4l2_fourcc('Y','Y','U','V') /* 16 YUV 4:2:2
#define V4L2_PIX_FMT_YYUV
                                                                             */
#define V4L2_PIX_FMT_HI240 v4l2_fourcc('H','I','2','4') /* 8 8-bit color
                                                                             */
/* see http://www.siliconimaging.com/RGB%20Bayer.htm */
#define V4L2_PIX_FMT_SBGGR8 v4l2_fourcc('B','A','8','1') /* 8 BGBG.. GRGR.. */
/* compressed formats */
                             v4l2_fourcc('M','J','P','G') /* Motion-JPEG
#define V4L2_PIX_FMT_MJPEG
                                                                          */
#define V4L2_PIX_FMT_JPEG
                            v4l2_fourcc('J','P','E','G') /* JFIF JPEG
                                                                          */
                            v4l2_fourcc('d','v','s','d') /* 1394
#define V4L2_PIX_FMT_DV
                                                                          */
                            v4l2_fourcc('M','P','E','G') /* MPEG
#define V4L2_PIX_FMT_MPEG
                                                                          */
/* Vendor-specific formats
                             */
#define V4L2_PIX_FMT_WNVA
                             v4l2_fourcc('W','N','V','A') /* Winnov hw compress */
#define V4L2_PIX_FMT_SN9C10X v4l2_fourcc('S','9','1','0') /* SN9C10x compression */
```

```
#define V4L2_PIX_FMT_PWC1 v4l2_fourcc('P','W','C','1') /* pwc older webcam */
#define V4L2 PIX FMT PWC2
                         v4l2 fourcc('P','W','C','2') /* pwc newer webcam */
/+
      FORMAT ENUMERATION
*
*/
struct v4l2_fmtdesc
{
       u32
                        index;
                                        /* Format number
                                                            */
       enum v412_buf_type type;
                                        /* buffer type
                                                             */
       __u32
                        flags;
                        description[32]; /* Description string */
       ___u8
                       pixelformat;
                                        /* Format fource */
       ___u32
       u32
                       reserved[4];
};
#define V4L2_FMT_FLAG_COMPRESSED 0x0001
/*
*
      TIMECODE
*/
struct v4l2_timecode
{
       __u32 type;
       __u32 flags;
       __u8 frames;
       __u8 seconds;
       __u8 minutes;
       __u8 hours;
       __u8 userbits[4];
};
/* Type */
#define V4L2_TC_TYPE_24FPS
                                  1
#define V4L2_TC_TYPE_25FPS
                                   2
#define V4L2_TC_TYPE_30FPS
                                   3
#define V4L2_TC_TYPE_50FPS
                                   4
#define V4L2_TC_TYPE_60FPS
                                   5
/* Flags */
#define V4L2_TC_FLAG_DROPFRAME 0x0001 /* "drop-frame" mode */
#define V4L2_TC_FLAG_COLORFRAME
                                  0x0002
#define V4L2 TC USERBITS field
                                  0x000C
#define V4L2_TC_USERBITS_USERDEFINED 0x0000
#define V4L2_TC_USERBITS_8BITCHARS
                                  0x0008
/* The above is based on SMPTE timecodes */
#if 1
/*
      MPEG COMPRESSION PARAMETERS
*
 *
 * ### WARNING: this is still work-in-progress right now, most likely
 * ###
          there will be some incompatible changes.
 */
```

```
enum v4l2_bitrate_mode {
       V4L2_BITRATE_NONE = 0, /* not specified */
       V4L2_BITRATE_CBR, /* constant bitrate */
       V4L2_BITRATE_VBR,
                             /* variable bitrate */
};
struct v4l2_bitrate {
       /* rates are specified in kbit/sec */
       enum v412_bitrate_mode mode;
       __u32
                              min:
                              target; /* use this one for CBR */
       ___u32
       __u32
                              max;
};
enum v4l2_mpeg_streamtype {
                             /* MPEG-1 system stream */
       V4L2_MPEG_SS_1,
       V4L2_MPEG_PS_2,
                             /* MPEG-2 program stream */
       V4L2_MPEG_TS_2,
                             /* MPEG-2 transport stream */
       ____2,
V4L2_MPEG_PS_DVD,
                             /* MPEG-2 program stream with DVD header fixups */
};
enum v412_mpeg_audiotype {
                             /* MPEG-2 layer 1 */
       V4L2_MPEG_AU_2_I,
                              /* MPEG-2 layer 2 */
       V4L2_MPEG_AU_2_II,
                             /* MPEG-2 layer 3 */
       V4L2_MPEG_AU_2_III,
       V4L2 MPEG AC3,
                              /* AC3 */
       V4L2 MPEG LPCM,
                              /* LPCM */
};
enum v412_mpeg_videotype {
                             /* MPEG-1 */
      V4L2_MPEG_VI_1,
       V4L2_MPEG_VI_2,
                             /* MPEG-2 */
};
enum v4l2_mpeg_aspectratio {
       V4L2_MPEG_ASPECT_SQUARE = 1, /* square pixel */
       V4L2_MPEG_ASPECT_4_3 = 2, /* 4 : 3 */
       V4L2\_MPEG\_ASPECT\_16\_9 = 3,
                                     /* 16 : 9
                                                     */
                                    /* 1 : 2,21 */
       V4L2\_MPEG\_ASPECT\_1\_221 = 4,
};
struct v412_mpeg_compression {
       /* general */
       enum v412_mpeg_streamtype
                                     st_type;
       struct v412_bitrate
                                      st_bitrate;
       /* transport streams */
       ___u16
                                      ts_pid_pmt;
                                      ts_pid_audio;
       ___u16
       ___u16
                                      ts_pid_video;
       ___u16
                                      ts_pid_pcr;
       /* program stream */
                                      ps_size;
       ___u16
                                      reserved_1; /* align */
       ___u16
       /* audio */
                                  au_type;
       enum v412_mpeg_audiotype
       struct v4l2_bitrate
                                      au_bitrate;
```

```
___u32
                                        au_sample_rate;
        ___u8
                                        au pesid;
        ___u8
                                        reserved_2[3]; /* align */
        /* video */
        enum v412_mpeg_videotype
                                       vi_type;
        enum v412_mpeg_aspectratio
                                        vi_aspect_ratio;
        struct v4l2_bitrate
                                        vi_bitrate;
        __u32
                                        vi_frame_rate;
        ____16
                                        vi_frames_per_gop;
        __u16
                                        vi_bframes_count;
        ___u8
                                        vi_pesid;
                                        reserved_3[3]; /* align */
        ___u8
        /* misc flags */
        ___u32
                                        closed_gops:1;
        ___u32
                                        pulldown:1;
        u32
                                        reserved_4:30; /* align */
        /* I don't expect the above being perfect yet ;) */
                                       reserved_5[8];
        ____u32
};
#endif
struct v412_jpegcompression
{
        int quality;
                               /* Number of APP segment to be written,
        int APPn;
                                * must be 0..15 */
        int APP_len;
                               /* Length of data in JPEG APPn segment */
        char APP_data[60];
                               /* Data in the JPEG APPn segment. */
        int COM_len;
                               /* Length of data in JPEG COM segment */
        char COM_data[60];
                               /* Data in JPEG COM segment */
        ___u32 jpeg_markers;
                               /* Which markers should go into the JPEG
                                 * output. Unless you exactly know what
                                 * you do, leave them untouched.
                                 * Inluding less markers will make the
                                 * resulting code smaller, but there will
                                 * be fewer aplications which can read it.
                                 * The presence of the APP and COM marker
                                 * is influenced by APP_len and COM_len
                                 * ONLY, not by this property! */
#define V4L2_JPEG_MARKER_DHT (1<<3)</pre>
                                      /* Define Huffman Tables */
#define V4L2_JPEG_MARKER_DQT (1<<4)</pre>
                                       /* Define Quantization Tables */
#define V4L2_JPEG_MARKER_DRI (1<<5)</pre>
                                       /* Define Restart Interval */
#define V4L2_JPEG_MARKER_COM (1<<6)</pre>
                                     /* Comment segment */
                                      /* App segment, driver will
#define V4L2_JPEG_MARKER_APP (1<<7)</pre>
                                        * allways use APPO */
};
/*
       MEMORY-MAPPING BUFFERS
```

```
*/
struct v412 requestbuffers
{
       <u>u</u>32
                               count;
       enum v412_buf_type
                               type;
       enum v412_memory
                               memory;
       __u32
                               reserved[2];
};
struct v4l2_buffer
{
        ___u32
                               index;
       enum v412_buf_type
                               type;
       ___u32
                               bytesused;
       ___u32
                               flags;
       enum v412_field
                              field;
       struct timeval
                              timestamp;
       struct v412_timecode timecode;
       ___u32
                               sequence;
       /* memory location */
       enum v412_memory
                               memory;
       union {
               __u32
                               offset;
               unsigned long userptr;
       } m;
       ___u32
                               length;
       ___u32
                               input;
       ___u32
                               reserved;
};
/* Flags for 'flags' field */
#define V4L2_BUF_FLAG_MAPPED 0x0001 /* Buffer is mapped (flag) */
#define V4L2_BUF_FLAG_QUEUED 0x0002 /* Buffer is queued for processing */
#define V4L2_BUF_FLAG_DONE 0x0004 /* Buffer is ready */
#define V4L2_BUF_FLAG_KEYFRAME 0x0008 /* Image is a keyframe (I-frame) */
#define V4L2_BUF_FLAG_PFRAME 0x0010 /* Image is a P-frame */
#define V4L2_BUF_FLAG_BFRAME
                               0x0020 /* Image is a B-frame */
#define V4L2_BUF_FLAG_TIMECODE 0x0100 /* timecode field is valid */
#define V4L2_BUF_FLAG_INPUT 0x0200 /* input field is valid */
/*
       OVERLAY PREVIEW
*
*/
struct v4l2_framebuffer
{
       ___u32
                               capability;
       ___u32
                               flags;
/* FIXME: in theory we should pass something like PCI device + memory
* region + offset instead of some physical address */
       void*
                              base;
       struct v4l2_pix_format fmt;
};
/* Flags for the 'capability' field. Read only */
#define V4L2_FBUF_CAP_EXTERNOVERLAY 0x0001
#define V4L2_FBUF_CAP_CHROMAKEY
                                      0x0002
#define V4L2_FBUF_CAP_LIST_CLIPPING 0x0004
```

```
#define V4L2_FBUF_CAP_BITMAP_CLIPPING
                                      0x0008
/* Flags for the 'flags' field. */
#define V4L2_FBUF_FLAG_PRIMARY
                                      0x0001
#define V4L2_FBUF_FLAG_OVERLAY
                                     0x0002
#define V4L2_FBUF_FLAG_CHROMAKEY
                                     0x0004
struct v412_clip
{
       struct v4l2 rect
                             c;
       struct v4l2_clip
                             *next;
};
struct v412_window
{
       struct v412 rect
                            w:
       enum v4l2_field
                             field;
       ___u32
                             chromakey;
       struct v4l2_clip
                             __user *clips;
       ____u32
                             clipcount;
                              __user *bitmap;
       void
};
/*
       CAPTURE PARAMETERS
*
*/
struct v412_captureparm
{
       ___u32
                        capability; /* Supported modes */
                        capturemode; /* Current mode */
       u32
       struct v4l2_fract timeperframe; /* Time per frame in .lus units */
       ___u32
                        extendedmode; /* Driver-specific extensions */
                        readbuffers; /* # of buffers for read */
       __u32
                         reserved[4];
       ___u32
};
/* Flags for 'capability' and 'capturemode' fields */
#define V4L2_MODE_HIGHQUALITY 0x0001 /* High quality imaging mode */
#define V4L2_CAP_TIMEPERFRAME 0x1000 /* timeperframe field is supported */
struct v412_outputparm
{
       ___u32
                        capability; /* Supported modes */
       _____u32
                        outputmode; /* Current mode */
       struct v412_fract timeperframe; /* Time per frame in seconds */
                        extendedmode; /* Driver-specific extensions */
       ___u32
                         writebuffers; /* # of buffers for write */
       ___u32
       ___u32
                         reserved[4];
};
/*
       INPUT IMAGE CROPPING
*
*/
struct v4l2_cropcap {
       enum v4l2_buf_type
                             type;
       struct v412_rect
                            bounds;
       struct v412_rect
                            defrect;
```

```
struct v412_fract
                               pixelaspect;
};
struct v412_crop {
       enum v412_buf_type
                                type;
        struct v412_rect
                                c;
};
/*
        ANALOG VIDEO STANDARD
 *
 */
typedef ___u64 v4l2_std_id;
/* one bit for each */
#define V4L2_STD_PAL_B
                                ((v4l2_std_id)0x0000001)
#define V4L2_STD_PAL_B1
                                ((v4l2_std_id)0x0000002)
#define V4L2_STD_PAL_G
                                ((v412_std_id)0x0000004)
#define V4L2_STD_PAL_H
                                ((v412_std_id)0x0000008)
#define V4L2 STD PAL I
                                ((v412 std id)0x00000010)
#define V4L2_STD_PAL_D
                                ((v412_std_id)0x0000020)
#define V4L2_STD_PAL_D1
                                ((v4l2_std_id)0x0000040)
#define V4L2_STD_PAL_K
                                ((v412_std_id)0x0000080)
#define V4L2_STD_PAL_M
                                ((v412_std_id)0x00000100)
#define V4L2 STD PAL N
                                ((v412 std id)0x00000200)
#define V4L2_STD_PAL_Nc
                                ((v412_std_id)0x00000400)
#define V4L2_STD_PAL_60
                                ((v412_std_id)0x00000800)
#define V4L2_STD_NTSC_M
                                ((v4l2_std_id)0x00001000)
#define V4L2_STD_NTSC_M_JP
                                ((v412_std_id)0x00002000)
#define V4L2_STD_NTSC_443
                                 ((v412_std_id)0x00004000)
#define V4L2_STD_SECAM_B
                                 ((v412_std_id)0x00010000)
#define V4L2_STD_SECAM_D
                                 ((v412_std_id)0x00020000)
#define V4L2_STD_SECAM_G
                                 ((v4l2_std_id)0x00040000)
#define V4L2_STD_SECAM_H
                                 ((v412_std_id)0x00080000)
#define V4L2_STD_SECAM_K
                                ((v412_std_id)0x00100000)
                                ((v412_std_id)0x00200000)
#define V4L2_STD_SECAM_K1
#define V4L2_STD_SECAM_L
                                ((v412_std_id)0x00400000)
#define V4L2_STD_SECAM_LC
                                ((v412_std_id)0x00800000)
/* ATSC/HDTV */
#define V4L2 STD ATSC 8 VSB
                               ((v412 std id)0x0100000)
#define V4L2_STD_ATSC_16_VSB
                                ((v412_std_id)0x02000000)
/* some common needed stuff */
#define V4L2_STD_PAL_BG
                                 (V4L2_STD_PAL_B
                                                         |\rangle
                                 V4L2_STD_PAL_B1
                                                         | \rangle
                                 V4L2_STD_PAL_G)
                                 (V4L2_STD_PAL_D
#define V4L2_STD_PAL_DK
                                                         |\rangle
                                 V4L2_STD_PAL_D1
                                                         | \rangle
                                 V4L2_STD_PAL_K)
#define V4L2_STD_PAL
                                 (V4L2_STD_PAL_BG
                                                         |\rangle
                                 V4L2_STD_PAL_DK
                                                         |\rangle
                                 V4L2_STD_PAL_H
                                                         |\rangle
                                 V4L2_STD_PAL_I)
```

```
(V4L2_STD_NTSC_M
#define V4L2_STD_NTSC
                                                          |\rangle
                                  V4L2 STD NTSC M JP)
#define V4L2 STD SECAM DK
                                 (V4L2_STD_SECAM_D
                                                          1 
                                  V4L2_STD_SECAM_K
                                                          1 
                                 V4L2_STD_SECAM_K1)
                                 (V4L2_STD_SECAM_B
#define V4L2_STD_SECAM
                                                          |\rangle
                                  V4L2_STD_SECAM_G
                                                          |\rangle
                                  V4L2_STD_SECAM_H
                                                          1 
                                  V4L2_STD_SECAM_DK
                                                          | \rangle
                                  V4L2_STD_SECAM_L)
#define V4L2_STD_525_60
                                 (V4L2_STD_PAL_M
                                                          |\rangle
                                  V4L2_STD_PAL_60
                                                          |\rangle
                                  V4L2_STD_NTSC
                                                          |\rangle
                                  V4L2_STD_NTSC_443)
#define V4L2_STD_625_50
                                 (V4L2_STD_PAL
                                                          | \rangle
                                  V4L2_STD_PAL_N
                                                          | \rangle
                                  V4L2_STD_PAL_Nc
                                                          | \rangle
                                 V4L2_STD_SECAM)
#define V4L2 STD ATSC
                                 (V4L2 STD ATSC 8 VSB
                                                          |\rangle
                                 V4L2_STD_ATSC_16_VSB)
#define V4L2_STD_UNKNOWN
                                0
#define V4L2_STD_ALL
                                 (V4L2_STD_525_60
                                                          |\rangle
                                 V4L2_STD_625_50)
struct v412_standard
{
                             index;
         __u32
        v4l2_std_id
                             id;
                            name[24];
        ___u8
        struct v4l2_fract frameperiod; /* Frames, not fields */
        ___u32
                             framelines;
        ____u32
                             reserved[4];
};
/*
        VIDEO INPUTS
 *
 */
struct v412_input
{
        ___u32
                    index;
                                        /* Which input */
        ___u8
                                        /* Label */
                    name[32];
        ___u32
                                         /* Type of input */
                    type;
                                        /* Associated audios (bitfield) */
        <u>__</u>u32
                    audioset;
                                         /* Associated tuner */
                    tuner;
         __u32
        v4l2_std_id std;
        ___u32
              status;
        <u>__</u>u32
                    reserved[4];
};
/* Values for the 'type' field */
#define V4L2_INPUT_TYPE_TUNER
                                         1
#define V4L2_INPUT_TYPE_CAMERA
                                         2
/* field 'status' - general */
#define V4L2_IN_ST_NO_POWER 0x00000001 /* Attached device is off */
```

```
#define V4L2_IN_ST_NO_SIGNAL 0x0000002
#define V4L2 IN ST NO COLOR
                                 0x00000004
/* field 'status' - analog */
#define V4L2_IN_ST_NO_H_LOCK 0x0000100 /* No horizontal sync lock */
#define V4L2_IN_ST_COLOR_KILL 0x00000200 /* Color killer is active */
/* field 'status' - digital */
#define V4L2_IN_ST_NO_SYNC 0x00010000 /* No synchronization lock */
#define V4L2_IN_ST_NO_EQU 0x00020000 /* No equalizer lock */
#define V4L2_IN_ST_NO_CARRIER 0x00040000 /* Carrier recovery failed */
/* field 'status' - VCR and set-top box */
#define V4L2_IN_ST_MACROVISION 0x01000000 /* Macrovision detected */
#define V4L2_IN_ST_NO_ACCESS 0x02000000 /* Conditional access denied */
#define V4L2_IN_ST_VTR 0x04000000 /* VTR time constant */
/*
*
       VIDEO OUTPUTS
*/
struct v4l2_output
{
        __u32 index; /* Which output */
__u8 name[32]; /* Label */
__u32 type; /* Type of output */
__u32 audioset; /* Associated audios (bitfield) */
__u32 modulator; /* Associated modulator */
        ___u32
        ___u32
        v4l2_std_id std;
        __u32 reserved[4];
};
/* Values for the 'type' field */
#define V4L2_OUTPUT_TYPE_MODULATOR
                                                   1
#define V4L2_OUTPUT_TYPE_ANALOG
                                                    2.
#define V4L2_OUTPUT_TYPE_ANALOGVGAOVERLAY
                                                   3
/*
*
        CONTROLS
*/
struct v412_control
{
        ___u32
                               id;
        ___s32
                               value;
};
/* Used in the VIDIOC_QUERYCTRL ioctl for querying controls */
struct v412_queryctrl
{
         ___u32
                               id;
        enum v4l2_ctrl_type type;
                              name[32]; /* Whatever */
        ___u8
                              minimum; /* Note signedness */
        <u>   s</u>32
        <u>    s</u>32
                             maximum;
        <u>   s</u>32
                              step;
        <u>    s</u>32
                              default_value;
        <u>u</u>32
                              flags;
        ___u32
                          reserved[2];
};
```

```
/* Used in the VIDIOC OUERYMENU ioctl for guerying menu items */
struct v412_querymenu
{
       <u>___</u>u32
                       id:
       ___u32
                      index;
                                       /* Whatever */
        __u8
                      name[32];
        u32
                       reserved;
};
/* Control flags */
#define V4L2_CTRL_FLAG_DISABLED
                                       0x0001
#define V4L2_CTRL_FLAG_GRABBED
                                       0x0002
/* Control IDs defined by V4L2 */
#define V4L2_CID_BASE
                                       0x00980900
/* IDs reserved for driver specific controls */
#define V4L2_CID_PRIVATE_BASE 0x08000000
#define V4L2 CID BRIGHTNESS
                                       (V4L2 CID BASE+0)
#define V4L2_CID_CONTRAST
                                       (V4L2_CID_BASE+1)
#define V4L2_CID_SATURATION
                                       (V4L2_CID_BASE+2)
#define V4L2_CID_HUE
                                       (V4L2_CID_BASE+3)
#define V4L2_CID_AUDIO_VOLUME
                                       (V4L2_CID_BASE+5)
                                       (V4L2_CID_BASE+6)
#define V4L2_CID_AUDIO_BALANCE
#define V4L2 CID AUDIO BASS
                                       (V4L2 CID BASE+7)
#define V4L2_CID_AUDIO_TREBLE
                                       (V4L2_CID_BASE+8)
#define V4L2_CID_AUDIO_MUTE
                                       (V4L2_CID_BASE+9)
#define V4L2_CID_AUDIO_LOUDNESS
                                       (V4L2_CID_BASE+10)
#define V4L2_CID_BLACK_LEVEL
                                       (V4L2_CID_BASE+11)
#define V4L2_CID_AUTO_WHITE_BALANCE
                                       (V4L2_CID_BASE+12)
#define V4L2_CID_DO_WHITE_BALANCE
                                       (V4L2_CID_BASE+13)
#define V4L2_CID_RED_BALANCE
                                       (V4L2_CID_BASE+14)
#define V4L2_CID_BLUE_BALANCE
                                       (V4L2_CID_BASE+15)
#define V4L2_CID_GAMMA
                                       (V4L2_CID_BASE+16)
                                       (V4L2_CID_GAMMA) /* ? Not sure */
#define V4L2_CID_WHITENESS
#define V4L2_CID_EXPOSURE
                                       (V4L2_CID_BASE+17)
#define V4L2_CID_AUTOGAIN
                                       (V4L2_CID_BASE+18)
#define V4L2_CID_GAIN
                                       (V4L2_CID_BASE+19)
#define V4L2_CID_HFLIP
                                       (V4L2_CID_BASE+20)
#define V4L2_CID_VFLIP
                                       (V4L2_CID_BASE+21)
#define V4L2_CID_HCENTER
                                       (V4L2_CID_BASE+22)
#define V4L2_CID_VCENTER
                                       (V4L2_CID_BASE+23)
#define V4L2_CID_LASTP1
                                       (V4L2_CID_BASE+24) /* last CID + 1 */
/*
       TUNING
*
*/
struct v4l2_tuner
{
       ___u32
                               index;
        ___u8
                               name[32];
       enum v412_tuner_type
                               type;
       <u>___</u>u32
                               capability;
       __u32
                               rangelow;
        ___u32
                              rangehigh;
        ___u32
                               rxsubchans;
```

```
___u32
                               audmode;
       <u>s</u>32
                               signal;
       <u>s</u>32
                               afc;
        ___u32
                               reserved[4];
};
struct v412_modulator
{
       <u>__</u>u32
                               index;
       ____u8
                               name[32];
       ___u32
                               capability;
       ___u32
                               rangelow;
       __u32
                               rangehigh;
       ___u32
                               txsubchans;
        ___u32
                               reserved[4];
};
/* Flags for the 'capability' field */
#define V4L2_TUNER_CAP_LOW
                                       0x0001
#define V4L2 TUNER CAP NORM
                                       0x0002
#define V4L2_TUNER_CAP_STEREO
                                       0x0010
#define V4L2_TUNER_CAP_LANG2
                                       0x0020
#define V4L2_TUNER_CAP_SAP
                                       0x0020
#define V4L2_TUNER_CAP_LANG1
                                       0x0040
/* Flags for the 'rxsubchans' field */
#define V4L2_TUNER_SUB_MONO
                                       0x0001
#define V4L2_TUNER_SUB_STEREO
                                       0x0002
                                     0x0004
#define V4L2_TUNER_SUB_LANG2
                                       0x0004
#define V4L2_TUNER_SUB_SAP
#define V4L2_TUNER_SUB_LANG1
                                       0x0008
/* Values for the 'audmode' field */
#define V4L2_TUNER_MODE_MONO
                                       0x0000
#define V4L2_TUNER_MODE_STEREO
                                       0x0001
#define V4L2_TUNER_MODE_LANG2
                                       0x0002
#define V4L2_TUNER_MODE_SAP
                                       0x0002
#define V4L2_TUNER_MODE_LANG1
                                       0x0003
struct v412_frequency
{
        u32
                             tuner;
       enum v4l2_tuner_type type;
       ___u32
                             frequency;
                             reserved[8];
        ___u32
};
/*
       AUDIO
*
*/
struct v4l2_audio
{
              index;
       ___u32
       ___u8 name[32];
       ___u32 capability;
        __u32 mode;
        ___u32 reserved[2];
```

```
};
/* Flags for the 'capability' field */
#define V4L2_AUDCAP_STEREO
                                      0x00001
#define V4L2_AUDCAP_AVL
                                      0x00002
/* Flags for the 'mode' field */
#define V4L2_AUDMODE_AVL
                                     0x00001
#define V4L2_AUDMODE_32BITS
                                     0x00002
struct v412_audioout
{
       ___u32
               index;
       __u8
               name[32];
       ___u32
              capability;
       __u32 mode;
       __u32 reserved[2];
};
/*
      DATA SERVICES (VBI)
       Data services API by Michael Schimek
 *
*/
/* Raw VBI */
struct v4l2_vbi_format
{
       ___u32 sampling_rate;
                                     /* in 1 Hz */
       __u32 offset;
       ___u32 samples_per_line;
       ___u32 sample_format;
                                     /* V4L2_PIX_FMT_* */
       ____s32 start[2];
       __u32 count[2];
             flags;
                                     /* V4L2_VBI_* */
       __u32
       ___u32
             reserved[2];
                                      /* must be zero */
};
/* VBI flags */
#define V4L2_VBI_UNSYNC
                             (1<< 0)
#define V4L2_VBI_INTERLACED
                             (1<< 1)
#if 1 /*KEEP*/
/* Sliced VBI
    This implements is a proposal V4L2 API to allow SLICED VBI
* required for some hardware encoders. It should change without
 * notice in the definitive implementation.
 */
struct v4l2_sliced_vbi_format
{
       __u16 service_set;
       /* service_lines[0][...] specifies lines 0-23 (1-23 used) of the first field
          service_lines[1][...] specifies lines 0-23 (1-23 used) of the second field
                                (equals frame lines 313-336 for 625 line video
                                standards, 263-286 for 525 line standards) */
```

```
___u16
              service_lines[2][24];
       ___u32
               io size;
       u32
             reserved[2];
                                      /* must be zero */
};
                                     (0x0001)
#define V4L2_SLICED_TELETEXT_B
#define V4L2_SLICED_VPS
                                      (0x0400)
#define V4L2_SLICED_CAPTION_525
                                      (0x1000)
#define V4L2_SLICED_WSS_625
                                      (0x4000)
#define V4L2_SLICED_VBI_525
                                      (V4L2_SLICED_CAPTION_525)
#define V4L2_SLICED_VBI_625
                                      (V4L2_SLICED_TELETEXT_B | V4L2_SLICED_VPS | V4L2
struct v412_sliced_vbi_cap
{
       __u16 service_set;
       /* service_lines[0][...] specifies lines 0-23 (1-23 used) of the first field
          service_lines[1][...] specifies lines 0-23 (1-23 used) of the second field
                               (equals frame lines 313-336 for 625 line video
                                standards, 263-286 for 525 line standards) */
       ___u16
              service_lines[2][24];
       _____u32 reserved[4]; /* must be 0 */
};
struct v412_sliced_vbi_data
{
       ___u32 id;
                             /* 0: first field, 1: second field */
       ___u32 field;
       __u32 line;
                             /* 1-23 */
                             /* must be 0 */
       ___u32 reserved;
        ___u8 data[48];
};
#endif
/*
       AGGREGATE STRUCTURES
 *
 */
      Stream data format
/*
 */
struct v412_format
{
       enum v4l2_buf_type type;
       union
        {
                                           pix;
               struct v4l2_pix_format
                                                      // V4L2_BUF_TYPE_VIDEO_CAPTURE
               struct v4l2_window
                                                      // V4L2_BUF_TYPE_VIDEO_OVERLAY
                                             win;
               struct v4l2_vbi_format
                                             vbi;
                                                      // V4L2_BUF_TYPE_VBI_CAPTURE
#if 1 /*KEEP*/
               struct v4l2_sliced_vbi_format sliced; // V4L2_BUF_TYPE_SLICED_VBI_CAP
#endif
               ___u8 raw_data[200];
                                                      // user-defined
       } fmt;
};
```

/\* Stream type-dependent parameters

```
*/
struct v412 streamparm
{
       enum v412_buf_type type;
       union
       {
               struct v412_captureparm capture;
               struct v412_outputparm output;
               ___u8
                      raw_data[200]; /* user-defined */
       } parm;
};
/*
       IOCTL CODES FOR VIDEO DEVICES
 *
*/
#define VIDIOC_QUERYCAP
                              _IOR ('V', 0, struct v412_capability)
#define VIDIOC RESERVED
                              _IO ('V', 1)
#define VIDIOC_ENUM_FMT
                              _IOWR ('V', 2, struct v412_fmtdesc)
#define VIDIOC_G_FMT
                              _IOWR ('V', 4, struct v412_format)
                              _IOWR ('V', 5, struct v4l2_format)
#define VIDIOC_S_FMT
#if 1 /* experimental */
                              _IOR ('V', 6, struct v412_mpeg_compression)
#define VIDIOC_G_MPEGCOMP
                              _IOW ('V', 7, struct v412_mpeg_compression)
#define VIDIOC S MPEGCOMP
#endif
                             _IOWR ('V', 8, struct v412_requestbuffers)
#define VIDIOC_REQBUFS
#define VIDIOC_QUERYBUF
                              _IOWR ('V', 9, struct v4l2_buffer)
                              _IOR ('V', 10, struct v412_framebuffer)
#define VIDIOC_G_FBUF
                              _IOW ('V', 11, struct v4l2_framebuffer)
#define VIDIOC_S_FBUF
                              _IOW ('V', 14, int)
#define VIDIOC_OVERLAY
                              _IOWR ('V', 15, struct v412_buffer)
#define VIDIOC_QBUF
                             _IOWR ('V', 17, struct v412_buffer)
#define VIDIOC_DQBUF
                             _IOW ('V', 18, int)
#define VIDIOC_STREAMON
                             _IOW ('V', 19, int)
#define VIDIOC_STREAMOFF
                             _IOWR ('V', 21, struct v4l2_streamparm)
#define VIDIOC_G_PARM
                             _IOWR ('V', 22, struct v4l2_streamparm)
#define VIDIOC_S_PARM
#define VIDIOC_G_STD
                             _IOR ('V', 23, v4l2_std_id)
#define VIDIOC_S_STD
                             _IOW ('V', 24, v412_std_id)
                             _IOWR ('V', 25, struct v412_standard)
#define VIDIOC_ENUMSTD
                              _IOWR ('V', 26, struct v412_input)
#define VIDIOC_ENUMINPUT
                              _IOWR ('V', 27, struct v412_control)
#define VIDIOC_G_CTRL
                             _IOWR ('V', 28, struct v4l2_control)
#define VIDIOC S CTRL
                             _IOWR ('V', 29, struct v412_tuner)
#define VIDIOC_G_TUNER
                             _IOW ('V', 30, struct v4l2_tuner)
#define VIDIOC_S_TUNER
                             _IOR ('V', 33, struct v412_audio)
#define VIDIOC_G_AUDIO
                             _IOW ('V', 34, struct v412_audio)
#define VIDIOC_S_AUDIO
                             _IOWR ('V', 36, struct v4l2_queryctrl)
#define VIDIOC_QUERYCTRL
                              _IOWR ('V', 37, struct v412_querymenu)
#define VIDIOC_QUERYMENU
#define VIDIOC_G_INPUT
                              _IOR ('V', 38, int)
                              _IOWR ('V', 39, int)
#define VIDIOC_S_INPUT
                              _IOR ('V', 46, int)
#define VIDIOC_G_OUTPUT
                              _IOWR ('V', 47, int)
#define VIDIOC_S_OUTPUT
                             _IOWR ('V', 48, struct v412_output)
#define VIDIOC_ENUMOUTPUT
                              _IOR ('V', 49, struct v412_audioout)
#define VIDIOC_G_AUDOUT
#define VIDIOC_S_AUDOUT
                             _IOW ('V', 50, struct v412_audioout)
```

```
_IOWR ('V', 54, struct v412_modulator)
#define VIDIOC_G_MODULATOR
                               _IOW ('V', 55, struct v412_modulator)
#define VIDIOC S MODULATOR
                               _IOWR ('V', 56, struct v4l2_frequency)
#define VIDIOC G FREOUENCY
#define VIDIOC_S_FREQUENCY
                               _IOW ('V', 57, struct v412_frequency)
                               _IOWR ('V', 58, struct v412_cropcap)
#define VIDIOC_CROPCAP
                               _IOWR ('V', 59, struct v412_crop)
#define VIDIOC_G_CROP
#define VIDIOC_S_CROP
                               _IOW ('V', 60, struct v412_crop)
                               _IOR ('V', 61, struct v412_jpegcompression)
#define VIDIOC_G_JPEGCOMP
                               _IOW ('V', 62, struct v412_jpegcompression)
#define VIDIOC_S_JPEGCOMP
#define VIDIOC_QUERYSTD
                               _IOR ('V', 63, v412_std_id)
                               _IOWR ('V', 64, struct v412_format)
#define VIDIOC_TRY_FMT
#define VIDIOC_ENUMAUDIO
                               _IOWR ('V', 65, struct v412_audio)
#define VIDIOC_ENUMAUDOUT
                               _IOWR ('V', 66, struct v412_audioout)
                               _IOR ('V', 67, enum v412_priority)
#define VIDIOC_G_PRIORITY
#define VIDIOC_S_PRIORITY
                               _IOW ('V', 68, enum v4l2_priority)
#if 1 /*KEEP*/
#define VIDIOC_G_SLICED_VBI_CAP _IOR ('V', 69, struct v412_sliced_vbi_cap)
#endif
#define VIDIOC_LOG_STATUS
                               _IO ('V', 70)
/* for compatibility, will go away some day */
#define VIDIOC_OVERLAY_OLD _IOWR ('V', 14, int)
                              _IOW ('V', 22, struct v412_streamparm)
#define VIDIOC_S_PARM_OLD
                              _IOW ('V', 28, struct v4l2_control)
#define VIDIOC_S_CTRL_OLD
                              _IOWR ('V', 33, struct v4l2_audio)
#define VIDIOC_G_AUDIO_OLD
                              _IOWR ('V', 49, struct v412_audioout)
#define VIDIOC G AUDOUT OLD
#define VIDIOC_CROPCAP_OLD
                               _IOR ('V', 58, struct v4l2_cropcap)
#define BASE_VIDIOC_PRIVATE
                              192
                                               /* 192-255 are private */
#ifdef __KERNEL___
/*
       V4L2 DRIVER HELPER API
 *
        Some commonly needed functions for drivers (v412-common.o module)
 *
 */
#include <linux/fs.h>
/* Video standard functions */
extern unsigned int v412_video_std_fps(struct v412_standard *vs);
extern int v4l2_video_std_construct(struct v4l2_standard *vs,
                                   int id, char *name);
/* prority handling */
struct v4l2_prio_state {
       atomic_t prios[4];
};
int v4l2_prio_init(struct v4l2_prio_state *global);
int v4l2_prio_change(struct v4l2_prio_state *global, enum v4l2_priority *local,
                    enum v4l2_priority new);
int v4l2_prio_open(struct v4l2_prio_state *global, enum v4l2_priority *local);
int v4l2_prio_close(struct v4l2_prio_state *global, enum v4l2_priority *local);
enum v4l2_priority v4l2_prio_max(struct v4l2_prio_state *global);
int v4l2_prio_check(struct v4l2_prio_state *global, enum v4l2_priority *local);
```

```
/* names for fancy debug output */
extern char *v4l2_field_names[];
extern char *v4l2_type_names[];
extern char *v4l2_ioctl_names[];
/* Compatibility layer interface -- v4ll-compat module */
typedef int (*v4l2_kioctl) (struct inode *inode, struct file *file,
                          unsigned int cmd, void *arg);
int v4l_compat_translate_ioctl(struct inode *inode, struct file *file,
                              int cmd, void *arg, v4l2_kioctl driver_ioctl);
#endif /* __KERNEL__ */
#endif /* __LINUX_VIDEODEV2_H */
/*
 * Local variables:
 * c-basic-offset: 8
 * End:
 */
```

# **Appendix B. Video Capture Example**

```
/*
 * V4L2 video capture example
 * This program can be used and distributed without restrictions.
 */
#include <stdio.h>
#include <stdlib.h>
#include <string.h>
#include <assert.h>
#include <getopt.h>
                              /* getopt_long() */
#include <fcntl.h>
                              /* low-level i/o */
#include <unistd.h>
#include <errno.h>
#include <sys/stat.h>
#include <sys/types.h>
#include <sys/time.h>
#include <sys/mman.h>
#include <sys/ioctl.h>
#include <linux/videodev2.h>
#define CLEAR(x) memset (&(x), 0, sizeof (x))
typedef enum {
       IO_METHOD_READ,
       IO_METHOD_MMAP,
       IO_METHOD_USERPTR,
} io_method;
struct buffer {
       void *
                             start;
       size_t
                             length;
};
                    dev_name = NULL;
static io_method
static int
struct bucc
                     io
fd
                                     = IO_METHOD_MMAP;
                                     = -1;
struct buffer * buffers
static unsigned int n_buffers
                                     = NULL;
                                     = 0;
static void
errno_exit
                             (const char *
                                                 s)
{
       fprintf (stderr, "%s error %d, %s\n",
               s, errno, strerror (errno));
```

```
exit (EXIT_FAILURE);
}
static int
xioctl
                                (int
                                                        fd,
                                int
                                                        request,
                                 void *
                                                        arg)
{
       int r;
        do r = ioctl (fd, request, arg);
        while (-1 == r && EINTR == errno);
       return r;
}
static void
process_image
                              (const void *
                                                  (q
{
       fputc ('.', stdout);
       fflush (stdout);
}
static int
                                (void)
read_frame
{
        struct v4l2_buffer buf;
       unsigned int i;
        switch (io) {
        case IO_METHOD_READ:
                if (-1 == read (fd, buffers[0].start, buffers[0].length)) {
                       switch (errno) {
                        case EAGAIN:
                               return 0;
                        case EIO:
                                /* Could ignore EIO, see spec. */
                                /* fall through */
                        default:
                               errno_exit ("read");
                        }
                }
                process_image (buffers[0].start);
               break;
        case IO_METHOD_MMAP:
               CLEAR (buf);
               buf.type = V4L2_BUF_TYPE_VIDEO_CAPTURE;
               buf.memory = V4L2_MEMORY_MMAP;
               if (-1 == xioctl (fd, VIDIOC_DQBUF, &buf)) {
```

```
switch (errno) {
                case EAGAIN:
                        return 0;
                case EIO:
                        /* Could ignore EIO, see spec. */
                        /* fall through */
                default:
                        errno_exit ("VIDIOC_DQBUF");
                }
        }
        assert (buf.index < n_buffers);</pre>
        process_image (buffers[buf.index].start);
        if (-1 == xioctl (fd, VIDIOC_QBUF, &buf))
                errno_exit ("VIDIOC_QBUF");
        break;
case IO_METHOD_USERPTR:
       CLEAR (buf);
       buf.type = V4L2_BUF_TYPE_VIDEO_CAPTURE;
       buf.memory = V4L2_MEMORY_USERPTR;
        if (-1 == xioctl (fd, VIDIOC_DQBUF, &buf)) {
                switch (errno) {
                case EAGAIN:
                        return 0;
                case EIO:
                        /* Could ignore EIO, see spec. */
                        /* fall through */
                default:
                        errno_exit ("VIDIOC_DQBUF");
                }
        }
        for (i = 0; i < n_buffers; ++i)</pre>
                if (buf.m.userptr == (unsigned long) buffers[i].start
                    && buf.length == buffers[i].length)
                        break;
        assert (i < n_buffers);
        process_image ((void *) buf.m.userptr);
        if (-1 == xioctl (fd, VIDIOC_QBUF, &buf))
                errno_exit ("VIDIOC_QBUF");
        break;
```

202

```
}
       return 1;
}
static void
mainloop
                               (void)
{
       unsigned int count;
        count = 100;
        while (count-- > 0) {
                for (;;) {
                        fd_set fds;
                        struct timeval tv;
                        int r;
                        FD_ZERO (&fds);
                        FD_SET (fd, &fds);
                        /* Timeout. */
                        tv.tv_sec = 2;
                        tv.tv_usec = 0;
                        r = select (fd + 1, &fds, NULL, NULL, &tv);
                        if (-1 == r) {
                               if (EINTR == errno)
                                       continue;
                               errno_exit ("select");
                        }
                        if (0 == r) {
                                fprintf (stderr, "select timeout\n");
                                exit (EXIT_FAILURE);
                        }
                        if (read_frame ())
                              break;
                        /* EAGAIN - continue select loop. */
                }
        }
}
static void
stop_capturing
                               (void)
{
        enum v412_buf_type type;
        switch (io) {
        case IO_METHOD_READ:
               /* Nothing to do. */
                break;
```

```
case IO_METHOD_MMAP:
        case IO METHOD USERPTR:
                type = V4L2_BUF_TYPE_VIDEO_CAPTURE;
                if (-1 == xioctl (fd, VIDIOC_STREAMOFF, &type))
                        errno_exit ("VIDIOC_STREAMOFF");
                break;
        }
}
static void
start_capturing
                               (void)
{
        unsigned int i;
        enum v4l2_buf_type type;
        switch (io) {
        case IO_METHOD_READ:
                /* Nothing to do. */
                break;
        case IO_METHOD_MMAP:
                for (i = 0; i < n_buffers; ++i) {</pre>
                        struct v4l2_buffer buf;
                        CLEAR (buf);
                                        = V4L2_BUF_TYPE_VIDEO_CAPTURE;
                        buf.type
                        buf.memory
                                        = V4L2_MEMORY_MMAP;
                        buf.index
                                        = i;
                        if (-1 == xioctl (fd, VIDIOC_QBUF, &buf))
                                errno_exit ("VIDIOC_QBUF");
                }
                type = V4L2_BUF_TYPE_VIDEO_CAPTURE;
                if (-1 == xioctl (fd, VIDIOC_STREAMON, &type))
                        errno_exit ("VIDIOC_STREAMON");
                break;
        case IO METHOD USERPTR:
                for (i = 0; i < n_buffers; ++i) {
                        struct v4l2_buffer buf;
                        CLEAR (buf);
                                        = V4L2_BUF_TYPE_VIDEO_CAPTURE;
                        buf.type
                        buf.memory
                                        = V4L2_MEMORY_USERPTR;
                        buf.m.userptr = (unsigned long) buffers[i].start;
                        buf.length
                                        = buffers[i].length;
                        if (-1 == xioctl (fd, VIDIOC_QBUF, &buf))
                                errno_exit ("VIDIOC_QBUF");
                }
```

```
type = V4L2_BUF_TYPE_VIDEO_CAPTURE;
                if (-1 == xioctl (fd, VIDIOC_STREAMON, &type))
                        errno_exit ("VIDIOC_STREAMON");
               break;
        }
}
static void
uninit_device
                              (void)
{
       unsigned int i;
        switch (io) {
        case IO_METHOD_READ:
                free (buffers[0].start);
               break;
        case IO_METHOD_MMAP:
                for (i = 0; i < n_buffers; ++i)
                       if (-1 == munmap (buffers[i].start, buffers[i].length))
                               errno_exit ("munmap");
               break;
        case IO_METHOD_USERPTR:
                for (i = 0; i < n_buffers; ++i)
                      free (buffers[i].start);
               break;
        }
        free (buffers);
}
static void
init_read
                                (unsigned int
                                                 buffer_size)
{
       buffers = calloc (1, sizeof (*buffers));
        if (!buffers) {
               fprintf (stderr, "Out of memory\n");
                exit (EXIT_FAILURE);
        }
        buffers[0].length = buffer_size;
        buffers[0].start = malloc (buffer_size);
        if (!buffers[0].start) {
               fprintf (stderr, "Out of memory\n");
               exit (EXIT_FAILURE);
        }
}
static void
init_mmap
                               (void)
```

```
struct v412 requestbuffers req;
CLEAR (req);
req.count
                        = 4;
req.type
                       = V4L2_BUF_TYPE_VIDEO_CAPTURE;
req.memory
                        = V4L2_MEMORY_MMAP;
if (-1 == xioctl (fd, VIDIOC_REQBUFS, &req)) {
        if (EINVAL == errno) {
                fprintf (stderr, "%s does not support "
                         "memory mapping\n", dev_name);
                exit (EXIT_FAILURE);
        } else {
                errno_exit ("VIDIOC_REQBUFS");
        }
}
if (req.count < 2) {
        fprintf (stderr, "Insufficient buffer memory on %s\n",
                 dev_name);
        exit (EXIT_FAILURE);
}
buffers = calloc (req.count, sizeof (*buffers));
if (!buffers) {
        fprintf (stderr, "Out of memory\n");
        exit (EXIT_FAILURE);
}
for (n_buffers = 0; n_buffers < req.count; ++n_buffers) {</pre>
        struct v4l2_buffer buf;
        CLEAR (buf);
        buf.type
                       = V4L2_BUF_TYPE_VIDEO_CAPTURE;
        buf.memory
                       = V4L2_MEMORY_MMAP;
       buf.index
                       = n_buffers;
        if (-1 == xioctl (fd, VIDIOC_QUERYBUF, &buf))
                errno_exit ("VIDIOC_QUERYBUF");
        buffers[n_buffers].length = buf.length;
        buffers[n_buffers].start =
                mmap (NULL /* start anywhere */,
                      buf.length,
                      PROT_READ | PROT_WRITE /* required */,
                      MAP_SHARED /* recommended */,
                      fd, buf.m.offset);
        if (MAP_FAILED == buffers[n_buffers].start)
                errno_exit ("mmap");
}
```

{

}

206

```
static void
init userp
                                 (unsigned int
                                                         buffer size)
{
        struct v412_requestbuffers req;
        CLEAR (req);
        req.count
                                = 4;
                                = V4L2_BUF_TYPE_VIDEO_CAPTURE;
        req.type
                                = V4L2_MEMORY_USERPTR;
        req.memory
        if (-1 == xioctl (fd, VIDIOC_REQBUFS, &req)) {
                if (EINVAL == errno) {
                        fprintf (stderr, "%s does not support "
                                  "user pointer i/o\n", dev_name);
                        exit (EXIT_FAILURE);
                } else {
                        errno_exit ("VIDIOC_REQBUFS");
                }
        }
        buffers = calloc (4, sizeof (*buffers));
        if (!buffers) {
                fprintf (stderr, "Out of memory\n");
                exit (EXIT_FAILURE);
        }
        for (n_buffers = 0; n_buffers < 4; ++n_buffers) {</pre>
                buffers[n_buffers].length = buffer_size;
                buffers[n_buffers].start = malloc (buffer_size);
                if (!buffers[n_buffers].start) {
                        fprintf (stderr, "Out of memory\n");
                        exit (EXIT_FAILURE);
                }
        }
}
static void
init_device
                                 (void)
{
        struct v412_capability cap;
        struct v412_cropcap cropcap;
        struct v412_crop crop;
        struct v4l2_format fmt;
        unsigned int min;
        if (-1 == xioctl (fd, VIDIOC_QUERYCAP, &cap)) {
                if (EINVAL == errno) {
                        fprintf (stderr, "%s is no V4L2 device\n",
                                 dev_name);
                        exit (EXIT_FAILURE);
                } else {
                        errno_exit ("VIDIOC_QUERYCAP");
                }
        }
```

```
if (!(cap.capabilities & V4L2 CAP VIDEO CAPTURE)) {
        fprintf (stderr, "%s is no video capture device\n",
                 dev_name);
        exit (EXIT_FAILURE);
}
switch (io) {
case IO_METHOD_READ:
        if (!(cap.capabilities & V4L2_CAP_READWRITE)) {
                fprintf (stderr, "%s does not support read i/o\n",
                         dev_name);
                exit (EXIT_FAILURE);
        }
        break;
case IO_METHOD_MMAP:
case IO_METHOD_USERPTR:
        if (!(cap.capabilities & V4L2_CAP_STREAMING)) {
                fprintf (stderr, "%s does not support streaming i/o\n",
                         dev_name);
                exit (EXIT_FAILURE);
        }
        break;
}
/* Select video input, video standard and tune here. */
CLEAR (cropcap);
cropcap.type = V4L2_BUF_TYPE_VIDEO_CAPTURE;
if (0 == xioctl (fd, VIDIOC_CROPCAP, &cropcap)) {
        crop.type = V4L2_BUF_TYPE_VIDEO_CAPTURE;
        crop.c = cropcap.defrect; /* reset to default */
        if (-1 == xioctl (fd, VIDIOC_S_CROP, &crop)) {
                switch (errno) {
                case EINVAL:
                        /* Cropping not supported. */
                        break;
                default:
                        /* Errors ignored. */
                        break;
                }
        }
} else {
        /* Errors ignored. */
}
```

CLEAR (fmt);

```
= V4L2_BUF_TYPE_VIDEO_CAPTURE;
        fmt.type
        fmt.fmt.pix.width
                                = 640;
        fmt.fmt.pix.height
                                = 480;
        fmt.fmt.pix.pixelformat = V4L2_PIX_FMT_YUYV;
                                = V4L2_FIELD_INTERLACED;
        fmt.fmt.pix.field
        if (-1 == xioctl (fd, VIDIOC_S_FMT, &fmt))
                errno_exit ("VIDIOC_S_FMT");
        /* Note VIDIOC_S_FMT may change width and height. */
        /* Buggy driver paranoia. */
        min = fmt.fmt.pix.width * 2;
        if (fmt.fmt.pix.bytesperline < min)</pre>
                fmt.fmt.pix.bytesperline = min;
        min = fmt.fmt.pix.bytesperline * fmt.fmt.pix.height;
        if (fmt.fmt.pix.sizeimage < min)</pre>
                fmt.fmt.pix.sizeimage = min;
        switch (io) {
        case IO_METHOD_READ:
                init_read (fmt.fmt.pix.sizeimage);
                break;
        case IO_METHOD_MMAP:
                init_mmap ();
                break;
        case IO_METHOD_USERPTR:
                init_userp (fmt.fmt.pix.sizeimage);
                break;
        }
}
static void
close_device
                                 (void)
{
        if (-1 == close (fd))
                errno_exit ("close");
        fd = -1;
}
static void
open_device
                                (void)
{
        struct stat st;
        if (-1 == stat (dev_name, &st)) {
                fprintf (stderr, "Cannot identify '%s': %d, %s\n",
                         dev_name, errno, strerror (errno));
                exit (EXIT_FAILURE);
        }
        if (!S_ISCHR (st.st_mode)) {
                fprintf (stderr, "%s is no device\n", dev_name);
                exit (EXIT_FAILURE);
```

```
}
        fd = open (dev_name, O_RDWR /* required */ | O_NONBLOCK, 0);
        if (-1 == fd) {
                fprintf (stderr, "Cannot open '%s': %d, %s\n",
                         dev_name, errno, strerror (errno));
                exit (EXIT_FAILURE);
        }
}
static void
usage
                                 (FILE *
                                                         fp,
                                  int
                                                         argc,
                                  char **
                                                         argv)
{
        fprintf (fp,
                 "Usage: %s [options]\n\n"
                 "Options:\n"
                 "-d | --device name Video device name [/dev/video]\n"
                 "-h | --help
                                Print this message\n"
Use memory mapped buffers\n"
                 "-m | --mmap
                 "-r | --read
                                      Use read() calls\n"
                 "-u | --userp
                                      Use application allocated buffers\n"
                 "",
                 argv[0]);
}
static const char short_options [] = "d:hmru";
static const struct option
long_options [] = {
        { "device",
                       required_argument,
                                               NULL,
                                                                 'd' },
        { "help",
                                                                 'h' },
                      no_argument,
                                                NULL,
        { "mmap",
                                                                 'm' },
                       no_argument,
                                                NULL,
                                                                 'r' },
        { "read",
                                                NULL,
                       no_argument,
                      no_argument,
                                                                 'u' },
        { "userp",
                                                 NULL,
        { 0, 0, 0, 0 }
};
int
main
                                 (int
                                                         argc,
                                  char **
                                                         arqv)
{
        dev_name = "/dev/video";
        for (;;) {
                int index;
                int c;
                c = getopt_long (argc, argv,
                                  short_options, long_options,
                                  &index);
                if (-1 == c)
                        break;
```

```
switch (c) {
        case 0: /* getopt_long() flag */
               break;
       case 'd':
               dev_name = optarg;
               break;
        case 'h':
              usage (stdout, argc, argv);
               exit (EXIT_SUCCESS);
        case 'm':
              io = IO_METHOD_MMAP;
               break;
        case 'r':
              io = IO_METHOD_READ;
               break;
        case 'u':
               io = IO_METHOD_USERPTR;
               break;
        default:
              usage (stderr, argc, argv);
               exit (EXIT_FAILURE);
        }
}
open_device ();
init_device ();
start_capturing ();
mainloop ();
stop_capturing ();
uninit_device ();
close_device ();
exit (EXIT_SUCCESS);
return 0;
```

}

# Appendix C. GNU Free Documentation License

## C.1. 0. PREAMBLE

The purpose of this License is to make a manual, textbook, or other written document "free" in the sense of freedom: to assure everyone the effective freedom to copy and redistribute it, with or without modifying it, either commercially or noncommercially. Secondarily, this License preserves for the author and publisher a way to get credit for their work, while not being considered responsible for modifications made by others.

This License is a kind of "copyleft", which means that derivative works of the document must themselves be free in the same sense. It complements the GNU General Public License, which is a copyleft license designed for free software.

We have designed this License in order to use it for manuals for free software, because free software needs free documentation: a free program should come with manuals providing the same freedoms that the software does. But this License is not limited to software manuals; it can be used for any textual work, regardless of subject matter or whether it is published as a printed book. We recommend this License principally for works whose purpose is instruction or reference.

# **C.2. 1. APPLICABILITY AND DEFINITIONS**

This License applies to any manual or other work that contains a notice placed by the copyright holder saying it can be distributed under the terms of this License. The "Document", below, refers to any such manual or work. Any member of the public is a licensee, and is addressed as "you".

A "Modified Version" of the Document means any work containing the Document or a portion of it, either copied verbatim, or with modifications and/or translated into another language.

A "Secondary Section" is a named appendix or a front-matter section of the Document that deals exclusively with the relationship of the publishers or authors of the Document to the Document's overall subject (or to related matters) and contains nothing that could fall directly within that overall subject. (For example, if the Document is in part a textbook of mathematics, a Secondary Section may not explain any mathematics.) The relationship could be a matter of historical connection with the subject or with related matters, or of legal, commercial, philosophical, ethical or political position regarding them.

The "Invariant Sections" are certain Secondary Sections whose titles are designated, as being those of Invariant Sections, in the notice that says that the Document is released under this License.

The "Cover Texts" are certain short passages of text that are listed, as Front-Cover Texts or Back-Cover Texts, in the notice that says that the Document is released under this License.

A "Transparent" copy of the Document means a machine-readable copy, represented in a format whose specification is available to the general public, whose contents can be viewed and edited directly and straightforwardly with generic text editors or (for images composed of pixels) generic paint programs or (for drawings) some widely available drawing editor, and that is suitable for input to text formatters or for automatic translation to a variety of formats suitable for input to text formatters. A copy made in an otherwise Transparent file format whose markup has been designed to thwart or discourage subsequent modification by readers is not Transparent. A copy that is not "Transparent" is called "Opaque".

Examples of suitable formats for Transparent copies include plain ASCII without markup, Texinfo input format, LaTeX input format, SGML or XML using a publicly available DTD, and standard-conforming simple HTML designed for human modification. Opaque formats include PostScript, PDF, proprietary formats that can be read and edited only by proprietary word processors, SGML or XML for which the DTD and/or processing tools are not generally available, and the machine-generated HTML produced by some word processors for output purposes only.

The "Title Page" means, for a printed book, the title page itself, plus such following pages as are needed to hold, legibly, the material this License requires to appear in the title page. For works in formats which do not have any title page as such, "Title Page" means the text near the most prominent appearance of the work's title, preceding the beginning of the body of the text.

## C.3. 2. VERBATIM COPYING

You may copy and distribute the Document in any medium, either commercially or noncommercially, provided that this License, the copyright notices, and the license notice saying this License applies to the Document are reproduced in all copies, and that you add no other conditions whatsoever to those of this License. You may not use technical measures to obstruct or control the reading or further copying of the copies you make or distribute. However, you may accept compensation in exchange for copies. If you distribute a large enough number of copies you must also follow the conditions in section 3.

You may also lend copies, under the same conditions stated above, and you may publicly display copies.

# C.4. 3. COPYING IN QUANTITY

If you publish printed copies of the Document numbering more than 100, and the Document's license notice requires Cover Texts, you must enclose the copies in covers that carry, clearly and legibly, all these Cover Texts: Front-Cover Texts on the front cover, and Back-Cover Texts on the back cover. Both covers must also clearly and legibly identify you as the publisher of these copies. The front cover must present the full title with all words of the title equally prominent and visible. You may add other material on the covers in addition. Copying with changes limited to the covers, as long as they preserve the title of the Document and satisfy these conditions, can be treated as verbatim copying in other respects.

If the required texts for either cover are too voluminous to fit legibly, you should put the first ones listed (as many as fit reasonably) on the actual cover, and continue the rest onto adjacent pages.

If you publish or distribute Opaque copies of the Document numbering more than 100, you must either include a machine-readable Transparent copy along with each Opaque copy, or state in or with each Opaque copy a publicly-accessible computer-network location containing a complete Transparent copy of the Document, free of added material, which the general network-using public has access to download anonymously at no charge using public-standard network protocols. If you use the latter option, you must take reasonably prudent steps, when you begin distribution of Opaque copies in quantity, to ensure that this Transparent copy will remain thus accessible at the stated location until at least one year after the last time you distribute an Opaque copy (directly or through your agents or retailers) of that edition to the public.

It is requested, but not required, that you contact the authors of the Document well before redistributing any large number of copies, to give them a chance to provide you with an updated version of the Document.

## C.5. 4. MODIFICATIONS

You may copy and distribute a Modified Version of the Document under the conditions of sections 2 and 3 above, provided that you release the Modified Version under precisely this License, with the Modified Version filling the role of the Document, thus licensing distribution and modification of the Modified Version to whoever possesses a copy of it. In addition, you must do these things in the Modified Version:

- A. Use in the Title Page (and on the covers, if any) a title distinct from that of the Document, and from those of previous versions (which should, if there were any, be listed in the History section of the Document). You may use the same title as a previous version if the original publisher of that version gives permission.
- **B.** List on the Title Page, as authors, one or more persons or entities responsible for authorship of the modifications in the Modified Version, together with at least five of the principal authors of the Document (all of its principal authors, if it has less than five).
- C. State on the Title Page the name of the publisher of the Modified Version, as the publisher.
- D. Preserve all the copyright notices of the Document.
- E. Add an appropriate copyright notice for your modifications adjacent to the other copyright notices.
- **F.** Include, immediately after the copyright notices, a license notice giving the public permission to use the Modified Version under the terms of this License, in the form shown in the Addendum below.
- G. Preserve in that license notice the full lists of Invariant Sections and required Cover Texts given in the Document's license notice.
- H. Include an unaltered copy of this License.
- I. Preserve the section entitled "History", and its title, and add to it an item stating at least the title, year, new authors, and publisher of the Modified Version as given on the Title Page. If there is no section entitled "History" in the Document, create one stating the title, year, authors, and publisher of the Document as given on its Title Page, then add an item describing the Modified Version as stated in the previous sentence.
- J. Preserve the network location, if any, given in the Document for public access to a Transparent copy of the Document, and likewise the network locations given in the Document for previous versions it was based on. These may be placed in the "History" section. You may omit a network location for a work that was published at least four years before the Document itself, or if the original publisher of the version it refers to gives permission.
- **K.** In any section entitled "Acknowledgements" or "Dedications", preserve the section's title, and preserve in the section all the substance and tone of each of the contributor acknowledgements and/or dedications given therein.

- L. Preserve all the Invariant Sections of the Document, unaltered in their text and in their titles. Section numbers or the equivalent are not considered part of the section titles.
- M. Delete any section entitled "Endorsements". Such a section may not be included in the Modified Version.
- N. Do not retitle any existing section as "Endorsements" or to conflict in title with any Invariant Section.

If the Modified Version includes new front-matter sections or appendices that qualify as Secondary Sections and contain no material copied from the Document, you may at your option designate some or all of these sections as invariant. To do this, add their titles to the list of Invariant Sections in the Modified Version's license notice. These titles must be distinct from any other section titles.

You may add a section entitled "Endorsements", provided it contains nothing but endorsements of your Modified Version by various parties--for example, statements of peer review or that the text has been approved by an organization as the authoritative definition of a standard.

You may add a passage of up to five words as a Front-Cover Text, and a passage of up to 25 words as a Back-Cover Text, to the end of the list of Cover Texts in the Modified Version. Only one passage of Front-Cover Text and one of Back-Cover Text may be added by (or through arrangements made by) any one entity. If the Document already includes a cover text for the same cover, previously added by you or by arrangement made by the same entity you are acting on behalf of, you may not add another; but you may replace the old one, on explicit permission from the previous publisher that added the old one.

The author(s) and publisher(s) of the Document do not by this License give permission to use their names for publicity for or to assert or imply endorsement of any Modified Version .

## C.6. 5. COMBINING DOCUMENTS

You may combine the Document with other documents released under this License, under the terms defined in section 4 above for modified versions, provided that you include in the combination all of the Invariant Sections of all of the original documents, unmodified, and list them all as Invariant Sections of your combined work in its license notice.

The combined work need only contain one copy of this License, and multiple identical Invariant Sections may be replaced with a single copy. If there are multiple Invariant Sections with the same name but different contents, make the title of each such section unique by adding at the end of it, in parentheses, the name of the original author or publisher of that section if known, or else a unique number. Make the same adjustment to the section titles in the list of Invariant Sections in the license notice of the combined work.

In the combination, you must combine any sections entitled "History" in the various original documents, forming one section entitled "History"; likewise combine any sections entitled "Acknowledgements", and any sections entitled "Dedications". You must delete all sections entitled "Endorsements."

## C.7. 6. COLLECTIONS OF DOCUMENTS

You may make a collection consisting of the Document and other documents released under this License, and replace the individual copies of this License in the various documents with a single

copy that is included in the collection, provided that you follow the rules of this License for verbatim copying of each of the documents in all other respects.

You may extract a single document from such a collection, and dispbibute it individually under this License, provided you insert a copy of this License into the extracted document, and follow this License in all other respects regarding verbatim copying of that document.

## C.8. 7. AGGREGATION WITH INDEPENDENT WORKS

A compilation of the Document or its derivatives with other separate and independent documents or works, in or on a volume of a storage or distribution medium, does not as a whole count as a Modified Version of the Document, provided no compilation copyright is claimed for the compilation. Such a compilation is called an "aggregate", and this License does not apply to the other self-contained works thus compiled with the Document , on account of their being thus compiled, if they are not themselves derivative works of the Document. If the Cover Text requirement of section 3 is applicable to these copies of the Document, then if the Document is less than one quarter of the entire aggregate, the Document's Cover Texts may be placed on covers that surround only the Document within the aggregate. Otherwise they must appear on covers around the whole aggregate.

## C.9. 8. TRANSLATION

Translation is considered a kind of modification, so you may distribute translations of the Document under the terms of section 4. Replacing Invariant Sections with translations requires special permission from their copyright holders, but you may include translations of some or all Invariant Sections in addition to the original versions of these Invariant Sections. You may include a translation of this License provided that you also include the original English version of this License. In case of a disagreement between the translation and the original English version of this License, the original English version will prevail.

## C.10. 9. TERMINATION

You may not copy, modify, sublicense, or distribute the Document except as expressly provided for under this License. Any other attempt to copy, modify, sublicense or distribute the Document is void, and will automatically terminate your rights under this License. However, parties who have received copies, or rights, from you under this License will not have their licenses terminated so long as such parties remain in full compliance.

## C.11. 10. FUTURE REVISIONS OF THIS LICENSE

The Free Software Foundation (http://www.gnu.org/fsf/fsf.html) may publish new, revised versions of the GNU Free Documentation License from time to time. Such new versions will be similar in spirit to the present version, but may differ in detail to address new problems or concerns. See http://www.gnu.org/copyleft/ (http://www.gnu.org/copyleft).

Each version of the License is given a distinguishing version number. If the Document specifies that a particular numbered version of this License "or any later version" applies to it, you have the option of following the terms and conditions either of that specified version or of any later version that has

been published (not as a draft) by the Free Software Foundation. If the Document does not specify a version number of this License, you may choose any version ever published (not as a draft) by the Free Software Foundation.

## C.12. Addendum

To use this License in a document you have written, include a copy of the License in the document and put the following copyright and license notices just after the title page:

#### Copyright © YEAR YOUR NAME.

Permission is granted to copy, distribute and/or modify this document under the terms of the GNU Free Documentation License, Version 1.1 or any later version published by the Free Software Foundation; with the Invariant Sections being LIST THEIR TITLES, with the Front-Cover Texts being LIST, and with the Back-Cover Texts being LIST. A copy of the license is included in the section entitled "GNU Free Documentation License".

If you have no Invariant Sections, write "with no Invariant Sections" instead of saying which ones are invariant. If you have no Front-Cover Texts, write "no Front-Cover Texts" instead of "Front-Cover Texts being LIST"; likewise for Back-Cover Texts.

If your document contains nontrivial examples of program code, we recommend releasing these examples in parallel under your choice of free software license, such as the GNU General Public License (http://www.gnu.org/copyleft/gpl.html), to permit their use in free software.

# Bibliography

- [EIA608] Electronic Industries Alliance (http://www.eia.org), EIA 608 "Recommended Practice for Line 21 Data Service".
- [ITU470] International Telecommunication Union (http://www.itu.ch), *ITU-R Recommendation* BT.470-6 "Conventional Television Systems".
- [ITU601] International Telecommunication Union (http://www.itu.ch), *ITU-R Recommendation* BT.601-5 "Studio Encoding Parameters of Digital Television for Standard 4:3 and Wide-Screen 16:9 Aspect Ratios".
- [ITU709] International Telecommunication Union (http://www.itu.ch), *ITU-R Recommendation* BT.709-5 "Parameter values for the HDTV standards for production and international programme exchange".
- [JFIF] Independent JPEG Group (http://www.ijg.org), JPEG File Interchange Format: Version 1.02.
- [SMPTE12M] Society of Motion Picture and Television Engineers (http://www.smpte.org), SMPTE 12M-1999 "Television, Audio and Film Time and Control Code".
- [SMPTE170M] Society of Motion Picture and Television Engineers (http://www.smpte.org), SMPTE 170M-1999 "Television - Composite Analog Video Signal - NTSC for Studio Applications".
- [SMPTE240M] Society of Motion Picture and Television Engineers (http://www.smpte.org), SMPTE 240M-1999 "Television - Signal Parameters - 1125-Line High-Definition Production".
- [TELETEXT] European Telecommunication Standards Institute (http://www.etsi.org), ETS 300 706 "Enhanced Teletext specification".
- [V4L] Alan Cox, Video4Linux API Specification.

This file is part of the Linux kernel sources under Documentation/video4linux.

[V4LPROG] Alan Cox, Video4Linux Programming (a.k.a. The Video4Linux Book), 2000.

About V4L *driver* programming. This book is part of the Linux kernel DocBook documentation, for example at http://kernelnewbies.org/documents/. SGML sources are included in the kernel sources.

- [VPS] European Telecommunication Standards Institute (http://www.etsi.org), ETS 300 231 "Specification of the domestic video Programme Delivery Control system (PDC)".
- [WSS] International Telecommunication Union (http://www.itu.ch), European Telecommunication Standards Institute (http://www.etsi.org), ITU-R Recommendation BT.1119, EN 300 294 "625-line television Wide Screen Signalling (WSS)".